**oktober 2007, številka 10, letnik 23, cena 4,09 EUR/980,13 SIT**

### eRedovalnica

Kako varna je storitev, kaj morate o njej vedeti in kako je mogoče zlorabiti osebne podatke? **Stran 70**

Katero? Na kateri medij naj snema?

VIDEOKY NHENE

Prednosti in slabosti različnih medijev.

Kako med modeli izbrati cenovno in

tehnično pravšnjega? Na voljo so tudi

kamere visoke ločljivosti – kaj ponujajo?

mo

#### F-Secure® Internet Security™ 2008

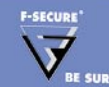

ZAŠČITA PRED VIRUSI | ZAŠČITA PRED VOHUNSKIMI PROGRAMI | POŽA<br>ZAŠČITA PRED KRAJO PODATKOV | ZAŠČITA PRED NEŽELENO POŠTO | STARŠEVSKI

#### **HITRO, POCENI IN KAKOVOSTNO** TEHNOLOGIJA MemJet **stran 22**

Kdaj bodo na voljo občutno hitrejši in cenejši brizgalniki za domačo uporabo z ločljivostjo, primerljivo z barvnimi laserji? Kako deluje brizgalni tiskalnik s tehnologijo MemJet?

#### POVEZLJIVOST PODATKOV **stran 16**

#### **KRHKE SKLADOVNICE BAJTOV!**

Kako dolgo bodo »preživeli« podatki, ki ste jih shranili v optični ali drug medij za dolgotrajno hranjenje podatkov? Kako skrbeti za digitalni arhiv in v kakšnih razmerah hraniti medije? Na koliko časa morate podatke, ker se lahko medij pokvari ali tehnologija zastara, prepisati na nov medij? Kakšni so prvi znaki, napovedujejo bližnjo »usodno« okvaro trdega diska?

### **KAMERA RED ONE**

Kljub skepsi »strokovnjakov« je luč sveta ugledala najcenejša in najzmogljivejša kamera za digitalno kinematografijo na svetu! i

2007 številka 10

Mikro

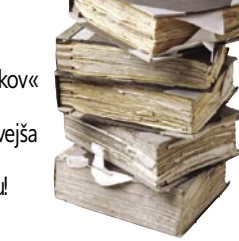

### **IZMENJAVA PISNIH DOKUMENTOV LE PO E-POŠTI?**

Sklep vlade je eden od biserov, saj se vlada, podobno kot v uredbi o upravnem poslovanju, očitno ni seznanila s tehnološkimi posledicami, predvsem s problemom stran 52 **ZA KLJUČE** 

**ŽIVLJENJE NA OBESKU**  stran 73

#### **DIDAKTIČNI PROGRAM »NAGAJA«**

Kaj storiti, če starejši didaktični program, ki ga vaš otrok nujno potrebuje, ne deluje v računalniku z najnovejšim operacijskim sistemom?

o Bižnica Združlivost Va stran 7

770352 483004

**Stran 24**

 $\overline{M}$ 

**APPLE IPHONE V PRAKSI** Zbrali smo prve vtise po uporabi Applove mobilne naprave, ki je med drugim tudi mobilni telefon. Kakšne so njegove prednosti in slabosti? Je iPhone boljši od konkurenta, ki je že na našem trgu in ponuja podobne zmogljivosti? Kdaj bodo iPhone ponudili naši operaterji?

**UREJEVALNIKI**

**MISELNIH VZORCEV** Miselni vzorci naj bi izboljšali sposobnost za

mišljenje, pomenijo pa zapis ključnih misli. Na papir ali z

je kakšen brezplačen in kakšne so razlike med njimi? Stran 34

računalniškim programom? Kateri programi za urejanje miselnih vzorcev so na trgu,

SONY

# **Priklopite se** kjerkoli. HITRO IN<br>ENOSTAVNO

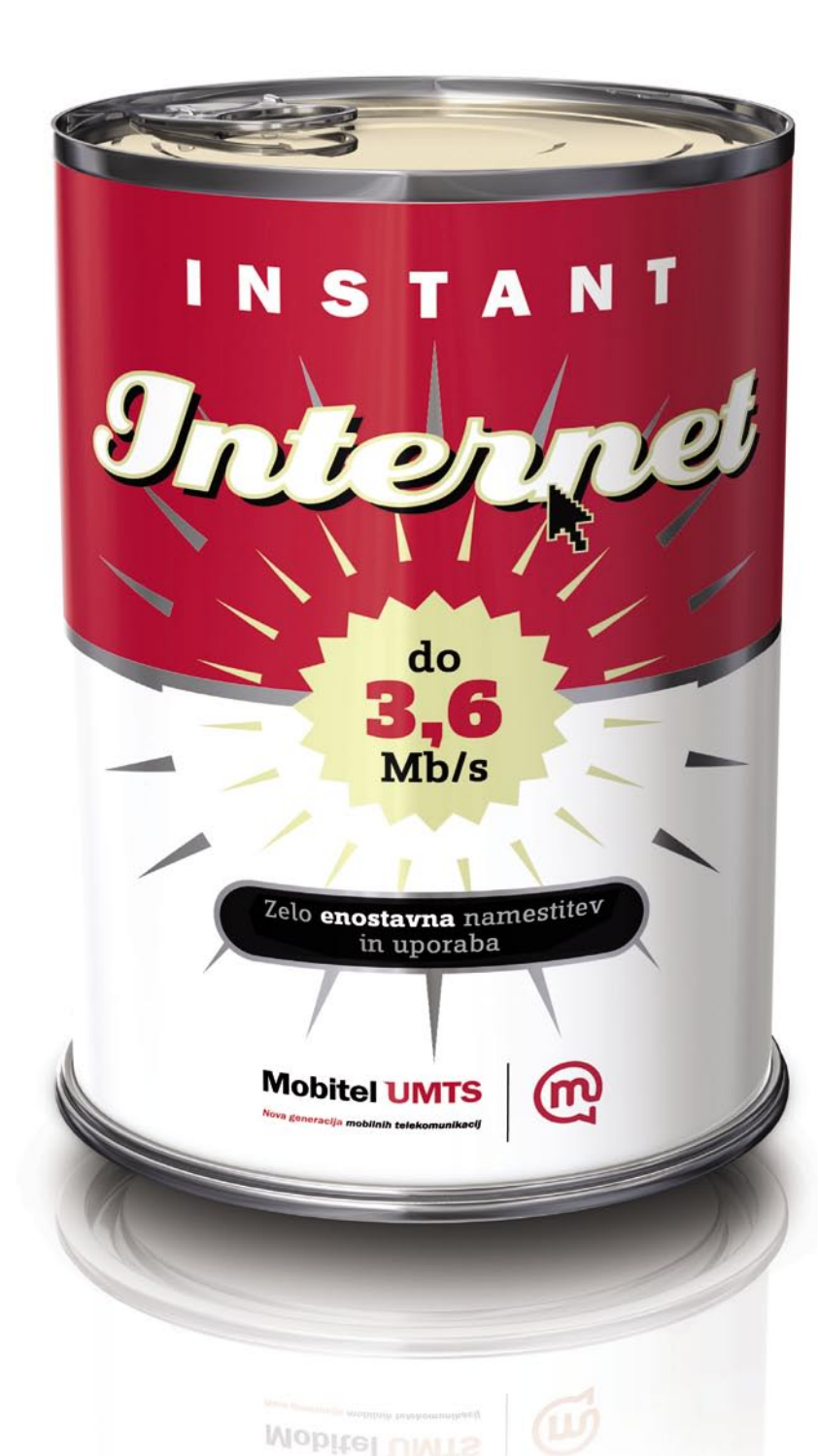

Odštekano! Odslej se lahko na širokopasovni internet priključite kjerkoli in kadarkoli. Pločevinka instant interneta vsebuje prenosni USB modem, ki omogoča hitrosti prenosa podatkov do 3,6 Mb/s (modem je pripravljen na prenos podatkov do 7,2 Mb/s). Namestitev modema je zelo enostavna, priključite pa ga lahko na prenosni ali namizni računalnik. Za optimalno uporabniško izkušnjo izberite Podatkovni bonus - dodatno SIM kartico brez mesečne naročnine, na katero vklopite želeni paket za prenos podatkov. Izbirate lahko med paketi: Maksi, Mega in Giga, ki že vključujejo ustrezno količino **brezplačnega** prenosa podatkov. Polni in prodaja Mobitel.

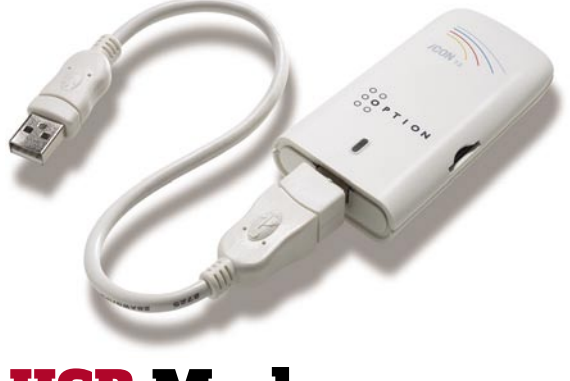

### USB Modem **Option iCon 7.2**

Za priklop na širokopasovni internet je potreben ustrezen signal Mobitela ali tujih pogodbenih operaterjev. S signalom Mobitel GSM je pokritega 99,3%, z Mobitel UMTS 72,3% prebivalstva Slovenije.

**Mobitel UMTS** 

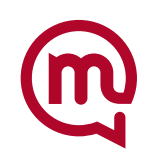

Nova generacija mobilnih telekomunikacij

### **EN BRILJANTNO ENOSTAVEN NA**�**IN KAKO ZAUSTAVITI NEZA**Ž**ELENO PO**Š**TO**

**IN TUKAJ JE** Š**E EN NA**�**IN**

SOPHO

#### **Zanesljiva varnost elektronske po**š**te, ki jo je izredno enostavno uporabiti**

Sophos Email Security Appliance-namenska naprava za varnost elektronske pošte, zaustavi spam z 98,9% zanesljivostjo. Zaustavi pa tudi viruse, spyware, phishing, DDOS napade, trojanske konje in druge nezaželene vsebine z enim samim integriranim preiskovalnim procesom, z nalogo dostaviti čisto, varno in zaželeno elektronsko pošto. Če k temu dodamo še Sophosovo unikatno spremljanje delovanja naprave z oddaljenega dostopa in proaktivno podporo, življenje postane briljantno enostavno. Za več informacij in test naprave pokličite SOPHOS d.o.o. na tel.: **07 393 5600** ali pošljite zahtevo na naslov **slovenija@sophos.si**

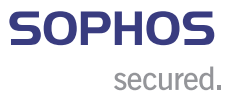

## **KAZALO**

#### **NE PREZRITE**

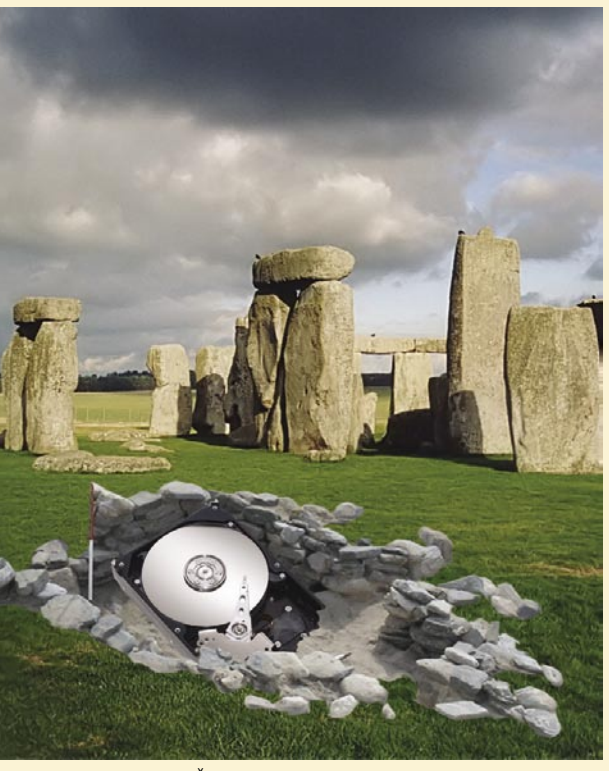

16 Življenjska doba podatkov na digitalnih medijih 22 Tehnologija tiskanja Memjet

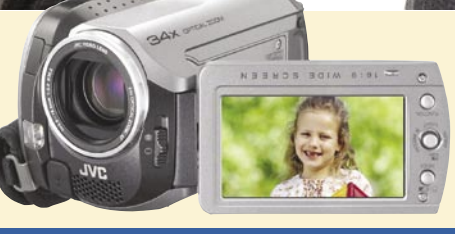

#### **PODROBNEJE – KAMERE**

- 24 Izkušnje nekega kupca
- 26 Kako jih izbrati
- 27 DVD-kamere
- 28 Mini DV-kamere
- 29 Kamere s trdim diskom
- 30 Kamere s pomnilniškimi karticami
- 31 Kamere visoke ločljivosti

#### **POD LUPO**

- 34 Urejevalniki miselnih vzorcev
- 38 Optiarc BD-M100A Avermedia AverTV STB9
- 39 Sapphire HD 2600 XT Ultimate in HD 2600 Pro
- 40 Canon PIXMA MX700 in MP 520
- 41 Teac MP-600 in MP-FM-102 OCZ 4GB HihgSpeed 150x
- A-DATA 4GB Class6 42 ViewSonic VX2435
- Samsung SyncMaster 245B 43 AOC 416V
	- Toshiba TekBright 20Wide Avermedia AverTV Hybrid Ultra USB
- 44 Logitech VX nano
- Genius BT-03A
- A-DATA 2X 1GB DD3-1066
- 46 PCmover, JK Defrag
- 47 VirtualDJ
- 48 Retroshare 0.30 in MS Groove 2007
- 49 Panda Security
	- S.T.A.L.K.E.R: Shadow of Chernoby

#### **DIGITALNI SVET**

50 Novi fotoaparati

#### **GEEKFEST**

- 52 RED ONE
- 54 Varnost v vozilih: PReVENT
- 56 Bolnišnica Rikshospitalet

#### **MREŽA**

- 60 GNU/Linux 62 Pogovor z Billom Inmonom
- 64 Iskalni marketing
- 
- 68 Država in skladnost e-poslovanja
- 69 Vseprisotno poslovno obveščanje

### **PREŽIVETI**

- 70 eRedovalnica
- 73 Življenje na obesku za ključe
- 76 Zakaj didaktični program ne deluje?
- 78 Uporabnost in optimalna izkušnja uporabniškega vmesnika

## **TELEKOMUNIKACHE**

### KDAJ KONEC BREZPLAČNIH SPLETNIH STORITEV?

Navajeni smo, da je večina zadev v spletu brezplačnih, tistih plačljivih pa ne večinoma ne uporabljamo. Koliko časa bomo še priča internetnemu komunizmu?

### ZLATO ALI GNILO JABOLKO?

Zbrali smo prve vtise ob uporabi Applove mobilne naprave, ki je med drugim tudi mobilni telefon. Kakšne so njegove prednosti in slabosti? Je iPhone boljši od konkurenta, ki je že na našem trgu in ponuja podobne zmogljivosti!

### KONEC ASIMETRIJE PRI DOSTOPU V INTERNET!

Na voljo je vse več simetričnih paketov, kjer sta hitrosti prenosa podatkov v obeh smereh enaki. Bi plačali 14 evrov za 10 Mb hitrost v obe smeri? Tak paket je na voljo srečnežem, ki jih lahko priključijo v optično omrežje.

### NAVIGACIJA TOMTOM ONE XL

### DOM PRIHODNOSTI

Philipsova demonstracijska hiša prihodnosti, kjer vse električne naprave komunicirajo med sabo!

**V PRAKSI**

- 80 Fotografiranje za oglase
- 82 Excel, Calc, bajti in Gmail 87 Samodejno snemanje makrov
- 90 Kako skrbeti za gesla
- 92 Prenos zvoka in slike prek omrežja
- 96 Majhna škatlica, velik zvok
- 97 Rybkine »nesmrtne« partije
- 98 Zadnja stran

#### **KAZALO OGLAŠEVALCEV**

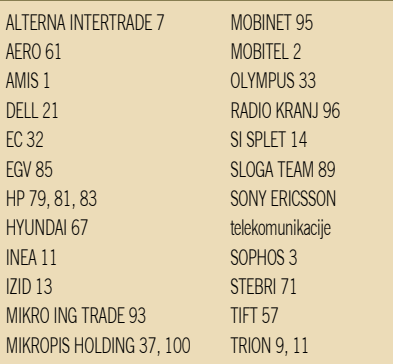

Fotografija na naslovni strani: M. M.

## Komu (zbrani) denar?

**Piše: Marjan Kodelja,** marjan.kodelja@mojmikro.si

Pred enim letom sem se razburjal o, milo rečenem, butastem načinu oblikovanja »dajatev« za kompenziranje avtorskih pravic, ki si ga je privoščilo naše ljubljeno vodstvo. Kako naj drugače opišem vse, kar se je pripetilo? Zadeve so šle svojo pot, po butalsko. »Hop, Cefizelj, ali te imam!« je dejal butalski policaj. Pa ga še ujel ni!

*zaredba je zahtevala od podjetij, ki izdelke, kot so medijski nosilci, »pripeljejo« v Slovenijo, da zbirajo določene zneske, te pa potem nakažejo »krovni« organizaciji, ki naj jih razdeljevala različnim organizacijam, te prejeta uredba je zahtevala od podjetij, ki izdelke, kot so medijski nosilci, »pripeljejo« v Slovenijo, da zbirajo določene zneske, te pa potem nakažejo »krovni« organizaciji, ki naj bi jih razdeljevala različnim organizacijam, te pa avtorjem. Do danes te krovne organizacije še ni*. *Kje je zbrani denar? Tisti, ki so ga dejansko zbirali, po mojih informacijah ga znašli pred težavico. Če bo denar ostajal na njihovih računih, ga bodo morali konec leta prikazati v svoji bilanci, kar bo dvignilo njihov izkazan dobiček, na podlagi katerega so prisiljeni državi plačevati davek. Od nečesa, kar ni njihov zaslužek? Od denarja, od katerega bi moral davek plačevati nekdo drug? Zato so zbrani denar »parkirali« pri Banki Slovenije, kjer čaka na lepše čase. To smo bogati, da denar nekje leži in se ne plemeniti! Prav začuden sem, da se avtorji nič kaj dosti ne razburjajo, da denar še ni zdrsnil v njihove žepe! Kaj torej dela država? Po butalsko lovi tolovaja?* 

*Kot se je izkazalo pozneje, večje podražitve izdelkov, pa čeprav sem jo glede na informacije, ki sem jih dobil od zavezanih podjetij, napovedoval, ni bilo. To kaže na dvoje. Nekateri morda denarja niso odvajali, in da ti na trgu ne bi imeli konkurenčne prednosti pred tistimi, ki so denar odvajali, so se ti »dogovorili« s proizvajalci izdelkov o boljših nabavnih cenah (vhodnih cenah). Čeprav cene izdelkov niso drastično poskočile, je za razumevanje mojih poznejših trditev zelo pomembno vedeti, da je v drobnoprodajni strukturi cene teh izdelkov, upoštevana tudi ta dajatev.*

*Zadnje mesece so na površje splavale vse glasnejše, a neuradne in še nepotrjene govorice, da namerava država spremeniti uredbo. Namesto pavšalnih zneskov na določene vrste izdelkov, kot zahteva obstoječa uredba, bo nova dajatev oblikovana glede na vrednost izdelka. Kar je, mimogrede, večinska praksa v državah Evropske unije in tudi bolj pošteno do kupcev. Cenejši izdelki so manj zmogljivi od dražjih, torej manj posegajo v pravice avtorjev, torej je pravično, da tudi manj participirajo na znesku, ki ga naj bi avtorji dobili. Vprašanje je, kaj se bo takrat dogodilo z zbranim denarjem in kaj bodo naredila vsa tista podjetja, ki denarja niso zbirala. Možen je en scenarij v slogu »volk sit in koza cela« avtorji se bodo za že zbrani denar obrisali pod nosom, namesto tega jim bo obljubljeno, da bodo dejansko dobili v prihodnje zbrani denar, saj si ne upam niti pomisliti, kaj se bo zgodilo, če bo nekdo podjetjem, ki niso zbirala denarja, izstavili račun za nazaj. Glede na poznavanja višine dajatev in količine izdelkov, ki jih ta zadeva, zagotovo ne bodo poslovali dobičkonosno. Kakšno manjše pa bi utegnilo tudi propasti. Sicer je to njihova težava, za vse veljajo isti zakona, a ker je bilo toliko nejasnosti in pritožb, je moj scenarij kar verjeten. V tem primeru, bi bili vsi vpleteni, ali vsaj večina, zadovoljni! Ne zdi se mi namreč prav, da bi oni, ki so denar zbirali, avtorjem plačali, vsi drugi pa ne. In ti se bili muzali prvim, kako neumni so bili.* 

*Zdaj pa nastopi tisto, kar me skrbi in kar se mi ne zdi prav. Recimo, da dobijo denar nazaj podjetja. Je njihov? Po mojem ne! Trdijo lahko, da so zato, ker cene izdelkov niso šle gor oziroma je bila podražitev minimalna, kar lahko navsezadnje opravičujejo z drugimi razlogi, oni upravičeni do denarja. Ekonomija pa po drugi strani pravi drugače. Prodajalec pozna strukturo cene izdelka. Notri je vse, njegova nabavna cena, davek, njegov zaslužek in glede na uredbo, tudi dajatev za avtorje. Tako pravi zakon! Se morda motim? Če upoštevam to, potemtakem, morajo denar dobiti nazaj kupci. Pa tudi če so kupci upravičeni do tega − kako bodo denar dobili nazaj? Po Applovem modelu? Apple je namreč drastično pocenil svoj telefon iPhone in je vsem, ki so tega kupili po stari ceni − kljub dejstvu, da možnost imeti nekaj prvi stane −, obljubil vrednostni bon. Bodo tudi naši kupci dobili bon, s katerim bodo lahko kaj kupili v trgovini prodajalca? Ali bomo zahtevali povrnitev v denarju? Kaj naj rečem ... Upam, da imate doma varno shranjene vse računa izdelkov, ki ste jih zadnje leto dni kupili.*

*Pa ne kaže biti preveč evforičen in preveč pričakovati. Ne vemo, kaj vse se bo s tem denarjem zgodilo. Možni so vsi scenariji, tudi ta, da bo uredba obveljala in da nove ne bo. Bi bilo pa to neumno. Na trg prihajajo zapisljivi optični pogoni naslednje generacije (HD DVD in Blu-ray), ki bodo nenormalno obdavčeni, saj je veljavna dajatev oblikovana glede na njihovo kapaciteto*. *Vse postaja čedalje zmogljivejše, torej je po mojem res naslednje. Obstoječa uredba ni primerna za tehnologijo izdelkov na trgu. Nujno jo je treba spremeniti!*

## BODITE (ZELO) POZORNI!

#### KAKO JE Z GARANCIJO?

Prva zadeva je povezana s konkretnim primerov težav z izdelki, ki so v naših trgovinah, vendar tja niso prispeli prek uradnih poti. Naj omenim, da pri tem ne gre za nelegalno početje, temveč le možnost, ki smo jo dobili z vstopom v **EU**. To pa je, da lahko kupimo izdelek tam, kjer je **najcenejši**. Vprašati se je treba, ali podjetje, ki prodaja izdelke, ki jih je pripeljalo od drugod (omejimo se le na področje EU), svoje kupce vedno v celoti seznani z vsemi morebitnimi razlikami, ki

obstajajo v primerjavi z enakim izdelkom, ki je v Slovenijo prišel prek uradnega zastopnika oziroma distributerja? V nekaterih primerih so kupci prvih, običajno nekoliko cenejših (ni pa to pravilo) izdelkov, v enakem položaju. Dobijo popolnoma enak izdelek in imajo na voljo vse poprodajne storitve. Ni pa vedno tako!

Poglejmo si dva primera! Tiskalniki niso opremljeni s kablom USB, besede pod tipkami za upravljanje niso prevedene, priložena navodila niso v slovenščini, čeprav bi po zakonu morala biti. To za koga morda niti ni tako velik problem, če seveda dobro obvlada angleščino ali nemščino. Pri nekaterih izdelkih lahko slovenska navodila v obliki datoteke PDF prenesemo s spletnih strani predstavnika proizvajalca ali njihovega distributerja. Malce bolj kočljiv je nakup prenosnega računalnika. Največkrat gre za dve pasti.

Tipkovnica prenosnika je drugačna, zato na njej ni naših znakov, križi in težave pa so tudi z operacijskim sistemom, ki običajno »govori« nemško. Najbolj pa se lahko opečete pri **garanciji**, kjer je zadeva lahko nekoliko bolj problematična. Načeloma naj ne bi bilo težav, če je izdelek opremljen z garancijo, ki velja po vsej Evropi (evropska garancija). Vzemimo aktualen primer z našega trga. Podjetje HP je v začetku tega leta neuradno napovedalo, da bo na naš trg pripeljalo prenosnike blagovne znamke **Pavillion**. Uradno tega še niso storili, prenosniki pa so se kljub temu pojavili na policah nekaterih trgovin. Kupljeni so bili pri **avstrijskem ali nemškem distributerju** omenjenega podjetja, nato pa legalno pripeljani na naš trg. V Sloveniji obstajajo servisi, kjer popravljajo HP-jeve izdelke, vendar pa za popravljanje prenosnikov blagovne znamke Pavillion **niso usposobljeni** in tudi nimajo potrebnih rezervnih delov. Kupec, ki uveljavlja svoje pravice na podlagi stvarne napake ali pa garancije, utegne imeti resne težave pri uveljavljanju pravice, čeprav je zakonu na njegovi strani.

Primeri, ki sem jih nanizal, so zgovorni. Svetujem previdnost, pa čeprav nas izdelek še tako vabi s ceno, ki je nižja kot pri uradnem distributerju. Vprašajte se, zakaj je ta izdelek cenejši od enakega, ki ste ga morda videli v sosednji trgovini ali celo na sosednji polici v isti trgovini. Od prodajalca zahtevajte pojasnilo, naj vam pove, po kateri poti je izdelek prišel v trgovino, česa morebiti v kompletu ni, kako je z garancijo in servisom, s kakšnimi programi (predvsem v katerem jeziku so ti) je opremljen in podobno. Šele nato se odločite!

#### PRIHRANIM?

Zadnji mesec sem zaznal dve zadevi, ki po mojem mnenju zahtevata od kupcev veliko pozornost, od prodajalcev in ponudnika pa še veliko truda,

da bodo zadevi dovolj preprosto predstavili ljudem. Za kaj gre?

> Druga zadeva je povezana s spletno storitvijo na strani *www.prihranim.si*. Ponuja **prihranek pri plačevanju položnic**. To zahteva krajšo razlago. Prihranek je možen zaradi nekonsistentnosti, lahko rečem tudi neumnosti pri oblikovanju provizij, ki jih banke zaračunavajo. Višina te ni odvisna od zneska na položnici, temveč je fiksna in velja za vsako položnico posebej. Ideja v ozadju storitve je ta, da se položnice **združi na eno samo položnico**. Uporabniki enkrat mesečno od ponudnika prejmejo **zbirno položnico**, na kateri je znesek, seštevek vseh položnic in plačajo le **eno provizijo**. Ponudnik nato zbere vsa plačila, ki jih dobi upravičeno podjetje in mu vse nakaže v enem »kosu«. Tudi ponudnik plača le eno provizijo. Prihranek na strani uporabnika je zaznaven, še posebej če ta plačuje provizijo na bančnem okencu, ki je višja od one pri plačevanju prek e-bančništva, tudi ko odšteje znesek, ki ga mora plačati ponudniku. Partnersko podjetje pa ima potencialno prednost v tem (čeprav ocenjujem, da gre za minimalne prihranke), da mu ni treba tiskati posamezne položnice za uporabnike storitve, saj bo podatke o njihovih računih po elektronski pošti pošiljalo ponudniku. Zbirnik bo možen le za račune podjetij, ki jih bo ponudnik prepričal, da se vključijo v njegov sistem. Drugače rečeno: tako ne bo moč plačevati vseh položnic, ki mesečno

priromajo v vaš poštni nabiralnik.

Malce sem skeptičen glede možnosti uspeha te storitve. Odvisna je od več dejavnikov. Ponudnik želi najprej zbrati **čim večje število potencialnih uporabnikov,** kajti le velika številka mu daje majhne teoretične možnosti, da bo za sodelovanje prepričal večje izdajatelje računov (komunalna podjetja, distributerji električne energije, telekomi in sorodna podjetja). Pa tudi v tem primeru nisem popolnoma prepričan o uspehu storitve. Kaj se bo zgodilo, če ponudnik ne bo poravnal elektrike vseh svojih uporabnikov ali pa bo prišlo do napake pri izmenjavi podatkov med njima? Jasno je, komu bodo izklopili elektriko. Kdo bo pozival k plačevanju zapadlih obveznosti uporabnikov – izdajatelj računov ali ponudnik storitev? Ker so očitno na slabšem le banke, je vprašljiv tudi njihov odziv. Na začetku jim bo za to malo mar. Kaj pa takrat, ko bo število uporabnikov veliko, njihova izguba pa očitna? Dovolj je, da spremenijo način oblikovanja provizij (glede na znesek plačila) in čez noč bo storitev postala neuporabna. Zato predlagam, da ste tudi pri tej zadevi previdni. Kar se mene tiče, bi moral ponudnik zadevo obrniti na glavo in se najprej pogovoriti in prepričati izdajatelje računov in šele nato vabiti potencialne uporabnike.

6675% najuspešnejših bank, trgovin in lekarn uporablja Lexmark. Kaj lahko torej Lexmark stori za moje podjetje? JJ

Lexmark je razširil linijo barvnih tiskalnikov z 8 novimi zmogljivimi izdelki...

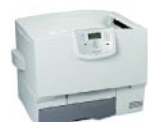

**Lexmark C780n** • 33/29 pm  $\bullet$  A4

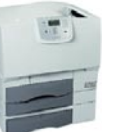

Lexmark C782dtn

Lexmark C782n • 38/33 pm  $\bullet$  A4 Prikazan model:

Lexmark

**C935dn** 

 $\bullet$  A4/A3

• 45/40 pm

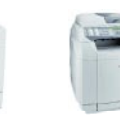

**Lexmark X500n** • 31/8 pm • 3 functions  $\bullet$  A4

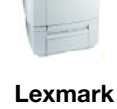

**X502n** • 31/8 pm • 4 functions  $\bullet$  A4

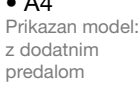

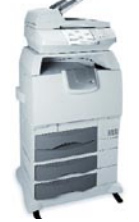

**Lexmark X782e** • 38/33 pm

 $\bullet$  A4

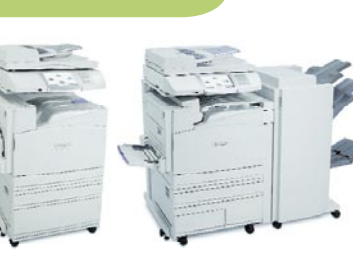

Lexmark

• 40/30 pm

**X940e** 

 $\bullet$  A4/A3

**Lexmark X945e** • 45/40 pm  $\bullet$  A4/A3 Prikazan model: polna

konfiguracija

LEXMARK.

w.alterna.s

#### Kar ste si želeli vedeti, pa ...

e-storitve v Sloveniji

### **Lestvici** najuporabnejših in najbolj pričakovanih

Kakšno je stanje na področji e-storitev za državljane v Sloveniji? Pripravili smo vam pregled po naših ocenah najboljših ter tistih, ki jih najbolj željno pričakujemo.

#### **Piše: Jan Kosmač**

jan.kosmac@mojmikro.si

Kar izdela **državna uprava**, smo in do nadaljnjega bomo označevali za polizdelke. Razlog je preprost! Bodisi niso take, kot bi lahko bile glede celovitosti (popolnosti v izvedbi ciljne naloge) in povezljivosti z vsemi možnimi viri podatkov, ali pa so »obupno« uporabniško neprijazne, prenatrpane z »nepotrebnimi« pravno-formalnimi informacijami, ki le otežijo hitro in enostavno delo. Storitve, ki jih ponujajo »**zasebni**« ponudniki, so bolj premišljeno izdelane in omogočajo hitrejše in enostavnejše delo (so torej uporabniku prijaznejše). Večinoma nas zanimajo le tiste storitve, ki jih večina državljanov **redno** (in ne le občasno) **potrebuje**, saj imajo te zanje večjo težjo od vseh drugi. Sledi prvih pet najboljših storitev, brez katerih bi bilo življenje drugačno. Vsaj naše mnenje je tako! E-redovalnice nismo uvrstili na seznam, saj je tej storitvi namenjen samostojen članek.

#### PRVIH PET 1. E-bančništvo

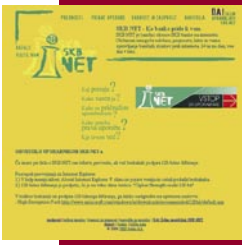

najmanj enkrat mesečno. Super za banke, malo manj za nas. Že pred leti so banke uvidele prednost elektronskega bančništva, zato ne čudi, da so bile prve

Račune moramo plačati

**(Nadaljevanje na strani 10)**

(Nadaljevanje

na strani 10)

omembe vredna podjetja, ki so vsa skoraj istočasno ponudila elektronsko storitev. Gre za zmagovalno kombinacijo, saj imajo od storitve veliko prednosti tudi uporabniki, če nič drugega, jim ni treba hoditi v banko in po možnosti tam še čakati v vrsti. Storitve postajajo čedalje celovitejše, tako da je vse manj opravil, zaradi katerih je še vedno treba stopiti v banko.

**Pohvalno:** Ni večjih dodatnih stroškov za uporabo storitve elektronskega bančništva v obliki mesečnih naročnin ali česa podobnega.

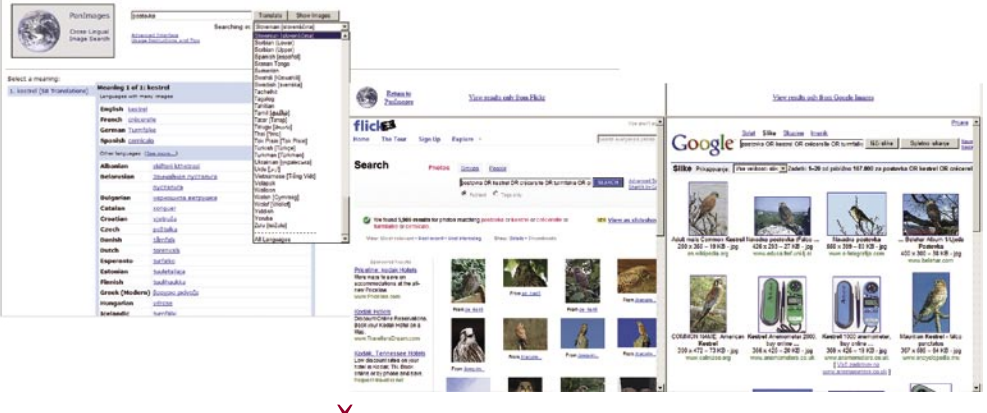

### ISKANJE V VEČ JEZIKIH

Iščemo sliko nečesa. Angleškega imena se ne moremo spomniti, iskanje v maternem imenu pa vrne premalo zadetkov, pa še ti niso v celoti povezani z iskanjem. Iskali smo postovko, mala lepa ptica ujeda, ki jo uvrščajo v red sokolov. Iskanje slik znotraj Googlovega iskalnika je vrnilo 312 zadetkov, od katerih jih je bilo le malo povezano z ujedo oziroma njenim življenjskim okoljem. Vpis angleškega imena »kestrel« pa je vrnil 93 tisoč zadetkov. Veliko več torej?

Globel skuša premostiti iskalnik, ki je bil razvit v okviru univerze v Washingtonu. Ni pomembno, v katerem jeziku vpišete iskalni niz, mora pa biti razmeroma preprosto, iskalnik ga **prevede v jezike, ki jih pozna** (prek 300) nato pa **vrne občutno več zadetkov**. Utopično bi bilo pričakovati, da so vse možne besede v vseh možnih jezikih ročno vnesli. Do zbirke besed so prišli s skeniranjem velikega števila brezplačnih spletnih prevajalnikov, ki dopuščajo preiskovanje s spletnimi roboti. Naredili so matriko, prej so s pomočjo algoritma preverili pravilnost prevodov večjega števila pojmov v različnih jezikih. Ni podatka o tem, koliko je teh besed v zbirki. Spet smo se lotili iskanja postovke in dobili 106 tisoč zadetkov na Googlu in še nekaj na Flickrju.

www.panimages.org

### BREZPLAČNI FOTOSTUDIO

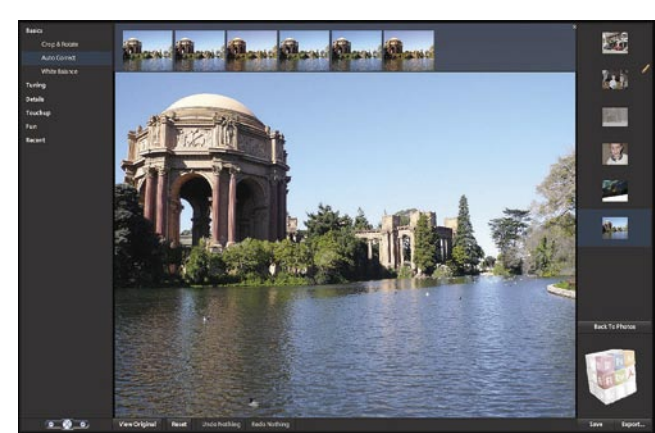

V kratkem naj bi Adobe predstavil spletno storitev **PhotoExpress**, ki bo omogočalo osnovna orodja za obdelavo fotografij. Rezanje fotografij, popravljanje beline in podobno. Storitev naj bi omogočala nekaj več kot Googlova storitev Picasa, slednji pa bi bila podobna po preprosti uporabi. Kot je znano, je Adobe v začetku tega leta predstavil preprosto spletno storitev za obdelavo video posnetkov **Premiere Express**.

## BOLJ REALISTIČEN NAVIDEZNI SVET

Navidezni svetovi želijo biti čim bolj podobni realnemu. Google Earth prinaša nadrealističen prikaz sveta, saj najprej lebdimo visoko v zemeljski orbiti, nakar se kot meteor spustimo na mesto našega zanimanja. Tu je na voljo veliko podatkov, med drugim prostorske predstavitve zgradb. Na nivo ulic in v **gibanje, ki smo ga vajeni v pravem svetu**, nas prestavi nov predlog navideznega sveta, ki pa je še v demonstracijski in zelo omejeni različici. Okolje so naredili tako, da so vzeli panoramske fotografije okolice in jih pravilno razporedili, da dobimo občutek **realizma** (fotografije so nanesene na polkroglo,

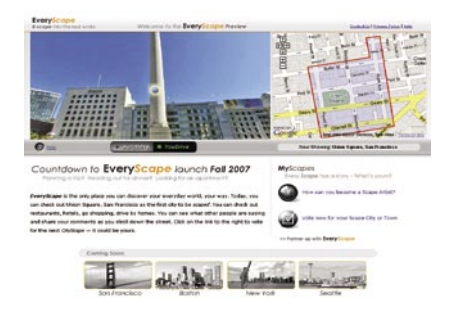

znotraj katere smo). Drugo je podobno kot pri sorodnih storitvah. Informacije, dodatni podatki, povezave na spletne strani in podobno. Pozneje nameravajo dodati avatarje, vse je odvisno od tega, ali bo storitev komercialno uspešna. Pričakujejo denar od podjetij, ki želijo znotraj tega navideznega sveta čim realneje predstaviti svoje prodajalne. www.everyscape.com

Institut "Jožef Stefan", julij 2007

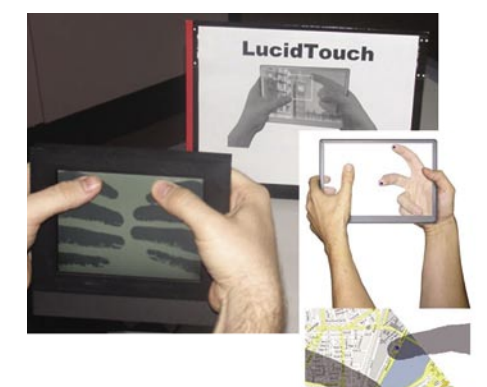

### DVOSTRANSKO TIPKANJE

Na dotik občutljivi zasloni, ki omogočajo sočasno razpoznavno več dotikov, olajšajo delo z mobilnimi napravami, po drugi strani pa ne rešijo vse bolj žgočega problema. Da so zasloni čedalje manjši in je s tem manjša tudi površina za pritisk, ki sproži določeno funkcijo ali izpiše znak (tipkovnica), uporabnikovi prsti pa ostajajo enako debeli kot vedno. Potrebujemo **večjo površino za pritiskanje**, pri čemer sam zaslon ostane enakih mer. Edina rešitev, prototip sta skupaj izdelala Microsoft in Mitsubishi, je zaslon, ki ima **spredaj in zadaj na dotik občutljivo površino**. Prototip so izdelali tako, da so skupaj zlepili dva zaslona. Tipkanje po hrbtni strani zaslona ne sme biti na slepo, zato mora tak zaslon imeti sistem, ki sledi roki, program pa to nariše kot dodatno na sliko, ki jo prikazuje zaslon. V prototipne namene temu rabi kamera, kar pa ni praktično pri komercialnih izdelkih. Možnih rešitev je več. Po eni naj bi na hrbtno stran nanesli plast oziroma mrežo kondenzatorjev. Ti bi zaznali roko oziroma statično elektriko na površini kože v bližini površine zaslona, in ne le konice prsta, ki pritiska na zaslon. Ali pa bi dodali mrežo majhnih svetlobnih tipal, katerih naloga naj bi bila enaka.

### NANO IJS

Raziskovalcem Odseka za fiziko trdne snovi na Institutu Jožef Stefan v Ljubljani je uspelo **s premikanjem posameznih atomov bakra sestaviti znak IJS**. Eksperiment je z uporabo vrstičnega tunelskega mikroskopa na površini kristala bakra, ohlajeni na zelo nizko temperaturo 10 stopinj Kelvina nad absolutno ničlo, julija letos opravil **Erik Zupanič**, pri projektu pa sodelujejo še **Rok Žitko, Albert Prodan**  in **Igor Muševič**. Mikroskop za manipulacijo atomov je bil zasnovan in izdelan na IJS-ju in bo v prihodnje omogočal izvajanje zahtevnih poizkusov s posameznimi atomi in molekulami. www.ijs.si

## FOTONIČNO ČRNILO

Barva je odvisna od napetosti električnega toka.

 $\mathbf{v}^{\bullet}$ 

Upogljive zaslone napovedujemo že vrsto let, pa jih kljub vsemu še ni ravno veliko na trgu. V ospredju sta dve tehnologiji, tehnologija **e-črnila** (e-ink), kjer piko izpisujejo s premikanjem obarvanih delcev znotraj mikro kapsule, in tehnologija podjetja **Nemoptic**, kjer gre za nekakšno sukanje nematskih tekočih kristalov. Večinoma so črni-beli, če želimo prikazati barve, moramo združiti tri pike vsako v eni od treh osnovnih barv v eno »dejansko« piko, ki nam prikaže točno določeno barvo.

Podjetje **Opalux** pa predlaga tehnologijo **fotoničnega črnila** ali **P-ink**, ki teh podpik nima, saj je vsaka njegova pika zmožna »prikazati« katerokoli valovno dolžino svetlobe, s tem pa katerokoli barvo. Osnova tehnologije so fotonični kristali (da ne bo pomote, ti so izredno majhni), s spreminjanjem prostora med njimi pa vplivajo na valovno dolžino svetlobe, ki jo odbijajo. Piko sestavlja več sto kremenovih kroglic, vsaka ima premer 200 nanometrov, ki so »potopljene« v spužvast elektroaktivni polimer. Ta je skupaj s tekočim elektrolitom stisnjen med dve elektrodi. Električni tok povzroči, da elektrolit prodre v polimer, ki se, po domače povedano, »napihne« − kot spužva ali goba, ki jo namočimo v vodo. Zaradi tega se »napihne« oziroma poveča površina, na kateri so kremenove krogle, in ker so te fiksne umeščene v polimer, se razdalja med posameznimi kroglami poveča. Večja kot je razdalja, daljša je valovna dolžina odbite svetlobe. Tudi ko izključimo tok, pika ostane enaka, torej odseva določeno barvo, ne da bi za to porabljala električno energijo (je bistabilna). Kakšno barvo pika prikazuje pika, je odvisno od električne napetosti, čas osvežitve oziroma preklopa iz ene v drugo barvo pa naj bi bil manjši od ene sekunde. Naj si bomo na jasnem: tehnologija ni primerna, vsaj danes še ne, za monitorje ali televizorje. Kaj pa e-knjige, to pot v barvah, kjer hitrost prikaza nove strani ni tako pomembna? Nekaj časa tudi traja, da obrnemo stran pri papirnati knjigi. www.opalux.com

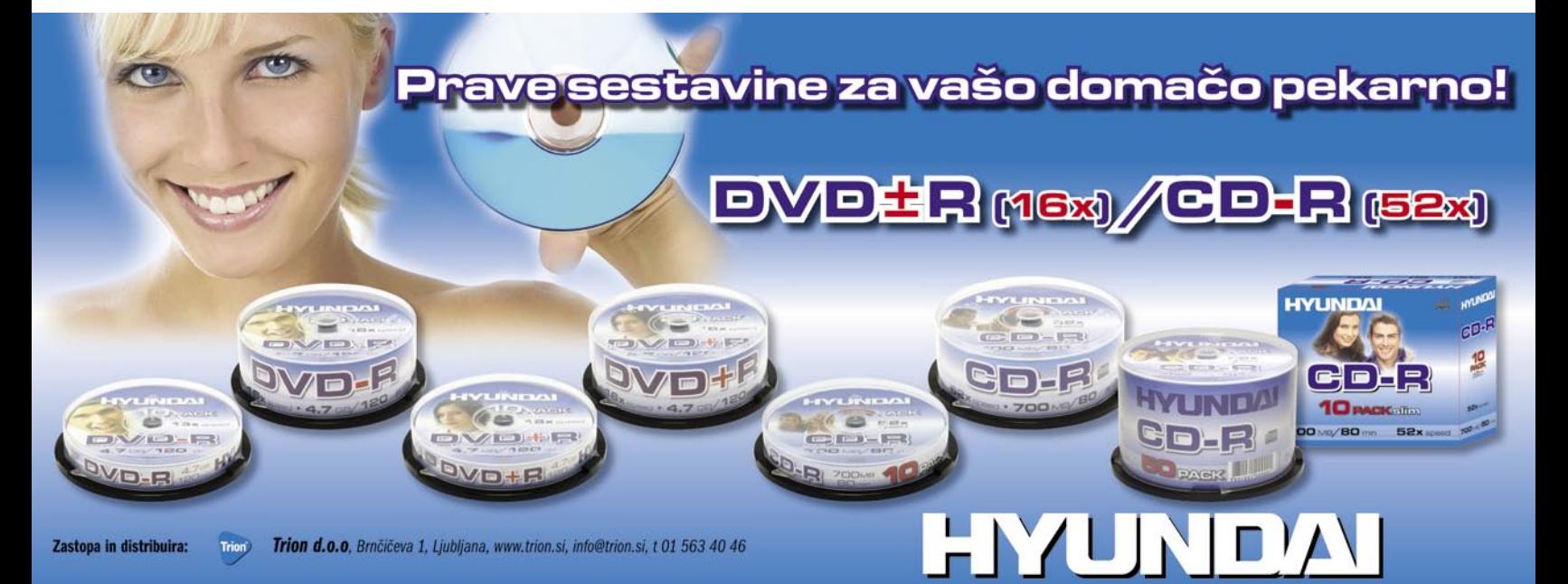

#### Kar ste si želeli vedeti, pa ...

**Kaj nas moti:** Provizije pri plačevanju položnic prek spleta. Res je, so občutno nižje od onih pri bančnem okencu (mimogrede, pred časom so banke provizije povečale), a nas vseeno motijo. Banka si želi, da bi čim več komitentov uporabljalo spletne storitve, saj jim znižujejo stroške poslovanja. Ker plačujemo nadomestilo za vodenje računa, naj torej ukinejo provizije! Kakšna je realnost? Ko bi to storila le ena banka, bi sprožila učinek domin in vse druge bi bile primorane k istemu koraku. Tega pa ne storijo preprosto zato, ker na račun provizij dobijo več , kot bi bil prihranek, če bi večina komitentov poslovala elektronsko.

#### 2. Informiran.si

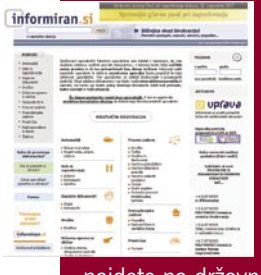

(www.informiran.si) Sem ter tja ste pred nalogo, da morate izpolniti vlogo, pogodbo ali soroden dokument, pa tega preprosto ne znate. Večina potrebnih informacij, kaj potrebujete in kako dokumente izpolniti,

najdete na državni spletni strani, vendar so v tako suhoparnem formalnem jeziku, da na nas prav nič ne čudi, ko govorijo, da je veliko Slovencev »funkcionalno« nepismenih. Boljša odločitev je uporaba storitev na portalu informiran.si, kljub dejstvu, da vse njihove storitve niso brezplačne. Preverite najprej, ali je tisto, kar potrebujete, tu brezplačno, in če ni, lahko še vedno stopite na križev pot uporabe javne storitve.

**Pohvalno**: Vse je sila enostavno, brez nepotrebnih navlak. Lepo po vrsti v polja vpisujete zahtevane podatke, nakar sistem oblikuje dokument, ki ga natisnete in z njim počnete, čemur je namenjen ali kar želite! Ves čas imate na voljo podatek, koliko korakov je še treba izvesti do zaključka naloga. Že na začetku pa vam povedo, predvidoma koliko časa vam bo storitev vzela.

**Kaj nas moti:** Ni vse brezplačno!

#### 3. Mercator.si

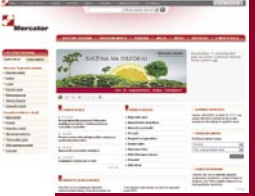

(www.mercator.si) Najboljši sosed (Mercator) je med vsemi spletnimi trgovinami zanimiv zato, ker ponuja blago, ki ga potrebujemo vsaj vsak teden, in ker je edini od trgovskih verig, ki to obliko spletnegaa

**(Nadaljevanje na strani 52)**

Nadaljevanje na strani 52)

nakupa omogoča. Učili so nas, da je prednost spletne trgovine v nižjih cenah, čeprav v tem primeru ni tako. Cene izdelkov so iste kot v trgovinah. Prednost je drugje. Ni nam treba obiskati trgovine, se sprehajati med policami in metati izdelke v voziček, pred blagajno vse zložiti na pult, nato v vrečke, jih nesti v avto in doma v stanovanja.

### TV PO MERI UPORABNIKA

Philips predlaga tehnologijo **osebnih TV-kanalov**, ki naj bi jo vgradili v bodoče naprave STB (set top box) in ki nai bi nam olaišala »zapravljanje« časa pred TVzaslonom. Ko bomo želeli kakšno oddajo posneti, bomo to zapisali v enega od obstoječih osebnih kanalov ali oblikovali novega. Kanali imajo vsak svoj **programski filter**, prek katerega, po domače povedano, sistem spremlja vse programe in določi, katere oddaje želite gledati, ter te shrani na pomnilnik (ki mu je na voljo). Na podoben način lahko filtrira tudi

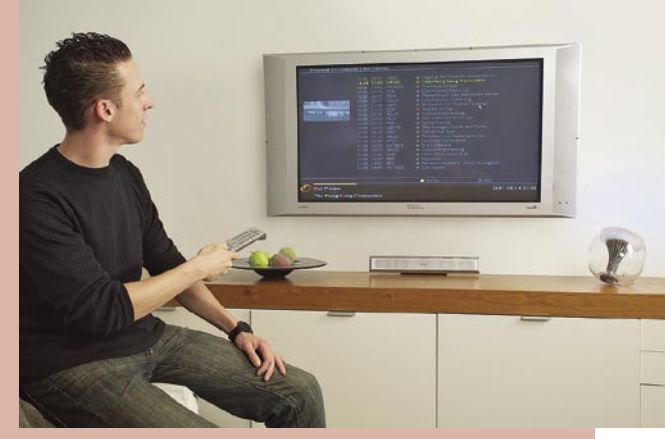

**oglase** in vam servira le tiste, ki so v skladu z življenjskim slogom, željami ... Del tehnologije je sistem, ki si zapomni, katere oddaje ste dodali ali umaknili iz osebnega kanala, in na tej podlagi določi, ali samodejno posname naslednjo epizodo nadaljevanke oziroma podobno oddajo ali ne. Glede na odziv uporabnika (ali je s predlaganim zadovoljen ali ne), pozneje sistem nadaljuje s snemanjem predlogov oziroma s tem preneha. Večkrat ko potrdite ali zavrnete predloge sistema, zanesljivejši postaja, in njegovi predlogi, ki so plod vaših odzivov, so čedalje natančnejši. www.research.philips.com

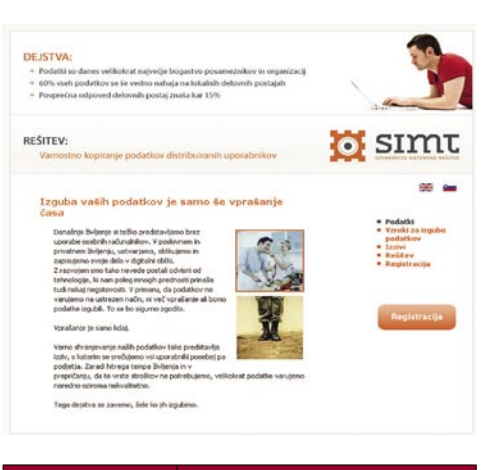

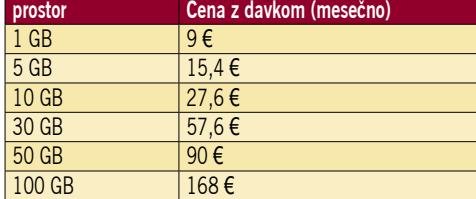

*Mikro* 

NODE SOPHOS DATE CHARGE

In še in še ..

### VARNA HRAMBA DOKUMENTOV

Podietie **Simt** ie pridobilo varnostni certifikat, že maja pa storitev **varne hrambe datotek**. Kot je običaj, storitev deluje tako, da v svoj računalnik namestite program (odjemalec) in prek njega določite, katere datoteke želite shraniti. Prvič se prenesejo vse datoteke, postopek je lahko nadležen in dolgotrajen, če gre za veliko količino podatkov in počasnejšo linijo, pozneje pa s tem ni težav, saj gre le za prenos morebitnih sprememb. Bolj kot to nas zanima **cena**. Cene so vsaj približno primerne domačim uporabnikom (v tabeli je le manjši del cenika). Za hranjenje obširne fotografske zbirke, pa je tudi ta storitev še vedno občutno predraga.

Za primerjavo: **Google** ponuja veliko brezplačnega prostora. Uporabnikom storitve spletne pošte je na voljo skoraj 3 GB, uporabnikom Picasse pa 1 GB (hranjenje fotografij), dodatni prostor pa trži: 20 dolarjev za 6 GB, 75 dolarjev za 25, 250 dolarjev za 100 in 500 dolarjev za 250 GB. Morda se zdi veliko, vendar je to **letna** in ne mesečna naročnina (Googlove cene so brez davka). www.backup.si

### Namestitev preizkusne različice Office Live Groove 2007

Na MikroDVD-ju je 30-dnevna preizkusna različica MS Office Lice Groove 2007. Ob namestitvi vas bo program vprašal za ključ izdelka. Tega dobite na naslovu: http://www.trymicrosoftoffice.com/referrer.aspx?r=21530cd1-

341a-4e20-8663-d58df717a201 Povezave nismo mogli vključiti na DVD, ker smo jo dobili po zaključku redakcije DVD-ja.

### POZOR, HUD PRENOSNIK!

**Toshibin** prenosnik **Satellite X200** je oblikovan, da zadosti večini željam oziroma potrebam igralcem **računalniških iger**. Začenši pri 17-palčnem širokem zaslonu (razmerje 16:10) z primernim kontrastnim razmerjem in širokim vidnim poljem ločljivosti 1680 x 1050 pik in grafični kartici nVidia GeForce 8700M GT. Zmogljiv je tudi procesor − Intel Centrino Duo. V prenosnik premore pet zvočnikov in tehnologijo Dolby Home Theater. Na vrhu zaslona je video kamera ločljivosti 1,3 milijona pik. Zmogljiv je tudi optični pogon, gre za bralni pogon HD-DVD. www.inea.si (promocijska novica)

## SVETOVALEC ZA LAŽJI IN BOLJŠI NAKUP

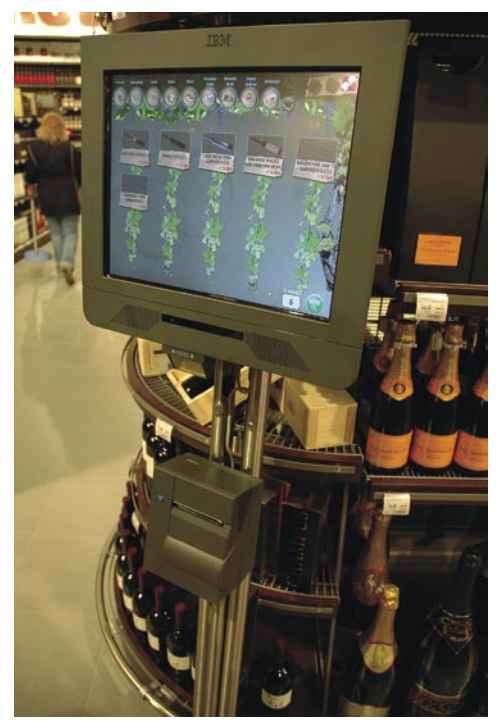

Podjetje **Mikropis** je razvilo **informacijskosvetovalno točko**, ki kupcu, ki pride v trgovino omogoča, da v široki in pisani ponudbi različnih izdelkov hitreje in lažje izbere tistega, ki najbolj ustreza njegovim željam in potrebam. »Svetovalec« **z glasovnimi ukazi »vodi« kupca**, ki lahko z dotikom ikone v meniju išče želeni izdelek po različnih kriterijih, npr. po vrstah mesa, sadja in zelenjave, sortah vin, cenovnem razredu, namenu uporabe, blagovnih znamkah, geografskem poreklu itd. »Svetovalec« mu ponuja tudi vse podatke o izdelku, npr. o vitaminski in drugi sestavi živil, primernosti posameznih izdelkov za različne namene (npr. katero vino , sadje ali zelenjava najbolj sodi h kakšni jedi), pa tudi recepte za pripravo jedi. Mikropisovi strokovnjaki so za začetek razvili »svetovalca« za tri skupine izdelkov: **vina, meso ter sadje in zelenjavo**. Prve takšne informacijsko-svetovalne točke bodo postavili v Mercatorjevih hipermarketih po Sloveniji, nameščene pa bodo v vidno označenih kioskih v trgovinah. www.mikropis.si (promocijska novica)

## NE PREZRITE

### **VERBATIMOVE NOVOSTI**

Verbatim je predstavil nove izdelke na področju optičnih medijev, namenjene predvsem izdelkom z oznako **HD**. Poleg že dostopnih eno- (15 GB) in dvoslojnih (30 GB) medijev HD DVD 1x in 2x ter ponudbe zapisljivih in prepisljivih medijev blu-ray (enoslojnih − 25 ter dvoslojnih – 50 GB) s hitrostmi 1x in 2x bo podjetje decembra na trg poslalo tudi **diske blu-ray hitrosti 4x** (prepisovanje 2,4x), mesec dni pozneje pa tudi **HD DVD 4x**. Trenutno je cena medijev blu-ray dražja zaradi potrebe po

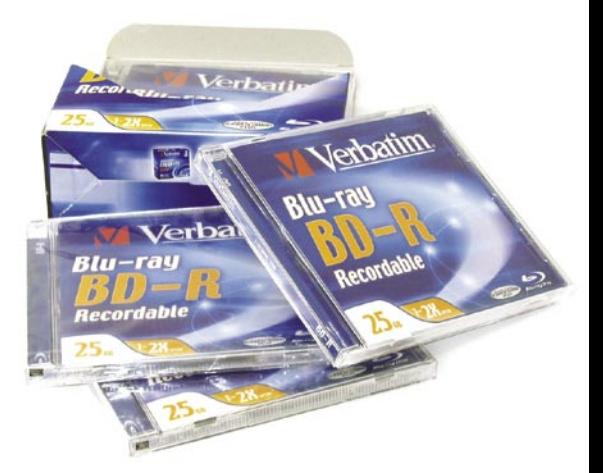

novih proizvodnih linijah, medtem ko lahko HD DVD-medije izdeluje vsaka nadgrajena DVDproizvodna linija, mlajša od treh let. Poleg tega so mediji blu-ray zaradi manjših osnovnih podatkovnih sledi precej občutljivejši na praske, zato jih Verbatim prekrije z varovalnim slojem **Hardcoat ScratchGuard**, ki jih varuje pred vplivi iz okolja.

Zanimivo je da Verbatim širi svojo ponudbo tudi na področje prenosnih trdih diskov, v prihodnjih letih pa nameravajo vstopiti tudi na področje bliskovnega (flash) pomnilnika.

Ako ni drugače navedeno, je novice spisal Marjan Kodelja (marjan.kodelja@mojmikro.si).

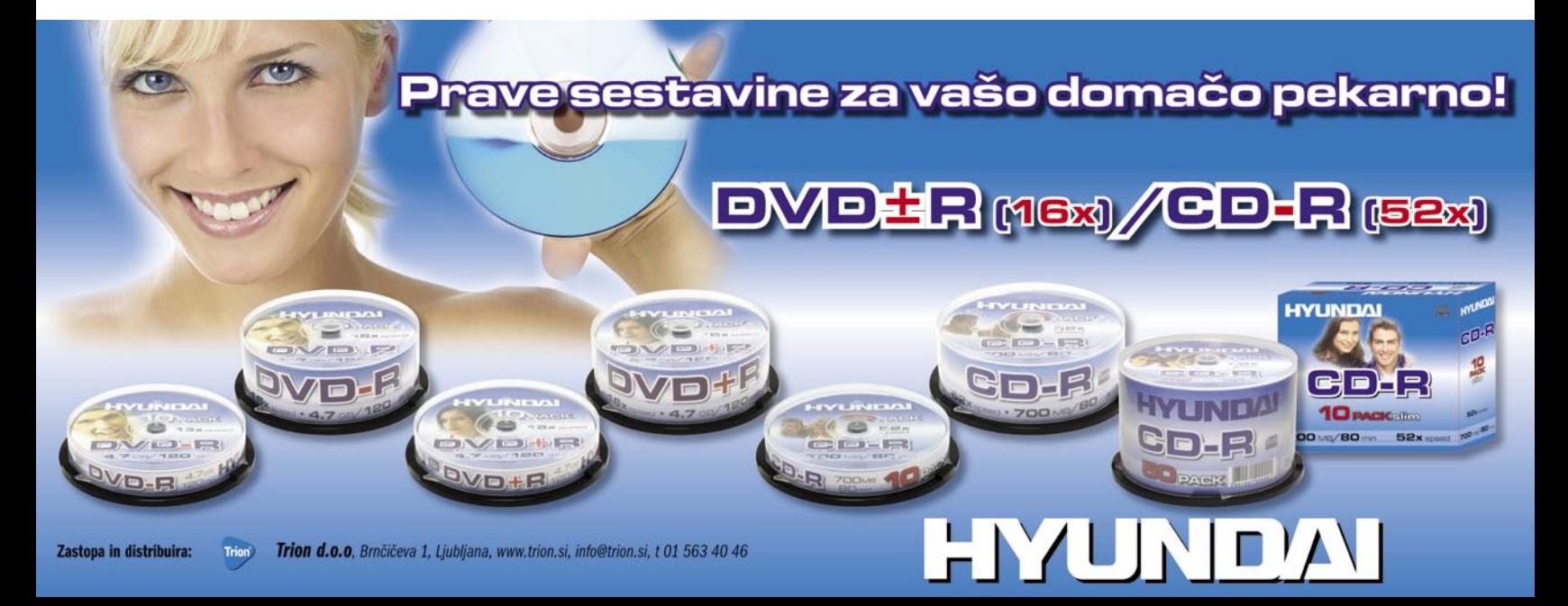

## AMD PREDSTAVIL BARCELONO

#### **Piše: Jaka Mele**

jaka.mele@mojmikro.si

Zamude naslednje generacije mikroarhitekture **K10** so ogromne, čeprav AMD-jevi šefi to (včasih tudi priznajo) zanikajo. Po naših podatkih je za zamudo kriva odločitev vodstva, ki je v paniki zaradi velikega uspeha in nepričakovane zmogljivosti povsem podcenjevane arhitekture Intel Core 2 dalo prioriteto prenosu procesorjev **Athlon X2** v **65 nm** proces izdelave. To, združeno z nekaj nesreče, ki jo je AMD imel pri uvajanju 65 nm procesa, je **Barcelono** kar nekajkrat potisnilo v ponovni dvomesečni cikel, ki se je akumuliral kot zamuda …

Kakorkoli že, Barcelona je tu v vsej svoji slavi. Čeprav smo 10. septembra veliko slišali o arhitekturi novih **Opteronov**, pa ni nihče od AMD-jevcev želel komentirati, kako podobna bo sestava najbolj pričakovanega procesorja na svetu – namiznega **AMD Phenoma**. Intel je s svojo protiofenzivo na isti dan (objavil je podatke o zaslužku v četrtletju) zasenčil AMD-jev»uspeh«. Roko na srce – AMD je obremenjen kot še nikoli, saj je v tehnološko podrejenem položaju (seveda tega javno ne prizna), predvsem pa v finančno nezavidljivi situaciji. Na trenutke vse kaže, kot da je vodstvo izgubilo rdečo nit in vizijo, a že pogled na »papirne predstavitve« novih tehnologij do leta 2009 daje spet mešane signale. Tako napoved razširitev ukazov z SSE5 in novih mobilnih platform sicer pripravlja in usmerja razvijalce AMD-jevega ekosistema v skupno smer, a hkrati si lahko ta dejanja razlagamo tudi kot zadnji poizkus rešitve utapljajočega se …

AMD je v Barceloni zbral lepo število partnerjev, predvsem iz sveta ponudnikov **strežnikov**, in če je imel v pretekli generaciji ob splavitvi Opterona le tri prodajne modele, jih je tokrat kar desetkrat več. Dejstvo je, da v strežniškem okolju novi Opteron nadaljuje jasno in solidno postavljeno zgodbo in da navkljub skoraj enoletni prednosti Intelovega štirijedrnega Xeona očitno ni izgubil podpore in zaželenosti. Precej v prid temu govori dejstvo, da je življenjska doba AMD-jeve strežniške platforme precej daljša od Intelove, saj bodo lahko uporabniki z novimi, na Barceloni temelječimi Opteroni, **nadgradili kar nekaj let stare strežnike**.

Seveda pa bodo vse prednosti lahko izkoristili le z **novo platformo**. Barcelona prinaša spremembe tako na področju predpomnilnika, dela s pomnilnikom, predvidevanja, vnaprejšnjega zahtevanja podatkov, energijskega upravljanja, razširitvami AMD-V ... AMD z Barcelono predstavlja »edini za štiri jedra optimiran« procesor, ki si ne deli posameznih delov procesorja, kot to počne Intel. Čeprav je dneve pred predstavitvijo Intel strašil z neuradnimi rezultati jeseni prihajajočega, v 45 nm zgrajenega procesorja **Penryn** (Yorkfield naj bi bil slabih 10 % hitrejši od trenutnega štirijedrnika, Kentsfielda), AMD glede na prve teste obljublja v povprečju **17 % boljše rezultate** v istem cenovnem razredu – kar pomeni, da bi moral vzdržati tudi pritisk Intelove pomladitve…

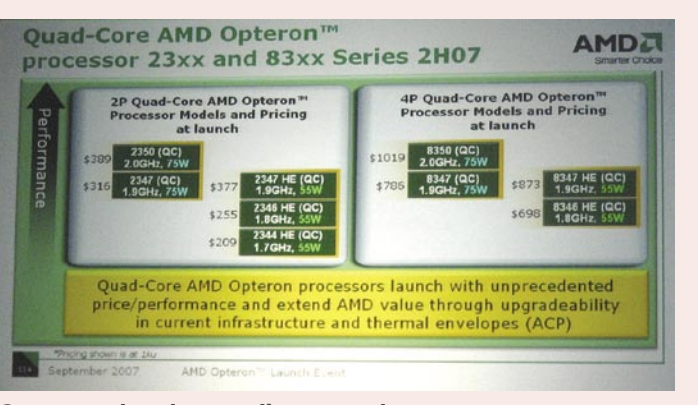

Cenovna primerjava novih procesorjev

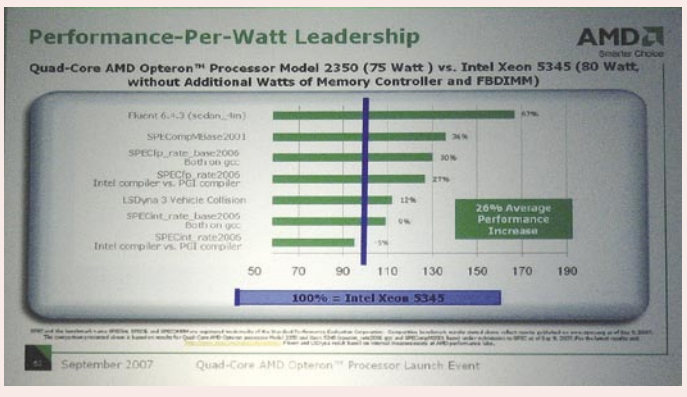

Primerjava zmogljivosti

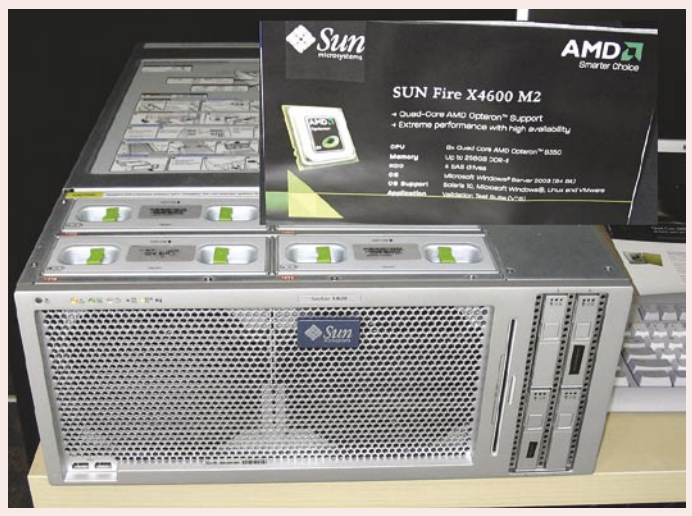

Sunov varčni stražnik s procesorji AMD

Zanimive so tudi cene novih Opteronov, ki so še vedno konkurenčne. Očitno se tudi cenovni boj še ne končuje. Odvisno od bremena, ki ga bo Barcelona procesirala, so odvisne posamezne prednosti – v nekaterih testih tako dosega celo 70 % boljše rezultate kot Intelov štirijedrnik, predvsem na račun manjših zakasnitev pri delu s pomnilnikom in zaradi zelo močne enote za delo s plavajočo vejico.

AMD v Barcelono prvič po letih dodaja **L3 predpomnilnik** (seštevek pomnilnika L1, L2 in L3 bo 4,5 MB na štirijedni procesor); izboljšan je krmilnik pomnilnika, ki je bil zavoljo večje prilagodljivosti iz enojnega 128-bitnega spremenjen v dva po 64-bitov. Čeprav bodo poznejše osvežitve

procesorjev podpirale tudi DDR3, lahko do konca tega leta računamo na izključno podporo DDR2. Povečana je tudi hitrost izvajanja operacij SSE, saj lahko procesor v enem urnem taktu izvede 128-bitov dolg ukaz.

Po našem mnenju bo AMD največ svojih strank obdržal (in dobil nove) na račun dveh odličnih funkcij, ki sta mu unikatni. Prva je **energijska poraba**, druga **razširjeni ukazi AMD-V**.

Barcelona namreč pri energiji uvaja kar nekaj izboljšav, saj bodo novi procesorji precej **varčnejši** – porabili bodo največ **75 W** (pretekla generacija pogosto preko 110 W), nekateri posebni modeli celo le 55 W (Intel ostaja pri 95 W in 130 W)!

Ob tem velja poudariti, da tako AMD kot Intel zdaj podajata največjo možno porabo – kar pomeni, da bo pri povprečnem uporabniku še precej manjši. Statistični podatki so, zanimivo, složni tako za strežniške sisteme kot namizne računalnike – kar 75 % časa naj bi njihovi procesorji prebili v stanju brezdelja oziroma pripravljenosti … Tu AMD prekaša Intel, saj se vsako izmed štirih jeder samostojno prilagaja trenutnemu bremenu, povsem ločeno pa se lahko prilagaja tudi pomnilniški krmilnik. To funkcijo bodo v celoti izrabili le lastniki nove platforme (matične plošče AM2+), ki bo procesorju omogočala dovajanje nadzorovanega napajanja preko dveh ločenih poti. Tako nova štirijedrna Barcelona porabi isto energije kot prej

dvojedrni Opteron. Posebej ponosni so pri AMD-ju na porabo procesorja v stanju pripravljenosti, saj se zmanjša na vsega 7 W (Intel le v redkih priložnostih pade na svoj minimum 30 W).

A še zanimivejša stvar za strežniška okolja so razširjeni ukazi AMD-V, ki prinašajo **strojno pospeševanje »shadow paging«,** kar bo gostujočim operacijskim sistemom pri virtualizaciji omogočalo neodvisno upravljanje s pomnilnikom.

Barcelona se ponaša s **463 milijoni tranzistorjev**, proizvedena pa je v **65 nm** procesu. Konec leta 2008 je načrtovan premik v **45 nm** proces, leto kasneje pa naslednja osvežitev mikroarhitekture …

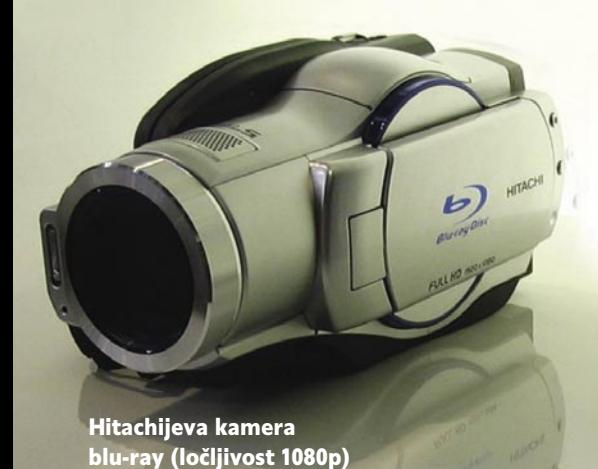

IFA 2007

TV Videli smo nekaj **LG-jevih** in **Samsungovih** televizorjev z napredno L**ED-osvetlitvijo matrike**, kar je pričaralo bolj kontrastno sliko, z boljšo črno in z bolj živimi barvami. **Philips** je svojo kvoto LED-diod uporabil drugje, saj je svojo tehnologijo ambientne osvetlitve ozadja televizorja (AmbiLight) razširil z lučkami v sprednjem delju okvirja televizorja. Nova serija, imenovana **Aurea**, zmore z različnimi odtenki in medsebojnim delovanjem pričarati celo paleto barvnih odtenkov, ki jih po trenutnem kadru krmili poseben algoritem in tako ponuja barvno kontinuiteto med zaslonom in okolico … Všečno in drago (5000 evrov).

Sicer pa so vsi proizvajalci televizorjev ponujali vse že videno: najnovejše algoritme za popravljanje kakovosti slike in odpravo artefaktov, 100 Hz izrisovanje, polni HD 1080p, poseben način izrisa slik pri predvajanju HD-ilmov (24 slik na sekundo) ter seveda hitro osvežujeoče LCD-matrike …

VIDEO Največ pozornosti so vsi proizvajalci zagotovo namenili že nekaj let prihajajočima naslednikoma DVD filmov – **blu-ray** in **HD DVD**. Tako en kot drug tabor sta se trepljala po ramenih in trkala po prsih – glede novih podpisanih studiov, števila do konca leta izdanih filmov, novih predvajalnikih …

Pogovarjali smo se tudi s tehničnim direktorjem Verbatima, ki nam je pojasnil razlike med mediji obeh formatov. Tako **blu-ray** zahteva precej **večjo natančno**st tako medijev (ki so zaradi tega tudi občutljivejši na mehanske poškodbe – kar pomeni, da morajo biti bolje, in s tem dražje, zavarovani proti njim), kot tudi samih mehansko krmiljenih laserskih glav, ki so bliže površini medija kot pri

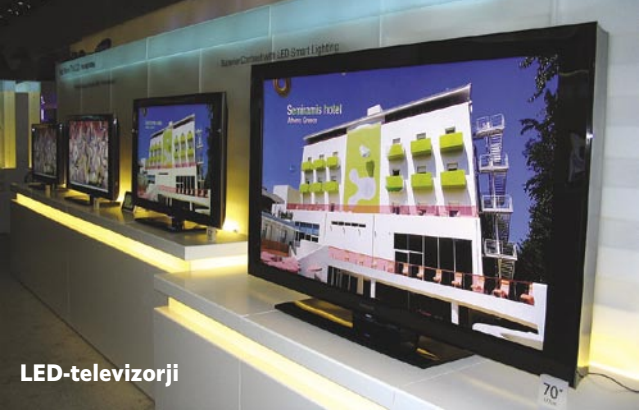

HD DVD. Iz tega sledi da je tehnologija blu-ray **zahtevnejša** in torej **dražja** za izdelavo.

Nekateri analitiki radi posplošijo boj med naprednima tehnologijama na finance in napovedujejo zmago tistemu, ki bo prej postal cenejši za uporabnike. Tu kaže bolje **HD DVD-ju**, ki že za konec letošnjega leta napoveduje **dnevnosobne hifi predvajalnike** za ceno **300 USD**, kar je skoraj 50 % ceneje od najcenejših predvajalnikov blu-ray (cene filmov so primerljive, a spet ima zaradi cenejšega proizvodnega procesa HD DVD prednost − večjo maržo, več manevrirne širine)…

Roko na srce (pa ne da bi podpirali kaj takega), a če pogledamo nazaj, kdaj se je razbohotil DVD, ugotovimo, da čas precej sumljivo sovpada s časom, ko je bila sesuta zaščita proti kopiranju DVD-filmov in ko so bile računalniške DVD- zapisovalne enote že zelo pod ceno 200 evrov … Napovedovanje začetka s koncem – a res se

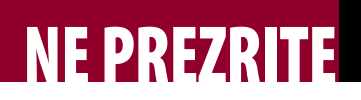

zdi, da bo prevladal tisti zapis, ki bo prvi »postal žrtev« **kopiranja filmov**, kar pomeni **sesuta zaščita** (kar delno že drži za oba formata) in pa **poceni zapisovalne enote** (kjer je HD DVD bližje kot precej zaprt in strožje nadziran, konzervativni blu-ray).

Seveda pa se lahko zgodi tudi prijateljska (ali ne) **združitev** – **LG** je tako ponosno prikazoval **dvojni hi-fi predvajalnik**, ki je zmožen predvajati

> oba formata. Verjetno bomo po padcu cen na 200 USD dočakali tudi te hibridne enote, saj se sicer vojna med studii in modrožarčnima taboroma ne bo dobro končala (nekateri filmi bodo namreč ekskluzivno le za HD DVD, drugi le za blu-ray).

> FOTO Čeprav so bile še lani največje napovedi prav na področju digitalne fotografije, pa je bilo letos tu zatišje. Nekaj tednov pred sejmom je svojo osvežitev najdražjih modelov obelodanil **Nikon**, ki z modelo

**DX3** končno vstopa v celookvirni (full frame) svet oziroma s D300 ponuja skoraj vse tehnološke novosti dražjega bratranca (razen celega okvirja), poleg tega pa še samodejno čiščenje prahu.

Videli smo tudi prvo **HD-videokamero** (**Hitachi**), ki snema neposredno na 8-centimetrske diske **blu-ray**, a datum množične prodaje ni znan.

Verjetno v največjem številu pa smo letos ugledali **LCD-foto okvirje**, ki jih je pred dvema letoma premierno prikazal Philips. Gre torej za namizni okvir za fotografijo, ki pa ima nameščen LCD-zaslon, zadaj pa režo za pomnilniške kartice (naprednejši modeli tudi brezžično povezavo). Tak okvir nato predvaja naše digitalne posnetke. Ko bodo cene padle na 50 (z zdajšnjih 100+ evrov) za 16-centimetrski okvir (6,5-palčni), pričakujemo množično prodajo – vsaj veste, kaj boste kupovali za decembrske praznike drugo leto, kajne? Videli smo celo veliko okvirjev velikosti 20 palcev (50 cm) …

 $\frac{5 \text{ ms}}{2}$   $\frac{1680}{x1050}$ 

iovo IME - nova LINIJA<br>e boljša KAKOVOST

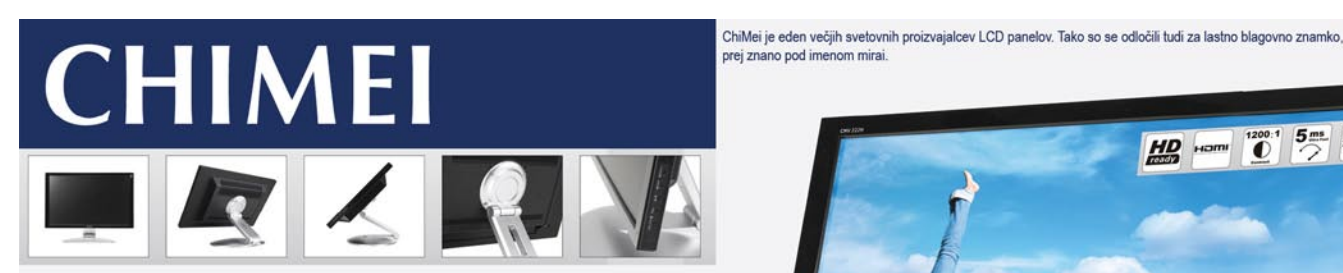

22" : velikost zaslona 1680 x 1050 : ločljivost 1200:1 : kontrastno razmerje HDMI, VGA, RCA, S-Video : priključki 2 x 5W : zvočniki USB čitalec kartic : dodatno

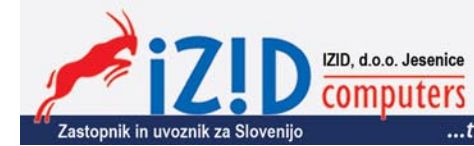

...the widescreen expert Garancija : 3 leta

www.izishop.net

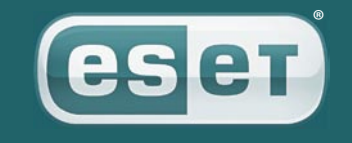

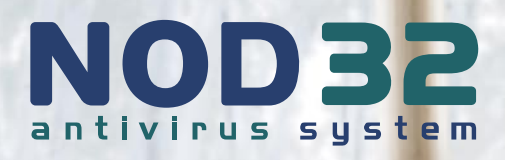

Bliskovitost. Natančnost. Nepopustljivost.

Lahko lastnosti svojih programov za računalniško varnost tako opišete z enako gotovostjo?

Samo namestite in pozabite na težave z virusi, spywareom, adwareom, rootkiti in ostalimi škodljivimi programi. To je lepota in moč ThreatSense tehnologije NOD32. In ob tem ima še tako optimiziran pogon, da vam ne bo upočasnjeval računalnika.

**"Najboljša protivirusna rešitev za Visto" -John Hawes, Virus Bulletin, februar 2007** 

> **"Najboljši antivirus leta 2006" -AV Comparatives**

Prenesite si brezplačne preizkusne različice programov za računalniško varnost in se o njihovi učinkovitosti prepričajte sami.

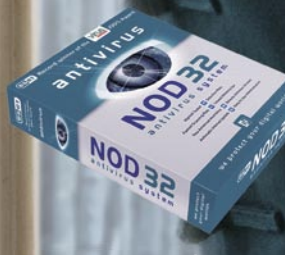

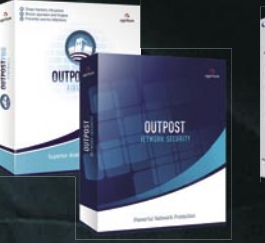

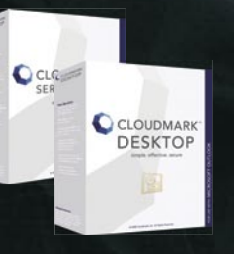

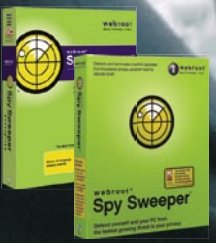

ww.nod32.si www.outpost.si www.cloudmark.si www.spysweeper.si

SI SPLET d.o.o., Dolenjska c.76, Ljubljana, 01/428 94 05, www.sisplet.com

## Elektronska podpora organizaciji dogodkov

V preteklosti sem organizirala nekaj dogodkov bolj po sistemu ad hoc. Če bi takrat izvedela za vse možnosti elektronske podpore, ki so na voljo in pri katerih se polovico dela opravi samo, bi mi bilo prihranjeno veliko dodatnega dela, ki ga zdaj vidim kot skoraj nepotrebno.

**Piše: Tanja Čavlovič** tanja.cavlovic@mojmikro.si

*upošteva pri organizaciji naslednjega dogodka, kjer se ugodi večjemu številu* 

*Po dogodku se primerja stanje med povabljenimi in tistimi, ki so se dogodka dejansko udeležili. V Sloveniji že imamo organizacije, ki znajo urediti vse zgoraj našteto* 

*povabljencev.* 

V PRECEPU

ilustracija: Marko Škerlep

*i vse v najemu dvorane, hrani,*<br> *ozvočenju ter organizaciji zabavnega*<br> *dela. Vsak dogodek potegne za seboj*<br> *še veliko logistike, organizacije in*<br> **usklajevanja**, zbiranja podatkov ter medsebojnih *ozvočenju ter organizaciji zabavnega dela. Vsak dogodek potegne za seboj še veliko logistike, organizacije in odnosov. Prav tu lahko pride do ključnih napak, ki vplivajo na poslovanje podjetja z najpomembnejšimi poslovnimi partnerji. Ta del je mogoče poenostaviti in proces naredi učinkovitejši ter organizatorja razbremeniti dodatnega dela.* 

*Gre za avtomatizacijo procesa vabljenja*, *sistema za registracijo, ustvarjanje podatkovnih zbirk ter za sisteme za plačilo kotizacij ali sponzorstev. V Sloveniji se v veliki meri s tem še vedno ukvarjajo tajnice in asistenti v tržnih oddelkih. Ti seveda uporabljajo staromodne načine dela, kot je na primer potrditev udeležb po vseh možnih komunikacijskih kanalih. Največja težava so te prijave na vse možne načine – po telefonu, prek elektronske pošte, po faksu ter nam organizatorjem »najljubše« omembe o udeležbi med kakšnim osebnim obiskom, kar res povzroči zmedo in vedno pride skoraj malo prepozno. Potem je tu še usklajevanje z računovodskim oddelkom, ki utegne biti hitro opravilo v manjših podjetjih, ko pa gre za tako velika podjetja, kjer se sodelavci niti ne poznajo dobro med seboj, pa vedno traja, da se to uredi.* 

*Pa začnimo na začetku, pri procesu vabljenja. Do zdaj smo že vsi ustvarili podatkovne zbirke potencialnih oseb, ki bi jih morda želeli povabiti* 

*na dogodek. Najučinkovitejše je vabilo po elektronski pošti velikemu številu naročnikov naenkrat, ki vsebuje povezavo do obrazca za registracijo. Pri dogodkih za širše množice so zelo učinkovita vabila prek SMS-ov. Torej vabila na dogodke gostiteljev, kot so radijske postaje, ponudnikov mobilnih telefonov ter z njimi povezanih storitev in podobnih.* 

 *Sistemi za registracijo opravijo pol dela. Tam že udeleženci sami ob prijavi pripomorejo k razporejanju. Na primer, kolikokrat bodo prenočili na dogodku, ali potrebujejo parkirišče in za koliko časa, katerega izmed izobraževanj na dogodku se bodo udeležili in podobne možnosti, kar se da povezati s sistemom za plačilo kotizacij. Na podlagi izbire povabljenca se lahko samodejno ustvari predračun glede na stvari, ki jih je izbral. Za tovrstno elektronsko rešitev je potrebno nekaj programiranja, morda stane malce več, toda ko se enkrat naredi, se lahko prilagaja po potrebi za več dogodkov in se velikokrat uporabi.*

*Glede izdelave podatkovnih zbirk, utegne biti ključna prav tista zbirka, ki nam pove, kdo se dogodka ni udeležil, ali pa tista, ki nam pove, kdo sprva ni bil povabljen in se je dogodka udeležil. Morda je pa prav tisti »padalec«, ki ga je varnostnik na vhodu grdo naslovil, naša naslednja največja stranka***.** *Torej, lahko se izdela zbirka s seznamom oseb, ki jim nameravamo vabilo poslati. Po prvem vabljenju se izdela seznam prijavljenih. Ostane seznam povabljencev, za katere se ve, da se dogodka ne bodo udeležili ali niso dali odgovora. Z njimi se lahko dela še naprej. Zberejo se odzivi, zakaj se niso prijavili. Vsi njihovi razlogi so ključna informacija, ki se lahko* 

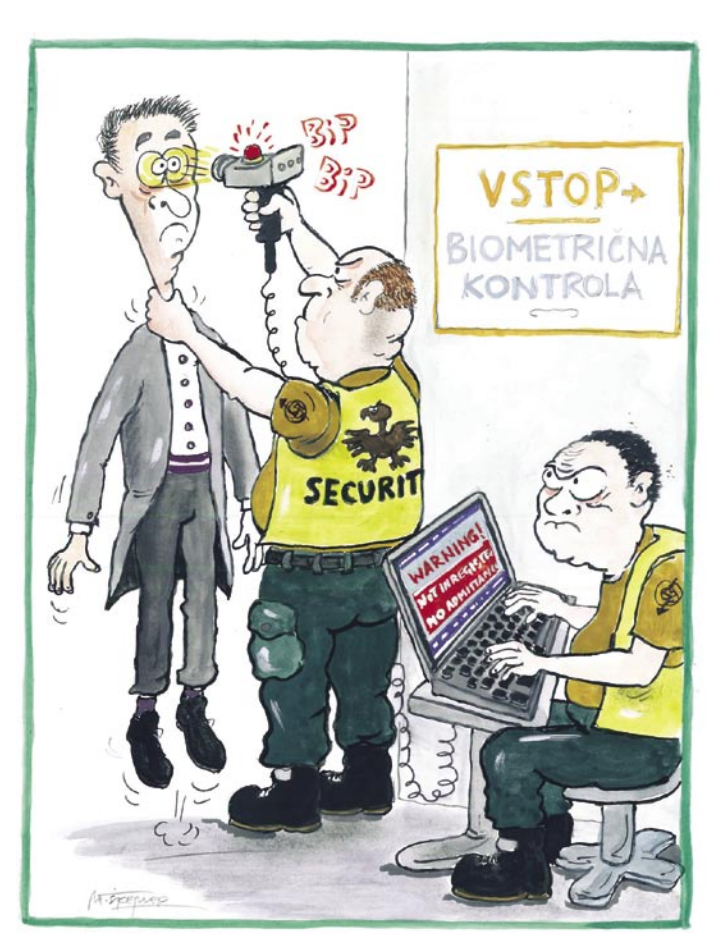

Ξ

*programirajo tako, da za osnovo vzamejo prijavnice. Omenila sem že sistem, kjer se samodejno izdelajo predračuni ali računi na podlagi prijavnic. Ko je ta del urejen, se lahko faktura posreduje preko elektronske pošte ali po dobri stari poti, z natisom in pošiljanjem po redni pošti. Lahko se tudi ustvari sistem za samodejno preverjanje, katere fakture so bile plačane in katere zamujajo s plačilom na podlagi pregleda sklicnih številk, kar seveda pride v poštev le pri največjih dogodkih z ogromnim številom udeležencev, na primer kakšnih mednarodnih srečanj.*

*Zgodovina udeležb določenega partnerja tudi ni tako detektivsko opravilo, kot sprva zveni. To ne pomeni, da se izvaja sistem »velikega brata«, ki sledi vsakem koraku osebe, ampak pomeni, da se na podlagi zbranih informacij poskrbi, da se v prihodnje tega človeka ne nadleguje za dogodke, ki ga ne zanimajo, ampak da se gleda njegove interese. Da se ga povabi na zabavo, ki se je bo z veseljem udeležil. Ali pa na testiranje novega audija R8, ne pa na kongres računovodkinj***.** *Recimo.* 

*Glede na vsa poslovna srečanja in zabave, ki sem se jih udeležila, sem dobila vtis, da slovenska podjetja zelo dobro poskrbijo za svoje stranke na tovrstnih dogodkih. Z dokaj malo sredstvi jim uspe narediti dogodek, ki v krogu ljudi, ki je zanje ključnega pomena, odmeva še nekaj časa. Tudi povezovalci programa ter slovenski estradniki niso kar tako, čeprav jih vedno kritiziramo po revijah in s komentarji na novičarskih spletnih straneh. Slovenska publika je zahtevna in težko ji je ugoditi.* 

*udeležilo dogodka, poskus analize razlogov tistih, ki se dogodka niso udeležili, kdo so tisti, ki so vabilo od nekoga dobili in sploh niso bili povabljeni, ter se jih doda v podatkovno zbirko. S tem se ustvari zbirka, ki* 

*bila prijava sama po sebi učinkovita in koliko šele po dodatnem spodbujanju, ugotovi se, koliko oseb se je* 

*se lahko nadalje obdeluje. Udeležence se lahko še nadalje kategorizira. Sistemi za plačilo* 

*kotizacij se lahko* 

**15**

## **RAZKRITJE**

#### življenjska doba podatkov na digitalnih medijih

#### Uporabno najmanj do ...

Zadeva je paradoksalna! Globalna količina pomnilnikov, primernih za hranjenje digitalnih podatkov, eksponentno narašča, da lahko sledi krivulji nastajanja novih vsebin. Na žalost, in to je bistvo paradoksa, pa obratno sorazmerno temu pada čas hranjenja. Digitalni mediji imajo svoj rok trajanja. Pomnilniški mediji degradirajo, podatki niso več »berljivi«, algoritmi za dostop do podatkov pa zastarajo. Morda še imate doma 5,25-palčni gibki disk? Disketo, po domače. Kje pa jo še lahko preberete?

Teoretično, plus minus nekaj let, veljajo naslednji podatki o pričakovani življenjski dobi medijev:

- ceneni tri diski: 5 let,
- diski SSD: najmanj 6 let,
- magnetni trakovi: 10 let in

• optični mediji (CD in DVD): od 10 do 20 let, odvisno od njihove kakovosti. (Zanimivo je, da za nekatere proizvajalci trdijo, da bodo zdržali tudi 300 let!) Zato ne čudi potreba po nečem trajnejšem. Obstaja pobuda za izdelavo digitalnega medija z zagotovljeno življenjsko dobo 100 let, vendar tudi ko bodo tega izdelali, ta verjetno ne bo namenjen oblikovanju domačih digitalnih arhivov.

#### Se lahko zgodovina ponovi?

Uničenje aleksandrijske knjižnice je bilo pogubno za znanje tedanje civilizacije. Se lahko podobna globalna katastrofa pripeti tudi nam? Ni nemogoče, glede na našo vse večjo odvisnost od digitalnih arhivov!

# KRHKE SKLADOVNICE

#### **Pišeta: Marjan Kodelja, Zoran Banović**

marjan.kodelja@mojmikro.si, zoran.banovic@mojmikro.si

#### Strategija SI2010

**Vizija:** Zagotavljati razvoj in dostopnost digitalnih kulturnih vsebin Slovenije kot osnovo za prepoznavnost Slovenije v svetu, ustvarjanje dodane vrednosti v kulturi ter z njo povezanimi kulturnimi industrijami in prispevek k znanju za večjo kakovost življenja. **Strateški cilj:** Pospeševanje digitalizacije obstoječih analognih kulturnih vsebin muzejev, knjižnic arhivov, medijev ter umetnosti.

### RAZKRITJE

življenjska doba podatkov na digitalnih medijih

BAJTOV Arheologi najdejo kamnito tablico, na kateri je zapis starodavnega ljudstva. Kaj so počeli, kaj jim je bilo pomembno, katere bogove so spoštovali … Z nekaj truda razvozlajo pisavo in odpre se jim pogled v zgodovino. Tisočletje stare knjige še vedno lahko prebiramo in tudi vidimo, kaj je na sto let starem filmskem traku. Toda − ali znamo prebrati podatke, zapisane na 30 let starem magnetnem traku? Na 20 let stari disketi? Na 10 let stari videokaseti? Največkrat ne, saj nimamo več delujočih naprav, ki bi bile te medije sposobne prebrati.

44 odstotkov vseh spletnih, strani nastalih leta 1998, je ugasnilo v prvem letu življenja. Danes je povprečna pričakovana življenjska doba strani **od 44 do 75 dni**. Podatkov, ki so jih vsebovale te strani, ni pomembno, ali so imeli težo ali ne, danes večinoma več ni. So za vedno izgubljeni! Izgubljeno je tudi bolj ali manj vse, kar je bilo zapisano le na 5,25-palčnih disketah, ki so bile še pred 15 leti standard v vsakem računalniku. Podobna usoda bo (ali pa je že) doletela 3,5-palčne diskete.

Zgodba je poučna in kaže na ponavljajoči se vzorec. Vsakih nekaj let dobimo **nov pomnilniški medij**, ki starega potisne korak proti zastarelosti. Zato podatke periodično selimo s starih na nove medije. Pa to je le en vidik, zastarelost tehnologij. Vsi pomnilniški mediji poznajo tako imenovano **pričakovano življenjsko dobo**, po kateri podatki niso več »berljivi«. Po tem času, pa naj bo pet, deset, dvajset ali več let, je podatke treba **prenesti na nov medi**j, če ne želimo, da propadejo.

Koliko to stane? Pomislite, koliko časa in denarja bi potrebovali v Narodni univerzitetni knjižnici, da bi, če bi bilo vso njeno bogastvo digitalizirano, vsakih deset let ves material prepekli na nove DVD-je. Se jih v tej luči sploh **splača** digitalizirati? Po pravici povedano − ne vem! Ne bi rad čez čas slišal, da so nekje, želeč ohraniti izredno staro in poškodovano knjigo, to digitalizirali, nato pa čez čas pozabili zapeči nov DVD in je šla k vragu.

Do izgube podatkov iz podobnih razlogov je v preteklosti že prišlo. V Ameriki so »gole« podatke popisa prebivalstva leta 1960 shranili v takrat čudo moderne tehnologije − računalnik Univac. Ko so podatke, skupaj z računalnikom sredi sedemdesetih leti predali nacionalnemu arhivu, je bil ta že davno zastarel. Da so lahko »prišli« do na njem shranjenih podatkov, so porabili veliko časa in denarja, nekaj podatkov pa je bilo kljub vsemu izgubljeno. Zaradi podobnega razloga je bilo izgubljeno tudi veliko posnetkov visoke ločljivosti Zemlje in Lune, ki

so jih posneli zgodnejši umetni sateliti (posneti pred letom 1979) in misije Viking (pristanek sonde na Marsu).

Samo za lansko leto je ocenjeno, da smo »ustvarili« **161 eksabajtov podatkov**. To je zaokroženo 161.000.000.000.000.000.000 bajtov. Utopično je pričakovati, da bomo sposobni to goro ničel in enic za vekomaj hraniti. Potrebujemo strategijo, najprej na nacionalni in nekoč v prihodnosti tudi na globalni ravni. Kaj je vredno hraniti, kako hraniti in kje dobiti denar za to? Kako zagotoviti, da bodo hranjeni podatki dostopni tudi čez sto ali tisoč let? No, s tem se ukvarjajo dokumentalisti, a si nekako le znam predstavljati arheologa, ki bo čez nekaj tisočletij brskal po prostrani puščavi (učinek globalnega segrevanja), kje je nekoč stala Ljubljana. Našel bo trdi disk, nato pa premišljeval, čemu je ta čuden kos kovine in plastike služil. Morda je bil orožje za metanje v glavo, objekt čaščenja, nakit ali kaj tretjega.

## **RAZKRIT**

življenjska doba podatkov na digitalnih medijih

## **MA DALIŠE**

Svoje dragocene podatke ste zapekli na nov medij! Oddahnili ste se, saj živite v zmotnem prepričanju, da je medij večen. Se sanja pa se vam ne, da morda čez nekaj let do teh podatkov ne boste več mogli. Kolikšna je torej življenjska doba največkrat uporabljenih medijev?

do bi vedel? Na podatke proizvajalcev se na žalost ne moremo preveč zanašati. Vse je v verjetnosti, a saj vemo, kako je z njo. Do nje pridejo s pomočjo pospešenih laboratorijskih poskusov ali na se na žalost ne moremo preveč zanašati. Vse je v verjetnosti, a saj vemo, kako je z njo. Do nje pridejo s pomočosnovi podatkov o pokvarjenih izdelkih, ki so jih kupci vrnili v preteklosti. Ko se nam medij pokvari in izgubimo podatke, nam je popolnoma vseeno, da je proizvajalec zanj zatrdil, da bo z 99,9999-odstotno gotovostjo zdržal x let.

*Zavedati se moramo, da mediji niso večni, kot starodavni zapisi na kamnu (no, seveda tudi ti ne), in da se prej ali pozneje vsak medij, pa če je še tako dober in drag, pokvari!*

#### BREZ MAGNETIZMA BI NAM TRDA PREDLA!

Devetdeset odstotkov, torej skoraj vsa novonastala vsebina, je shranjena na **magnetnih pomnilniških napravah**, večinoma na trdih diskih. Zato ne čudi, da bi vsi radi natančno vedeli, katerega dne in ob kateri uri se bo disk preselil v večna lovišča. Naj vas razočaram. Magične formule (ali programa) ni! Kako žgoča in pekoča je »dokončna« okvara diska, veste vi, ki se vam je to že pripetilo, še zlasti če podatkov niste imeli shranjenih še kje drugje. Pomen rednega arhiviranja podatkov bom to pot preskočil. Postrežem pa vam lahko z ugotovitvami **raziskave** (*http:// labs.google.com/papers/disk\_failures.html*), ki je bila izvedena na velikem številu diskov (okoli 140 tisoč različnih proizvajalcev, modelov in letnikov izdelave), v strežnikih in diskovnih poljih med njihovo praktično uporabo (9-mesečno časovno okno). Zanimiva je zato, ker je pokazala nekoliko drugačna dejstva, kot smo jih bili vajeni do zdaj.

Ne boste verjeli, a tudi pri tej raziskavi gre za **verjetnost**, konkretno, kakšna je verjetnost okvare glede na določene merljive količine v predvideni **petletni življenjski dobi diska**. Upoštevajte ta podatek in kupite nov računalnik ali nov disk, ne glede na to, da stari na prvi pogled še vedno

zanesljivo deluje. Trdi diski so sicer res da robustne naprave, a obenem tudi izredno kompleksne (veliko mehanskih sestavnih delov). Po domače povedano, to pomeni, da redko odpovedo, a ko odpovedo, je za to lahko veliko razlogov.

### Rezultati analize – fizični podatki

V grafikonih nastopa kratica **AFR**, ki pomeni **povprečje pokvarjenih diskov** (annualized failure rates), pri čemer kot taki štejejo oni, ki so bili zaradi različnih razlogov (beri: okvar) zamenjani.

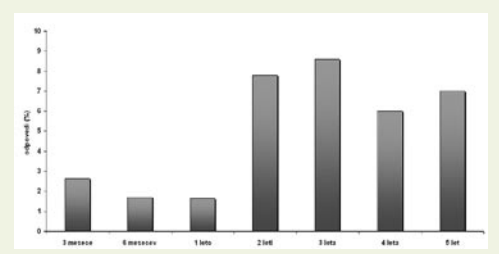

Neenakomerna distribucija okvar glede na **starost diskov** med nič in petimi leti. Ti podatki nam ne pomagajo pri natančnem razumevanju vpliva starosti diska na verjetnost okvare. Še več! Že nekatere predhodne analize so pokazale, da je graf odpovedi glede na starost diska ni odvisen zgolj od proizvajalca, temveč tudi od modelov in letnikov izdelave. Kar je do neke mere razumljive, saj na primer pred petimi leti diski še niso bili enako zanesljivi, kot so najnovejši modeli. Zanimivo je morda le to, da število okvar pri diskih, starejših od treh mesecev, nekoliko pade, nato pa ponovno naraste pri dvoletnikih.

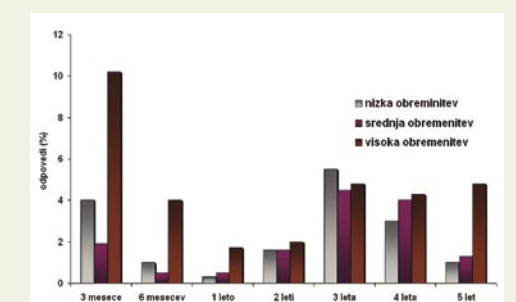

Podobno neenakomerno sliko dobimo tudi pri prikazu stopnje okvar glede na **obremenitve diskov** (tedensko povprečje bralno-pisalnih ciklov oziroma pasovne širine – koliko podatkov je bilo prenesenih z diska oziroma na disk). Zelo jasno je moč razbrati, da visoka obremenitev vpliva na možnost okvare pri diskih, mlajših in starejših od treh let. Pri diskih, starih tri leta, pa je so se bolj kvarili diski, ki so bili manj obremenjeni. Spet ni jasne povezave med obremenitvijo diska in njegovo življenjsko dobo, čeprav so to pokazala nekatere prejšnje analize, ki so bile izvedena na neprimerno manjši »populaciji« diskov.

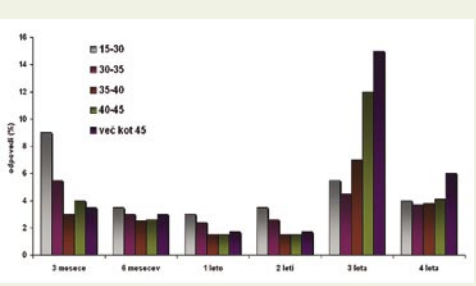

Kaj pa **temperatura diska?** Veljajo je prepričanje, da bolj kot je disk »vroč«, večja je verjetnost njegove okvare, oziroma da temperatura 15 stopinj C podaljša življenjsko dobo diska. Ta raziskava pa tega ni potrdila in ni pokazala povečanja števila okvar pri povečanju temperature, razen ko je govor o res visokih temperaturah in pri starejših diskih. Kot kaže, so novi diski manj občutljivi na temperaturne razlike. Pokazalo se je še nekaj – vsaj pri novejših diskih: stopnja okvar pri nizkih temperaturah je višja kot pri višjih optimalnih temperaturah. Po svoje je to zanimivo in ima praktično možnost uporabe. Skrbniki podatkovnih centrov imajo večji manevrski prostor pri določanju optimalne temperature prostora, vsaj kar zadeva delovanje diska.

### Rezultati analize – mehki podatki

Zanimivejša je povezava med verjetnostjo nastanka okvare in podatki, ki jih v obliki samodiagnostike sporočajo diski. Tu so našli nekaj »pogojno« uporabnih znakov, na osnovi katerih je moč predvideti, da se bo disku nekaj slabega pripetilo.

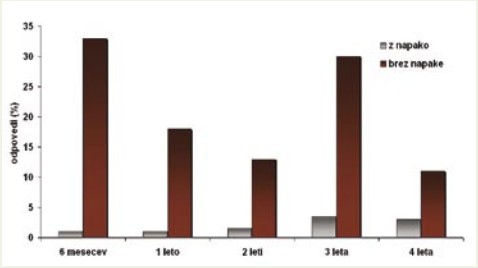

**Zaznanje napake** (scan errors). Vmesnik diska vedno išče napake pri zapisu podatkov, veliko število najdenih napak pa je znak fizične okvare dela ali delov pomnilniškega medija. V okviru omenjene skupine diskov jih je zgolj 2 odstotka imelo napake. Kljub vsemu pa je ugotovitev naslednja: verjetnost okvare diska z napakami je desetkrat večja od verjetnosti okvare diska brez napak. Oziroma! Po zaznavi prve napake je verjetnost, da disk ne bo »preživel« naslednjih 60 dni, 39-krat višja od verjetnosti pri disku brez napake.

*Tudi če vam pomnilniški medij še deluje, vsakih nekaj let podatke prepišite na nov medij enake ali novejše tehnologije.*

## RAZKRITJE

#### življenjska doba podatkov na digitalnih medijih

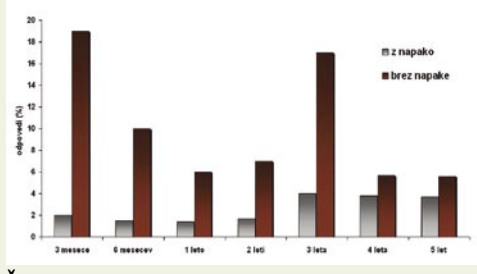

**Število vseh novih dodelitev** (reallocation counts). Ko logika diska »misli«, da je s sektorjem nekaj narobe, tega prenese na drugi fizični naslov (na drugi del diska). Devet odstotkov diskov iz raziskave je imelo število novih dodelitev višje od nič. In rezultat? Po prvi novi dodelitvi je verjetnost okvare diska v 60 dneh 14-krat višja od verjetnosti pri disku brez nove dodelitve.

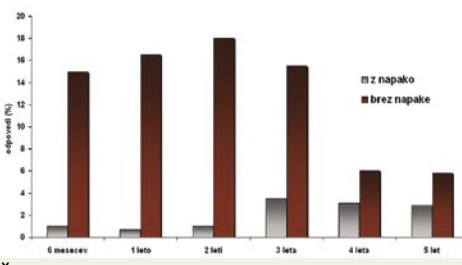

**Število novih dodelitev** (offline reallocation), ki ne vključuje tistih, ki so nastale kot posledica dejanskih vhodno-izhodnih operacij. Po prvi novi dodelitvi je verjetnost okvare v prvih 60 dneh 21-krat višja.

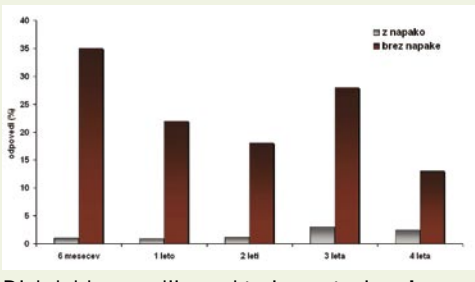

Disk lahko sumljive sektorja postavi v »**karanteno**« (probational counts), dokler se ne izkaže, da je ta res okvarjen in je njegov prenos potreben. Po prvi zaznavi te napake je verjetnost okvare 16-krat višja od verjetnosti pri disku brez napake.

#### KAJ ZDAJ?

Rezultati analize (še) nimajo praktične vrednosti, še posebej si z njimi ne morate pomagati domači uporabniki. Kaj pa vi, ki ste hkrati najobčutljivejši na odpoved diska, saj je to dostikrat povezano z izgubo prav vseh podatkov, ki ste jih imeli na njem? Obstajajo specializirana podjetja, ki se ukvarjajo z rekonstrukcijo podatkov z okvarjenih diskov, vendar je njihova cena običajno previsoka za povprečnega domačega uporabnika, hkrati pa je dostikrat tudi vprašljivo, ali in koliko podatkov jim bo uspelo dejansko rešiti.

Nasveti za vas so bržkone subjektivni, redko uporabni, tako da vam ostane le lastna intuicija. Na kaj mislim? Splet je poln nasvetov v slogu: poslušajte svoj disk in če se vam dozdeva, da je **preglasen**, to lahko kaže na slabše delovanje

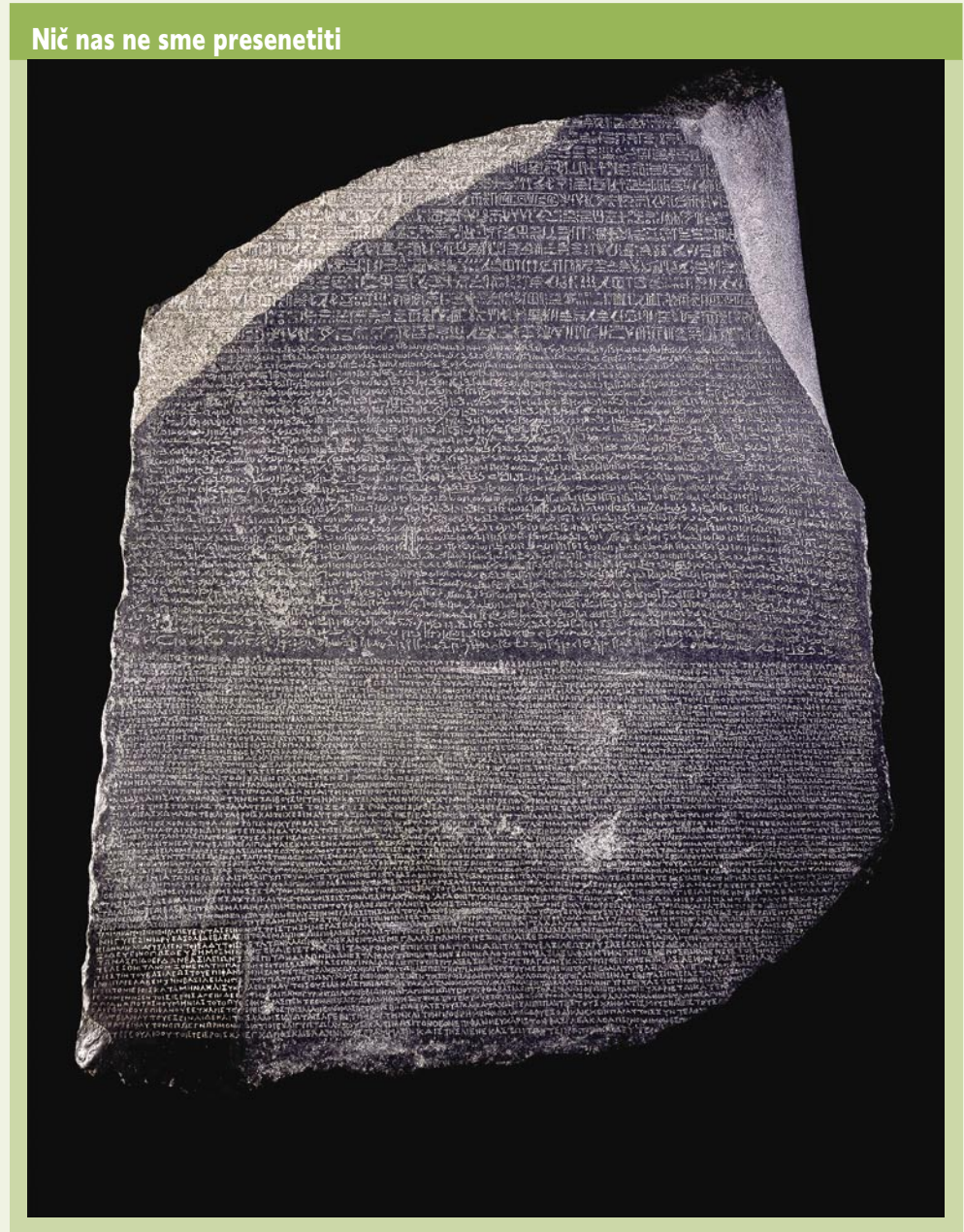

Verjetno že veste, da je treba z mediji pazljivo ravnati, tako da se ti ne poškodujejo. Priporočamo, da se držite naslednjih enostavnih pravil. Če je le mogoče, se **ne dotikajte površine medija**, torej tam, kjer so podatkovne sledi, kajti te je moč hitro opraskati. Raza, ki se je ne da enostavno odpraviti, bo vplivala na kakovost branja podatkov. Tudi če površine ne opraskate, lahko njeno prijemanje s potnimi rokami povzroči težave. Zakaj? V potu sta maščoba in sol, ki lahko pod določenimi pogoji reagirata s površinskimi sloji nekaterih medijev. Verjetno pa že veste, da »zapackan« DVD pogon težje bere oziroma se pri tem pojavljajo napake.

Mediji naj ne bodo izpostavljeni **tekočinam** in **prahu** in tudi ne **previsokim temperaturam** in neposredni **sončni svetlobi** (najbolje, da so v temnem prostoru). Pri hranjenju naj bodo v zaščitnem ovitku in postavljeni pokončno – torej ne vodoravno in ne eden na drugem, kar radi počnemo. Priporočljivo je tudi, da medijev ne puščamo v pogonu, tega pa je treba redno čistiti.

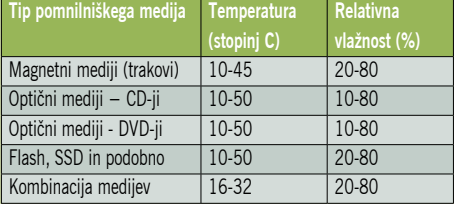

Primerne razmere za dolgotrajno hranjenje pomnilniških medijev.

Glede na povedano vam predlagam, da vsakih nekaj let, ne pozneje kot po desetih letih, **podatke prepišite na nov medij** enake ali novejše tehnologije. Če ste paranoični in želite mirno spati brez bojazni, da bodo vaši dragoceni podatki čez noč izpuhteli, vam pa se o tem še sanjalo ne bo, potem vam predlagam naslednje: če svoje podatke hranite na DVD-ju, naredite dve arhivski kopiji, pri čemer uporabite dva »prazna medija« različnih proizvajalcev. Previdnost je mati modrosti!

### RAZKRITJE

#### življenjska doba podatkov na digitalnih medijih

mehaničnih delov diska, ki lahko povzročajo okvaro. Lahko naštevamo še naprej. Ali se vam dozdeva, da se računalnik **predolgo zaganja** ali odpira programe oziroma datoteke? So v odprtih datotekah vidne **napake** (na primer v besedilu ali sliki)? Vse to je lahko posledica slabšega delovanja diska ali pa tudi ne, saj je še gora drugih razlogov (med drugim virusi). Edino, kar bi počel glede na rezultate analize, bi sem ter tja zagnal program za pregled diska in pogledal omenjene parametre (slabi sektorji in podobno. Edina prava zaščita je ….zelo dobro jo poznate: **varno arhiviranje vseh podatkov, ki so vam pomembni!**

#### DISKI SSD IN POMNILNIŠKE KARTICE

Zadnje leto so na trg prišli tako imenovani diski SSD (Solid State Disk − disk brez gibljivih delov), ki podatke ne zapiše na magnetni medij in nima vrtečih in temu primerno obremenjenih mehanskih delov. Namesto tega podatke zapiše v **pomnilniške celice** (logična vezja), ki za hranjenje ne potrebujejo električne energije – podatek ne izpuhti, ko izključimo napajanje. Gre torej za pomnilniške kartice, ki smo jih vajeni pri skoraj vseh mobilnih napravah, zapakiranih v nekoliko večja ohišja. Proizvajalci teh diskov, poleg višje hitrosti pisanja in branja, ravno to dejstvo največkrat omenjajo kot prednost pred klasičnimi trdimi diski, pri čemer zanemarjajo čisto relevanten podatek, da je **cena** zapisa bita podatka pri teh diskih višja od cene pri trdih diskih.

Pa tudi diski SSD niso večni. Vsaka celica za hranjenje bita podatkov ima **omejeno število zapisov**. Ta je različna od kakovosti pomnilnika in se giblje med 300 tisoč in milijon. Kaj to pomeni v praksi? Kolikšna je njihova življenjska doba. Ker gre za relativno novost, praktičnih podatkov še ni, odvisni smo od zagotovil proizvajalcev, pri katerih nihče ne omenja dobe, manjše od šestih let tudi v primeru, ko na disk vsak dan zapišemo 1 GB podatkov. Ti diski so opremljeni z **mehanizmi za podaljševanje življenjske dobe**: od algoritmov, ki štejejo zapise v določene celice, nato pa optimirajo zapisovanje po pomnilniku, tako da so vse celice relativno enako obremenjeno, pa do algoritmov, ki ko neka celica doseže prej določeno število zapisov, vanjo prestavi podatke, ki jih le beremo. Do neke mere je torej njihova življenjska doba veliko bolj povezana z obremenitvijo diska (zapisovanje podatkov vanj) kot od drugih parametrov. Enako velja za pomnilniške kartice. Manj kot določa proizvajalec, načeloma ne, kako dolgo, pa je odvisno od uporabe kartice.

#### OPTIČNI MEDIJI ZA VEČ KOT 10 LET!

Trdi diski, diski SSD in pomnilniške kartice niso najprimernejši za **dolgotrajno** hranjenje podatkov, ker so preprosto za ta namen predragi. Podatke smo »pekli« na CD-je, danes na DVDje, v bodoče pa jih bomo na HD DVD-je ali diske blu-ray. Katera tehnologija bo prevladala? Stavimo na **HD DVD**, kljub manjši kapaciteti, saj je **cenejši**!

Kolikšen je njihov rok trajanja? Tu šele zaplovemo v motne vode! Proizvajalci navajajo različne podatke, od 20 pa tja do 300 let, kar naj bi kazali njihovi laboratorijski pospešeni preizkusi.

*Vsak medij prej ali slej odpove, zato je najboljša zaščita varno arhiviranje vseh podatkov, ki so vam pomembni.*

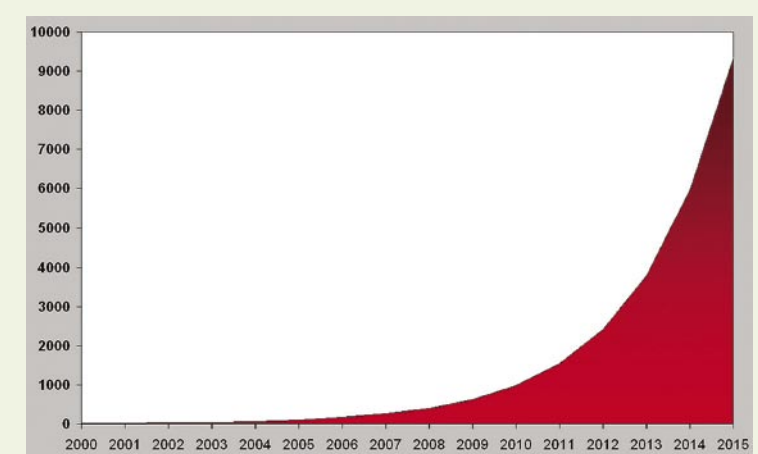

Količina podatkov, ki jih vsako leto ustvarimo, eksponentno raste (merjeno v eksabajtih).

Praktičnih testov pa seveda ni, saj jih uporabljamo šele nekaj več kot deset let, hkrati se spreminjajo materiali, ki jih uporabljamo, da ne govorimo o novih tehnologijah in večanju gostote zapisa na enako veliki površini. Logično bi bilo, da je manjši »fizični« zapis bolj podvržen degradacijam kot večji. Verjetno je temu tudi v praksi tako, vendar kdo bi vedel, saj, kot sem omenil, v praksi tega ne morem preveriti.

Pogledal sem svoje zapisljive CD-je, ki sem jih naredil med leti 2001 in 2005, in ti so še vedno čisto normalno delovali, razen dveh. Zakaj je pri teh prišlo do okvare, ne vem, lahko da je zadeva povezana s slabšo kakovostjo uporabljenih medijev ali pa je bila napaka že pri zapisovanju, pa tega takrat nisem niti opazil. To kaže na banalno zadevo. Na oko je nemogoče oceniti, ali so podatki na optičnem mediju še vedno dosegljivi ali pa niso. To lahko preverimo le tako, da CD vstavimo v pogon in poskušamo prebrati nekaj naključno izbranih datotek. Kdo bi naredil takšen preizkus pri zbirki nekaj sto ali celo nekaj tisoč medijev?

#### KAKOVOST NI STALNA

Življenjska doba zapisljivih optičnih medijev je odvisna od stabilnosti uporabljene organske snovi, v katero laserski žarek »vrta« ali »peče« luknjice in tako zapisuje podatke. Skozi čas mora »luknjica« ostati relativno enake oblike, snovi iz okolice ne smejo reagirati na organsko snov, če želimo, da bo pogon še vedno lahko razpoznal podatke. Prvič, vsi proizvajalci medijev ne uporabljajo enake snovi, še huje je to, da se snov ali njena kakovost spreminja med serijami izdelanih medijev iste blagovne znamke enega proizvajalca. Drugič, proizvajalci imajo več blagovnih znamk, ki se med seboj razlikujejo po kakovosti in s tem po ceni. Mediji so čedalje cenejši, če jih ravno ne obremenjujemo s povračili za »neke« avtorske pravice, tako da so »nekateri« proizvajalci prisiljeni uporabljati cenejše surovine. Ker je pri DVD-jih uporabljena drugačna snov (pa tudi »luknjice« so manjše) imajo ti načeloma krajšo življenjsko dobo od CD-jev.

Le kot primer naj navedemo uradne številke nekega podjetja. Za našo zgodbo njegovo ime nima pomena. Tako pri CD-jih kot pri DVD-jih ima dve blagovni znamki, zlato in srebrno. Po njihovih trditvah zlati CD zdrži do 300 let, sre-

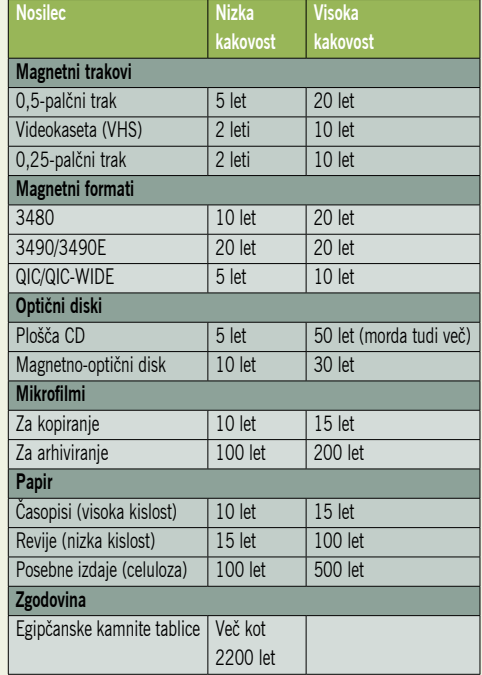

Kolikšna je življenjska doba nosilcev – podrobneje

brni pa le 50 let, zlati DVD 100 let, srebrni pa le med 20 in 30 let. Kot sem dejal, je te podatke v praksi nemogoče preveriti. Nihče jih še ni, zato se običajno govori, da imajo DVD-ji rok trajanja okoli 20 let, potem pa medij začne degradirati in prej ali slej podatki na njem niso več »berljivi«. Vprašanje pa je še nekje drugje. Tudi če podatki zdržijo več kot 20 let, se moramo vprašati, ali bom takrat sploh imeli bralnik, ki bo znal prebrati format in način zapisa, ki smo ga danes za zapis podatkov uporabili. Tudi če arhivu medijev priložimo ustrezen pogon, je vprašanje, ali bo ta takrat sploh še deloval in ali ga bomo sploh lahko priključili na računalnik. Tudi vmesniki sčasoma spreminjajo.

Čisto legitimno je tudi vprašanje, ali bomo današnje podatke čez dvajset let še potrebovali. Odvisno od tega, kakšni so. Nekaterih zagotovo ne bomo, bomo pa veseli, če bomo lahko čez desetletja še vedno gledali fotografije, ki jih snemamo danes. Najmanj za ustrezne arhive teh boste pa le morali poskrbeti!

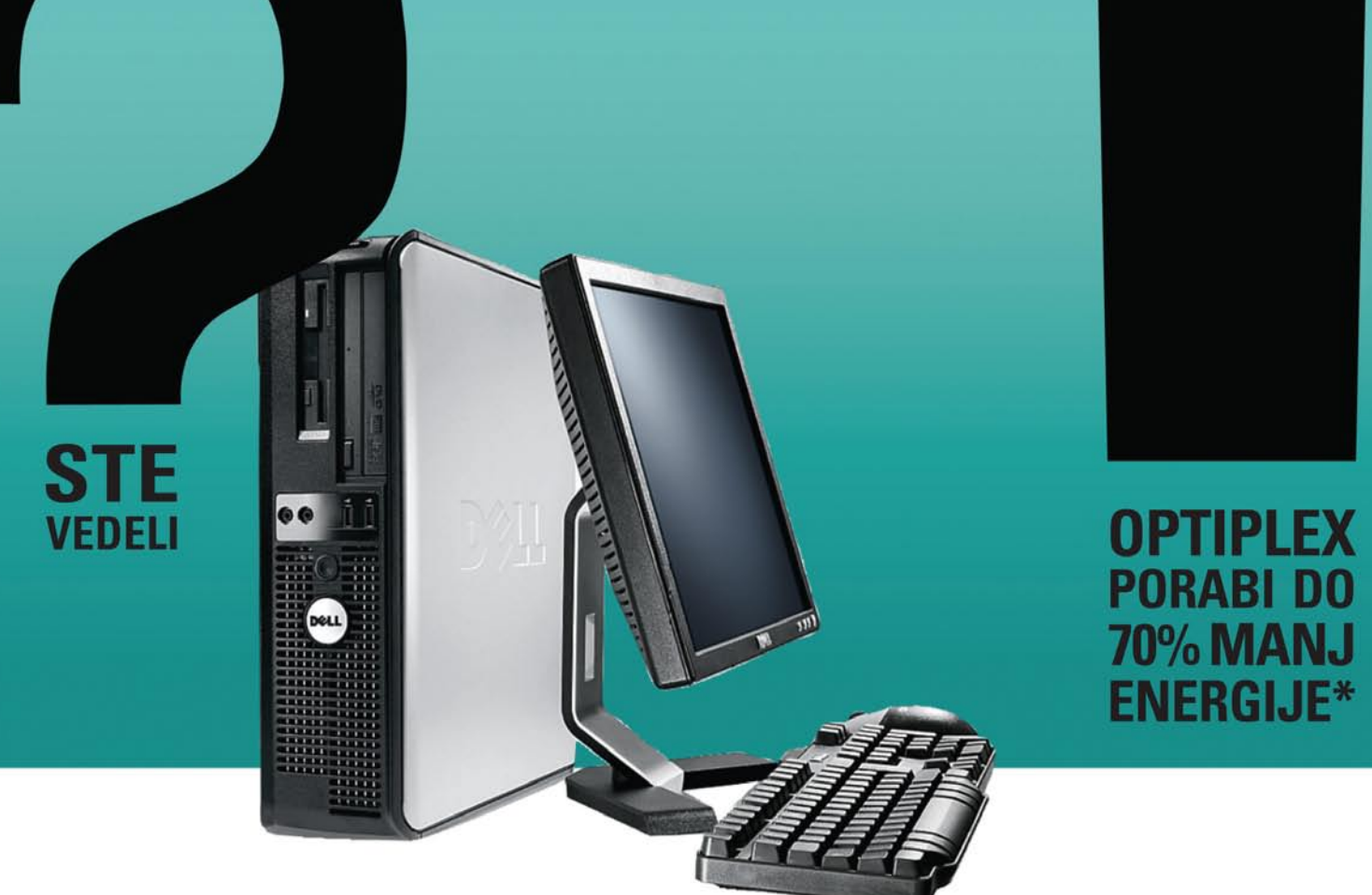

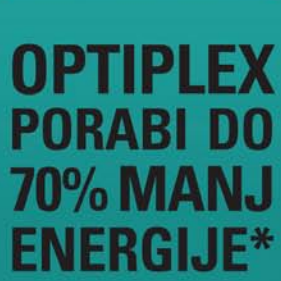

Optiplex<sup>™</sup> 740 Že od €627,60 Cena vsebuje DDV.

AMD Athlon™ 64 X2 dual-core processor 4000+ Genuine Windows XP™ ali Vista™ do 8 GB DDR2 667 MHz RAM do 500 GB SATA trdi disk (7200 RPM) DVD, combo CD/DVD ali DVD+/-RW DL optična enota Intel ali ATI Radeon X1300 PRO grafična kartica Programska oprema Dell Client Manager Standard Garancija: 3 leta PRIPOROČAMO

Optiplex servisni paket 3 leta brez skrbi **Cena: 50,08 EUR z DDV** 

## Tehnologija za poslovne uporabnike, ki prihrani vaš denar IN naravne zemeljske vire.

Izboljšajte energijsko učinkovitost z NOVIM OptiPlex 740, ki porabi do 70 odstotkov manj energije kot prejšnje generacije namiznih računalnikov. Z dvojedrnimi procesorji AMD Athlon™ 64 X2 poenostavi poslovanje, poveča storilnost in za svojo ceno zagotovi še večjo vrednost kot kadarkoli prej.

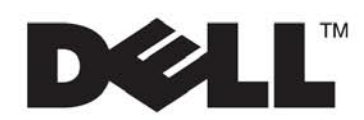

lon

Za več informacij pokličite na 01/520 59 00 ali poglejte na www.d-1.si/partnerji

© 2007 Dell Corporation Limited. Dell, Dellov logotip, Dimension so registrirane blagovne znamke ali blagovne znamke podjetja Dell Inc. Microsoft, MS in Windows<br>so registrirane blagovne znamke podjetja Microsoft Corporatio

"Temelji na povprečnih meritvah napajanja iz omrežja z uporabo digitalnega merilnika energije Yokogawa, opravljenih med primerjalnim testom SYSmark 2004SE, izvedenim v Dellovih laboratorijih avgusta 2006. Primerjava je bil

## EHNOLOGIJE

tehnologija tiskanja Memjet Hitrejše in cenejše brizganje

Tiskalniki za domačo in poslovno rabo imajo kljub napredku tehnologij še vedno vsaj eno veliko pomanjkljivost – gibljive dele. Tiskalna glava šviga sem ter tja, levo in desno, kot v časih matričnih tiskalnikov. Pri tem pa je jasno, da so mehanski sklopi bolj podvrženi okvaram, so razmeroma dragi in so tudi ovira pri povečevanju hitrosti tiskanja!

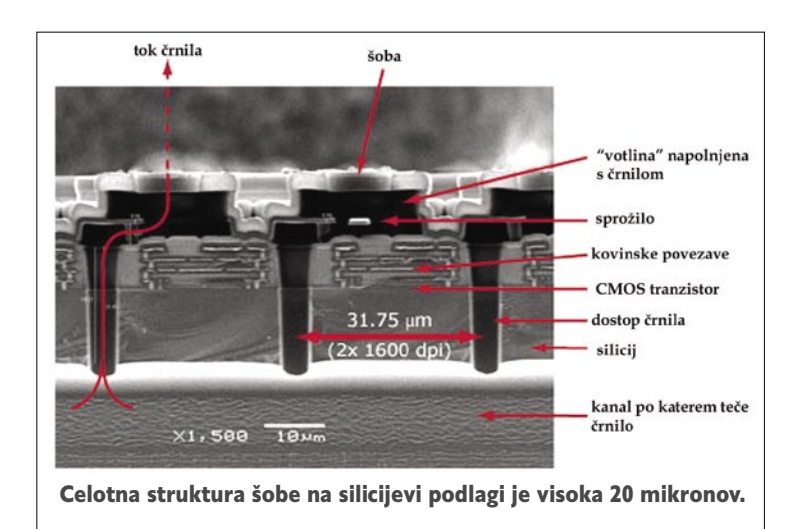

#### **Piše: Marjan Kodelja**

marjan.kodelja@mojmikro.si

**P** odjetje **Silverbrooks** poznajo le ne-<br>kateri, saj se ukvarja z razvojem novih<br>tehnologij, ne pa tudi z izdelavo in<br>trženjem izdelkov. No, podjetje je razvilo tehnologijo Memjet, ki deluje in je priodjetje **Silverbrooks** poznajo le nekateri, saj se ukvarja z razvojem novih tehnologij, ne pa tudi z izdelavo in trženjem izdelkov. No, podjetje je razpravljena na serijsko proizvodnjo, a manjka ji še nekaj − da tehnologijo odkupi kateri od uveljavljenih proizvajalcev ali pa da priložnost vidi in tvega nekdo, ki želi kot nov igralec vstopiti na trg tiskalnikov. Nimamo podatkov, ali se je kaj od tega že zgodilo, zanimanje pa so že pokazali HP, Dell in Apple.

#### Velika pričakovanja

Tiskalnik formata A4 s tehnologijo Memjet naj bi tiskal s hitrostjo 60 strani na minuto in ločljivostjo 1600 pik na palec − stal pa naj bi okoli 200 dolarjev (brez davka). Pri vsem tem naj bi bila cena izpisa 0,02 dolarja za črno-belo in 0,06 za barvno stran.

#### NEPREMIČNA GLAVA

Bistvena sprememba v primerjavi z uveljavljenimi tehnologijami brizgalnih tiskalnikov je **fiksna tiskalna glava**. Ta ne potuje sem ter tja od enega roba papirja do drugega, temveč je široka, **kot je širok papir**. Pri formatu A4 to pomeni okoli 21 centimetrov. V glavi so majhne brizgalne šobe, nanizane ena za drugo v vrste, vse skupaj jih je **preko 70 tisoč**. V dolžini enega palca jih je 1600, kar pomeni, da je pik v kvadratnem palcu nekaj več kot **2,5 milijona** (približno 396 tisoč pik na kvadratni centimeter). Za primerjavo: dokaj soliden laserski tiskalnik tiska z ločljivostjo 600 pik na palec, kar, če gledamo čisto matematično, pomeni »le« 360 tisoč pik na enaki površini. Ker so šobe veliko manjše od šob pri običajnejših tiskalnikih, je drugačen tudi način njihove izdelave. Izdelujejo jih na podoben način kot izdelujejo računalniške čipe, kar zanimivo pomeni tudi to, da je zaradi uveljavljenega proizvodnega procesa strošek izdelave relativno nizek. Tiskalna glava je sestavljena iz 4-palčnih delov (10 cm), ti pa vsebujejo elemente s šobami na silicijevi podlagi dolžine 20 mm.

Pod glavo se torej premika zgolj papir, kar je glavni, ne pa tudi edini razlog, da lahko govorimo o povečanju hitrosti tiskanja tiskalnika, ki je v svoji osnovi še vedno **brizgalni** tiskalnik. Tiskalna glava je premaknjena bližje površini papirja, nobenih ovir pa ni, da bi eno namestili še pod prvo in tako hkrati tiskali obe strani papirja (**dvostranski tisk**).

#### MANJŠE KAPLJICE, MANJŠA PORABA

Zaradi majhnosti šob so majhne tudi kapljice črnila oziroma barvila (s tem pa tudi pike), ki jih te brizgajo na papir. Prostornina kapljice naj

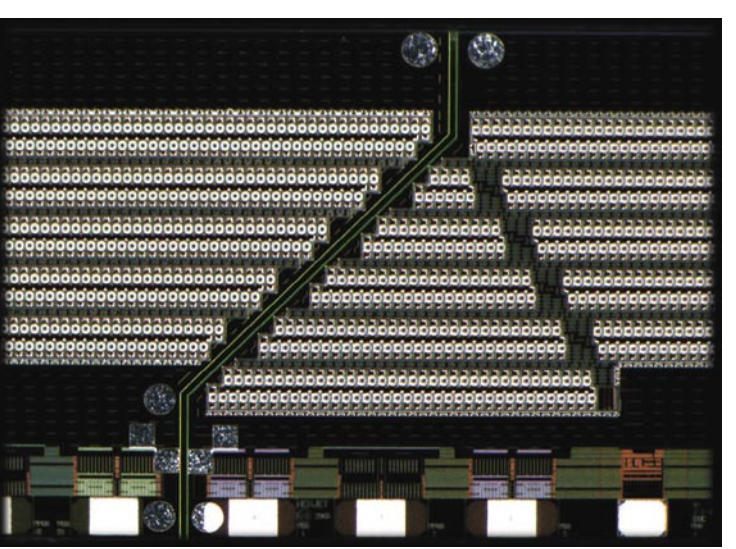

Šobe, nanizane v vrste in stolpce

bi bila **manjša od enega pikolitra**. Majhna kapljica se **hitreje suši**, s tem pa je presežena tudi druga največkrat omenjena ovira pri povečevanju hitrosti tiskanja – prepočasno sušenje izpisa, ki mora biti »dokaj« suh, preden ga tiskalnik izvrže v predal.

Pomisleki so bili, da velika količina šob pomeni tudi večjo porabo barvila, s tem pa dražji izpis. Kot kaže, ni tako! V enem izbrizgu vse šobe v glavi porabijo 0,00007 ml barvila, 1 ml pa, kot trdijo, zadostuje za 15 tisoč izpisov formata A4. Ni podatkov o tem, kolikšna je pokritost (besedilo ali slike) testnih izpisov, glede na referenčni podatek, da naj bi imel tiskalnik kartušo kapacitete 50 ml, in s predpostavko, da bi bil sposoben z njim narediti standardno (primerljivo s tekmeci) število izpisov, predvidevamo, da pokritost ni visoka. Zanimivo pa je nekaj drugega. Kartuša naj bi stala **20 dolarjev** (brez davka), kar je glede na njegovo kapaciteto manj od cene kartuš klasičnih brizgalnih tiskalnikov.

#### VELIKA PROCESORSKA MOČ

Hiter mehanizem premikanja papirja, nepremična glava in hitro sušenje črnila same po

sebi še ne zadoščajo za hitro izpisovanje. Potrebna je še visoka procesorska zmogljivost, ki jo še dodatno poveča višja ločljivost. Ali drugače, če želimo, da tiskalnik tiska izpise formata A4 s hitrostjo 60 strani na minuto, mora procesor na sekundo tako ali drugače obdelati 220 MB podatkov. Veliko − ali pa tudi ne. Kakorkoli, če ta pogoj ni izpolnjen, bo hitrost tiskanja nižja, saj bo

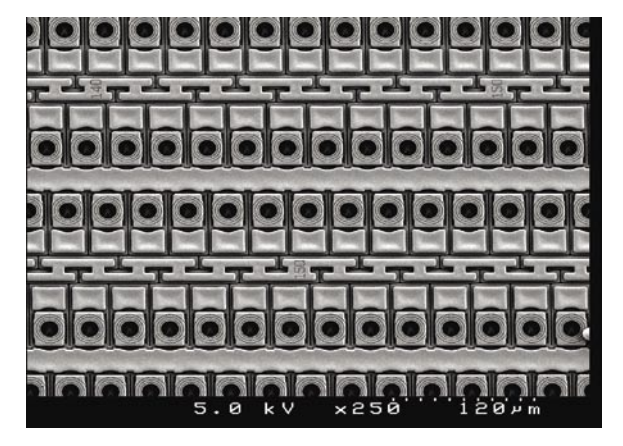

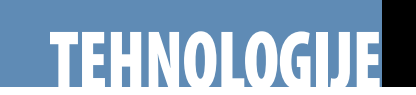

#### tehnologija tiskanja Memjet

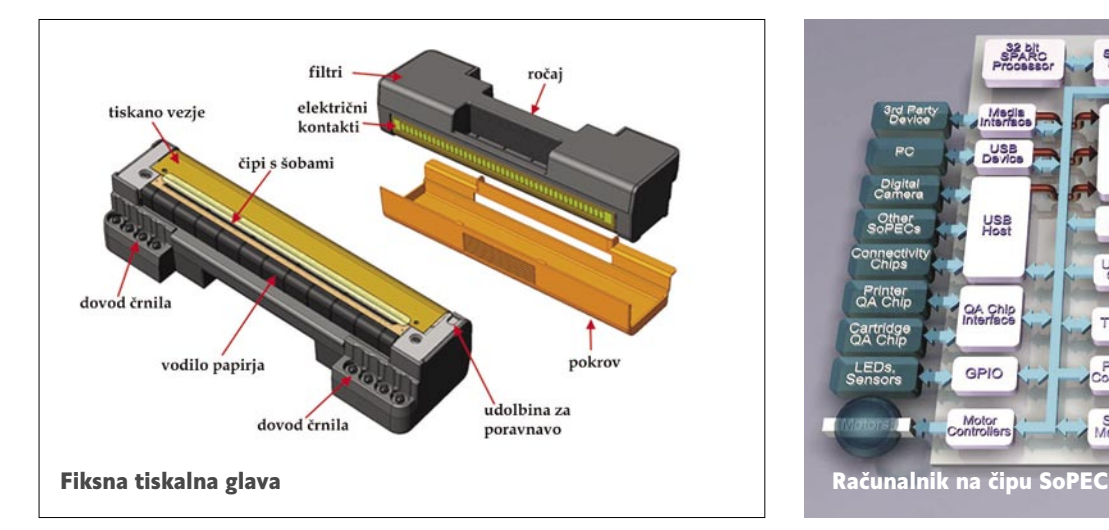

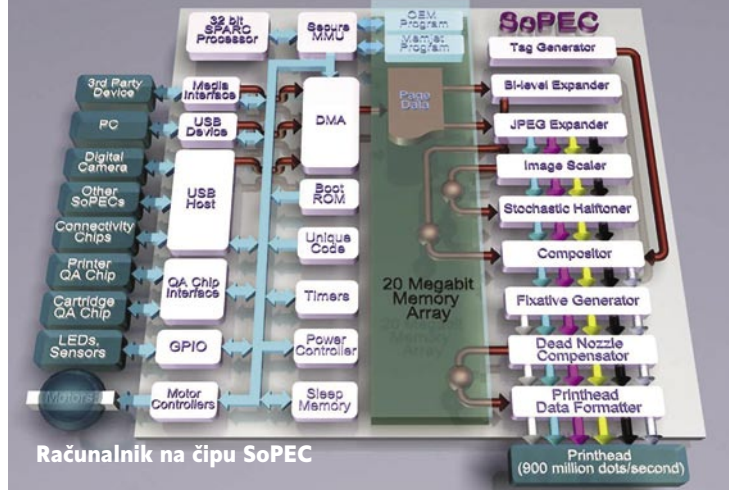

moral tiskalnik »čakati« na podatke.

Kakšen procesor bo torej v tiskalniku s tehnologijo Memjet? **SoPEC** (kratica pomeni »tiskalniški pogon za male in domače pisarne«) oziroma »računalnik« na čipu s procesorjem Leon Sparc, 2,5 MB pomnilnika DRAM, vmesnikom USB 2 in potrebnimi vmesniki za krmiljenje motorja za premikanja papirja in delovanja tiskalne glave. Tudi tega je razvilo podjetja Silverbrook, po zadnjih podatkih pa naj bi ga izdeloval IBM. Poleg omenjenega naj bi bil na čipu še strojni dekodirnik formata JPEG, čipe je moč medsebojno povezati in imeli naj bi zmogljivost samodejnega zaznavanja in kompenzacije okvarjenih šob ter »neporavnanih« sestavnih del tiskalne glave.

#### ZAMAŠENE ŠOBE?

Vsi poznamo težave, povezane s sušenjem barvila v brizgalni šobi. Ko se to zgodi pri današnjih tiskalnikih, je treba zamenjati kartušo ali celo tiskalnik odpeljati na servis. Pri tehnologiji Memjet je zaradi majhnosti šob, ta problem še veliko bolj pereč in eden glavnih pomislekov nasprotnikov tehnologije. Ne samo barvilo, šobe lahko »zapacajo« tudi delci prahu iz zraka ali delci papirja. Podjetje Silverbrook je **patentiralo več tehnologij,** ki naj bi težavo odpravile, ni pa podatkov, katero ali katero kombinacijo so uporabili.

Prvi možen korak, vendar manj verjeten, saj gre za nepotrebno zapravljanje barvila, je zagotavljanje, da vedno delujejo **vse šobe**. Drugače rečeno: pod mikroskopom pokaže izpis

#### Katere tiskalnike obljubljajo?

**Tiskalnik za tiskanje nalepk:** 15 do 30 centimetrov na sekundo!

**Foto tiskalnik (klasična velikost fotografije):** ena fotografija vsake 2 sekundi, 30 fotografij na minuto.

**Običajen tiskalnik:** 60 strani ločljivosti 1600 dpi na minuto.

**Tiskalnik velikega formata (širine 130 cm):** 15 do 33 centimetrov na sekundo.

#### Sorodna tehnologija: Edgeline

Tehnologija Memjet ni edina s konceptom fiksne tiskalne glave. Zelo podobna je tudi HPjeva tehnologija Edgeline. A s to razliko, da Memjet cilja na poceni tiskalnike bolj ali manj za domačo rabo, HP pa je svojo tehnologijo namenil visoko zmogljivim, s tem pa tudi dragim brizgalnim tiskalniškim napravam. Pri slednji so obljubljene hitrosti tiskanja celo nekoliko višje, dosegli so že 71, obljubljajo pa tudi prek 100 strani formata A4 na minuto. In kako deluje Edgeline? Tiskalno glavo sestavlja pet čipov, od katerih ima vsak 2112 šob.

Glava, v tiskalniku jih je več, ima skupaj 10.560 šob, in ker tiska v dveh barvah, na posamezno barvo pride polovica šob (5280). Nekoliko nižja je ločljivost, natančneje, 1200 pik na palec oziroma 1,44 milijona pik na kvadratni palec (približno 223 tisoč pik na kvadratni centimeter). Pri barvnem prostoru CMYK ima tak tiskalnik torej dve ločeni fiksni tiskalni glavi, pod katerima se premika papir.

Tiskalnik ima vdelano **optično tipalo ODD** (Optical Drop Detector), s katerim periodično s testnim izpisom išče bodisi nedelujoče ali okvarjene šobe. Tipalo sestavljajo infrardeča dioda LED, fotodioda (dioda občutljiva na svetlobo) in potrebna elektronika. V povprečnem preizkusu delovanja tiskalne glave ta porabi **2,2 µl** barvila. Pri okvarjeni šobi prav tako njene naloge prevzamejo sosednje šobe iste barve.

modrega neba poleg modrih tudi pike drugih barv (odvisno od števila barv, ki jih tiskalnik uporablja). Ker so pike majhne in če so te dodatne pike pravilno razporejeno po celotnem izpisu, je to očem skrito.

Razvili so tudi sistem **čiščenja** zamašenih šob, tako da jih ogrejejo in očistijo z **ultrazvokom**, izdelali pa so tudi posebne »pokrovčke«, ki zaprejo vsako šobo neposredno po tem, ko je ta brizgnila barvilo. Kot kaže, bo tiskalnik opremljen s **črpalko za stiskanje zraka**. Stisnjen vlažen zrak bo »potisnjen« pod pokrovček, kjer bo preprečeval sušenje črnila, uporabljen pa bo tudi za izpihovanje drugih nečistoč okoli tiskalne glave in verjetno tudi za potiskanje črnila po »kanalčkih« od črnilnika do šob.

#### UGIBANJA

Omenili smo, da lahko procesor **kompenzira okvarjene šobe**. Kot kaže, ima dovolj pomnilnika oziroma tiskalnik lahko še vedno »kolikor toliko dobro deluje«, če je okvarjenih do 5 odstotkov šob. Ni pa popolnoma jasno, ali gre pri tem za določanje nedelujočih šob v tovarni neposredno po izdelavi glave ali tudi pozneje med uporabo tiskalnika. Pojavile so se nepotrjena ugibanja na osnovi patentne prijave, ki pa jih podjetje ni niti zanikalo niti potrdilo. Lahko gre tudi za namerno navajanje nepravih

podatkov, tako da konkurenca, ki ima dostop do patentne prijave, ne bi razvila podobne tehnologije.

Možen način zaznave okvarjene šobe je preprosto temperaturno tipalo, ki je del vsake šobe. Če je šoba zamašena, se ta pretirano ogreje, ko sistem želi vanjo potisniti črnilo. Ko procesor zazna tak dogodek, poskuša šobo odmašiti s frekvenco 17 KHz, ki je blizu ultrazvoka (podoben sistem je vdelan v nekatere fotoaparate za čiščenje tipala). Če čiščenje ne uspe in je temperatura šobe še vedno visoka, procesor šobo doda na svoj seznam »mrtvih« šob, njeno nalogo pa bolj ali manj uspešno prevzamejo šobe iste barve v neposredni bližini.

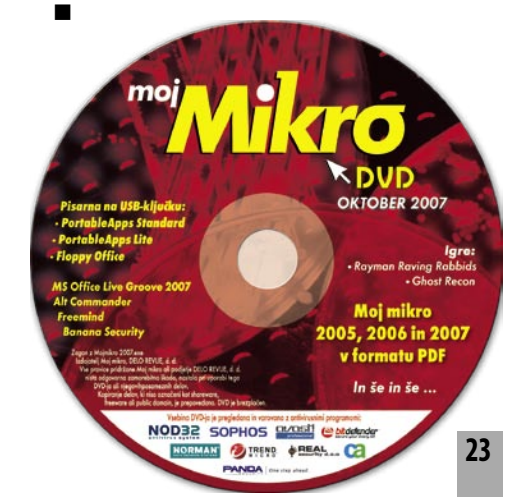

videokamere

#### **Piše: Zdenko Frangež**

zdenko.frangez@mojmikro.si

#### Izkušnje nekega kupca

Ponudba digitalnih in tudi kamer visoke ločljivosti je pri nas solidna. Zlasti pri standardnih kamerah je na voljo kopica izdelkov vseh cenovnih razredov. Kupec, ki razmišlja o dobrem nakupu, pa naleti na kar nekaj težav. Kamer je veliko, proizvajalcev pa niti ne toliko. Torej je prav lahko najti proizvajalce in njihove modele kamer, potem pobrskamo, kdo je pri nas uvoznik in kdo distributer, ker nam v veliko primerih uvoznik ali zastopnik ne pomaga prav veliko. Tudi to nam je uspelo. Potem obiskujemo njihove spletne strani in ponudbo primerjamo s ponudbo proizvajalca. Groza! Na nekaj **nesmislov** naletimo.

- **Ni določenih modelov**: Na spletni strani ni in ni določenega modela ali kar približno polovice ali še večjega dela proizvodnega programa.
- **Drugačni modeli**: Pri določenem proizvajalcu najdemo v Sloveniji ene nazive modelov, čez mejo pa ima isti proizvajalec navedene druge modele. Potem ugotovimo, da določene trgovine prodajajo eno ali drugo skupino, včasih tudi mešano.
- Uradni distributer ali uvoznik ima na spletni strani **»čudne« podatke**: Spet vsaj dve kategoriji − to lahko pomeni pomanjkljive podatke, manjkajo tehnični podatki za modele, ki morda niso prodajni hit, pa vse do primera, ko ima uradni distributer takole preko palca za 50−80 evrov višje cene kot spletne prodajalne. In to pri modelih, ki stanejo nekako do 400 evrov.
- Po temeljitem iskanju ugotovimo, da uradni distributer prek svojih spletnih strani reklamira in ponuja **le del modelov**, druge pa najdemo brez težav v spletnih trgovinah.

Najprej je zadeva smešna, po določenem času pa začne kupec prav vneto preklinjati. Seveda se pri vsaki »izjavi« spomni tudi na krivca za takšno stanje. Najmanj, kar lahko rečem, je: **šlamparija**! Ne prav drugačno stanje je tudi v **klasičnih trgovinah**. Torej vam v glavnem tudi tekanje po trgovinah ne bo prav močno pomagalo. Toda kupci smo že nekaj časa vajeni brskati po spletnih straneh, poiskati kar nas zanima, primerjati podatke in cene. Pa saj vas tega tudi v naši reviji vneto učimo. Na srečo za naš trg najdemo pravcati cukrček v obliki spletne strani **www.ceneje.si**. Te spletne strani trgovci prav gotovo ne marajo. Na spletni strani namreč najdemo za ogromno število izdelkov **primerjavo**, koliko v kateri trgovini stanejo.

Seveda je takšno stanje nevzdržno. Jasno je, da je z **obnavljanjem spletnih strani** veliko dela, zlasti če je na voljo kopica izdelkov. A tako pač je in nekatera podjetja se bodo morala prej ali slej sprijazniti, da moraš imeti spletno stran narejeno pošteno in da morajo biti podatki na njej sveži in točni ali pa se tega sploh ne lotevaš. Morda pa bo to pisanje vsaj malo pomagalo.

DIGITALNO.

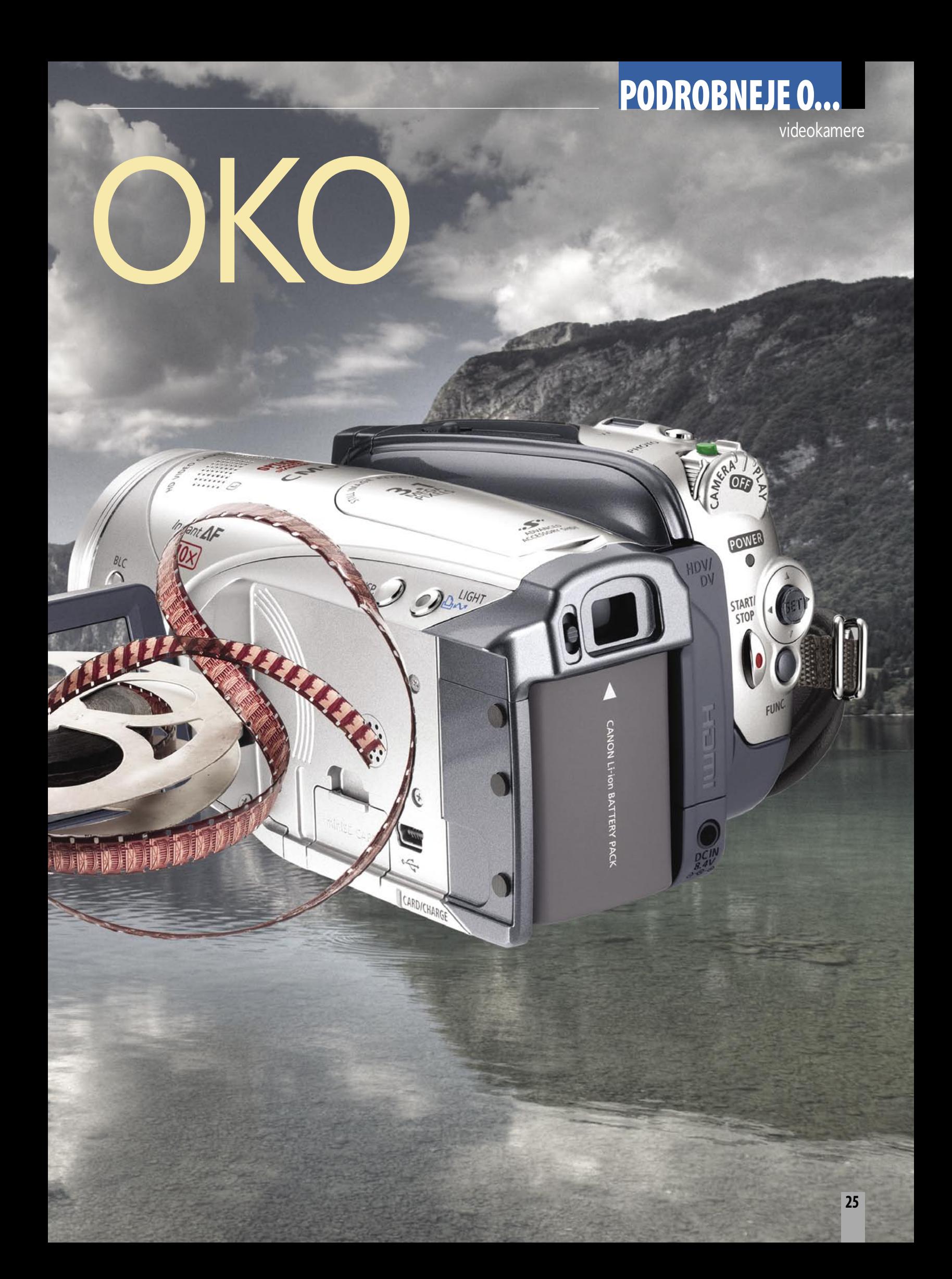

#### videokamere

#### Kaj izbrati in kako

Pri odločitvi o tem, kakšno videokamero izbrati, je treba vedeti, k**aj želite z njo početi**. Odločitev ni tako zapletena, kot se zdi. Saj približno veste, ali želite kamero s sabo na dopust ali pa želite snemati prav posebne dogodke. Kako globok žep imate, pa vam je tudi prej ali slej jasno. Tako potrebujete le še malce razmisleka in nekaj podatkov, da laže uskladite svoje želje in dejanske potrebe. Ravno pri podatkih se zaplete, saj jih je bistveno preveč. Lahko pa se odločanje tudi nekoliko poenostavi.

Pri digitalnih kamerah nasploh je najopaznejša razlika ravno pri **medijih**, na katere zapisujejo video zapis:

- videokaseta (Mini DV in HDV),
- DVD-disk (navadno 8 cm DVD-mediji vseh vrst in formatov),
- trdi disk (HDD, ki ga praviloma ni mogoče jemati iz kamere),
- pomnilniške kartice (SD, Memory Stick Pro ...)

Kakšna digitalna videokamera je torej naj-

boljša? Po kakovosti zapisa sta še vedno v prednosti format **DV** in medij **Mini DV**. A tudi to se hitro spreminja s širitvijo formata **HD**, ki je lahko zapisan tudi na optične medije, trde diske in pomnilniške kartice.

Kamere z vdelanim **trdim diskom** so simpatična možnost. Velika kapaciteta je več kot privlačna, na videz je zadeva po nakupu popolnoma brezplačna, kar se tiče medijev, zato pa je joj, ko prenašamo posnetke na drug pomnilniški medij za arhiviranje. Kamere imajo vdelane v povprečju trde diske velikosti 30 GB. Na koliko DVD-jev bomo to hranili?

Kamere s **pomnilniškimi karticami** imajo vsekakor več kot svetlo prihodnost saj se prostornina kartic veča, cena pa pada. A za zdaj je cena še dokaj zasoljena, kakovost pa proti drugim sistemom še vedno dokaj skromna.

Na srečo pa so na voljo tudi digitalne kamere ki imajo nekakšen **hibridni sistem** zapisa. Lahko zapisujejo recimo v formatu DV na mini DV kasete, hkrati pa omogočajo zapis na pomnilniške kartice. Koliko je takšna možnost v resnici uporabna, pa je druga zgodba. Zadeva ni slaba, če režo za pomnilniško kartico razumemo kot rezervo. Ko je kaseta (ali drug medij) prehitro in v napačnem trenutku polna, je na voljo še nekaj prostora na pomnilniški kartici. V drugih primerih pa se bo večina uporabnikov seveda raje odločala za cenejši medij.

Seveda pa med kamerami ni razlika samo v mediju, ampak tudi v tem, kaj ponujajo. Med **zaželenimi značilnostmi** so:

- preprosto rokovanje,
- ergonomija in izbor funkcij (gumbki),
- zum objektiv (10 x optični zum je veliko koristnejši kot 800 x digitalni),
- ročne nastavitve (točka ostrenja, osvetlitev, nastavitev beline ...),
- svetel in kakovosten LCD-zaslon s preglednimi meniji,
- povezovanje (DV in AV vhodi in izhodi, firewire, USB …),
- CCD ali CMOS (senzor za zajem slike; manjši kot je, slabša je kakovost ..)

#### Ali če imate **višje zahteve**:

• fotografije (za božjo voljo, kamera ni fotoaparat in hibridi so nezaželeni),

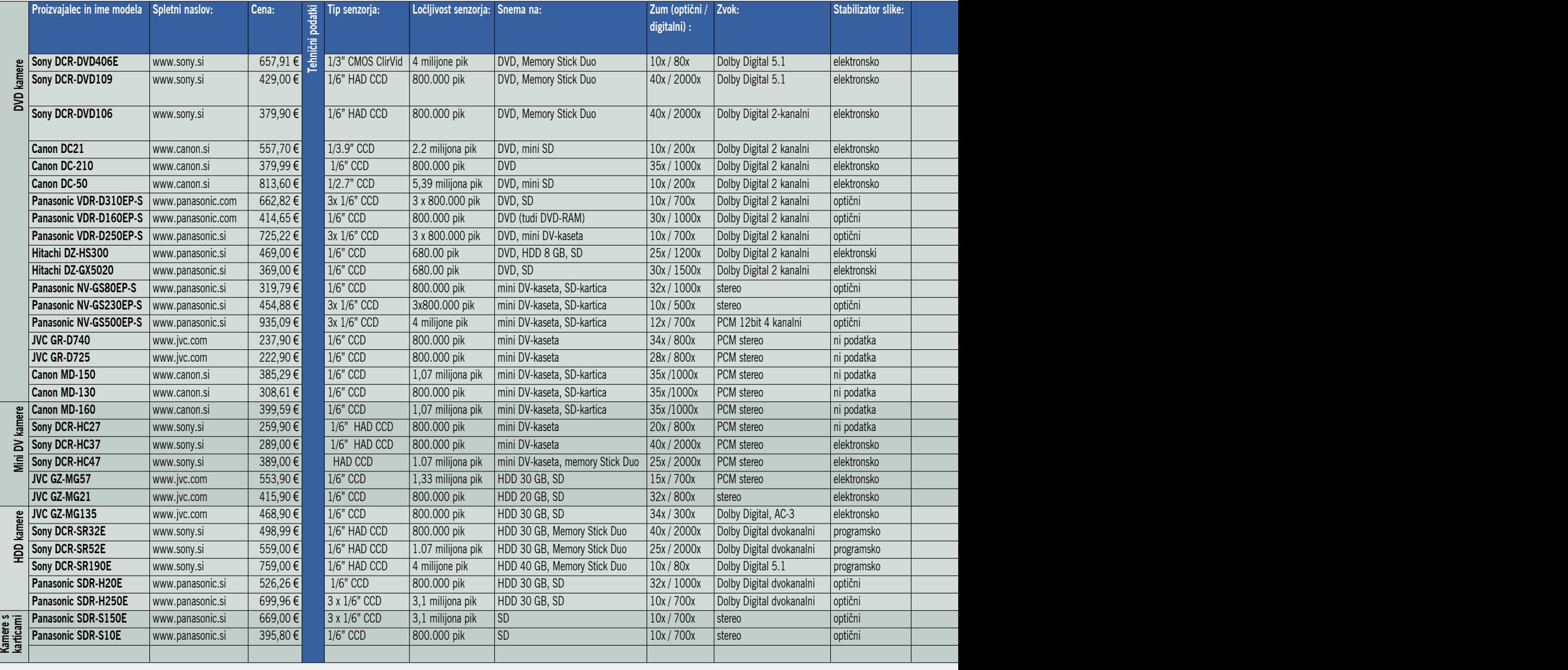

#### videokamere

- digitalni vhod (ponovno snemanje na disk ali kaseto s pomočjo USB, firewire ...),
- mikrofonski vhod (boljši zvok), • priključek za slušalke (pomembno posebej
- pri uporabi zunanjih mikrofonov).

Če niste prezahteven uporabnik, se ne pustite zavesti preveč zmogljivim kameram, saj se s kopico možnosti ne boste ukvarjali. Če imate žilico za snemanje in želite večji nadzor, pa seveda potrebujete kamero, ki omogoča več možnosti ročnih nastavitev. Pri tem je seveda pomembno, ali gre za majhno, tako rekoč žepno kamero, ali večji model, ki ga je nekoliko težje jemati povsod s sabo. Vsekakor pa poglejte, kako vam kamera leži v roki, kako so tipke dostopne in ali je teh dovolj. Preveč brkljanja po menijih na LCDzaslonu je tudi lahko nadležno. Vzemite si čas in preverite, ali je mogoče udobno snemati in izbirati možnosti z eno roko ali potrebujete obe.

## **Example 12** aligitalni vhod (ponovno snemanje na disk DVD-kamer<sup>e</sup>

DVDkot zapisovalni medij v digi-talnih kamerah je bliskovito pridobival priljubljenost zadnjih nekaj let; s približno podobnim tempom, kot so se cenili, mediji in DVD-predvajalniki. Kamere uporabljajo v glavnem 8 cm DVD-medije. Najcenejši so seveda mediji **DVD-R** ali **DVD+R,** ki omogočajo samo **enkraten** zapis. **DVD-RW** in **DVD+RW** omogočata **večkraten** zapis, a za občutno višjo ceno. No, pa saj noben DVDmedij ni prav hudo drag zadnje čase. Prepisljiv medij žal sčasoma in zaradi nenehne uporabe (pisanje in brisanje) izgubi svoje lastnosti in postane neuporaben. **DVD-RAM** je dražji in vzdržljivejši prepisljivi medij, je pa silno redko uporabljen v kamerah (v glavnem ga podpirata Hitachi in Panasonic) in je tudi slabo podprt med predvajalniki.

#### PREDNOSTI

Prednost **neposrednega dostopa do katere koli točke posnetka** seveda močno prekaša previjanje video kaset. Še prijetneje je vstaviti

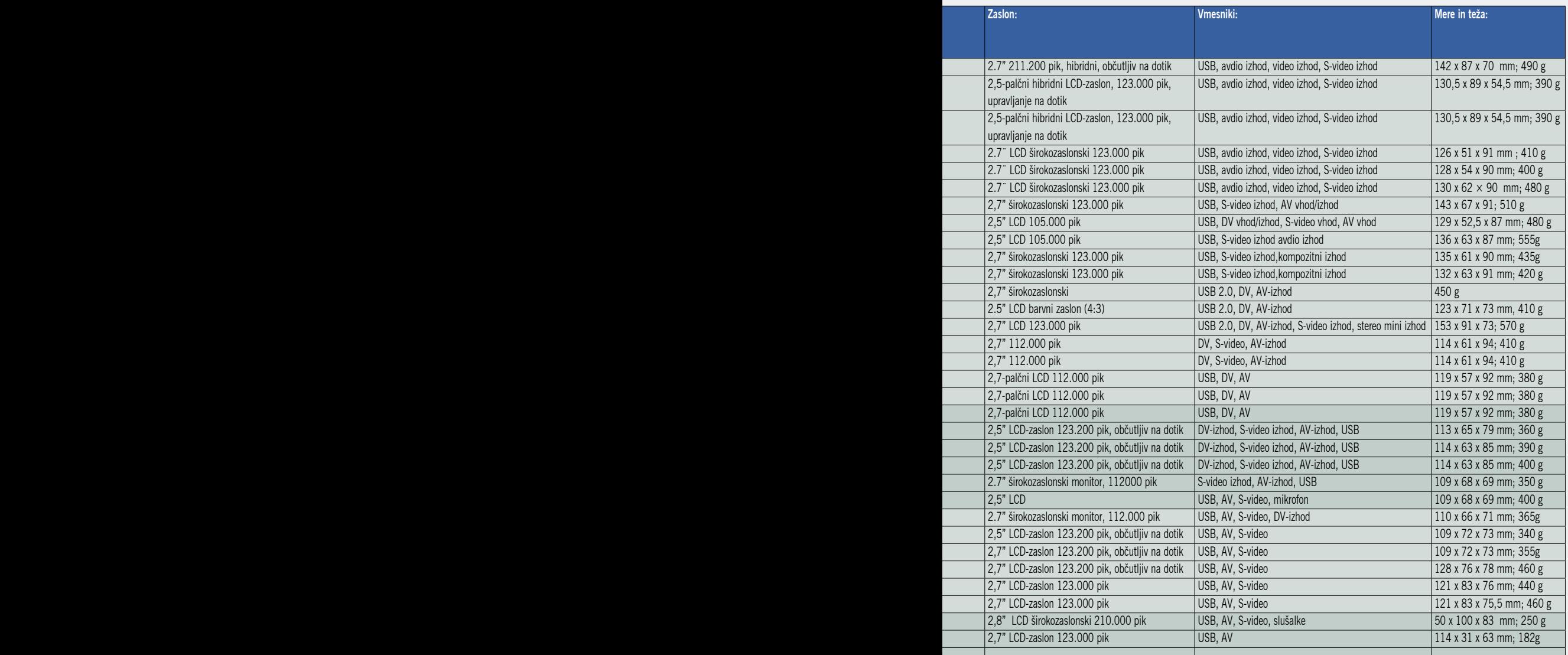

**DVD v predvajalnik** in si ogledati film brez potrebe po prenašanju posnetkov na optični medij. Lahko bi rekli tudi drugače: z uporabo DVD-medijev za zapis filmov v digitalni kameri je dosežena visoka stopnja **združljivosti** z drugimi domačimi napravami s področja zabavne elektronike. DVD-medije podpira praktično že vsaka naprava, ki vsebuje bralnik optičnih medijev.

#### **SLABOSTI**

Kaj hitro pa se spomnimo tudi kakšne negativne lastnosti tega načina shranjevanja posnetkov. Večina DVD-videokamer zahteva **zaključitev medija**, preden ga je mogoče predvajati. Kar pomeni, da je treba napolniti disk ali pa ga zaključiti predčasno. Za slednje se seveda ne navdušujemo zaradi krajših posnetkov in varčevanja z mediji. V nasprotnem primeru pa nam lahko zmanjka prostora na mediju, ko si to najmanj želimo. Dolžina posnetkov na 8 cm DVD-mediju je krajša kot pri kasetah DV mini, mediji pa se kaj hitro opraskajo pri neprevidnem rokovanju in tako sčasoma pokvarijo.

Večina tovrstnih videokamer je do nedavnega shranjevala video v formatu **MPEG-2**, ki je načeloma nižje kakovosti kot format DV (kasete). Sredi tega leta pa je začetek uporabe formata **AVCHD** omogočil zapis **HD-videa** na DVD-medije. Med drugim je format MPEG-2 tudi nekaj zapletenejši za obdelavo, čeprav je s spodobnim programom za obdelavo videa tudi to brez večjih težav.

#### **ARHIVIRANIE**

Posebna kategorija je arhiviranje medijev, na katerih so posneti filmi. Nekoč so trdili, da je življenjska doma optičnih medijev sto let. Ob primernem hranjenju, seveda. Praksa pa je pokazala drugače. **Pet do petnajst let** bi bilo bolj pošteno. Seveda pa je tudi to odvisno od kakovosti medijev in tega, kako medij hranite. V bolj vlažnem in vročem okolju bodo optični mediji zdržali dve do tri leta, kakšen manj, kakšen več. V splošnem velja da mediji za enkraten zapis vzdržijo dalj časa. V vsakem primeru pa je treba razmisliti o obnavljanju medijev, kar pomeni **občasno prepisovanje** celotnega arhiva, ki se za nameček še vztrajno in hitro veča. Optične medije pa je treba hraniti na suhem, temnem in hladnem mestu.

Digitalne kamere z zapisom na DVD-medije izdelujejo Sony, Panasonic, Canon, Hitachi, Samsung in še koga bi našli.

#### TIPIČEN PREDSTAVNIK

### Sony DCR-DVD109

**K**amera ponuja 5.1-kanalni avdio sistem, HAD CCD z zajemom 800.000 pik, kompenzacijo osvetlitve iz ozadja, odpravo slikov-

#### videokamere

nega šuma, izravnavo beline, nekaj prednastavitev snemanja za najpogostejše razmere. Ostrenje je mogoče tako ročno kot tudi samodejno. Najnižja osvetlitev: 3 luksi ali 0 luksov v nočnem načinu snemanja.

Kakovosten objektiv omogoča **40x optično povečavo** in **2000x digitalno**. Slednje je sicer popoln nesmisel, saj se pri tem toliko zniža kakovost posnetkov, da je zadeva neuporabna. Drugo vprašanje je tudi, kako snemati pri povečavah kot je 40x. Iz roke prav gotovo ne več, saj je to le prehudo. Kljub uporabi stativa pa vam bo na takšne razdalje že nagajalo ozračje, če ne bo dovolj čisto. Prav hitro se zgodi, da je slika nekoliko motna zaradi vlage ali prahu v zraku.

Upravljanje je izvedeno z nekaj gumbki večino možnosti pa lahko izberete prek **na dotik občutljivega LCD-zaslona**. Zadeva je po svoje odlična, saj ni treba tuhtati, kateri gumb je za kaj. Po drugi strani pa moramo uporabiti obe roki za izbiro funkcij, za katere ni gumbov.

Kamera premore tudi vse potrebne priključke, na voljo pa je tudi USB-terminal, ki olajša prenašanje posnetkov v domač računalnik.

Kot rečeno, se video zapis shranjuje na DVD-medije, fotografije JPEG pa je mogoče hraniti na kartico Memory Stick Duo.

#### **Sony DCR-DVD109**

**Tehnični podatki: Tip: DVD-kamera Ločljivost tipala:** 800.000 pik **Zum optični/digitalni:** 40x/2000x **Objektiv:** Carl Zeiss Vario-Tessar **Vdelan mikrofon/zvočnik:** da/da **Zaslon:** hibridni LCD-zaslon, 2,5-palčni, 123.000 pik, upravljanje na dotik, barvno iskalo **Snemalni medij:** DVD-R, DVD-RW, DVD+RW **Priključki:** izhod S-video, avdio izhod, USB **Mere in teža:** 54,5 x 89 x 130,5 mm; 390 g brez baterije

**Cena:** 469,79 € **Garancija:** dve leti

## Mini DV-kamere

**M**ini DV je prisoten že dalj časa prav hitro pa ga izpodrivajo drugi mediji. Celo samo ime je že postalo sinonim med uporabniki formata DV, čeprav gre bolj za opis **velikosti kasete**. DV-video se v kamerah zapisuje na majhne kasete. Prav takšne kasete pa so uporabili tudi v prvih HDV-kamerah, ki so se pojavljale na trgu. Na mini DV-kaseto je mogoče posneti 60 minut videa v DV- ali HDV- formatu ali 90 minut v nižji kakovosti.

#### **PREDNOSTI**

Čeprav uporabo kasetk izpodrivajo DVD-ji, trdi diski in še kaj, pa imajo te kar nekaj prednosti, ki jih ne bi smeli zanemariti. Mini DV je **široko razširjen**, kasete so povsod dostopne in zaradi velike proizvodnje tudi dokaj poceni. Prenos video posnetkov iz kamere ali kasete je dokaj preprost, format pa podpirajo praktično vsi (tudi najcenejši) programi za obdelavo videa. Čeprav se smešno sliši, format DV s svojim stiskanjem posnetkov še vedno ponuja **višjo kakovost** kot drugi sistemi. Kamere z DVD, HDD in bliskovnim pomnilnikom uporabljajo format zapisa MPEG-2, ki ponuja zapis videa s hitrostjo 8,5 MB/s kar je v primerjavi s formatom DV, ki zmore zapis s hitrostjo 25 MB/s, dokaj skromno. Seveda kakovost videa ni odvisna samo od hitrosti prenosa podatkov, kljub vsemu pa gre za pomemben podatek.

#### **SLABOSTI**

Zadnje čase je ena večjih zamer DV-kaset **linearnost zapisa**. Večina uporabnikov pač raje skače z ene točke posnetka na drugo v hipu, kot pa s hitrim **previjanjem** kasete. Ko kaseto

pogledamo, je treba trak seveda pridno previti na začetek, sicer bomo drugič preklinjali in to

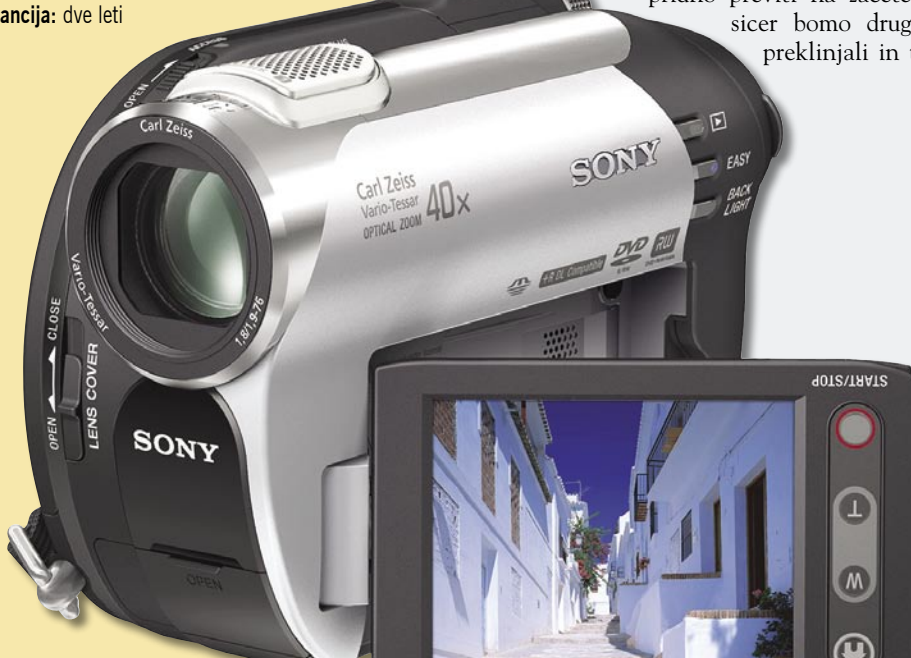

počeli pred ogledom. Zelo tragično to sicer ni in tudi iskanje določenih kadrov je nekoliko drugačno kot v časih, ko so bili kamkorderji še dokaj neumne naprave. Na kasetah je poleg video zapisa še kaj uporabnega. Nekoliko boljše kamere zapisujejo tudi začetek in konec kadra. Vsaj tako, kot smo snemali in snemanje prekinjali. Potem je tudi iskanje določenega dela posnetka lažje, saj se hitro previjanje odvija med posameznimi oznakami zapisanimi na kaseti. Nadležnejši je **prenos vsebine** kasete v računalnik, saj je možen **le v realnem času**. Torej bo 60-minutni posnetek potoval na vaš trdi disk natančno toliko minut.

Proizvajalci so na neki način tvegali in ponudili udobje na račun kakovosti, kar se jim je v veliki meri obrestovalo. Kljub temu pa se še splača vztrajati s tem formatom in načinom zapisa. Vsaj še nekaj časa. Zaradi razširjenosti bodo ta medij še naprej podpirali tako s strojno kot tudi s programsko opremo. Zaradi vseh krasnih novih sistemov zapisa pa se bo DV še nekaj časa cenil. Tudi če format DV počasi ugasne, pa je vse bolj v uporabi **HDV**, ki uporablja praktično enake kasete Mini DV.

#### **ARHIVIRANIE**

Čeprav se neverjetno sliši, ima Mini DV celo **daljšo življenjsko dobo kot DVD**. Takole **med deset in petnajst let** naj bi znašala. Seveda ob primernem hranjenju. Pogoji so seveda enaki kot za DVD-medije. Pri kasetah je priporočljivo trak tudi občasno prevrteti, saj se sicer rad zlepi in kaseta postane neuporabna. Seveda se to pogosteje in hitreje pojavlja pri cenejših kasetah.

Digitalne kamere z zapisom na DV-medije izdelujejo Sony, Panasonic, Canon, JVC, Samsung in še kdo. Če pogledamo nekoliko višje, gre večinoma za iste proizvajalce.

#### TIPIČEN PREDSTAVNIK Canon MD-130

**M**odel MD-130 je nekak vstopni model z možnostjo snemanja v formatu **širokega zaslona**. Dober objektiv s 35x optično in 1000x digitalno povečavo. Zvočni sistem je PCM digitalni stereo, na voljo je priključek za zunanji mikrofon. Tipalo zajame **800.000 pik**, kamera pa premore tudi **stabilizator slike**, ki pomaga tudi pri večjih povečavah. Zaradi procesorja **Digic DV** naj bi bile tovrstne kamere sposobne prikazati kolikor je mogoče realne barve.

Gumbi so postavljeni tako, da se med njimi znajdejo tudi začetniki. Več funkcij je dosegljivih s krmilno palico v zaslonskih menijih.

Kot dodaten pomnilniški medij je uporabljena **SD-kartica**, na katero pa je mogoče shraniti le fotografije in krajše video posnetke v nizki ločljivosti. Kamera omogoča tudi povezovanje z računalnikom

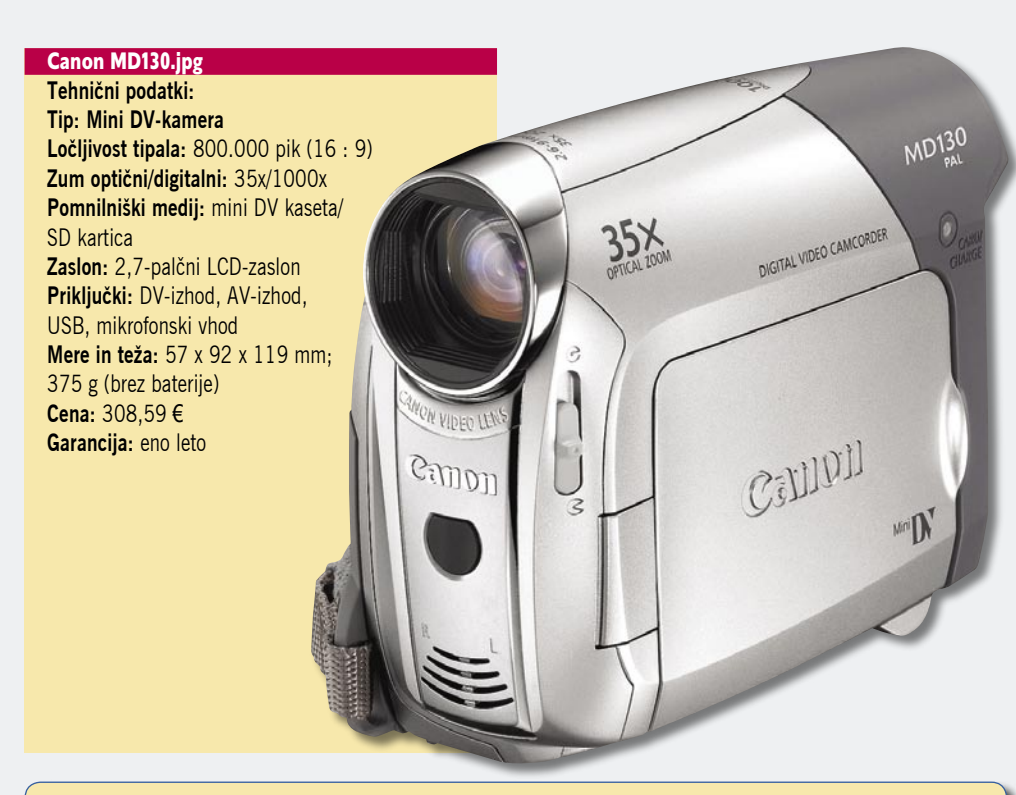

## Kamere s trdimi diski

**S** pocenitvijo in zmanjševanjem trdih diskov ter povečevanjem njihove prostornine je bil nujen korak njihova uporaba v digitalnih kamerah. Najprej sramežljivo, potem pa kar na hitro so se podjetja drugo pa drugim odločala za proizvodnjo tovrstnih kamer. Dandanes so tovrstne digitalne kamere že tudi sila dostopne, saj cenejše veljajo že skoraj manj kot nekoliko boljši kompaktni digitalni fotoaparat.

Digitalne videokamere s trdimi diski uporabljajo enak format zapisa kot DVD-kamere, torej **MPEG-2**. Kako je s tem, pa smo že ugotovili.

#### **PREDNOSTI**

Trdi diski imajo seveda kopico prednosti pred kasetami in optičnimi mediji. So **majhni in skriti v kameri**. Omogočajo velike hitrosti zapisa, čeprav to ravno ni izkoriščeno. Dostop do zapisa je hiter in preprost. Prenos zapisa v domač računalnik ali DVD-rekorder je prav »špasen«, saj računalnik vidi kamero kot **zu-**

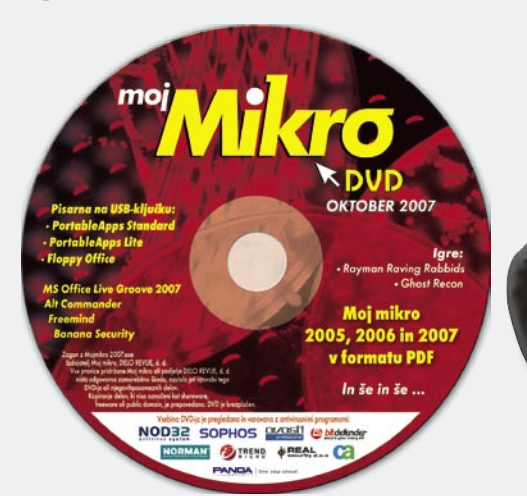

**nanji USB-disk**. Zaradi vse večje **prostornine** trdih diskov je veliko tudi prostora za video zapis. Takole približno 37 ur zapisa spravimo na 30 GB trdi disk. S tem se pa poveča avtonomija kamere in ni treba kar naprej tekati in kopirati vsebino na druge medije.

#### **SLABOSTI**

Trdi disk ima **gibljive dele** in je **občutljiv na udarce**. V večini digitalnih kamer ga ni mogoče izvleči in zamenjati, vsaj ne kot normalen način uporabe. Tako je treba dokaj hitro in **redno prenašati vsebino** trdega diska na druge medije ali v domač računalnik, saj nam bo sicer kljub prostornemu trdemu disku v prav napačnem trenutku zmanjkalo prostora.

34X onces zon

#### **ARHIVIRANIE**

Ha, pa smo tam. Ni medija, na katerega bi ob starih

**JVC** 

## PODROBNEJE O...

#### videokamere

stalno shranjevali nove posnetke. Treba jih je prenesti na drug medij, na trdi disk ali optični medij. In čeprav je prenos podatkov s trdega diska dokaj hiter, vseeno traja precej časa. Zamislite si denimo, kako je prenesti vsebino 60 GB trdega diska na DVD-je. Saj lahko prenesete vse skupaj na drug trdi disk, toda prej ali slej boste zbirali zelo prostorne trde diske.

Kdo so proizvajalci? Poglejte višje. Praktično vsa večja podjetja imajo v proizvodnem programu vse, kar je mogoče. Tako se lahko ne glede na sistem odločite za podjetje, ki vam je bolj pri srcu.

#### TIPIČEN PREDSTAVNIK JVC GZ-MG130 HD

**V**imenu kamere je že kar prepogosto zavajajoča oznaka **HD**. Ta v tem primeru ne pomeni kamere z visoko ločljivostjo, ampak kamero z vdelanim **trdim diskom**.

Ločljivostjo tipala znaša 800.000 pik, slika pa je v formatu 16 : 9. Trdi disk velikosti 30 GB omogoča zapis do 37 ur video posnetkov. Vdelana reža za SD- kartice omogoča zapis fotografij. Za prenos video posnetkov v domači računalnik poskrbi hiter USB 2.0 priključek.

Med snemanjem si sliko ogledujete skozi kukalo ali pa na 2,7-palčnem LCD-zaslonu, kjer se vam pojavljajo tudi vsa potrebna sporočila o izbranih možnostih. Upravljanje je izvedeno prek lepo dosegljivih gumbkov, večino možnosti pa je mogoče izbrati prek zaslonskega menija.

**Kompaktna in zanimiva** videokamera, ki lahko povsod potuje z vami in zaseda le skromen prostor.

#### JVC GZ-MG130 HD

**Tehnični podatki: Tip: HDD-kamera Ločljivost tipala:** 800.000 pik (16:9) **Zum optični/digitalni:** 34x/300x  **Pomnilniški medij:** HDD 30 GB, pomnilniška kartica SD **Zaslon:** 2,7« LCD zaslon, format 16 : 9, z ločljivostjo 112.000 pik **Priključki:** avdio izhod, video izhod, USB 2.0 **Mere in teža:** 66 x 71 x 110 mm; 320g **Cena:** 429,99 € **Garancija:** eno leto

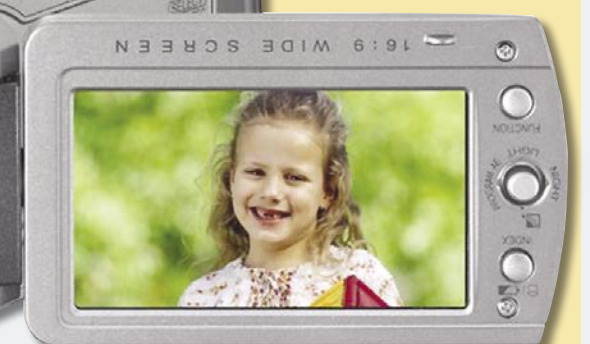

#### videokamere

## Digitalne kamere s pomnilniškimi karticami

**N**avadno gre za manjše naprave, v katere bi težko ali nikakor stlačili drugačen pomnilniški medij. Navadno se uporabljajo SD, Memory Stick Pro, Compact Flash in še kakšna. V glavnem gre za kartice večjih kapacitet, sicer pa so to prav tiste, ki jih tudi sicer uporabljate v svojih digitalnih fotoaparatih.

#### **PREDNOSTI**

Prav gotovo je ena od prednosti **majhnost** medija in dejstvo, da **nima gibljivih delov**. Tako so mediji dokaj neobčutljivi na vse mogoče vplive. Zdaj se kdo oglasil, da nimajo potrebne kapacitete, a v resnici prav močno presegajo velikost majhnih DVD-medijev. Večino pomnilniških kartic najdemo že tudi v velikostnem razredu 8 GB. Seveda za ustrezno ceno. Zaradi majhnega pomnilniškega medija so lahko tudi kamere manjše in primernejše za v žep.

Posebna prednost se z bralniki pomnilniških kartic, ki jih najdemo že v vseh mogočih naprava od računalnikov do DVD-predvajalnikov in televizorjev. Tako je tudi ogled filmov možen na preprost in lahkoten način.

#### **SLABOSTI**

Tovrstne kamere uporabljajo format zapisa **MPEG-2** ali **MPEG-4**. Tako se vsaj glede urejanja posnetkov lahko enačijo s kamerami z DVD-mediji ali trdimi diski. Pomnilniški mediji so dostopni, za **prostorne** pa je še vedno treba odšteti **precej denarja**. Na srečo se tovrstni mediji večajo in cenijo. Kljub temu pa bomo le stežka imeli v žepu toliko pomnilniških kartic, da nam na daljšem dopustu ne bo zmanjkalo prostora. Treba bo torej s sabo vzeti prenosni računalnik ali drug medij za prenos posnetkov.

Čeprav bi lahko od tovrstnih kamer pričakovali kaj več, pa gre v večini za modele z dokaj **skromno kakovostjo posnetkov**, ki ne omogoča resnejše uporabe.

#### **ARHIVIRANIE**

Pomnilniške kartice so vsekakor **predrag** medij za arhiviranje, torej zanje velja vse, kar velja za kamere s trdimi diski. Posnetke je treba prenesti na drug, ustreznejši medij za arhiviranje.

### TIPIČEN PREDSTAVNIK Panasonic SDR-S10E

**N**ekateri želijo in lahko tudi kupijo prav-cate **miniature** v svetu videokamer, ki jih resnično lahko prenašate v vsakem žepu. Čeprav je kamera majhna, tipalo zajema video z **800.000 pikami**, žal pa za zajem slike ne uporabi vsega, kar ima na voljo. Zajem slike je lahko v formatu 4 : 3 ali 16 : 9. Kot večje kamere, torej. In enako velik kot pri večjih kamerah je tudi LCD-zaslon, ki meri 2,7 palca. Optični ponuja zgledno desetkratno povečavo. Paketu je priložena pomnilniška kartica velikosti **2 GB**, na katero je mogoče shraniti **do 50 minut** video posnetkov. Niti ni skromno, kaj?

Kamera je namenjena **dinamični rabi**, torej na pohodih, smučanju, na morju in še kje, zato je ohišje odporno na vlago, prah in udarce.

Simpatičen malček torej, a kljub temu ne pričakujte kakovosti kot pri nekoliko večjih kamerah, saj je v takšno kamero treba vdelati manjše leče, ki pa žal odnesejo nekaj kakovosti. Tudi tipalo je izkoriščeno manj kot polovično. Še vedno pa je kakovost videa dokaj spodobna in zadošča za vsakdanjo rabo.

#### Panasonic SDR-S10E **Tehnični podatki:**

**Tip: Kamera s pomnilniško kartico Ločljivost tipala:** 800.000 pik (totalno), 350.000 (efektivno) (4 : 3 ali 16 : 9) **Zum optični/digitalni:** 10x/700x  **Pomnilniški medij:** SD-kartica **Zaslon:** 2,7 palčni LCD-zaslon, format 16 : 9, 123.000 pik **Priključki:** avdio in video izhod, USB 2.0 **Mere in teža:** 31 x 63 x 114 mm; 182 g brez baterije **Cena:** 394,90 € **Garancija:** eno leto

## Kamere visoke ločljivosti

**K**aj je pravzaprav HD? Video visoke ločljivo-sti je lahko več kot le ena sama natančno določena stvar. Takšna slika ima večjo ločljivost kot pri »navadnem« videa. Gre za tehnične specifikacije, za katere so se dogovorili veliki proizvajalci strojne in programske video opreme za filme, TV, video in oddajanje video slike.

Specifikacija HD določa več področij, najnatančneje pa je določena velikost oziroma ločljivost slike. Standardna video slika (SD) ima ločljivost 720 x 576 pik za PAL in 720 x 480 za NTSC. Specifikacija HD dovoljuje dve različni velikosti slike: manjšo **1280 x 720** in večjo **1920 x 1080 pik**. Večja slika je tako skoraj trikrat večja od standardne.

Dve velikosti HD-slike sta poimenovani kar po velikosti kot **720** in **1080**. Večji format je počasi pričel prevladovati tako pri HD TV kot tudi pri HD-videu. Tudi večina proizvajalcev se je odločila za del standarda z večjo ločljivostjo.

#### KAJ JE »P« IN KAJ »I«

Razlika pa ni samo v velikosti slike, ampak se sliši veliko tudi o **progresivnem izrisovanju** (progresive scan) z oznako **»p«** ter **prepletanju** (interlaced) z oznako **»i«**. Sistem 720 in

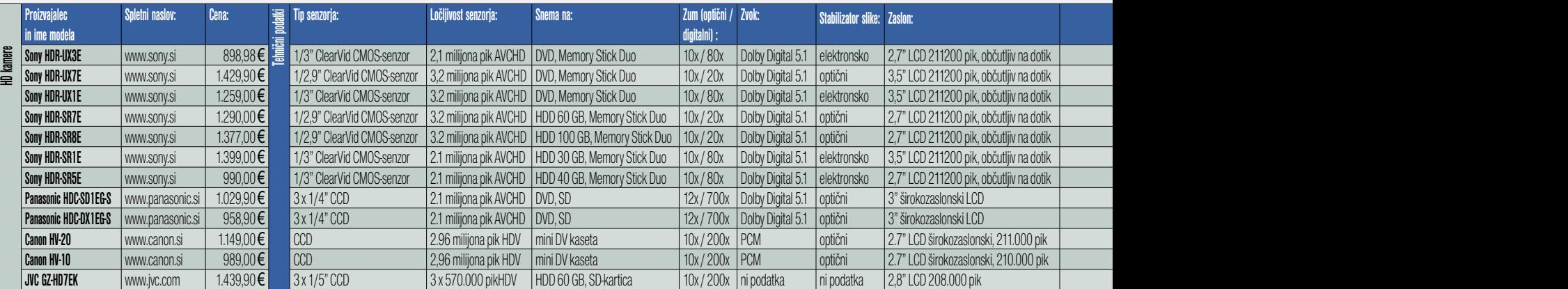

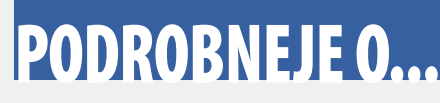

#### videokamere

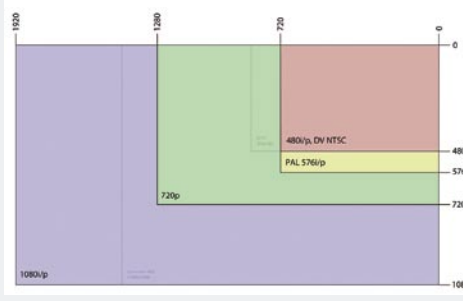

Primerjava različnih ločljivosti

navadno progresivno izrisovanje podajata niz popolnih slik za razliko od 1080, ki je večidel s prepleteno sliko, kar pomeni, da gre za niz polslik. Tako potrebujemo dve sliki za sestavo ene popolne. Strokovnjaki se seveda še vedno prepirajo o tem, kateri sistem zagotavlja boljšo sliko.

#### DVA SISTEMA KODIRANJA

Seveda pa se zabava tukaj še en konča. Naslednji korak je **kodiranje** oziroma stiskanje slike, saj je recimo format 1080 le preobsežen v polni kakovosti in surovi obliki. Tako sta trenutno dva sistema kodiranja, ki se potegujeta za uporabnike.

#### **HDV** (High Definition Video)

HDV so začeli uporabljati že leta 2004 tudi v dostopnejših modelih kamer. HDV uporablja dva procesa za zmanjševanje datotek pri čim manjši izgubi kakovosti slike. Prvi je anamorfično raztezanje. Zadeva izhaja že iz 50. let prejšnjega stoletja. Z uporabo posebnih leč je mogoče širšo sliko stisniti na manjšo širino. HDV ne posname slike širine 1920 pik, ampak 1440 pik, ki pa niso kvadratne ampak v razmerju 1,333:1. Naslednji korak je stiskanje slike. HDV uporablja kodek MPEG-2, ki je enak, kot ga najdemo pri DVD-filmih. Namesto niza slik nam ostanejo skupine slik. Vsaka skupina je stavljena iz ene cele in niza delnih slik, ki opišejo dogajanje do naslednje polne slike. Problem je pri urejanju, saj je treba film dekodirati in ponovno sestaviti vsako sličico, da bi lahko rezali in spajali na poljubnem mestu v filmu. Za to pa so potrebni zelo zmogljivi procesorji.

### **AVCHD** (Advanced Video Coding High Definition)

Panasonic in Sony sta razvila nov format digitalnega video zapisa visoke ločljivosti, ki omogoča zapis tudi na **8-centimetrske DVD-** **plošče**. Ločljivost je lahko 180i ali 720p, za kodiranje je uporabljen kodek MPEG-4 AVC/ H.264, za zapis zvok pa Dolby Digital oziroma AC-3 ali PCM. Kodiranje je namenjeno manj zahtevnim in cenejšim HD-kameram. Torej se usmerjajo na domačo rabo v nasprotju s HDVjem, ki se odkrito spogleduje z nekoliko dražjimi in profesionalnimi kamerami.

AVCHD uporablja enako anamorfično raztezanje kot HDV, a uporablja kodek H.264, ki močneje stisne sliko pri karseda majhni izgubi kakovosti. Močnejše stiskanje podatkov seveda pomeni obremenitev za procesor v primeru, ko želimo film urejati, saj je treba film dekodirati. Ker gre za novejši sistem kodiranja je na voljo zelo malo programske opreme za urejanje tovrstnih filmov. Seveda stanje ne bo takšno prav dolgo.

#### ARHIVIRANJE

Tako. Zdaj vemo, kaj pravzaprav počnejo HD-kamere. Te seveda uporabljajo enega od zgoraj opisanih sistemov kodiranja. In kam video posnetke shranjujejo? Spet se niso mogli odločiti in proizvajalci uporabljajo **vse načine hranjenja** video posnetkov, kot smo jih popisali pri »navadnih« ali standardnih (SD) digitalnih videokamerah. HDV je nekako sentimentalno vezan na mini kasete, lahko pa je shranjen tudi na trdih diskih, 8-centimetrskih DVD-jih in pomnilniških karticah. Oboji pa bodo verjetno prav kmalu začeli uporabljati majhne blu-ray ali HD DVD-ploščke. Sta le preveč privlačna medija, da bi ju zanemarili. Spet pa smo priče pravi vojni okrog tega, kdo bo koga in za koliko. Seveda smo podobnih vojn na področju videa že vajeni.

Kamere, ki shranjujejo HD-video na DVD-je so omejene na nekako 15 do 25 minut posnetkov na 1,3 GB ploščku, odvisno od kakovosti, slike izbrane v kameri. Lahko uporabljajo tudi DL-diske, kar seveda podvoji čas, ki je na voljo. Še vedno pa veljajo natančno takšne pred-

nosti in slabosti kot pri drugih digitalnih kamerah z DVD-hranjenjem posnetkov. Pri kamerah s tr-

dim diskom vsaj ni tako stroge prostorske

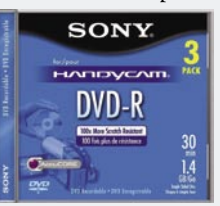

omejitve, saj že cenejše kamere premorejo vsaj 30 GB trdi disk. Torej je prostora za posnetke v primerjavi z DVD-kamerami ogromno. Seveda

> pa zdaj že vemo, da tudi tukaj ni vse rožnato.

#### PRIKLJUČKI IN ZDRUŽLJIVOST

Dokaj znan nabor priključkov najdemo. Veliko HDV- in AVCHD-kamer premore **komponetni video izhod z ločenimi barvami**. Večina HDTV- televizorjev bo premogla tovrstni vhod in tako

\*\* Na trgu je sicer še nekaj kamer visoke ločljivost, a še niso na voljo pri nas. bo mogoč brezskrben ogled obeh kodirnih sistemov na istem televizorju neposredno iz kamere. In ker je to samo video signal bo potrebno posebej povezati tudi avdio izhode in vhode. S tem pa bo že manj težav, saj večina kamer tako ali tako ponuja normalen avdio izhod.

Komponentni priključek že na daleč deluje nekoliko nerodno. Tako so uvedli novost pri HDkamerah − vmesnik HDMI (High Definition Media Interface). Gre za alternativo komponentnemu priključku na kameri, pri čemer gre za en sam vtič. Veliko bolj praktično in manj prostora zasede.

Za končane in urejene video posnetke enega ali drugega sistema, ki potrebujejo večjo mobilnost in prenosljivost, pa je poskrbel Microsoft

#### Zakaj je težje obdelovati video format MPEG-2?

Prva težava je, ker je MPEG-2 **stisnjen** format. Takole na vsakih 15 sličic je ena v resnici cela, druge pa so **delne**, saj samo stiskanje filmov temelji na tem, da je treba občasno shraniti polno sliko, preostale pa lahko vsebujejo le del informacije, ker je ostalo mogoče predvideti in izračunati po določenem algoritmu. Tako nekako, silno poenostavljeno. In ko hočemo film rezati in spajati, je dokaj nadležno, ko ugotovimo, da je celih sličic dokaj malo in da je rez možen le pri teh. Edin način je **dekodiranje** filma, **izdelava manjkajočih sličic** in potem **obdelava**. Rez na poljubnem mestu in pač vse, kar je mogoče početi z video posnetki. Takšno početje pa je seveda **zahtevno za procesorje**. Potrebujemo precej zmogljiv računalnik. In ko film obdelamo, je treba spet vse skupaj vrniti v prejšnje kodiranje. Ali pa tudi ne.

Stiskanje je **nesimetrično**. Pomeni, da dalj časa traja, da film kodiramo, kot pa da ga dekodiramo in si ga ogledamo. Tako je treba za vsako spremembo v filmu počakati nekaj časa, da se to preračuna in ponovno stisne in še kaj. Seveda je takšno početje precej zahtevno za naše računalnike.

Po drugi strani pa je pri formatu **DV** teh težav manj, saj ni tako stisnjen in je **celih sličic več,** kot pa jih potrebujemo.

Zadnje čase pa tudi obdelava formata MPEG-2 ni tako nadležna, kot je bila še pred letom ali dvema. Računalniki so zmogljivejši, programska oprema podpira tudi takšno obdelavo, večina uporabnikov pa tudi ni tako pikolovska, da bi štela sličice, kjer je rez. Saj se večina uporabnikov digitalnih MPEG-2 kamer sploh ne loti montaže, kjer bi se takšne težave pokazale. Pa bi se morali.

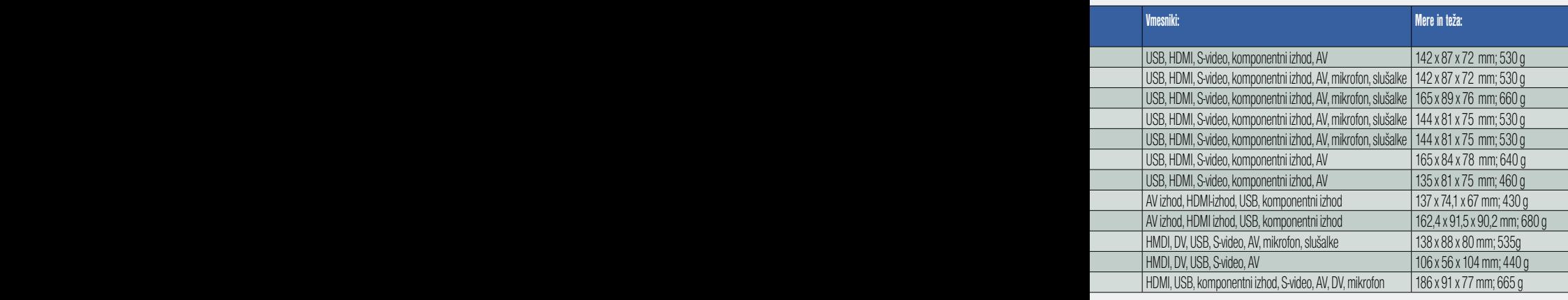

<sup>\*</sup> Teža je navedena brez teže baterije

#### videokamere

### Canon HV-20

**Tehnični podatki: Tip: Mini DV HDV kamera Tipalo:** Full HD CMOS 2,96 milijonov pik (1920 x 1080 pik) v razmerju 16 : 9 **Zum optični/digitalni:** 10x/200x **Avdio sistem:** HDV, MPEG1 Audio Layer2 Stereo  **Pomnilniški medij:** Mini DV kaseta, kartica Mini SD **Načini snemanja:** Auto, Program(P), Av, Tv, CINE, Portrait, Sports, Night, Snow, Beach, Sunset, Spotlight, Fireworks **LCD-zaslon:** 2,7-palčni LCD-zaslon z ločljivostjo 211.000 pik **Priključki:** HDMI, USB 2.0, DVvhod/izhod, Direct Print, AV-vhod/izhod, komponentni izhod, slušalke, mikrofon **Mere in teža:** 88 x 80 x 138 mm; 535g brez baterije

**Cena:** 1149 € **Garancija:** eno leto Prav lahko bi predstavili tudi AVCHD-kamero, pa ne bi bilo velikih razlik. Nabor možnosti se seveda od modela do modela in med proizvajalci nekoliko razlikuje, kot je to tudi v navadi pri vseh vrstah elektronskih naprav. In prav je

> Instant AF 10X

OOM 6.1-61m

tako, saj imamo tako večjo izbiro. HD-kamere so v vzponu, za standardne digitalne kamere pa še ne bi mogli reči, da so v zatonu. Čeprav razlika v ceni med standardnimi in HD-kamerami ni več tako velika, pa je še vedno dovolj visoka, da bo še lep čas obstajal trg za **oba tipa** kamer. Verjetno se bosta obe vrsti tudi **pocenili**, čeprav verjetno standardne digitalne bolj in hitreje. Počasi bo vse več HD-kamer in verjetno bo čez nekaj let spet na voljo kak nov HD2, recimo, ki bo ponujal ... ja, tudi sanjamo lahko malo. Za zdaj pa se ponudba HD-kamer lepo in vztrajno povečuje. Še pred nekaj meseci  $H^{2V}$ je bila ponudba kamer občutno skromnejša. Razvoj tovrstnih kamer bo še zanimivo spremljati. Zanimivo bo tudi videti, kateri sistem se bo na koncu bolj prijel

in v katero smer se bodo HD-kamere razvijale naprej.

s formatom WMV, ki podpira HD. **WMV-HD** predvaja tudi prostorski zvok 5.1.

HDV-kamere omogočajo tudi **ponovno snemanje** (Print to Tape) urejenega videa. Tako je urejen kompleten cikel: iz kamere v računalnik in urejen video nazaj na kaseto. Kamere AVCHD žal takšne možnosti še ne ponujajo. Za zdaj še tudi ni spodobne ponudbe DVD-predvajalnikov, ki bi znali predvajati AVCHD DVD-je.

#### VELIK NABOR MOŽNOSTI

Kako pa se HD-kamere še razlikujejo od standardnih digitalnih kamer? Po **tipalu za zajem slike** vsekakor, saj je ločljivost višja. Dru-

gače pa na zunaj praktično ni mogoče reči za kakšno kamero gre, dokler ne vidimo napisov na njej in posnetka, ki ga je takšna kamera zmožna ustvariti. Ker gre pri HD- kamerah za **cenovno nekoliko višji razred**, pa v teh modelih navadno najdemo tudi silno zanimive možnosti, kot so stabilizacija slike, izjemno hitro ostrenje, zmogljivejše slikovne procesorje, ki znajo odstraniti veliko nepravilnosti iz slike, priključki za mikrofone in slušalke in še kaj. Za tovrstne kamere so izdelali tudi kar nekaj novih in bolj kakovostnih objektivov, saj se na sliki višje ločljivosti tudi napake v objektivih hitreje opazijo.

#### TIPIČEN PREDSTAVNIK

Jero C

Canon

Kateri je torej tipičen predstavnik? Hja, dva tipična predstavnika bi morala biti: za HDV in AVCHD. Toda razen nekaj razlike v ceni in razlike v stiskanju video posnetkov ni prav hudih razlik. Enako kot pri SD-digitalnih kamerah imamo tudi tukaj na voljo tako kamere nekoliko nižjega cenovnega razreda, ki stanejo že nekaj manj kot 1000 evrov, kot tudi malo dražje ter silno drage. Lahko imajo eno ali tri tipala in še kaj se najde. Vsaka dodatna možnost pač pomeni tudi višjo ceno. Saj tega smo že vajeni. Torej smo pač izbrali enega od predstavnikov in naj bo ta tipičen.

### **AVerMedia VIDEONADZORNI SISTEMI DODATNA OPREMA;** Avermedia AverDiGi SA6416

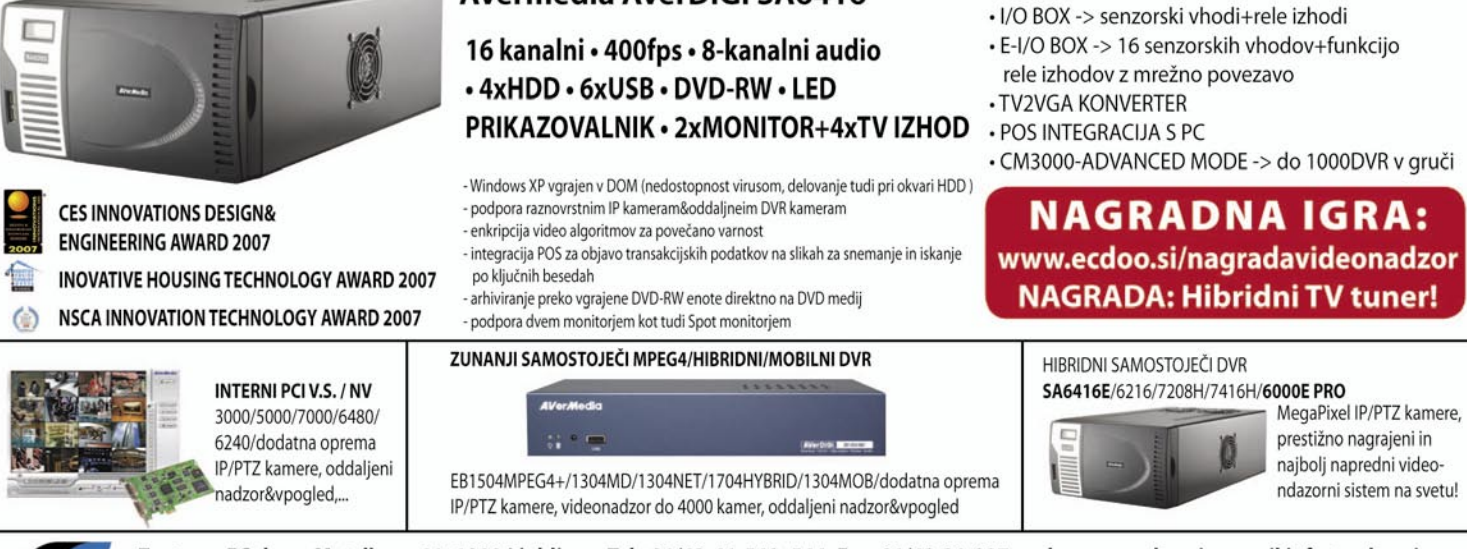

Zastopa: EC d.o.o, Metelkova 11, 1000 Ljubljana, Tel.: 01/43-41-540, 544, Fax: 01/43-31-027, web: www.ecdoo.si , e-mail info@ecdoo.si Izdelke poiščite na prodajnih mestih: EC, Harvey Norman in ostalih računalniških trgovinah

## Naj si drugi fotografi zapomnijo vaše ime.

### Novi E-510 s predogledom žive slike. Za popoln nadzor med fotografiranjem.

Popoln pregled: predogled žive slike Depolna varnost: stabilizator slike za vedno ostre posnetke Depolno napreden: protiprašni filter Supersonic Wave Popoln. Narejen za vas.

Razišči svoj svet. www.olympus.si

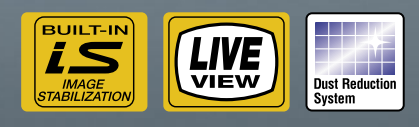

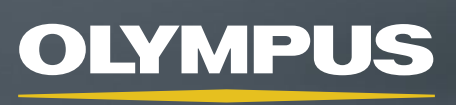

Vizije so naša prihodnost

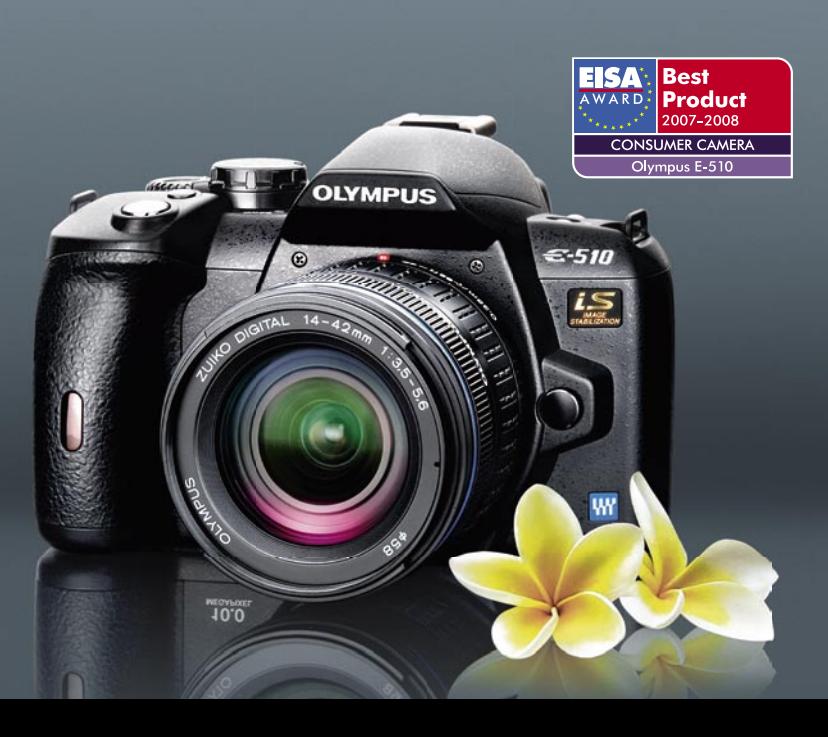

## POD LUPO

urejevalniki miselnih vzorcev

Miselni vzorci naj bi bili (in so) precej učinkovit sistem beleženja svojih idej, misli na papir. Seveda beleženje misli ni edini cilj, tu so še lažje pomnjenje, hitrejše pregledovanje in še marsikaj. Zakaj pri tem ne bi uporabili tudi računalnik, je že drugo vprašanje. Morda imate pri roki tudi dlančnik in lahko kar takoj prelijete najboljše ideje v digitalno, tudi grafično nazorno obliko.

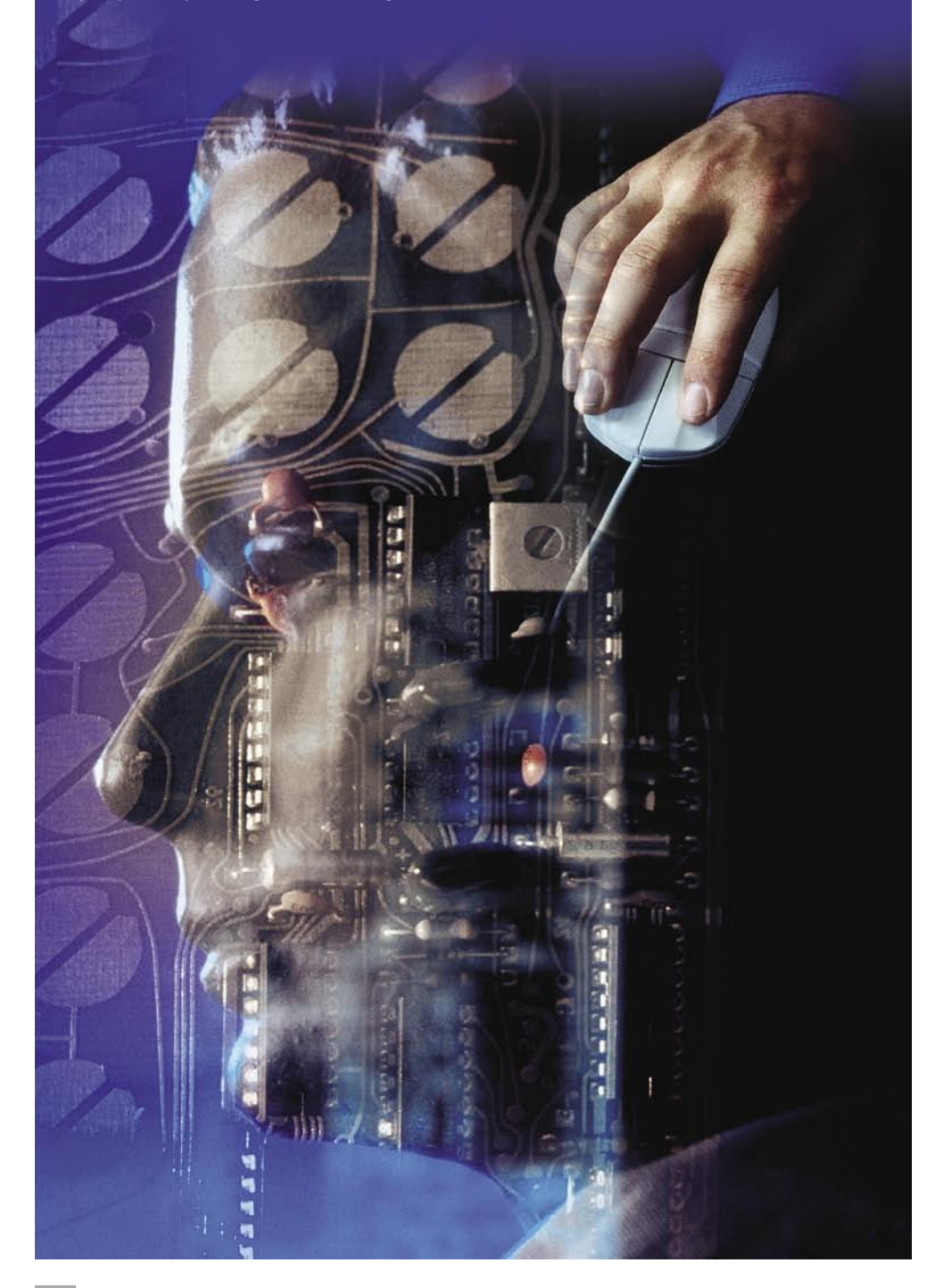

#### **Piše: Aleš Farkaš**

ales.farkas@mojmikro.si

er se je začelo novo šolsko leto, smo se potrudili in za vas izbrskali kar nekaj tovrstnih programov. Seveda vsi niso brezplačni, pa tudi na trgu jih ni prav veliko, ki bi obvladali vse zadeve, vezane se potrudili in za vas izbrskali kar nekaj tovrstnih programov. Seveda vsi niso brezplačni, pa tudi na trgu jih ni na obdelavo in pregledovanje miselnih vzorcev. Primarno in sekundarno šolstvo naj bi precej delalo z učenci na področju organiziranja idej in miselnih vzorcev. Večja težava je pri zaposlenih, ki tega nikoli niso delali. Študentje in drugi pa tako ali tako morajo že poznati svoj način dela. Morda je čas, da tudi drugi spoznajo precej preprostejši način sestavljanja zapiskov.

Pri uporabi računalnika je cilj, da imate **miselne vzorce predstavljene na zaslonu** − grafično in besedilno. Ker si lahko predstavljate, da gredo zadeve tudi v neskončnost, jih zna računalnik po potrebi tudi skrivati ali zakrivati. Več ali manj vse delovanje na temelji na načelu »oče–sin« oziroma predstavi drevesa, ki je sestavljeno iz vej in poddreves. Pa si oglejmo nekaj teh programov pobližje.

### NovaMind Editor Express 4

**N**ovaMind je predstavnik novodobnih uporabniških vmesnikov. Na začetku vas bo namučil, če še niste »preklopili« v novo okolje. Vse je namreč organizirano po **logičnih sklopih**. Na srečo teh sklopov ni toliko kot pri pisarniškem paketu, pa vseeno. Stvar naj bi se **prilagajala vašemu delu**, vendar ponavadi uporabnik stvari išče in išče ... Vsaj na začetku je tako, bodite prepričani.

Sicer pa NovaMind ponuja bolj ali manj vse, kar potrebujete za »urejanje misli«. Tudi reference uporabnikov so zavidljive. Ker pa danes merimo na segment **šolskih** uporabnikov, smo si ogledali najmanjšo in s tem tudi najcenejšo rešitev − različico Express.

Uporabniški vmesnik je precej podoben konkurenčnim, čeprav moram priznati, da je ta najbolj prilagodljiv. Ima urejeno točno nameščanje posameznih povezovalnih elementov, prav tako pa tudi oblikovanje vseh drugih elementov. V ta namen se seveda morajo odpreti tudi nova okna (majhen pregled, kako bo stran videti na papirju, dodaten urejevalnik besedila ...). Misli lahko poljubno premikate po zaslonu, a jih program na začetku poskuša lepo razvrstiti glede na izbrani model.

Posamezni »misli« lahko dodate sliko, povezavo do spletnih strani, povezavo do datotek in map. Logično je, da vsi elementi omogočajo tudi podrobnejše zapise. V večini primerov pridemo do teh s klikom. V programu pogrešam delo z nivojskim elementi. Se pravi, da se na kompleksnem problemu premaknete nivo nižje ali višje s klikom. Sicer znajo vsi tovrstni programi prikazati drevesa od osnovne veje navzgor. Le redki pa se znajo takoj premakniti na, recimo, nivo 8.

Program zna projekte izvoziti v sliko (TIF-

### POD LUPO urejevalniki miselnih vzorcev

# R. M.R. V. V. / 7  $-4$   $-10$   $+10$   $-10$   $+0$   $-10$

F,JPG, PNG), datoteko XML ter seveda PDF. Uvoziti pa zna samo iz XML-a in seveda svojih starih programskih sklopov. To me spominja na držo, češ, mi smo najboljši, kaj se bomo mi drugim prilagajali, naj se oni nam. Vendar pri boljšem pregledu drugih kaj hitro ugotovimo, da so taki skoraj vsi.

Program deluje v svetovno najpomembnejših jezikih. Ker je Slovenija na svetovnem zemljevidu kot atom, nas ni zraven. Škoda je, da tako preprost in učinkovit program ni bolj povezan s kakšno pisarniško zbirko. Izkoriščal bi lahko vsaj črkovalnik.

Cena brez davka: NovaMind Express 37,74 € NovaMind PRO 114,77 € Spletna stran: www.nova-mind.com/

### Mindjet Manager Pro 7

**T**udi Mindjet Manager sodi v skupino, ki uporablja novodobni grafični vmesnik. V primerjavi s programom NovaMind je precej **bogatejši z zmožnostmi**. Seveda pa bi konkretno oceno lahko dali, če bi bila oba v isti cenovni kategoriji. Vendar vseeno je pri Mindjetu čutiti, da so stvari bolj organizirane in seveda ponujajo dosti več možnosti.

Delo z Mindjet Managerjem je precej lažje za človeka, vajenega delati s programi, ki namesto grafične predstavitve za določena dela raje pokažejo besedilni opis. Če recimo poleg **slike** povezovalnega elementa dobite še **opis**, vam bo vse skupaj verjetno jasnejše.

Grafično se obdelana struktura že v osnovi lepo namešča na delovno površino. Težava se bo pojavila pri velikih projektih, ko boste hoteli

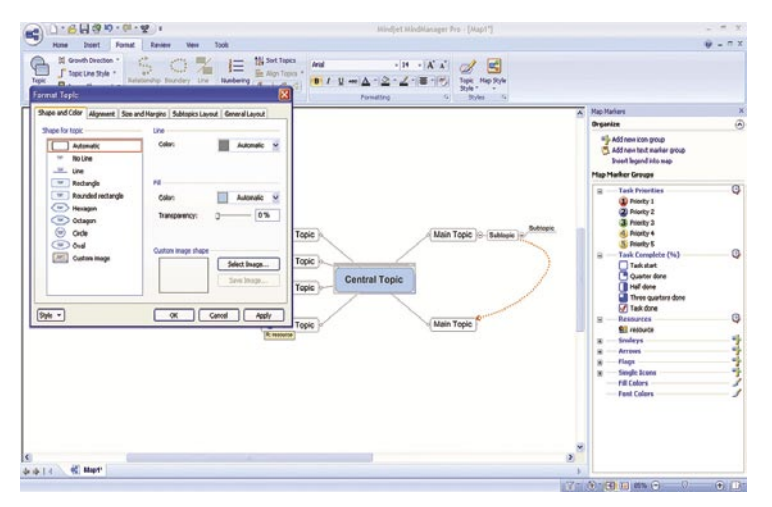

#### Na kratko o miselnih vzorcih

Miselne vzorce so poznali že v pradavnini, razvidni so že iz jamskih slikarij in skozi vso zgodovino. V novejšem času so raziskave miselnih vzorcev zasnovali predvsem na posnemanju delovanja možganov.

Miselni vzorci naj bi **izboljšali sposobnost mišljenja**. Tako na papirju kot na računalniškem zaslonu predstavljajo **zapis ključnih misli**. Vse se začne z osnovno idejo – ključno besedo, ki jo potem obdelujemo naprej in razgrajujemo misli. Ključna misel ima nalogo, da nam prikliče v spomin tisto dejanje, ki je vezano na naslov. Ta beseda je ponavadi glagol ali samostalnik, ki pa ga spremljajo pridevniki in prislovi. Od ključne besede gredo »misli« v vse smeri in na robu so ponavadi vedno najmanj pomembne, a še vedno vezane na določeno skupino misli. Na ta način naj bi tudi delovali naši možgani. Seveda lahko pri obdelavi uporabljate tudi barve, različne načine pisanja in risanja, poglavitni cilj pa je – zapomniti si in predstaviti točno določeno misel. Pravzaprav lahko z miselnimi vzorci lahko predstavimo skorajda vse: od začetka načrtovanja, prek stališč, do končnega izdelka – končanega projekta.

Več informacij in napotkov za začetek najdete na spletni strani http://en.wikipedia.org/wiki/Mindmap.

imeti vse na enem oknu, a to na žal ne bo mogoče. Prav zato so tukaj logično povezane strukture precej bolj strnjeno prikazane. Nič nepotrebnega razmetavanja z vsebino. Mindjet tudi zelo dobro stiska elemente. Tudi privzeta predloga je zelo dobro sestavljena.

Delo je precej **lažje** kot pri konkurenci, saj ideje z miško prosto premikamo po zaslonu, prav tako preprosto preklapljamo med osnovno strukturo in vejami. Program sam poskrbi za ustrezne spremembe zapisov in povezovalnih elementov, tako da je vedno vse tiptop. Če recimo sina spremenite v očeta, se sinu povezani elementi ustrezno preimenujejo in pobarvajo v skladu s predlogo.

Poleg ozke povezanosti s paketom **Office** zna Mindjet izkoriščati tudi makre. V ta namen vključuje jezik Visual Basic ter urejevalnik, ki je enak Microsoftovemu. Izkorišča pa tudi druge dobrote, kot so črkovalnik, pisava, področne nastavitve ... Saj je bil že čas, da se pri teh zadevah uporabijo tudi že obstoječe rešitve drugih, ne pa da vsak hoče imeti svoje.

Mindjet zelo dobro deluje tudi v **skupinskem delu**, kjer pridejo zelo prav izdelava komentarjev in upravljanja ter sledenje sprememb v predstavitvi. Izvažati zna v osnovne Microsoftove programe družine Office ter tudi v PDF in slike. Novost je arhiviranje skupine datotek, potrebnih pri enem miselnem projektu, v stisnjeno (zip) datoteko in jo tudi kot tako voditi in urejati. Izdelano lahko prikažete v predstavitvenem načinu ter v načinu več osnovnih pregledov v enem

oknu. Program ima samo eno veliko napako −za posameznika je seveda **predrag**, zato se je vredno pozanimati, če lahko kje dobite izobraževalno licenco, ki je precej cenejša. Sicer pa bi se vsekakor odločil za tega, če bi se odločal za nakup.

Cena brez davka: MindJet Pro 7 299 € MindJet Lite 7 79 € Spletna stran: www. mindjet.com

### Visual Mind 9

**P**rogram sodi v »težko kategorijo«. Uporabniški vmesnik je za novinca, vajenega starega načina dela, dobrodošel. Bolj ali manj vse je na svojem mestu. Seveda se boste morali naučiti delati s tovrstnimi programi, če niste vajeni takega mišljenja in delovanja.

Žal Visual Mind sodeluje le s programi **Office**, izvoziti pa zna še v obliko PDF. Dober pa je tudi za delovanje v povezavi z **dlančnikom**, od koder lahko projekte preberete in tudi shranite. To je bil tudi edini program s tovrstno možnostjo. Žal je del programa za uporabo z dlančnikom treba dokupiti. To je tudi ena od največjih vrednosti programov za izdelavo miselnih vzorcev. Kajti večina idej se ne porodi prav takrat, ko bi to želeli, temveč pri »brezzveznih« dogodkih, ko premišljujemo o drugih zadevah.

Uporabniški vmesnik je razdeljen (če si drugače ne prilagodite) na okno za hiter dostop do ključnih podelementov drevesa, indeksa vsebine, iskanja po vseh zapisih znotraj programa in seveda zaznamkov ter na osrednji del, ki vam grafično predstavi vaše ideje. V osnovi so seveda vidne samo najpomembnejše veje, s klikom na plus pa se odprejo tudi podveje. No, slednje je samoumevno v vseh tovrstnih programih.

Izris drevesa se lahko tudi spremeni. Posegate lahko po bolj ali manj standardnih zadevah − pogled z vrha, levo-desno, drevesni pregled in kazalo. Zna pa Visual Mind prikazati strukturo tudi kot **organogram**. Prikaz je precej bolj dodelan kot pri vseh konkurentih. Moti pa dodajanje podrobnega opisa, kjer se odpre samo malo dodatno okno brez možnosti izbire pisave, barve itd. Težava se pojavi tudi, ko hočete določen element postaviti na drugo, vam ljubše mesto. Tega program ne omogoča, saj se strogo drži osnovnih smernic. Ima zato možnost premikanja gor-dol, levo-desno od izbranega očeta. Na voljo je zelo veliko modelov oblikovanja. Tu lahko izbirate med kopico možnostmi. Hiter dostop do prvih 9 podnivojev izbranega »očeta« tudi ni zanemarljiv. Kajti pri drugih programih morate klikati na posamezne »sinove«, da pridete do želenega.

Zmožnosti programa je res veliko. Poleg preprostega »risanja« misli na papir, zna dodajati tudi spletne poveze, povezavo z zunanjimi dato-

### POD LUPO

#### urejevalniki miselnih vzorcev

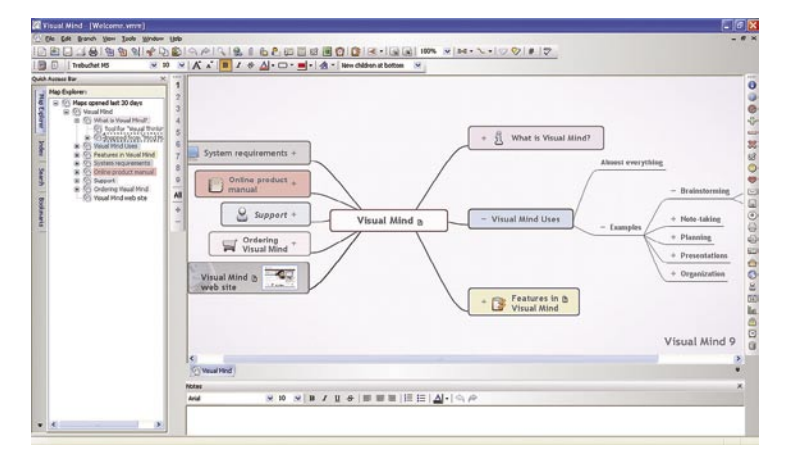

tekami in mapami, poštna sporočila, naslove in osebne podatke. Ne izostanejo niti slike. Celotno področje delovanja si lahko prilagodite tudi s **predlogami**, ki jih sami uredite. Na začetku si izberete že pripravljene strukture za določene elemente. Poglavitne lastnosti pa določite že pri ustvarjanju, pozneje pa jih program dodaja tako kot privzete. Še vedno pa lahko spreminjate večino tega za posamezni element ali nivo.

Visual Mind deluje v več jezikih, a slovenščine ni med njimi. Poleg osnovne dejavnosti zna za vas narediti še precej več. Med drugim vas obvešča z opomniki, tekočimi opravili, prebiranjem in povezovanjem na RSS-novice, deluje lahko v polnozaslonskem načinu ... V glavnem, premore kopico dodatkov ki jih konkurenca ne pozna, žal pa ima prav zato tudi višjo ceno.

Cena brez davka: Basic Edition 109 USD Business Edition 249 USD Spletna stran: www.visual-mind.com

### Microsoft Visio

**M**icrosoftovo orodje Visio zna med drugim tudi delati z miselnimi vzorci. Ker program ni ozko specializiran za tovrstno delo, od njega tudi ni mogoče pričakovati kakšne velike izbire možnosti. Delovanje temelji na »vlečenju« poglavitnih tem in njihovemu povezovanju. Vsako podtemo lahko preprosto prestavite tudi na nov list, a s tem izgubite preglednost in nit delovanja. Se pravi, odpadejo nivoji. Manjkajo tudi izpopolnjene podrobnosti, kakršne premorejo specializirani programu. Visiov uporabniški vmesnik je »starodoben«, je pa zelo tesno povezan s pisarniško zbirko Office. Če ste v njej star maček, potem vam tudi delo z Visiom ne bo težko, sicer pa je za moj okus, od zamisli do dobrega končne-

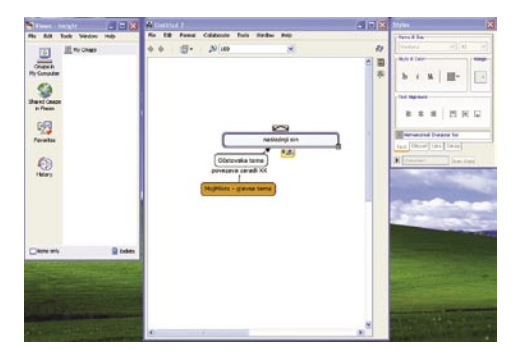

ga miselnega vzorca z njegovo pomočjo dolga pot.

Namenjen je predvsem tistim, ki se šele prilagajate – učite urejenega delovanja in miselnosti. Nakup močno odsvetujem, če ne boste uporabljali drugih, osrednjih zmožnosti tega programa, saj bi bila cena v tem primeru močno pretirana.

Cena brez davka: Profesional Edition 690 € Spletna stran: www.microsoft.com

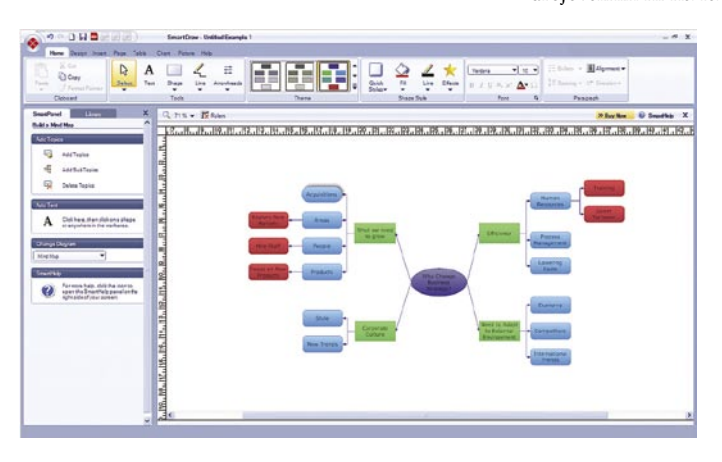

### SmartDraw 2008

**Tudi SmartDraw ni tipičen predstavnik** »samo« urejevalnika miselnih vzorcev. Je precej več in tudi precej več stvari obvlada kot Visio – vsaj v osnovi. Delo je precej podobno kot pri Visiu, a več o tem v eni od prihodnjih številk, ko bomo SmartDraw vzeli pod drobnogled.

Grafični vmesnik je v primerjavi z Visiom že prilagojen novemu pisarniškemu paketu Office, nima pa polne podpore in sodelovanja z zbirko Office. Ne zna recimo izkoristiti niti črkovalnika, zna pa vendarle iz teh dokumentov uvažati in vanje izvažati. Predvsem zna uvoziti tudi iz vseh Visiovih datotek, prav tako iz Micrografxovega programa, izvaža pa tudi v obliko PDF. Predvsem pa zna tako kot Visio veliko na področju ustvarjanja in urejanja raznovrstnih **diagramskih tehnik**. Na diagram lahko pripnete tudi slike, zemljevide, spletne strani, povezave na spletne strani in še marsikaj, prek raznih objektov, ki pa morajo biti nameščeni na disku. Ni dovolj, da imate datoteko, morate imeti še knjižnico objekta.

Na žalost se elementi ne znajo premikati prosto po zaslonu, saj povezovalni element tega ne dopušča. Vse mora biti urejeno hierarhično, kot so si to zamislili v predlogah. Zato pa se preprosto uredijo osnovni elementi in pripravijo na želeno osnovo oziroma obliko.

Cena brez davka: 179 USD Spletna stran: www.smartdraw.com

### Freemind

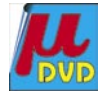

**P**rvi in edini, ki pozna **slovenski jezik**, tako da boste lahko s privajanjem in učenjem začeli že pri svojih nadebudnih mladoletnikih. Preveden je **urejevalni del**. Na pomoč boste morali še malo počakati. Poleg tega je program **brezplačen**, kar mu še zviša vrednost.

Na žalost za svoje delovanje potrebuje tudi nameščeno **Javo**, vendar mu to ne zmanjša vrednosti. Edina težava, ki jo boste kaj hitro opazili, je, da program deluje precej **počasneje,** kot bodo delovale vaše misli. Programski vmesnik še ni preklopil na novodobne smernice. Kar je tudi v redu, saj tako uporabniku ni potrebno prilagajanje.

Delo je nadvse preprosto in podobno kot pri drugih tovrstnih programih. Škoda, da grafični urejevalnik ni na ravni Mindjet Managerja, da bi

se dalo posamezne elemente obravnavati neodvisno in jih tako tudi premikati po področju, kjer bi se potem vmesnik sam intuitivno prilagodil spremembi. Vse je tudi manj pisano in barvasto, vendar še vedno nadvse odlično rabi svojemu namenu. Vsem fizičnim slogom se lahko prilagodita tako barva kot tudi oblika. Dodate lahko recimo določene simbole, ki še popestrijo in razširijo vaše pregledovane

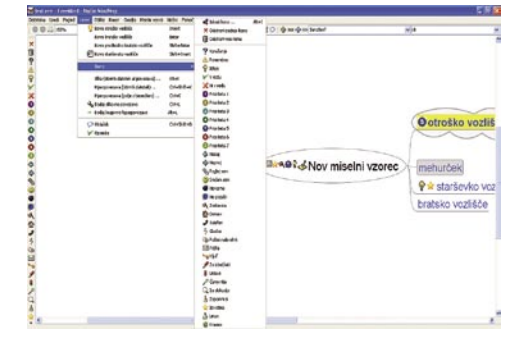

elemente, pa tudi misli potujejo na sliki drugače kot na pisani besedi. Freemind zna večino tega, kar boste na tem področju kdaj potrebovali.

Izvažati zna v oblikah HTML, PDF, PNG, JPG, XSLT. Pozna se mu tudi sodelovanje z zbirko **OpenOffice**. Brezplačni programi seveda dobro sodelujejo, kar je pohvalno. Uvoziti zna recimo iz Mind-Managerja različice 5 ter seveda njemu značilne zapise. Zanimiva je recimo uporaba **šifriranega vozlišča**, kjer nekdo, ki nima gesla, ne vidi tistega, kar ste tam »mislili« oziroma spisali. Odlično −tega nisem videl nikjer drugje! Druga zanimiva stvar je **zgodovina**, kdaj ste dodali kak del.

Odličen je tudi prikaz **Outline** (načrt ali skica), ki vam omogoči hitrejši vpogled in iskanje elementov. Zanimivi predvsem za mlajše uporabniki pa so markerji, s katerimi lahko svoje misli predstavite tudi zabavneje.

Cena: brezplačen Spletna stran: http://freemind.sourceforge.net
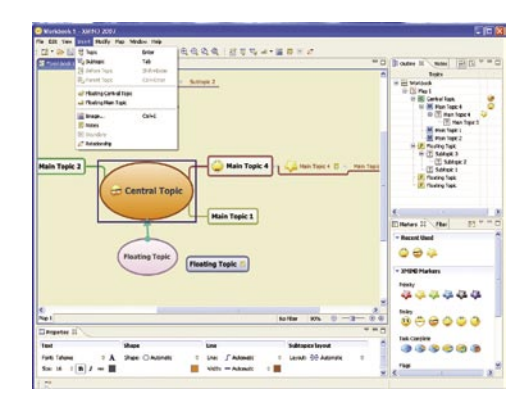

### XMIND 2007

**P**rogram je bil narejen z ogrodjem **Eclipse**. Marsikomu to ne pove nič, drugim pa naj prišepnem, da je stvar identična temu ogrodju za hiter razvoj aplikacij. Deluje v Javi, vendar tega niti opazili ne boste, saj se vse skupaj odpira in dogaja presenetljivo hitro.

Za vse druge je treba povedati, da je grafični vmesnik zasnovan na starem standardu, se pravi z meniji in ikonskimi deli. Prav tako ne manjkajo drugi povezovalni elementi, ki se prikažejo kot odpirajoča se okna ali menijski ukazi na desni strani.

Na začetku je treba odpreti že narejeno predlogo ali si izdelati svojo. Potem se delo začne. Program je dober in obvlada vse, razen da ni zelo navezan na pisarniško zbirko. Relacije se lepo povezujejo, saj na izbranem objektu dobite puščico, tako da ga kar povežete. Tudi točno na določeno mesto ni težko zadeti. Težava je da imate manj svobode pri urejanju elementov po dokumentu. Vseeno mora obstajati neko hierarhično zaporedje, da dobite povezavo oziroma povezovalni element.

**Dobre lastnosti**: primerjava map med sabo, okno za zelo hiter dostop do vseh poglavitnih elementov in nivojev, preprosto dodajanje in ustvarjanje novih zapisov, prilagajanje oblike ... Mnogo je dodatnih grafičnih elementov, ki popestrijo puščobne vzorce. Odlična rešitev je tudi možnost takojšnjega **pregleda lastnosti** določenega objekta. Ta se vam prikaže v obliki vseh informacij in danih možnosti za spremembe v dodatnem oknu. Ima pa manj možnosti za dodajanje vzporednih elementov. Od vseh zmožnosti dodajanja posebnih elementov pa XMIND omogoča samo prebiranje slike ali beležke.

»Potegniti« zna obstoječe podatke iz FreeMinda in MindManagerja 5/6, izvoziti pa kot sliko, dokument PDF, PowerPointovo predstavitev ter besedilno ali Wordovo datoteko.

Trenutno smo imeli priložnost preizkusiti le različico 2007. Za oktober je napovedana nova, 2008, ki naj bi imela predvsem izboljšane grafične elemente in delo z njimi. Bomo videli.

Cena brez davka: Trenutna akcijska cena 99,95 USD Spletna stran: www.xmind.org

### Insight

**P**rogram ima precej čuden uporabniški vmesnik. Nisem našel niti načina, da bi to uredil v eno okno. Za kaj namreč gre? Insight

#### urejevalniki miselnih vzorcev

deluje na osnovi **projektne mape** − skladišča, kjer se zbirajo vse povezljive informacije, datoteke, spletne pošte, spletne strani in druge. Od tam jih tudi berete, in če hočete, da se določena informacija pojavi v urejevalnem delu, mora biti dostopna tudi v skladišču. Težava se pojavi, ko imate kar naenkrat odprtih več oken za delo s programom in morate med njimi spretno krmariti. V glavnem, ta način mi ni bil posrečen. Človek porabi preveč časa, da naredi preprosto stvar. In če pri tem moramo še misliti, kako bomo to naredili, je tu problem.

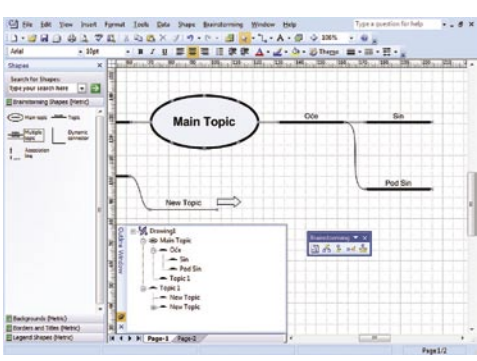

Sicer je uporabniški vmesnik kar soliden, čeprav odstopa od smernic v drugih programih. Vmesnik tudi ne pozna toliko ikonskih bližnjic za lažje delo. Vse skupaj je skrito za meniji oziroma »obešeno« na desni miškin gumb. Se pravi precej špartansko. Vendar pa se znajo elementi **prosto premikati po zaslonu** oziroma po delovni površini.

Dobrodošla popestritev je tudi **izdelava svojega sloga**, ki se mu potem prilagajajo vsi drugi. Manjkajo nivoji in hiter dostop do njih. Ima pa zato Insight tudi dobre lastnosti, ki jih drugje ni. Recimo primerjava dveh map, potem so tukaj še sinhronizacija s strežnikom, drugačna notacija zapisov ter preverjanje in popravljanje napak v celotnem dokumentu. Možno je tudi zaklepanje z geslom. Zadeva mora zelo lepo delovati v strežniškem okolju in medsebojnem sodelovanju več uporabnikov. Za domačo uporabo pa bi si upal trditi, da program ni. Zelo skromen je tudi v prebiranju že narejenih vzorcev. Izvažati pa zna v večino standardnih oblik (HTML,PDF, slika, Postscript, XML ...).

Cena brez davka: 199,95 USD Spletna stran: www.ceryph.com

#### ZA KONEC

Vsak program od teh ima vse osnovne značilnosti, ki jih potrebujete za delo z miselnimi vzorci. Vse lahko tudi preizkusite in se nato odločite, kateri vam najbolj ustreza. Za domačo uporabo v šoli, domače naloge, lažje učenje in vse, kar k temu sodi, je vsekakor odličen Freemind, saj je brezplačen, zna pa narediti skorajda vse. Zna tudi slovensko, tako da se človek hitro pouči o tovrstnih tehnikah. Vsi drugi tovrstni programi so pač plačljivi, kar je za hišni proračun pomemben podatek. Če pa ugotovite, da katerega od teh programov res potrebujete, boste prenesli vse cene, razen seveda tiste Microsoftove. Vendar imejte v mislih, da je Visio veliko več kot le program za »slikanje« in obdelavo vaših misli.

## POD LUPO

## **POSKRBITE** ZA ZAŠČITO!

#### Brezprekinitveni napajalnik INFORM **GUARD Series 800 AP**

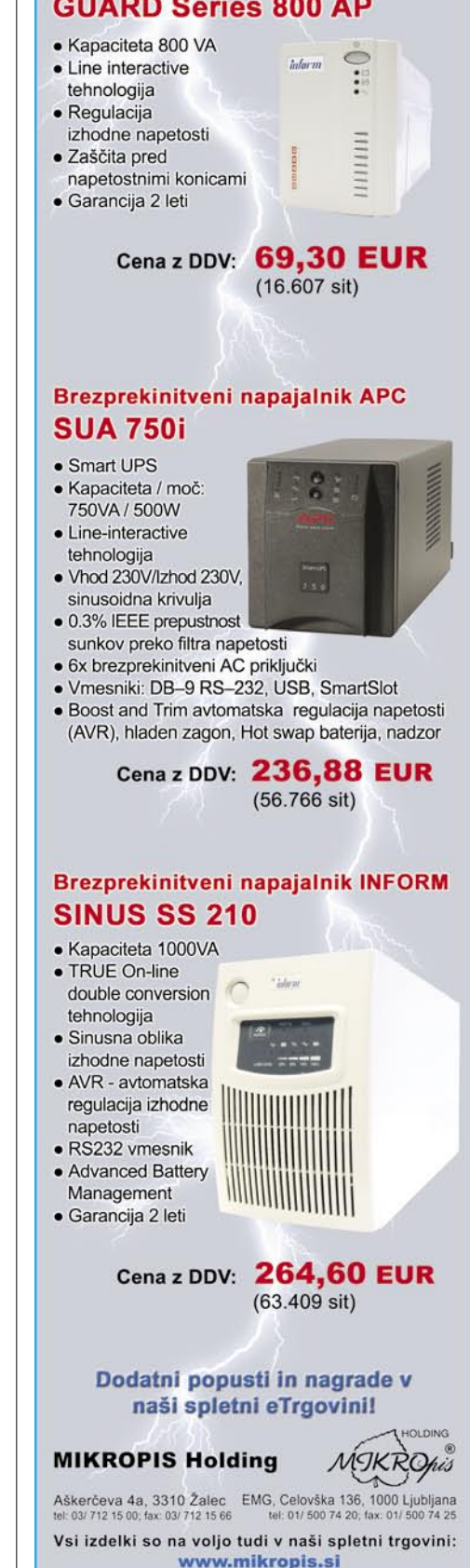

zapisovalna enota Blu-ray

### Optiarc (Sony-NEC) BD-M100A

 $\overline{uw}$ 

ZA: Po dolgem času, ko smo se z napovedmi ušteli že večkrat, smo končno dočakali računalniške zapisovalne enote, temelječe na tehnologijah modrega laserja. Optiarc, ki je skupno podjetje **Sonyja in NEC-a** (zanimivo, ker je bil NEC še lani podpornik formata Skupna ocena:<br> **ENSIERS ENSIERS** Razmerje cena/kakovost: **EN EN EN EN EN EN Spletni naslov:** www.sonynec-optiarc.de/en/ **Cena:** okoli 800 € **Tehnični podatki Tip:** BD-R, BD-RE, DVD+-R/W **Hitrost branje/pisanje/prepisovanje BR-R/DVD/CD:** 2x / 8x / 32x **Zapisovanje dvoslojnih medijev:** da **Količina predpomnilnika:** 8 MB **BurnProof:** ni podatka **Programska oprema:** ni priložena

**JEG** 

HD DVD…), nam je omogočilo test najnovejšega zapisovalnika BD-M100A (sicer napovedanega na CeBitu). Videti je kot običajna CD/ DVD-enota, da se po njegovi notranjosti pretaka modra kri, pa priča le diskretni logotip Blu-ray na prednji strani enote. Uporabnost enote zagotavlja podpora tako na bralnem kot pisalnem delu, saj zna sicer le z 8x hitrostjo enota pisati tudi na **DVD+ in DVD- medije**, celo na **dvoslojne**. Pri zapisovanju Blu-ray smo sicer omejeni na trenutno najvišjo hitrost zapisovanja 2x (do konca leta bodo na trgu prvi modeli, ki bodo podpirali 4x), a enota podpira tako medije za enkratni zapis kot tiste za večkratni – oba v različicah z enim in dvema slojema. Enota bo zanimiva predvsem za lastnike **televizorjev** in **predvajalnikov 1080p**, saj zna predvajati tudi vse filmske diske Blu-ray (v navezi z ustrezno AMD-jevo grafično kartico bi sestavljal odličen dnevnosobni računalnik), pa tudi

za prihajajoče HD-kamere, saj lahko na dvostranski disk zapiše 5 ur HD 1080p videa! Enota je zaradi velike pisalne glave malce počasnejša od DVD-enote, saj je dostopni čas pri DVD 170 ms, pri CD 160ms, pri BR pa kar 210ms … Enoto smo preizkusili s programom NERO 7, ki jo je lepo spoznal in tudi zapisal BD-R disk z 2x hitrostjo, kar je s preverjanjem vred trajalo dolgih 140 minut!

PROTI: Nakup take enote je **izredno draga naložba**, ki je v času zagona tehnologije in naglega razvoja (4x različica kmalu, veliko nejasnosti pri tem, kateri format se bo uveljavil). Potihem smo pričakovali tudi vmesnik SATA, a ga tokrat nismo dočakali. Zaenkrat počasno delovanje (4x bo precejšnja izboljšava).

#### In še in še .. **NOD32 SOPHOS QUOST (SM** MAN DIRENS PREAL .ca

**KDUD** OKTOBER 2007

Moj mikro 005, 2006 in 2007 v formatu PDF

**Jaka Mele** 

### zunanji TV-sprejemnik

## Avermedia AverTV STB9

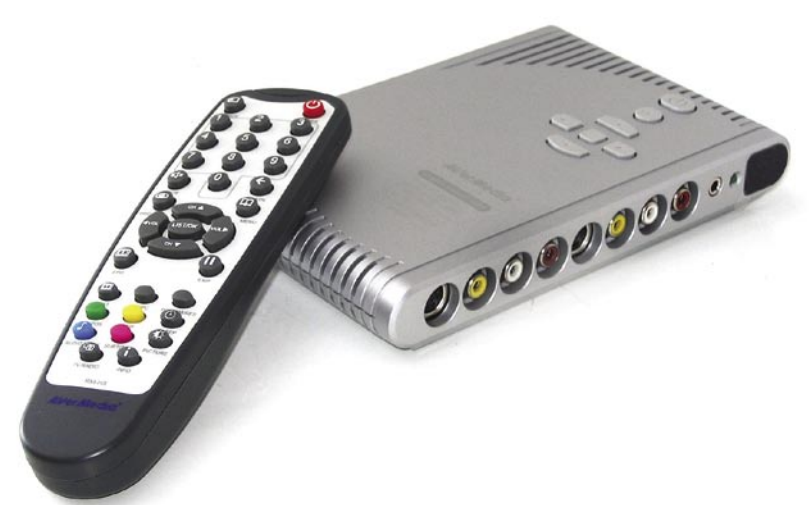

ZA: Avermediin zunanji samostojni TVsprejemnik poznamo že desetletje in v tem času je naprava bolj ali manj ostala enaka – uporabna, hkrati pa se je prilagajala razvoju tehnologij. Za delovanje naprave in začetek gledanja televizije potrebujemo le **LCD-monitor**

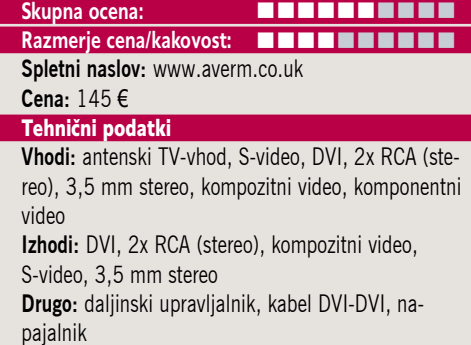

(katodne bolje podpirajo drugi modeli) z ločljivostjo do 1920 x 1200. Namestitev je enostavna, saj monitorjev kabel le izklopimo iz monitorja, ga vtaknemo v STB9, nato pa z drugim, priloženim kablom spet povežemo STB9 in monitor. Tako lahko gledamo TV **tudi ob ugasnjenem računalniku**, kar je največja prednost tega izdelka. Če delamo z računalnikom, lahko TV še vedno gledamo v manjšem **okvirčku** (transparentna slika v sliki). Napravo lahko krmilimo z gumbi na ohišju ali s priloženim daljinskim upravljalnikom. Gre za hibridni sprejemnik, ki pozna tako **analogni** kot signal **DVB-T**. Vrsta **naprednih funkcij**, kot so odpravljanje prepletenosti slike, razširitev barv in odprava zobčastih robov, podpora teletekstu in elektronskemu programskemu vodiču (kjer signal na DVB-T oddajajo) ter zmožnost zamrznitve žive slike, dajejo STB9 svojo vrednost.

> PROTI: Na testu nam z napravo ni uspelo zaznati in prikazati TV-programov, ki jih TV Slovenija testno oddaja v signalu **DVT-B MPEG-4** (medtem ko smo na isti lokaciji z isto anteno te uspeli prikazati s kartico AverTV Hybrid+FM Cardbus z zadnjimi beta gonilniki). V kompletu nista priložena niti DVB-T antena niti vmesnik za priklop na analogne LCD-monitorje. Pogrešali smo tudi FM-radio. Če ne potrebujete samostojne rešitve, boste s kartico, ki jo krmili računalnik, dobili bistveno več funkcionalnosti – recimo osebni videorekorder, zakasnjeno predvajanje …

**Jaka Mele**

#### grafična kartica

Sapphire HD

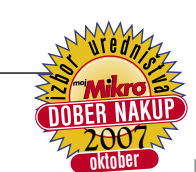

## POD LUPO

Sapphire HD 2600 Pro

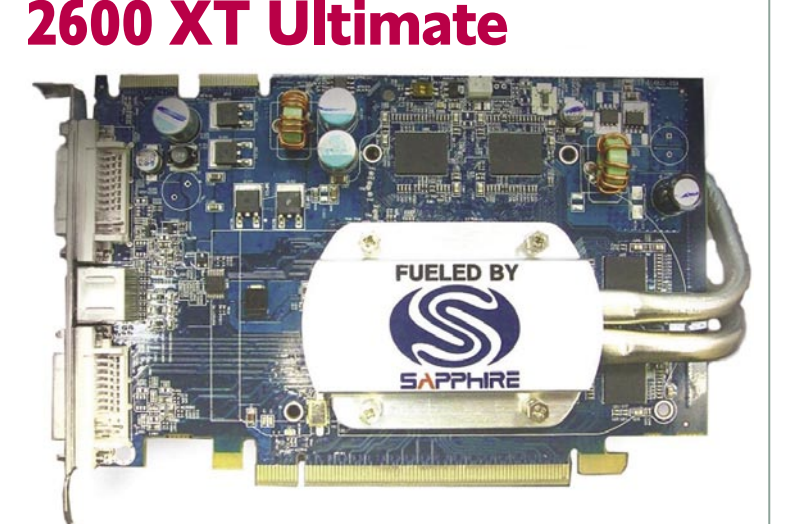

ZA: **Pasivno hlajene grafične kartice**, podjetja ATI (AMD), so vredne suhega zlata. Če gre za najzmogljivejšo različico srednjega razreda pa še toliko bolj. Sapphire nadaljuje svojo tradicijo družine Ultimate, in čeprav nam je še pred mesecem dni zagotavljal da

**Razmerje cena/kakovost: Spletni naslov:** www.sapphire-tech.com **Cena:** 119 € Tehnični podatki **Grafični procesor:** ATI RV630 **Pomnilnik:** 256 MB GDDR3 **Hitrost procesorja/pomnilnika:** 800/700(1400) MHz **Vodilo:** PCIE 16x **Dodatni priključki:** 2x DVI (HDMI preko vmesnika), 1x VIVO

Skupna ocena:<br> **ENSIENS ENSIENS ENSIENS** 

**Drugo:** HDCP podpora, pasivni hladilnik

bomo pasivno hlajene videli le manj zmogljive kartice družine 2400, so inženirji prekosili sami sebe in ravnokar ponudili neslišno različico, novo kartico 2600 XT. Telo grafične kartice je na obeh straneh prekrito s hladilnim telesom, na prednji le prek procesorja, na zadnji pa se ta razteza v razvejen hladilni sistem s številnimi rebri. Obe strani sta medsebojno povezani z toplotnimi cevmi. Pod hladilnikom utripa procesor **RV630**, ki z 128-bitnim pomnilniškim krmilnikom in 24 procesnimi enotami ponuja dovolj moči tudi za ekonomične igričarje. Kartica podpira tako dual-link DVI, zavoljo UVD pa tudi procesiranje HD-videov v polni ločljivosti 1080p. Ker je jedro proizvedeno v 65 nm procesu, se kartica res greje le pod polno obremenitvijo, in takrat je priporočljivo, da v ohišju deluje vsaj en ventilator (lahko velik in počasen), ki bo poskrbel za premikanje zraka. V škatli pričakovano najdemo **vse, kar potrebujemo,** vključno z vmesnikom DVI-HDMI (prek katerega se prenaša tudi zvok) ter programsko opremo. Kartica se v testih obnese odlično, želeli bi si le malce nižjo ceno, a smo jo pripravljeni zavoljo neslišnega delovanja plačati kadarkoli (a ne povejte prodajalcem) …

PROTI: Zmogljivost v igrah **DirectX 10** je vprašljiva. Reže hladilnega telesa so postavljene ravno pravokotno na kartico, kar ovira normalni pretok zraka po ohišju in ne ponuja optimalnega hlajenja – če se nam kartica segreva, velja razmisliti o premestitvi ventilatorja v ohišju ali namestitvi še enega. V škatli bi si želeli priloženo še kakšno igro… **Jaka Mele**

ZA: Sapphire je predstavil nekoliko osveženo paleto na AMD-jevih grafičnih procesorjih serije HD2600 zasnovanih grafik. Grafično jedro je proizvedeno v **65 nm**, zaradi česar kartica deluje hladno tudi pod obremenitvijo. Namesto osnovnega pomnilnika DDR2

grafična kartica

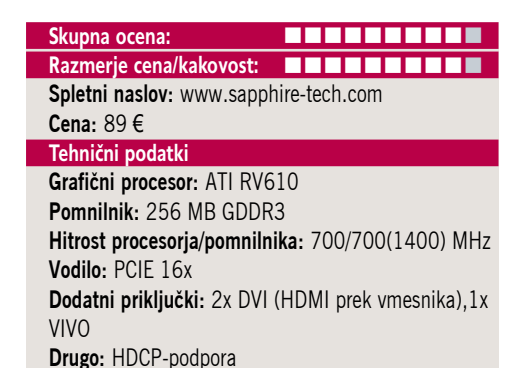

grafika 2600 Pro – ki je verjetno optimalna izbira, saj ponuja **odlično razmerje med zmogljivostjo in ceno** – gradi na hitrejšem **GDDR3**. To je tudi glavna razlika glede na močnejše različice serije 2400, ki so v celoti parjene s počasnejših pomnilnikom DDR2. Pasovna širino pomnilnika je tu (128-bitna) dvakrat večja od serije 2400. Odličnost serije HD2- 400 in 2600 potrjujejo tudi dejstvo, da je AMD v zadnjih treh mesecih prodal skupaj več kot 5 milijonov procesorjev, kar je za tako časovno obdobje svojevrsten rekord. Verjetno največja AMD-jeva prednost pa je **integrirana glasbena kartica**, kar pomeni, da lahko velike hišne televizorje povežemo z računalnikom le prek enega HDMI-kabla. Dodatna AMD-jeva prednost so zagotovo gonilniki, predvsem imamo tu v mislih Windows Visto, kjer ima nVidia, po več kot pol leta še vedno velike težave. Sama zmogljivost kartice je po pričakovanjih nekje v sredini, kar jo uvršča v domeno občasnih igričarjev, ki bodo predvsem veseli odličnih navijalskih zmožnosti te kartice, saj so pogosti zapisi navijanja pomnilnika za 15 in več odstotkov. V celoti deluje tudi **UVD** – namenski čip za pospeševanje dekodiranja vseh vrst HD-videa, ki razbremenjuje osrednji procesor računalnika in tako tudi v starejših omogoča strojno dekodiranje HD-video posnetkov (blu-ray in HD DVD). Priložni so vmesnik DVI-HDMI ter kabli VIVO, kartica pa podpira dual-link DVIizhod in tudi tu HDCP. To in majhna poraba (ni potrebe po dodatnem napajanju) naredita to kartico odlično izbiro za dnevnosobne medijske računalnike.

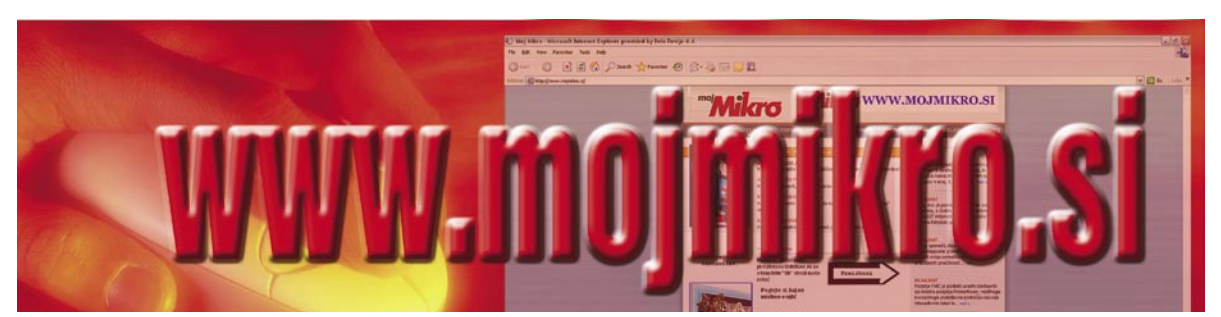

PROTI: Zmogljivost novih kartic v Direct X 10 je taka, kot je pričakovati od **prve generacije** kartic .…

**Jaka Mele**

### večfunkcijska naprava

### Canon PIXMA MX700

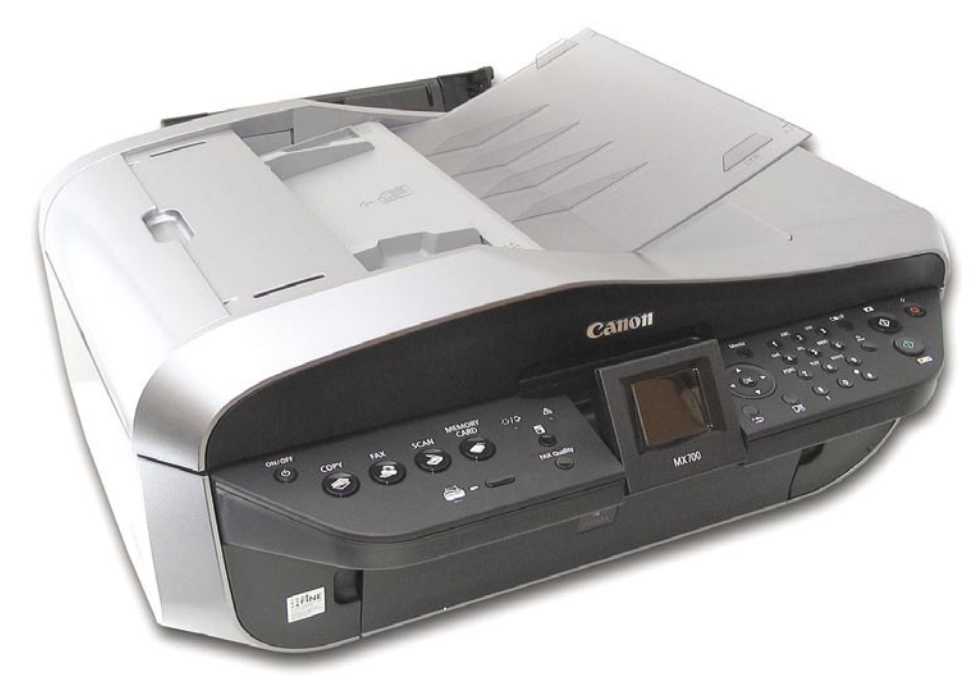

ZA: Canonova nova generacija brizgalnih večfunkcijskih naprav se na vrhu začne z modelom PIXMA MX700. Za razliko od serije MP, se je Canon odločil v večfunkcijske naprave končno dodati tudi **faks** – zato oznaka MX. Naprava MX700 je res vse v enem, saj ni namenjena le pisarniški rabi, temveč se lahko pohvali tudi z zmogljivim **foto načinom** (velikost kapljice 2 pl), kar pomeni, da gre za idealno napravo za manjše domače pisarne. Po tehničnih značilnostih (ločljivosti in hitrosti) je malce slabši od najmočnejšega pretekle generacije (MP810), a novosti odtehtajo te minimalne razlike. Najprej opazimo osveženo ohišje, ki je zdaj malenkost večje kot pri predhodnikih, predvsem pa z manj ravnimi linijami. Poleg dvižnega pokrova skenerja na sredini prednjega dela **izstopa 4,5-centimetrski barvni LCD- zaslon**, ki je na obeh straneh obdan z krmilnimi tipkami. Ker smo odsotnost faksa grajali kar nekaj časa, smo veseli da je Canon prisluhnil ter vdelal tudi **pomnilnik za 100 sprejetih strani** (natisnemo jih lahko pozneje oziroma nič ne izgubimo, če zmanjka papirja ali kartuš) tudi pri drugi pomanjkljivosti predhodnikov – pri omrežni povezljivosti. MX700 ima namreč tako USB kot ethernet priključek, tiskati pa je moč fotografije tudi prek vseh pomnilniških kartic in prek priključka PictBridge. Pika na i je **samodejno podajalnik do 30 A4-listov**, ki omogoča zakasnjeno faksiranje, obojestransko

#### Skupna ocena: **ENTERENTER Razmerje cena/kakovost:**

**Spletni naslov:** www.canon.si **Cena:** okoli 299 € Tehnični podatki **Ločljivost (tiskanje, skeniranje in kopiranje):** 4800 x 1200 dpi, 2400 x 4800 dpi **Hitrost tiskanja:** 30 (čb), 20 (barvno) **Format papirja:** A4 **Vmesniki:** USB 2.0, ethernet, vsi tipi pomnilniških kartic, PictBridge

**Pomnilnik:** ni podatka

**Gonilniki za:** MS Windows, Mac OS X

**Cena izpisa ene strani:** čb: 0,036 €, barvna 0,06 € **Kapaciteta vhodnega in izhodnega predala za papir:** 150+100 / 50

**Mere in teža:** 480 x 463 x 239 mm, 10,4 kg **Drugo:** 4,5 cm LCD-zaslon, obojestransko tiskanje, tiskanje CD/DVD, G3 faks, avtomatski podajalnik listov

skeniranje, samodejno optično zajemanje … Tudi tiskalniški del je na ravni – štiri ločene kartuše pomenijo prihranek pri tiskanju. Kakovost tiska je na najvišji ravni, tudi hitrost – 30 črno-belih strani besedila na minuto ali 10 x 15 fotografija v 45 sekundah sta rekordna v tem cenovnem razredu. Meniji in zaslonska pomoč so seveda v celoti v slovenščini.

PROTI: Vdelani skener z optično ločljivostjo 4800 x 4800, žal ne omogoča **zajema iz filmov oz. diapozitivo**v. Tisk iz mobilnih telefonov preko infrardečega vmesnika deluje, dodatno pa je na voljo tudi razširitev za bluetooth. Izginil je vmesnik za tisk na **optične medije**.

**Jaka Mele**

#### večfunkcijska naprava

### Canon PIXMA MP520 Canon Skupna ocena:<br>**External ocena:**<br> **External ocena: Razmerje cena/kakovost: Spletni naslov:** www.canon.si **Cena:** okoli 140 € Tehnični podatki **Ločljivost(tiskanje, skeniranje in kopiranje):** 4800 x 1200 dpi, 2400 x 4800 dpi **Hitrost tiskanja:** 30 (čb), 20 (barvno) **Format papirja:** A4 **Vmesniki:** USB 2.0, vsi tipi pomnilniških kartic, PictBridge

**Pomnilnik:** ni podatka **Gonilniki za:** MS Windows, Mac OS X

**Cena izpisa ene strani:** čb: 0,036 €, barvna 0,06 €

**Kapaciteta vhodnega in izhodnega predala za papir:** 150+150 / 50 **Mere in teža:** 445 x 378 x 172 mm, 10 kg **Drugo:** 5 cm LCD-zaslon, obojestransko tiskanje, tiskanje CD/DVD **Dodatno:** vmesnik bluetooth

ZA: Osvežitev večfunkcijske družine je doživel tudi srednji razred – kjer so z modelom MP520 še poudarjene lastnosti vsestranskega tiskalnika za domačo uporabo. **Štiri ločene kartuše** zagotavljajo poceni tiskanje, tiskanje z velikostjo kapljice 2 pl pa **visoko kakovost izpisov**. S tem je MP520 po specifikacijah je še najbolj podoben lanskemu modelu MP600, saj je zmožen fotografijo v najboljšem načinu izrisati že v dobrih štiridesetih sekundah! Tiskalnik ostaja zvest oblikovalskim linijam Pixme preteklih let, pohvali pa se s 5 **cm barvnim LCD-zaslonom**, prek katerega lahko brez uporabe računalnika tudi tiskamo **fotografije** oz. opravljamo **osnovne popravke**. Manjše število krmilnih tipk je posrečeno omogočila tipka za premikanje po menijih, začetniki pa bodo cenili slovenske menije in funkcijo **hitrega začetka**, ki vodi uporabnika prek najpogostejših opravil brez predhodnega znanja. Tako kot MX700 tudi ta tiskalnik pri foto izpisu omogoča samodejno odpravo rdečih oči – kar opravi nepričakovano dobro. Čeprav naprava nima samodejnega podajalnika listov, vseeno omogoča dvostranski tisk. Poleg precej priložene programske opreme je tu prisoten tudi vmesnik za tisk na optične medije. Tiskalnik je resnično hiter, kakovost tiska ter tudi skeniranja in posledičnega kopiranja je odlična, delovanje pa tiho …

PROTI: Skeniranje iz **filmov** ni možno, saj ni nastavka. Domači uporabi navkljub smo pogrešali **omrežni način** dela, če že ne z ethernetom, pa vsaj z vdelanim brezžičnim modulom 802.11g. Vmesnik bluetooth je na voljo kot ločen nakup, infrardeči vmesnik za priklop telefonov pa je izginil … **Jaka Mele**

### prenosni predvajalnik glasbe

### TEAC MP-600

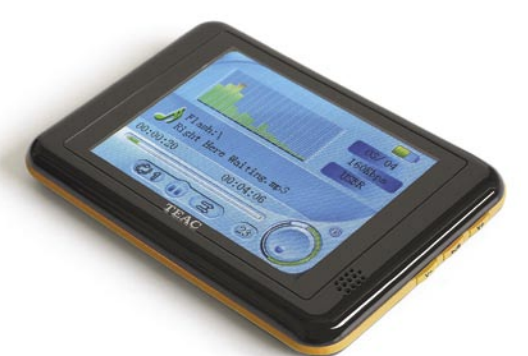

Skupna ocena: **AN DE LA DE LA DE LA DE LA DE LA DE LA DE LA DE LA DE LA DE LA DE LA DE LA DE LA DE LA DE LA DE LA DE LA DE LA DE LA DE LA DE LA DE LA DE LA DE LA DE LA DE LA DE LA DE LA DE LA DE LA DE LA DE LA DE LA DE LA** Razmerje cena/kakovost: **NNNNNNNNNNNN** Spletni naslov: www.teac.com Cena: 170,27 € Tehnični podatki

**Mere:** 105 x 75 x 12 mm **Teža:** 43 g (z baterijo) **Vmesnik:** USB 2 **Interni pomnilnik:** 4 GB **Zaslon:** 3,5-palčni barvni LCD (65 K barv) **Izpis informacij ID3 na zaslon:** da **Osvetlitev zaslona:** da **Izravnalnik:** da (8 načinov) **Napajanje:** Li-poly **Naveden čas avtonomnosti:** 10 h **Podprti glasbeni formati:** MP3, WMA **Možnost diktafona:** da **Radijski sprejemnik:** da **Dodatne funkcije:** zvočnik, branje e-knjig oz. besedil pesmi, prikazovanje slik in videa SMV, igre ...

ZA: TEAC-ovi prenosni digitalni predvajalniki z modelom MP-600 vstopajo razred višje, saj je naprava z debelino dobrega centimetra tanjša kot kdaj prej, čez njeno celotno zgornjo stran razprostirajoč se **zaslon diagonale skoraj 9 cm** pa ponuja dovolj prostora tudi za ogled krajšega **video posnetka** … Zasnova naprave sledi čistim linijam, krmiljenje naprave pa je z gumboma na zgornji in desni stranici enostavno, saj smeri gibanja skozi menije sovpadajo s lego gumbov. Zaslon je zelo svetel in ponuja dovolj visoko ločljivost, da je možen ogled tudi videov s podnapisi, notranjo kapaciteto 4 GB pa lahko poljubno širimo s pomnilniškimi karticami SD in MMC. Napravica ponuja vse, kar od sodobnega predvajalnika digitalne vsebine pričakujemo – predvaja MP3, MP4, WMA, DRM9, JPG … Lahko deluje tudi kot diktafon, predvaja slike in ima vdelan FM-radio. Enota obvlada še prikaz besedil (besedilne datoteke). Vmesnik za komunikacijo z računalnikom je hitri USB 2.0. V škatli so priloženi še slušalke in polnilnik.

PROTI: Škoda, da med diktafonskim delovanjem − ne glede na to, ali zajema iz mikrofona ali iz FM radia – zna snemati samo v datoteke **WAV** (kar je pestilo že prejšnje modele). Prav tako naprava ne zna predvajati prostega kodeka **OGG**.

FM-radijski oddajnik

TEAC MP-FM-102 Skupna ocena: **NNNNNNNNNN** Razmerje cena/kakovost: **EN EN EN EN EN EN EN EN EN Spletni naslov:** www.teac.com **Cena:** 32,13 € Tehnični podatki **Vmesnik:** 3,5mm avdio vhod (mini vtič) **Interni pomnilnik (MB):** − **Baterija:** 1x AAA **Zaslon:** da

**Mere in teža:** 70 x 20 x 17 mm, 30 g **Drugo:** frekvenčni razpon 87,7 do 107,9 MHz

**ZA:** Pred dobrega pol leta smo si navdušeni ogledali TEAC-ovo napravico za predvajanje digitalne glasbe v avtomobilu, tudi ko avtoradio ne podpira MP3 oziroma nima možnosti povezave s prenosnimi predvajalniki glasbe. Napravica MP-FM-101 je bila **radijski oddajnik, s priklopom na USB** – kamor smo priključili svoj USB-ključ, naprava pa ga je predvajala glasbo iz njega. Zavoljo majhnosti napravice je bilo upravljanje težavno (izbira pesmi, preskakovanje na naslednjo), poleg tega pa se je napajanje iz avtomobilskega električnega (cigaretnega) priključka ves čas zaradi tresljajev prekinjalo in povzročalo resetiranje napravice. Naslednik, model FM-102 te težave v celoti odpravlja. Žal tudi na račun funkcionalnosti, saj je izgubil USB-vhod, a lahko zdaj nanj priključimo katerikoli predvajalnik s standardnim b. Napravica deluje na **eno AAA-baterijo**, s čimer je postala odporna na tresljaje in avtomobilsko napajanje. Osrednji del naprave je zaslonček, kjer izbiramo kanal – napravica lahko uporabno samodejno izbere najčistejše štiri frekvence in jih shrani, kar nam omogoča večjo prilagodljivost pri izbiri proste frekvence; na zaslonu pa je prikazano še stanje baterije (sicer avtonomija okoli 17 ur – moč pa se je napajati tudi z avtomobilskim napajanjem).

PROTI: Domet naprave je v zavoljo mikro oddajnika majhen, a dovolj, da avtomobilski radio ujame čist signal – ki pa ga prehitro zmotijo druge radijske postaje, katerih signal »udarja« preko hribov (še posebej ko se vozimo na daljše poti). **Jaka Mele**

pomnilniški kartici SDHC

### OCZ 4GB HighSpeed 150x in A-DATA 4GB Class6 A DATA **OCZ 4GB HighSpeed Skupna ocena:**<br> **Razmerje cena/kakovost: NASA DE NASA DE NASA DE NASA Razmerje cena/kakovost: A-DATA 4GB Class6** Skupna ocena:<br>Razmerje cena/kakovost: **WWWWEINTERNAL Razmerje cena/kakovost: Spletni naslov:** www.ocz.com, www.adata.com.tw

**Cena:** 66,91 €, 48,99 €

ZA: Pomnilniške kartice so čedalje pogostejši del našega vsakdana. Če smo še pred letom in pol praktično vsi uporabljali velike kartice CompactFlash, pa se je to v zadnjem letu dokončno spremenilo. Po tem ko Sonyju s svojim miniaturnim Memory Stickom ni uspelo prepričati drugih proizvajalcev in ko je format xD ostal domena Olympusa in Fujija, so se vsi drugi proizvajalci skoraj družno premaknili z vseh ostalih formatov v format **SD** (SecureDigital). Format SD, katerega teoretična velikost **2 GB** je bila dosežena že lani, je skoraj sočasno že dobil naslednika – **SDHC** (Secure Digital High Capacity), ki lahko naslovi **do 32 GB** pomnilnika (kar pomeni, da smo varni za vsaj dve leti). Nove kartice za nazaj niso združljive, saj jih naprave in bralniki večinoma ne prepoznajo (oziroma lahko naslavljajo le 2 GB njihove kapacitete), medtem ko lahko nasprotno SD-kartice še naprej uporabljamo v vseh SDHC-napravah in bralnikih. Razlike med karticami različnih proizvajalcev in seveda cenovnih razredov so takšne kot pri drugih izdelkih, ki temeljijo na bliskovnem (flash) pomnilniku. OCZ-jeva kartica tako kot njihovi preostali izdelki spada v višji cenovni razred, in kartica z oznako 150x naj se bi ponašala s hitrostjo (branja) **22,5 MB na sekundo** (gre za najvišjo uveljavljeno oznako). Po tem ko smo si ogledali kartico infoSD podjetja A-Data, je sledil preizkus 4 GB SDHCkartice, ki spada v hitrostni razred Class 6 (kar pomeni, da mora na prazno kartico zapisovati vsaj s hitrostjo 6 MB/sekundo). Kot vidimo, gre za nezdružljiva načina označevanja − primerjamo hruška in jabolka. Zato smo izmerili dejansko hitrost pisanja na kartici in ugotovili, da za zapis obe potrebujeta isti čas …

PROTI: Pri nakupu pomnilniških kartic nikakor ne moremo priti do podatka, kakšen tip bliskovnih celic je uporabljen, kar neposredno vpliva na življenjsko dobo kartice. A ob doživljenjski garanciji vseh ponudnikov to morda niti ni tako pomembno. Velja opozoriti, da se hitrost predvsem pisanja drastično zniža pri zapisovanju več datotek na že delno zasedeno kartico. Smo pa na trgu že opazili 8 GB kartice …

**Jaka Mele**

### LCD-monitor

## ViewSonic VX2435

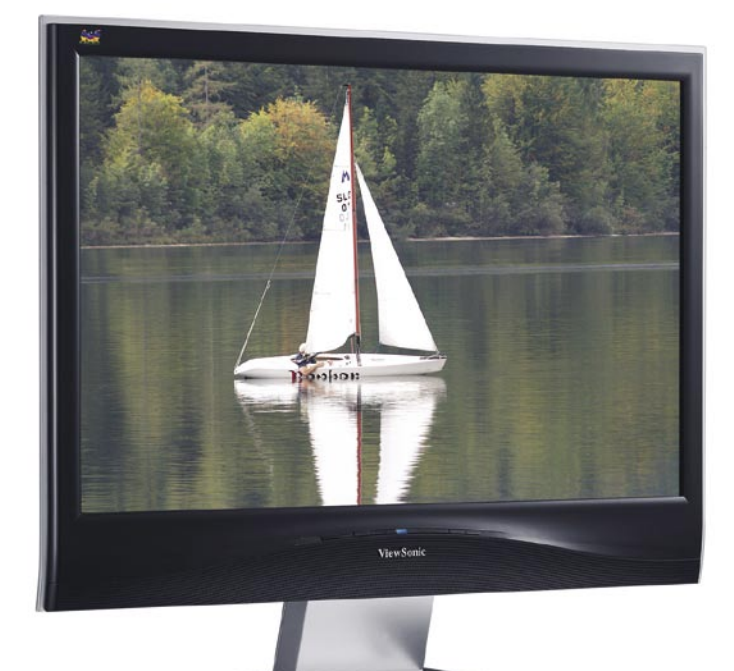

ZA: ViewSonicov 24-palčnež se uvršča v višji srednji razred monitorjev, saj gradi na kakovostni **MVAmatriki**. Med podatki izstopa svetilnost **500 cd/m2**, ki je lahko dvorezen meč, a so ga ViewSonicovi inženirji dobro uravnotežili z več možnostmi nastavljanja v zaslonskih menijih. Monitor sicer deluje dokaj elegantno, saj je odet v odsevno,

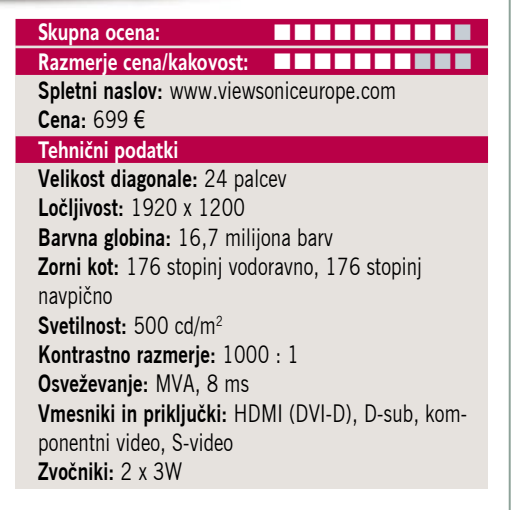

dokaj kakovostno plastiko črne barve, kombinirano z nekaj elementi imitacije kroma. Zanimiv je tudi na zadnji strani, saj je poleg priključka D-sub ponuja le HDMI-priklop (ter priklop avdio za zvočnike). A hkrati monitor nakazuje možnost uporabe kot **televizorja** tudi s komponentnim video vhodom in dodatnim S-video priključkom. V škatli priložen kabel, s HDMI-priključkom na eni in DVI na drugi strani, zagotavlja priklop na vse sisteme, če pa premoremo tudi HDMI-kabel, lahko monitor povežemo na hi-fi video predvajalnik – zavoljo podpore HDCP-ju tudi na HDpredvajalnika blu-ray in HD DVD. Monitor ima namreč z ločljivostjo **1920 x 1200** dovolj zaslonskega prostora, da ga tako spremenimo tudi v (manjši in zavoljo tega osebnejši) kino visoke ločljivosti (TV). Barvno je slika odlično komponirana, tudi osvetlitev je dokaj enakomerna in z nastavitvami (menijski sistem je preprost za uporabo) je moč sicer motečo presvetlo sliko prilagoditi na razumni nivo. Slika je ostra in jasna slika, matrika pa je navkljub 8 ms dovolj hitra tudi za filme in igre. Pohvaliti velja **vidni kot**, ki je eden boljših v tem cenovnem razredu.

PROTI: **Cena**. Želeli bi si boljšo **ergonomijo**, saj je moč nastavljati le nagib monitorja, spreminjanje višine, obračanje okoli osi ali v pokončni položaj pa ostajajo pobožne želje … HDMI-kabel ni priložen. **Jaka Mele** 

### LCD-monitor

### **Samsung** SyncMaster 245B

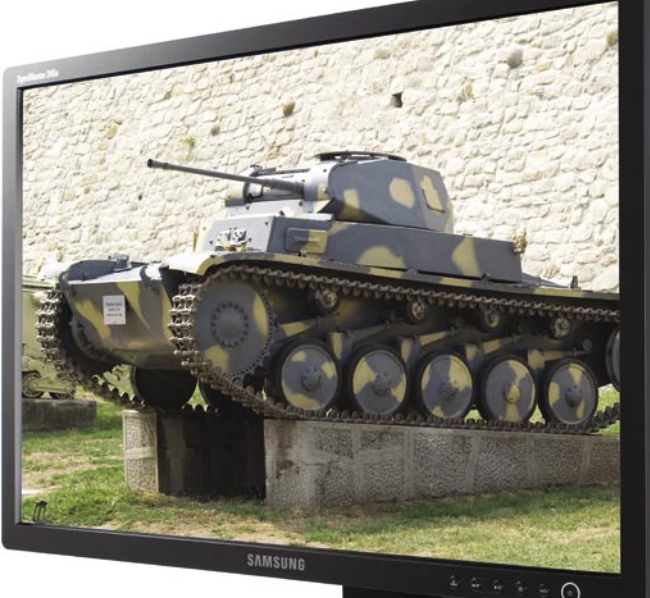

ZA: Samsung je pred dvema mesecema na trg poslal 24 palčni LCD-monitor, s ceno, ki je bila še pred slabim letom rezervirana za dobre 19 palčneže. Ogromen monitor navduši že na prvi pogled, saj nadaljuje Samsungovo **odlično oblikovanje**. Glede ergonomije je 245B moč nastavljati po višini ter ga suka-

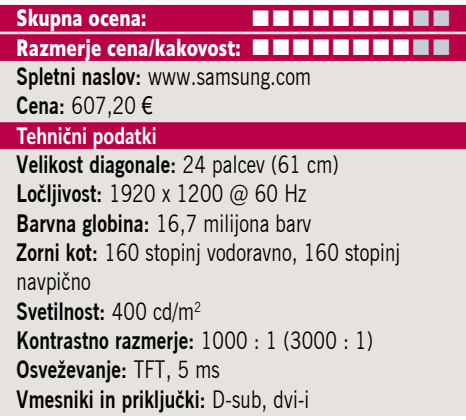

ti levo-desno in nastavljati naklon. Žal monitorja ni moč obrniti v pokončen položaj. Model 245B temelji na ne ravno cenjeni **TFT-matriki**, tokrat s časom osveževanja **5 ms**. Na zadnji strani najdemo vhoda DVI in D-sub, Samsung pa ohranja že videno − podporo HDCP na digitalnem vhodu, s čimer je monitor **združljiv s predvajalniki HD-filmov**. Monitor ima že znan sistem zaslonskih menijev, ki je precej dodelan in izčrpen, krmilni gumbi so tokrat vidni, a se elegantno spajajo z okvirjem. Svetlost in kontrast sta že s privzetimi nastavitvami dobri, čeprav bi si želeli bolj črno črno barvo. Zaslon ima razmerje stranic 16 : 10 ter ločljivost 1920 x 1200, kar je privzeta ločljivost HD-filmov! Matrika s 5 ms deklariranim časom osveževanja se je izkazala po pričakovanjih – brez opaznih artefaktov ali sledenja, s čimer je ta cenovno ugoden monitor, ki ima še tehnologiji **MagicColor** in **MagicBright3**, zelo primeren tudi za **igričarje**!

PROTI: Najbolj v oči pade **izredno slab vidni kot**, saj se ob opazovanju v isti višini že polmetrski premik stran odrazi v vidno drugačni osvetlitvi delov monitorja. Monitor je namreč tako velik, da že rahle razlike hitro opazimo. Škoda je tudi, da Samsung v monitor ni vdelal USB-zvezdišča, v letu 2007 pa pogrešamo tudi vhod HDMI (ali pa vsaj kak kompozitni/komponentni video vhod, kot ima to urejeno Dell). Ne nasedite številkam, ki se nanašajo na dinamični kontrast, saj v praksi take razlike ni videti. Zvočniki so na voljo kot dodatek. **Jaka Mele**

### LCD-monitor AOE 416V

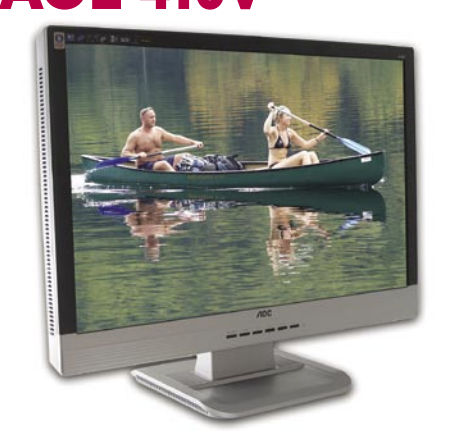

Skupna ocena:<br> **EXTERNE EXTERNE EXTERNE EXTERNE EXTERNE EXTERNE EXTERNE EXTERNE EXTERNE EXTERNE EXTERNE EXTERNE EXTERNE EXTERNE EXTERNE EXTERNE EXTERNE EXTERNE EXTERNE EXTERNE EXTERNE EXTERNE EXTERNE EXTERNE EXTERNE EXTERN Razmerje cena/kakovost: Spletni naslov:** www.aoc-europe.com

#### **Cena:** 480 € **Tehnični podatki**

**Velikost diagonale:** 24 palcev **Ločljivost:** 1920 x 1200 **Barvna globina:** 16,7 milijona barv **Zorni kot:** 160 stopinj vodoravno, 160 stopinj navpično **Svetilnost:** 300 cd/m2 **Kontrastno razmerje:** 3000 : 1 **Osveževanje:** TFT, 5 ms **Vmesniki in priključki:** D-sub, DVI-D **Zvočniki:** ne

ZA: Vse kaže, da se prebuja tudi množični trg **24-palčnih** LCD monitorjev, saj je AOC 416V že tretji monitor v nižjem cenovnem razredu, ki smo ga preizkusili. Monitor z večjo ločljivostjo v celoti izpolnjuje zahteve za **HD** (1920 x 1080), ima pa tudi oba, tako digitalni kot analogni vhod. Pohvaliti velja tudi pripravljenost na **HDCP-zaščito avtorskih vsebin**, s čimer ima ta monitor, ki ga odlikuje odlična cena, tudi zelo dobro razmerje med ceno in kakovostjo ter seveda trajanjem naložbe oz. uporabnostjo. Menijski sistem monitorja je precej pester, saj omogoča nastavljanje veliko možnosti, pozna pa tudi **barvne profile** in podpira tudi **sRGB**. Monitor ima tudi več barvnih in svetlobnih profilov, vključno z ekonomičnim, internetnim, filmskim …, ki v navezi z dinamičnim kontrastom, ki deluje podobno kot pri Samsungu in dosega razmerje do 3000 : 1, delujejo uporabno. Slika je dobra, barve so pestre, monitor je moč nastaviti optimalno tako za večinoma besedilno delo kot za filmofilske užitke. Hitra TFT-matrika omogoča, da je slika ostra in tudi v hitrih kadrih (igre, filmi), kjer nismo opazili sledenja ali drugih artefaktov.

PROTI: Uporabljena TFT-matrika z nazivnim časom **5 ms** je dokaj osnovna, kar se pozna tudi po zelo slabih vidnih kotih, še posebej se v praksi slabo odreže po navpični osi. Monitor tudi sicer deluje dokaj plastično in ne pozna **ergonomskih prijemov**, kot sta nastavljanje višine ali sukanje okoli osi, omogoča le nastavljanje nagiba zaslona. Menijski gumbi so nameščeni sredinsko pod zaslonom in se med delom precej zatikajo. V paketu ni niti DVI kabla. **Jaka Mele**

#### LCD-monitor

### Toshiba Tekbright 20wide AverTV Hybrid

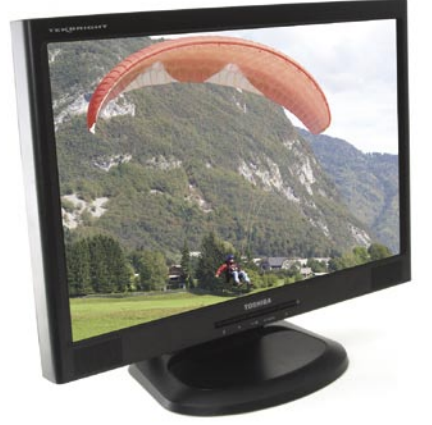

Skupna ocena:<br> **ENTERNA DE L'ANNE DE L'ANNE DE L'ANNE DE L'ANNE DE L'ANNE DE L'ANNE DE L'ANNE DE L'ANNE DE L'ANNE DE L'ANNE DE L'ANNE DE L'ANNE DE L'ANNE DE L'ANNE DE L'ANNE DE L'ANNE DE L'ANNE DE L'ANNE DE L'ANNE DE L'ANN Razmerje cena/kakovost: Spletni naslov:** www.toshiba-europe.com **Cena:** 354 €

#### **Tehnični podatki**

**Velikost diagonale:** 20 palcev **Ločljivost:** 1680x1050 **Barvna globina:** 16,7 milijona barv **Zorni kot:** 160 stopinj vodoravno, 160 stopinj navpično **Svetilnost:** 300 cd/m2 **Kontrastno razmerje:** 800 : 1 **Osveževanje:** TFT, 5 ms **Vmesniki in priključki:** D-sub, DVI-D **Zvočniki:** da,2x 2W

ZA: Ogledali smo si Toshibin monitor z diagonalo 20 palcev. Ker Toshibinih monitorjev nismo ravno vajeni, vsaj ne na slovenskem trgu, nas je zanimalo, ali monitor po čem izstopa iz povprečja. Odgovor ni navdušujoč, saj je monitor **zelo povprečen**, a hkrati tudi **zelo poceni**. Monitor gradi na TFT matriki hitrosti **5 ms**, a ima normalno 8-bitno procesiranje barv, kar omogoča prikaz vseh **16,7 milijona barv.** Je oblikovno čistih potez, lepo se bo zlil tako s pisarniškim kot domačim okoljem – z ločljivostjo **1680 x 1050** pa ponuja dovolj veliko piko, da lahko pri tej ločljivosti tudi spodobno vsakodnevno delamo. Svetilnost in kontrast sta na sprejemljivi ravni, slika je dobra, a želeli bi si bolj žive in hkrati uravnotežene barve. Monitor ima tako analogni kot digitalni vhod, vdelane pa ima tudi stereo zvočnike. Zaslonski meniji so osnovni, navigacija prek njih pa intuitivna. Gumbi so nameščeni pod zaslonom. Zavoljo hitre matrike je slika ostra tudi v hitrih kadrih (igre, filmi), kjer nismo zaznali sledenja ali artefaktov. Monitor je na voljo za ugodno ceno.

PROTI: Največja kritika gre na račun **zornega kota**, saj že premik glave za pol metra vstran prikaže popolnoma druge kontraste in barve. Od Toshibe smo več pričakovali tudi na področju **ergonomije**, saj ni moč nastaviti niti višine monitorja, kaj šele zasukati ga v pokončen položaj. Zaslon je na delih neenakomerno osvetljen. Žal DVI-vmesnik nima podpore za HDCP. **Jaka Mele**

TV-sprejemnik za prenosni računalnik

## Avermedia Ultra USB

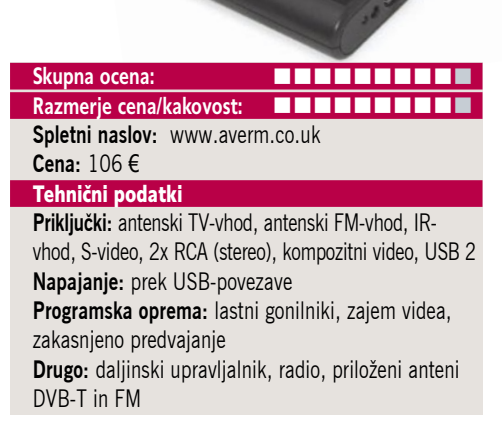

ZA: Nova Avermediina rešitev za lastnike prenosnikov se imenuje Hybrid Ultra USB. Napravica gradi na že videnem zunanjem hibridnem TV- (analogni in dvb-t) in FM-radijskem sprejemniku, ki ga na prenosnik povežemo prek USB-povezave. Tudi napaja se napravica prek USB-povezave, kar je zelo praktično, saj razen USB-kablov in antene ne potrebujemo drugega. Priložen sta tudi daljinski upravljalnik in antena. Naprava ima tudi vhode za S-video in kompozitni video, s čimer omogoča prikaz in zajem zunanjih video virov (videokamera, videorekorder, SAT, IPTV, drugi sprejemniki …). Glavna novost naprave pa sta **strojno pospešeni kodiranji MPEG-2 in H.264**, kar drastično zmanjša obremenjenost procesorja prenosnika. Slednja funkcija naredi napravo tudi za najboljšega sopotnika tudi za lastnike iPodov in drugih prenosnih digitalnih predvajalnikov, ki podpirajo tudi prikaz videa – saj zna v realnem času pretvoriti katerikoli video zapis v format, poznan iPodu! Strojno kodiranje MPEG-2 podaljša avtonomijo pri običajnem gledanju TVja (in uporabi zakasnjenega prevajanja, snemanja …) je pa tudi ena glavnih funkcij novega Media Centra, temelječega na Visti. Podpira tako standardni kot tudi HDTV-signal (nepreizkušeno). Z novimi gonilniki, izdanimi do konca leta, bo napravica podpirala tudi slovenski digitalni TV-signal **DVB-T** MPEG-4. Sicer programska oprema AverTV deluje odlično – podpira vse že znane funkcije, gonilniki pa so na voljo celo za 64-bitno različico Viste.

PROTI: Za uporabo v večini prenosnikov sta obvezno potrebna **dva vhoda USB 2.0** (saj prek enega naprava ne dobi dovolj energije) – zato je priložen že ustrezni kabel. Ker napravica nima VGA-izhoda, žal TV-ja ni moč gledati ob ugasnjenem računalniku. **Jaka Mele**

brezžična laserska miška

### Logitech VX nano

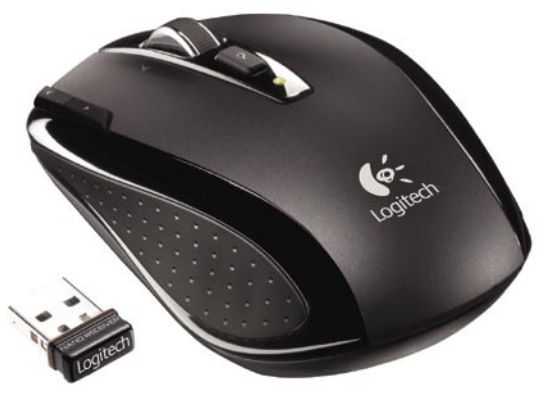

Skupna ocena: **ALLA DE LA DE LA DE LA DE LA DE LA DE LA DE LA DE LA DE LA DE LA DE LA DE LA DE LA DE LA DE LA DE LA DE LA DE LA DE LA DE LA DE LA DE LA DE LA DE LA DE LA DE LA DE LA DE LA DE LA DE LA DE LA DE LA DE LA DE L** Razmerje cena/kakovost: **NNNNNNNNNNNN Spletni naslov:** www.logitech.com **Cena:** 69,70 EUR **Tehnični podatki Vmesnik:** USB **Optični senzor:** ne **Laserski senzor:** da **Brezžična povezava:** da **Število mastavljivih tipk:** 5 **Ločljivost senzorja:** 800 dpi **Potrebna posebna podlaga:** ne **Drugo:** AAA-bateriji, USB brezžični oddajnik

ZA: Med ponudbo manjših mišk, namenjenim uporabnikom **prenosnih** računalnikov, zadnji mesec največ prahu dviga VX nano, Logitechova miška, ki ima vse tisto, kar imajo veliki, a je manjša. Komplet je sestavljen iz **miške in USB-oddajnika**. In prav brezžični 2,4 GHz oddajnik je doživel pravo renesanso **miniaturizacije**, saj je zdaj le dva milimetra daljši od samega USB-priključka, kar pomeni, da ga uporabnik potisne v prosto USB-režo prenosnika in nanj dobesedno pozabi. Miška sama je **simetrična**, simpatično majhna, a še vedno lepo sede v dlan. Miška za delo potrebuje dve AAA-bateriji, ki ji ob povprečni uporabi zagotavljata več mesecev avtonomije. Na levi strani sta hitra gumba za naprej in nazaj, v sredini pa je kolesce nadgrajeno in omogoča hitro premikanje z inercijo (več deset strani). Vse gumbe je seveda moč poljubno nastaviti. Ker je miška simetrična, jo (z izjemo hitrih gumbov) lahko uporablja tudi levičar. Ker je brezžična povezava namenska Logitechova, ni potrebe po zapletanju z bluetoothom in tudi ni bojazni pred izklapljanjem povezave zaradi varnostnih zadržkov. Miška se v roki obnese odlično!

PROTI: Laserski senzor sicer ni najnovejši, a še vedno premaga natančnost in predvsem avtonomijo optičnih mišk.

#### brezžične bluetooth slušalke

Genius BT-03A

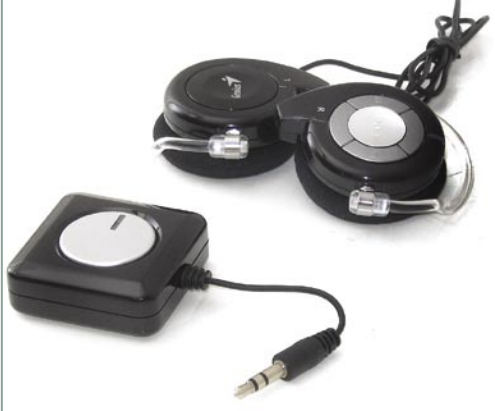

Skupna ocena Razmerje cena/kakovost **WWWWWWWWWW Spletni naslov**: www.genius-europe.com **Cena:** 88 € Tehnični podatki **Teža slušalk:** 40 g **Prenos:** bluetooth **Doseg:** 9 metrov **Napajanje:** Li-ion baterija **Avtonomija/uporaba:** 6 h

ZA: Na trgu je kup naprav, ki podpirajo bluetooth − od telefonov, MP3-predvajalnikov do računalnikov … Tehnologija bluetooth je v zadnjih nekaj letih dozorela, zato ne presenečajo brezžične slušalke bluetooth, ki smo jih prejeli na test. Komplet je sestavljen iz **slušalk**, miniaturnega **oddajnika** in **polnilnika**, priloženi pa so tudi vsi potrebni **kabli** in simpatičen **etui** za prenašanje. Naglavni slušalki sta lepo oblazinjeni, tako da se, ko ju zataknemo za uho, podobno kot smo vajeni pri telefonskih slušalkah bluetooth, lepo prilegajo in zaradi majhne teže jih sploh ne čutimo. Leva in desna stran sta povezani s kablom, saj je v eni baterija, v drugi pa sta logika in oddajnik. Na desni slušalki je še krmilnik – gumbi za uravnavanje jakosti, gumb za pavzo/predvajanje in gumba za preskok na prejšnji oz. naslednji posnetek. Polnjenje baterije poteka prek USB-vmesnika, lahko s priloženim napajalnikom ali pa kar iz kateregakoli računalniškega USB-vhoda. V kompletu je tudi miniaturni oddajnik bluetooth, ki ga uporabimo pri napravah, ki ne oddajajo zvoka po bluetoothu same (telefon, TV, hi-fi stolp) – enostavno ga vtaknemo v izhod za slušalke in vklopimo. Slušalke so za uporabo enostavne, avtonomija dobrih 6 ur je standardna, zvok je – če se le ne oddaljimo preveč (preko sten se domen zmanjša) zelo dober. Slušalke podpirajo načina prostoročnega telefoniranja in načina slušalk (A2DP in AVRPC).

PROTI: Zaušesnega zatiča, ki skrbi za pripenjanje slušalk na uho, se je treba navaditi, pa še tu slušalke ob hitrih premikih glave kaj hitro odletijo z nje. Vsekakor slušalke niso primerne za športne aktivnosti. **Jaka Mele**

#### pomnilnik DDR3

### A-DATA 2x 1GB DDR3-1066 **Skupna ocena: Razmerje cena/kakovost: Spletni naslov:** www.adata.com.tw **Cena:** okoli 300 € Tehnični podatki **Delovna frekvenca:** 1066 MHz **Hladilni element:** ne **Zakasnitve:** 7, 7, 7, 20 **Napetost:** 1,5 V **Ostalo:** SPD

ZA: Z novimi Intelovimi platformami se vse pogosteje omenja tudi nova generacija pomnilnika, **DDR3**. Podobno kot ob prehodu z DDR na DDR2 se, vse kaže, tudi tokrat ne bomo mogli izogniti visokim cenam in počasnemu delovanju (visoke zakasnitve), ki spremljajo vsaj prve pošiljke modulov. Čeprav je teoretična pasovna širina novih pomnilnikov večja (interno naslavljanje po osmih bankah, namesto po štirih kot v DDR2), pa so zakasnitve pri prenosih podatkov še precej višje kot pri prejšnji generaciji … Ogledali smo DDR3 modula A-DATA 1066 MHz, ki sta po vsej logiki torej še najbolj primerljiva z DDR2-533. Ker tako starih pomnilnikov ne premoremo v laboratoriju, smo jih primerjali s povsem povprečnim in danes cenovno zelo ugodnim DDR2-800. Glavna prednost DDR3 je **delovanje pri nižji napetosti**, kar bo prišlo prav predvsem v energijsko varčnih računalnikih, prenosnikih … Sočasno naj bi zaradi tega pomnilniki delovali tudi **hladneje** – kar je nakazoval tudi ta DDR3 modul brez hladilnega telesa. Za test smo uporabili matično ploščo MSI P35 Neo Combo, ki podpira oba tipa pomnilnika. V testih PCmark2006 in SiSoft Sandra 2007 smo se osredotoči na pomnilniške teste in tu je DDR2-800 novinca ugnal za več kot 12 odstotkov! A hkrati velja povedati, da je DDR2-800 deloval pri 1,8 V, DDR3 pa dokaj hladno pri 1,5 V! Energijska poraba je prav tako precej manjša.

PROTI: A-datin komplet DDR3-8500 ne podpira profila za nastavljanje zmogljivosti **EPP**. V zadnjem tednu so proizvajalci pomnilnika že napovedali takojšen začetek prodaje novih modulov DDR3-1600 in DDR3-1866 (ob slabih zakasnitvah) – ki torej dvigajo zmogljivost na nivo najmočnejših DDR2 modulov, seveda ob **zasoljeni ceni**. Prehod na DDR3 torej za zdaj še odsvetujemo, saj poleg vsega tako naviti moduli delujejo tudi precej bolj vroče kot današnji DDR2 1066. Vsekakor pa se bo cena DDR3 pričela spuščati šele s sredino prihodnjega leta, ko se bo z ugodnejšo ceno modulov DDR3-1600 in naprej v prid DDR3 bistveno nagnila tudi tehtnica zmogljivosti na ceno. **Jaka Mele**

**Jaka Mele**

# **OBDRŽALI, KER SO BILI ZADOVOLJNI**

Bančni informacijski sistem (v nadaljevanju IS) je podvržen regulativi Banke Slovenije. Še posebno se od IS zahteva stabilnost, saj v veliko večjem obsegu kot drugod prihaja do zlivanja poslovnih procesov in informatike.

**V** da brez informatike<br>
tudi poslovanje ni<br>
mogoče, velik poudarek pa da brez informatike tudi poslovanje ni je tudi na varnosti. Pri načrtovanju bančnega IS je treba vse to upoštevati, in sicer ne le pri oblikovanju IS in procesov, temveč tudi pri izboru potrebne IT-opreme.

#### **OBVLADOVANJE** TVEGANJ, UČINKOVITOSTI IN STROŠKOV

Banke morajo zaradi narave svojega poslovanja dobro obvladovati številna tveganja, hkrati pa težiti k optimiranju in stroškovni učinkovitosti svojega poslovanja. Za nove tehnologije se ne odločajo zlahka, temveč jih podvržejo dolgotrajnemu in podrobnemu **preizkusu v lastnih testnih okoljih**. Stalno spremljajo razvoj novih tehnologij in šele ko so te zrele za uporabo in se o tem tudi sami prepričajo, jih postopoma vključijo v svoj produkcijski sistem. Na primer, v Deželni banki Slovenije, d.d., poteka trenutno več informacijskih projektov, med katerim je najzanimivejši projekt **virtualizacije IS**. Značilnost Deželne banke Slovenije, d.d., je, da je zaradi poslovnega sodelovanja z nekdanjimi hranilno-kreditnimi službami prva v Slovenije že v začetku leta 1998 uvedla transakcijske račune in da aplikacije, ki so namenjene podpori osnovnim bančnim poslom, razvija sama z lastnimi kadri.

Zakaj **lastni razvoj** in ne »outsourcing«? Ko se je Deželna banka Slovenije leta 1997 kot prva banka v Sloveniji pripravljala na uvedbo transakcijskih računov,

izdelane rešitve na trgu ni bilo, zato druge možnosti, kot je lasten razvoj tudi ni bilo. Po besedah direktorja sektorja IT **Marka Fakina** se Deželna banka Slovenije za lastni razvoj odloča predvsem takrat, ko je lastna rešitev cenejša od kupljene, ko potrebujejo popoln nadzor nad njenim delovanjem in ko se srečajo z zahtevanimi hitrimi prilagoditvami spremenjenim zakonom ali regulativi. Pri tem so v Deželni banki Slovenije pragmatični in se odločajo po podrobni analizi ponudb, ki jih dobijo na trgu.

#### ODLOČITEV ZA SUN

Zakaj se je Deželna banka Slovenija odločila za Sun? Banka se je leta 1994 odločila za tehnologijo **Oracle** za potrebe zbirke podatkov, hkrati pa v tem okolju izdelujejo tudi rešitve. Takrat je bil Oracle zelo vezan na **Sunove** tehnologije in je nove različice programov najprej prilagodil ravno za Sunovo opremo, zato je Deželna banka Slovenije za potrebe delovanja podatkovne zbirke uporabila strežnik Sun. Leta 2004 je bila Deželna banke Slovenije pred dilemo, ali ostati pri obstoječi opremi ali se odločiti za drugo. Analizirali so več ponudb in na koncu prišli do dveh − Sunove in ponudbe drugega priznanega ponudnika. Odločili so se za Sunovo, ker so bili zadovoljni z opremo in s takratnim partnerjem.

Zasnovo računalniškega centra je Deželna banka Slovenije prilagodila novim zahtevam in strežnike povezala v **omrežje SAN**, okoli skupnega diskovnega polja. Poleg centralizacije podatkov je banka poenotila tudi shranjevanje in

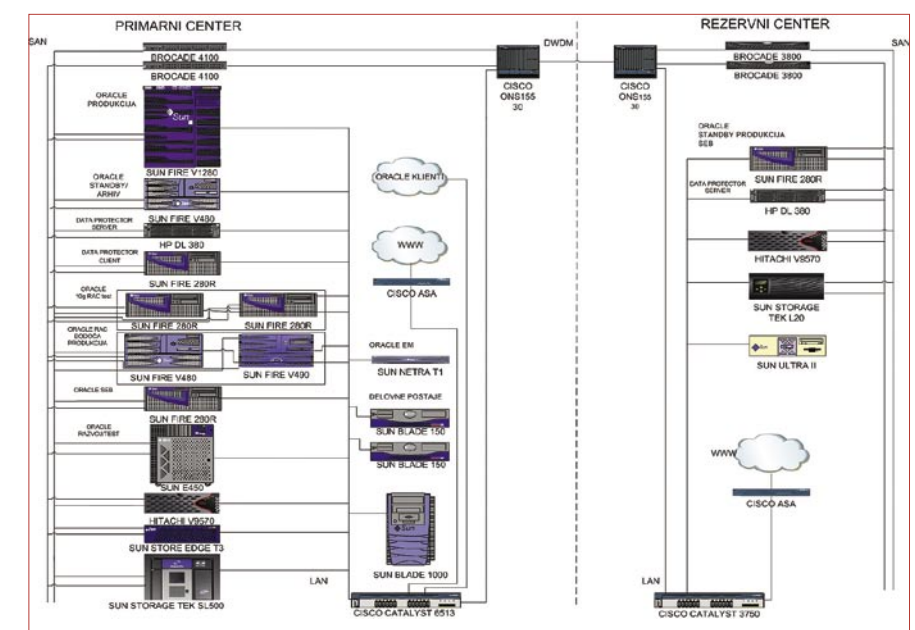

**Shema informacijskega sistema Deželne banke Slovenije** 

obnovo podatkov s tračno knjižnico **Storage Tek** podjetja Sun Microsystems. Deželna banka Slovenije je načrtovala tudi vse potrebno za postavitev rezervnega računalniškega centra na oddalieni lokaciii. Danes v Deželni banki Slovenije na Sunovi opremi tečejo baza podatkov in bančne aplikacije (core bussines), podatki pa se prenašajo v rezervni center pri partnerju **S&T Slovenija**, kjer so v pripravljenosti strežniki (stand-by baza Oracle ), ki prevzamejo delo v primeru odpovedi primarnega centra.

Poleg lastnih aplikacij, namenjenim klasičnemu bančnemu poslovanju prek bančnih okenc, je Deželna banka Slovenije uvedla tudi **elektronsko bančništvo**. Vstopni strežnik je postavljen v polvarno področje, ločeno od notranjega, varnega območja, kar omogoča večjo varnost in lažjo obrambo pred napadi s spleta. Četudi bi do napada prišlo, klasično poslovanje banke zaradi tega ne bi trpelo. V banki preizkušajo prehod na tehnologijo **Oracle Cluster** (Real Application Cluster), kar bo še povečalo zanesljivost in doseglijvost njene računalniške infrastrukture in s tem tudi bančnih aplikacij. V bližnji prihodnosti Deželna banka Slovenije načrtuje prehod aplikacij na **trinivojsko arhitekturo** (Oracle Application Server), kar bo omogočalo lažie vzdrževanie aplikacii in podporo uporabnikom v številnih poslovalnicah (preko 90) po Sloveniji. Banka izbira med operacijskim sistemom Linux in Solaris v Sunovih strežnikih x86 ali Sparc.

V Deželni banki Slovenije poleg projektov, ki že tečejo, razmišljajo tudi naprej in se pripravljajo na projekt izgradnje **podatkovnega skladišča**. Banka odločitve glede izbire opreme še ni sprejela, je pa zaradi zadovoljstva z obstoječo opremo v igri tudi Sun.

#### SKRIVAL SE JE POD IMENOM NIAGARA2

Podjetje Sun je predstavilo procesor **UltraSparc T2**, njegov razvoj je potekal pod imenom Niagara2, ki je ta hip **najhitrejši splošnonamenski procesor**. Procesor je na voljo tudi posamično, ne zgolj kot del Sunove opreme, hkrati pa ne gre za namenski procesor, razvit za določen projekt (običajno super računalniki).

Procesor ima osem jeder s po osmimi nitmi v jedru, kar pomeni, da ima **64 virtualnih jeder**. V vsakem od teh lahko teče lasten operacijski sistem, kar v praksi pomeni, da se en strežnik, opremljen z njim, lahko obnaša kot 64 navideznih računalnikov, oziroma da na enem samem čipu teče 64 sistemov.

#### **PCmover**

## Selitev brez muk

Ne samo da nakup novega računalnika precej stanjša denarnico, ukrade nam tudi nemalo časa in dela ob nameščanju programov in urejanju nastavitev, ki nam pozneje omogočajo nemoten potek dela.

#### **Piše: Uroš Florjančič**

uros.florjancic@mojmikro.si

 $\sum e$  imamo v starem gramov s prirejenimi nastavitvami in bližnjicami, raznimi vnosi (recimo kup e-naslovov, osebni telefonski imenik, slovar ....), si lahko predstavljamo, koliko časa nam bo namestitev vseh zadev v nov računalnik ukradla. Pomagamo si lahko z Laplinkovo programsko opremo PCmover.

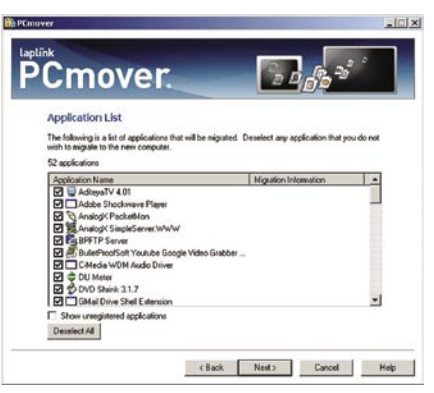

Zanimiv program nam omogoča **preprost prenos programov, nastavitev, map in posameznih datotek v nov računalnik**. Za pravilen prenos poskrbi dodelan **čarovnik**, ki nam korak za korakom strokovno svetuje. Prenos podatkov lahko izvršimo prek omrežja, vzporednega priključka, ustreznega USB-kabla ali pa preprosto izdelamo sliko prenosa in jo v novi računalnik prenesemo prek CD-ja, DVD-ja, USB-ključka ali drugega medija. Celoten postopek prenosa je izjemno preprost, od uporabnika pa zahteva zgolj osnovno znanje dela z računalnikom. Ko PCmove preveri stanje v našem računalniku, nam postreže s podatki o uporabnikih in nameščenih programih. Programe, ki jih ne želimo prenesti v nov računalnik preprosto izločimo s seznama, enako velja za uporabnike in vse druge morebitne datoteke. Celoten čas postopka prenosa je seveda odvisen od količine podatkov, hitrosti povezave ali izbranega medija, ne glede na morebitno dolgotrajnost prenosa pa si namesto dolgočasnega opravila lahko privoščite oddih. PCmover vas bo skupaj z Laplinkovim kablom USB 1.1 stal slabih 50 ameriških dolarjev, če se odločite za škatelno različico, boste zraven prejeli hitrejši USB 2.0 kabel, a vas bo razkošje stalo dodatnih 10 ameriških dolarjev. PCmove se brez težav sporazumeva z vsemi sistemi Windows od 95

#### **PCmover**

**Za:** Preprost način prenosa podatkov in programov iz starega v nov računalnik **Proti:** Cena je kljub uporabnosti malce visoka **Cena brez davka:** prenos s spleta 49,95 USD, škatelna različica 59,95 USD **Spletni naslov proizvajalca:** www.laplink.com/

naprej seveda tudi z Windows Visto, podprta pa je selitev med enakimi ali s starejših na novejše sisteme.

■

### JkDefrag v3.24

## Da bo naš disk spet poskočen

Na hitrost računalnika v veliki meri vpliva tudi odzivnost trdega diska. Če smo bolj eksperimentalne narave in vsaj občasno v testne namene naložimo kak program, se utegne kaj kmalu zgoditi, da bo zaradi razdrobljenosti podatkov naš trdi disk sopihal kot stara lokomotiva.

#### **Piše: Uroš Florjančič**

uros.florjancic@mojmikro.si

 $\sum_{\text{svoj}}^{\text{e}}$  želimo imeti dobri kondiciji, moramo sem in tja opraviti tudi nadležno nalogo, ki sliši na ime **defragmantiranje**. Ker se podatki na trdi disk zapisujejo tja, kjer je prostor, se ponavadi zgodi, da je datoteka zapisana **na** 

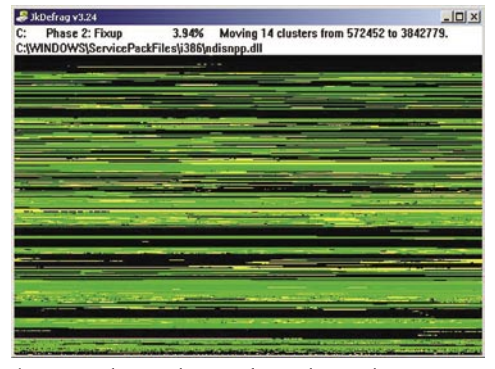

**različnih delih trdega diska**. Ko želimo izbrano datoteko prebrati, mora logika trdega diska njeno vsebino iskati na različnih mestih po trdem disku. Rezultat pa je viden kot **upočasnjeno delovanje sistema**. Operacijski sistem **Windows** že od ranih različic ponuja bolj ali manj uporabno orodje za lajšanje težav. Ker pa vsi uporabniki nimamo časa čakati da program preorganizira zapisane podatke na disku, smo izbrskali zanimivo rešitev po imenu JKDefrag. **Štiristo kilobajtov** veliko datoteko si prenesemo s spletnega naslova *www.kessels.com/JkDefrag/.* Tako dobljeni program je za uporabnika povsem nezahteven, saj ne vsebuje nobenih dodatnih možnosti. Preprosto ga zaženemo in počakamo, da konča s svojim poslanstvom. Program je **izjemno hiter** in dovolj učinkovit za uporabo. Uporabljamo ga lahko na tri načine, kot **samostojen** program, kot **ohranjevalnik** zaslona (ta možnost je še posebno zanimiva, saj nadležno delo opravlja ravno takrat, ko računalnika ne potrebujemo) in kot različico z **ukazno vrstico**, kar nam omogoča vključitev v urnik zagona. Podprte so tako različice Windows 2000, 2003, XP in Vista kot tudi Windows X64. Ker aplikacija pred namestitvijo ne zahteva namestitve, je primeren tudi za domače serviserje, saj lahko uporabijo aplikacijo s pomočjo USB-ključka in tako pohitrijo izbrani PC. Svetla plat vsega pa

je še »cena«. Program je namreč izdan pod licenco **GNU** in je zato **brezplačen** za uporabo.

#### JkDefrag v3.24 **Za**: Hiter, majhen, zmogljiv, sistemsko nezahteven,

brezplačen **Proti:** − **Cena:** Brezplačen

**Spletni naslov proizvajalca:** www.kessels.com/JkDefrag/

F-Secure<sup>®</sup> Internet Security<sup>™</sup> 2008

#### **NOVO!**

- >Izboljšana učinkovitost delovanja
- » Izboljšan Starševski nadzor
- »Izboljšana zaščita pred »Phishing« napadi
- >Podpora za Windows Vista
- >Zaščita za vaš mobilni telefon\*
- ljučuje brezplačno testno<br>zličico F-Secure Mobile Anti-Virus

> 1-3 Namestitve - - - - - - - - - - - - - - -<br>> 12-mesečna naročnina<br>> Samodejne vsakodnevne

posodobitve

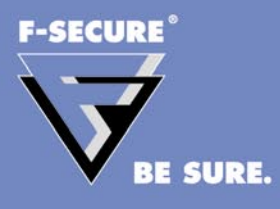

SURE YOU CAN

Amis d.o.o.,<br>Tržaška c. 85, 2000 Maribor<br>Prodaja: 02 620 63 94<br>Podpora: 02 620 63 69

# Navidezni, a zmogljiv didžej

Preden predstavim rezultate preizkusa, bi bilo na mestu, da omenim svoje dosedanje DJ-izkušnje. Kljub obilici vseh mogočih glasbeno-zvočnih projektov, ki sem se jih doslej lotil, so didžejevske namreč nikakršne: nikoli si nisem posebno želel biti didžej in verjetno nikoli ne bom.

#### **Piše: Igor Matičič**

igor.maticic@mojmikro.si

Moje nekdanje prepričanje, da didžej be marsikdaj potrdilo tudi v praksi. Ob rojstvu ni (bil) pravi glasbenik v smislu izvirnosti glasbenega izraza na odru, se je v začetku digitalizacije glas-MP3-jev smo namreč marsikdaj z DJ-odra slišali vnaprej posnete repertoarje celotnega večera. Pa je zgolj tipka Play dovolj, da postaneš uspešen didžej? No, danes živimo v povsem drugačnih časih, in če ne drugega, bom svoje nekdanje razmišljanje demantiral kar sam z današnjim testom.

Moderni DJ-programi, kot je tudi VirtualDJ, so že tisoče kilometrov daleč od časov, ki sem jih omenil prej. Atomix Productions, ki omenjeni program razvija in prodaja, je razmeroma nova znamka na trgu, saj deluje šele od leta 2000. Prihaja iz Francije, ki je tudi eden izmed svetovnih centrov klubske glasbe.

#### VEČ KOT LE JUKE-BOX

VirtualDJ je na voljo že v peti različici, in čeprav nisem spremljal razvoja programa od začetkov, lahko rečem, da bi bil ob tolikšni ponudbi programa greh uporabljati ga zgolj za navadno juke-box predvajanje. Program namreč ponuja obilo **interaktivnih možnosti**.

Namestitev programa je dokaj hitra in enostavna, malce osnovnega brskanja po nastavitvah in že smo pripravljeni za svoj prvi »DJsession«. Na voljo so **štiri vrste pogledov** oz.

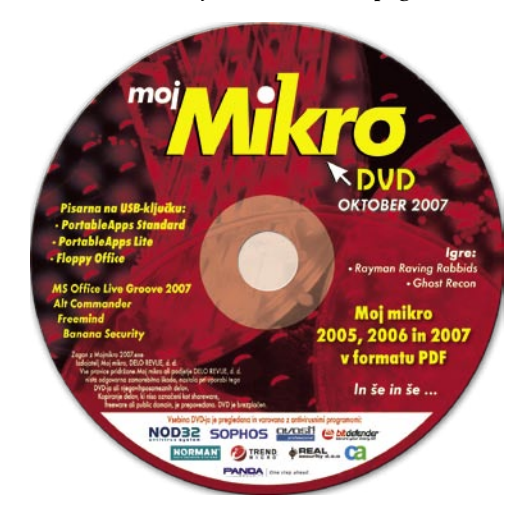

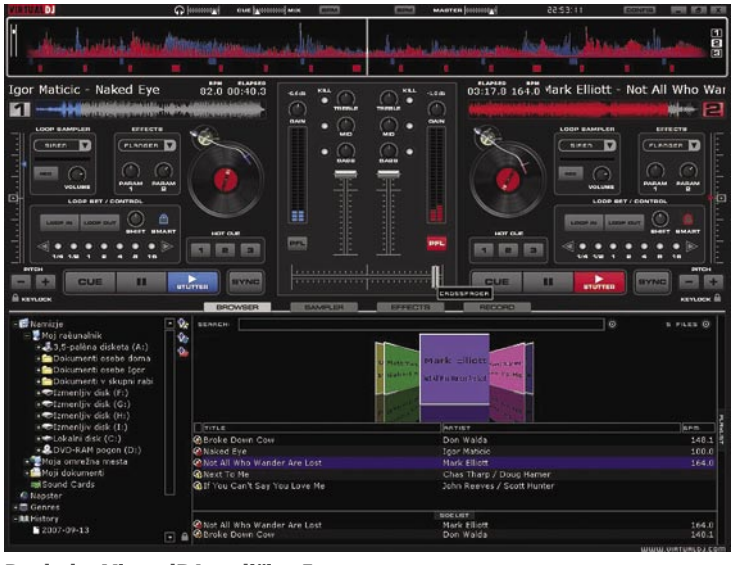

Pogled v VirtualDJ različice 5

uporabniških vmesnikov z identičnimi osnovnimi funkcijami, vsak pa dodaja nekaj specializiranega: Basic, Full, Internal Mixer in Video. Izbira je odvisna pač od izkušenosti uporabnika, načina uporabe in tudi zmogljivosti računalnika. Prav vsi načini pa omogočajo hiter in enostaven pričetek predvajanja in miksanja.

Zgornji del programovega namizja je razdeljen na polovici, vsaka od njiju je namenjena predvajanju svojega virtualnega gramofona. Natančneje, glasba se v resnici predvaja iz **digitalne knjižnice**, katere izvor izberemo v spodnjem meniju, virtualna gramofona pa lahko rabita kot krmilni enoti za izvajanje različnih **DJ-trikov** (npr. scratch). Seveda klikanje z miško po naslikanem gramofonu še zdaleč ni isto kot imeti pod rokami pravo stvar, vendar pri Atomix Productions v ta namen omenjajo precej dodatnih možnosti. V povezavi z cenjenim proizvajalcem dj opreme Numark (pa tudi Hercules, Behringer, idr.) So na voljo različne vrste kontrolnikov, med katerimi so tudi tisti za izvajanje večine gramofonskih vragolij.

#### DIGITALNO NA ANALOGEN NAČIN

Za tiste, ki želijo v svoji DJ-sestavi ohraniti stare dobre analogne gramofone, je za 15 evrov na voljo **vinilna plošča** s posneto časovno sinhronizacijsko kodo. Ta nam prek zvočne kartice omogoča **sinhroniziranje z glasbenimi datotekami** v programu in jih s tem kontrolirati na analogen način. Skratka, digitalno predvajanje s starim dobrim ročnim upravljanjem. Obstaja tudi kar nekaj možnosti za vključitev zunanjih CD-predvajalnikov in pa seveda mešalk. Na voljo so tudi številne preobleke uporabniškega vmesnika (skini), ki dajejo programu osebnejšo noto.

Program vsebuje orodje vzorčevalnik (sampler), zvočne učinke (effects ) in funkcijo snemanja (recording ). Vzorčevalnik je 12-glasni in omogoča predvajanje z učinkom jingle ali

loop (zanka) . Snemanje in uporaba omenjenih vzorcev sta dokaj preprosta način, predvsem<br>zaradi **samodeino** samodejno **sinhronizacijo s časovno dobo** (npr.1 takt). Prav tako se lahko sinhronizirano vključijo v repertoar nekateri izmed zvočnih učinkov, tako da je vse še preprostejše.

VirtualDJ

POD LUPO

Pravzaprav je učinkovita časovna sinhronizacija ena bistvenih prednosti programa, saj tudi neizkušenemu upravljavcu dokaj hitro uspe ujeti (avto-

matsko ali ročno) ritem med dvema različnima songoma. Hitro dostopne so tudi vse osnovne funkcije, kot so pitch (višina), sync (avtomatska sinhronizacija), crossfade (drsnik med levo-desno jakostjo zvoka), izenačevalnik, idr.

Ročnemu upravljanju v veliko pomoč sta potujoča grafa krivulj (wave), s katerima lahko izkušeni uporabnik vnaprej določi, kdaj pridejo na vrsto kritične točke v posnetku (npr. refren, pavze).

#### IN ČE JE VSE V REDU ...

Ko si izberemo in pripravimo repertoar, učinke in vzorce, se postavi vprašanje, ali ves skupek posneti ali ne. S funkcijo record ga lahko preprosto posnamemo v eno ali več datotek po izbiri (mp3 ali wav).

VirtualDJ omogoča tudi **mešanje video posnetkov**, vendar mi tega dela programa žal ni uspelo preizkusiti, saj mi je ob nekaj poskusih program večkrat zablokiral. Moj sistem je sicer optimiran za večino glasbenih programov, vendar za povzročitelja težav sumim manj zmogljivo grafično kartico v moji škatlici. Sicer pa je glasbeni del programa deloval 100 % brezhibno.

Torej: ali sem zaradi uporabe programa VirtualDJ-ja tudi sam postal didžej? Verjetno ne, bi pa s takšnim programom zlahka tudi sam ugnal v kozji rog prej omenjene »mojstre« izpred desetletja in več. Tistim, ki pa želite resno uporabljati omenjeni program, zaradi boljšega izkoristka vsekakor priporočam nakup katerega izmed DJ-kontrolnikov.

#### **VirtualDI 5**

**Namenjen:** Ustvarjalcem DJ-repertoarja **Za:** Pregledno, učinkovito, obilo možnosti priključitve zunaniih enot **Proti:** Za resno DJ-delo je obvezna dodatna oprema **Cena brez davka:** 239 € (internet) **Spletni naslov proizvajalca:** www.virtualdj.com

## Retroshare V krogu prijateljev

Čemu uporabljati lastno komunikacijsko omrežje, ki ne pripada velikim obstoječim, kot ga imajo Microsoft Messenger, Skype in podobni? Odgovor je: varnost!

#### **Piše: Jernej Pečjak**

jernej.pecjak@mojmikro.si

omrežjem, ki si ga<br>ustvarimo s prija-<br>telji, si lahko var-<br>no izmenjujemo<br>datoteke, se pogovarjamo omrežjem, ki si ga ustvarimo s prijatelji, si lahko varno izmenjujemo v realnem času (chat) in si dopisujemo. Vsa komunikacija je **šifrirana**, omrežje pa deluje **neposredno med odjemalci**, torej brez centraliziranega strežnika. Z vami se lahko povežejo tudi prijatelji vaših prijateljev (če jim povezavo odobrite).

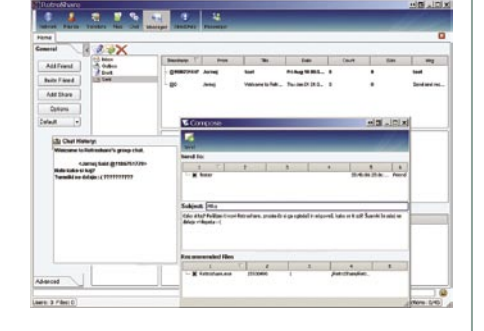

Retroshare je program za komunikacijo in izmenjavo datotek med prijatelji, za delovanje ne potrebuje centralnega strežnika in je brezplačen.

Program, ki to omogoča sliši na ime **Retroshare,** in je še vedno v razvojni različici. Temelji na lastnem omrežju, ki ga avtorji imenujejo »prijatelj do prijatelja«. Sistem deluje, če ga uporabljata **najmanj dva** uporabnika, seveda pa je, kot pri vsakem omrežju zanimivo le, če ga uporablja več ljudi (a ne preveč).

Namestitev je morda za začetnika zapletena, vsaj če ne preberemo navodil. Vsakemu uporabniku se ustvari **ključ**, ki ga mora izmenjati s prijateljem (moč ga je poslati po varni PGP e-poštni povezavi), ki zatem lahko vstopi v sistem. Kot večina tovrstnih programov morajo uporabniki, ki imajo domače omrežje in uporabljajo usmerjevalnik, odpreti določena vrata (port), šele potem si lahko izmenjujejo sporočila in datoteke.

Kot pri vsakem pravem komunikatorju sta najpomembnejši orodji **klepet** in **pošiljanje sporočil**. Klepetamo lahko s skupino prijateljev ali samo z enim. V primerjavi s klepetom je pošiljanje sporočil namenjeno izmenjavi sporočil, ko prijatelja ni za računalnikom. Tovrstna sporočila zelo spominjajo na elektronsko pošto in tudi grafični vmesnik je tako narejen. Glavna razlika je, da lahko tem sporočilom neposredno priključimo obvestilo o datotekah v naši izmenjavi, ki bi prijatelje utegnili zanimati. Vsa pisma se šifrirajo, kar pri elektronski pošti dosežemo šele z dodatnimi »prijemi«.

Vključena je tudi funkcija **izmenjave datotek,** in sicer vseh, ki jih mi ali naši prijatelji vključimo v »mape za skupno rabo«. Ponuja vse možnosti, ki jih pričakujemo od tovrstne storitve. Datoteke lahko iščemo po omrežju, določamo hitrost izmenjave v vsako smer in podobno.

Retroshare je **odprtokodni program**, na voljo za Linux in Windows, edina težava je občasna nestabilnost programa. Na naši strani Alp je zelo moteče, da se namesto šumnikov pri pogovoru in v pismih pojavljajo le vprašaji, ne dvomimo pa, da bo napaka kmalu odpravljena.

#### Retroshare 0.30

**Kaj:** Komunikator

**Za:** Varno omrežje, brezplačen, na voljo za Windows in Linux, brez centralnega strežnika. **Proti:** Nekaj težav s stabilnostjo, ni šumnikov.

**Operacijski sistem:** Windows 9x−Vista, Linux **Cena:** Brezplačen

**Spletni naslov proizvajalca:** http://retroshare.sourceforge.net.

Microsoft Office Groove 2007

## **Skupinsko delo M** brez ovir

Microsoft Office Groove je del nove izdaje sistema Microsoft Office. Možno pa je kupiti Groove 2007 tudi kot samostojen programski paket. Namenjen je poslovnim uporabnikom, ki sodelujejo v projektih v skupini, ki je fizično razpršena.

#### **Piše: Milan Simčič**

milan.simcic@mojmikro.si

roove 2007 omogo-<br>
ča, da si z drugimi<br>
uporabniki v skupini<br>
delimo orodja, dato-<br>
teke in seveda informacije. V dača, da si **z drugimi uporabniki v skupini delimo orodja, dato**našnjem času, ko je varnost zelo pomembna in nobeno opravilo ni več enostavno, je prav presenetljivo kako malo kljukic in potrditev je potrebnih, da je Groove nameščen. Posameznike, ki jih želimo imeti v tej ali oni skupini, pa enostavno povabimo v skupino. Prejeli bodo elektronsko pošto in že lahko sodelujejo. Povezave so

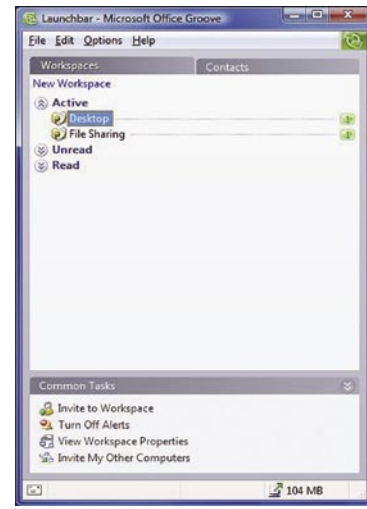

varne in zaščitene. Tudi če se sami seli z računalnika na računalnik, lahko kar na USB-ključu nosimo vse svoje nastavitve za Groove. Poženemo program in se prijavimo z geslom in vse je tako kot na domačem ali službenem računalniku. Groove 2007 predvideva tudi to, da nismo vedno in ob vsakem trenutku priključeni v internet. S posameznimi datotekami lahko delamo tudi »offline« in ob ponovni povezavi v internet se podatki **sinhronizirajo** brez našega posredovanja, le Groove 2007 moramo zagnati. Torej brez težav delamo na letalu, vlaku, kjerkoli.

Večja podjetja si lahko namestijo strežnik, ki poskrbi za sinhronizacijo z Groovom. Manjša podjetja pa lahko uporabijo kar »javni« strežnik, ki je omejen na 2 gigabajta podatkov na uporabnika.

Po namestitvi in prvem zagonu se nam odpre okno, ki od nas pričakuje, da naredimo nov račun ali uporabimo že obstoječ račun, ki smo ga uporabljali na drugem računalniku. Če želimo uporabiti že obstoječ račun, potrebujemo ali elektronsko sporočilo s povabilom ali datoteko z nastavitvami, ki smo jo prej shranili. Lahko pa ustvarimo nov račun, za kar potrebujemo posebno kodo administratorja, če gre za lokalni strežnik v podjetju. Za »public« strežnik pa te kode ne potrebujemo. Vpišemo le elektronsko pošto, in geslo. Program omogoča tudi prijavo prek pametne kartice. Če smo naredili nov račun, lahko nato določimo nov delovni prostor »workspace« oziroma se ob obstoječem računu delovni prostor sinhronizira z drugimi računalniki. Tako in že smo pripravljeni za delo. Med nastavitvami je še nekaj zavihkov, skozi katere se lahko sprehodimo in nastavimo še nekatere dodatne nastavitve, kot je recimo samodejno sinhroniziranje, takojšen zagon Groove 2007 ob zagonu računalnika, upravljanje z računi in podobno.

Microsoft Groove 2007 je idealen program za skupinsko delo. Še posebej je primeren tam, kjer so sodelavci **fizično razpršeni**. Povezave so dovolj varne, saj je prenos šifriran. Lahko pa zapišemo in potrdimo, da Microsoft Groove 2007 deluje dobro in brez težav, saj je bil dodobra preverjen na kongresu EUROSIM 2007, ki je bil pred kratkim na Ljubljanski fakulteti za elektrotehniko. Microsoft Groove so uporabili na sicer nekoliko nespecifičen način, pa vendar je vse teklo tako, kot mora. Microsoft Groove 2007 je rabil za sinhronizacijo predstavitev udeležencev kongresa med različnimi predavalnicami.

Panda Security

## Nova znamka in izpopolnjene varnostne rešitve

Pri podjetju Panda Security predstavljajo tudi novo družino izdelkov za domače uporabnike, ki vključujejo vrsto izboljšav tehnologije odkrivanja nezaželene kode.

#### **Piše: Milan Simčič**

milan.simcic@mojmikro.si

akoj na začetku preprečimo zmedo in razčistimo, kako je z imeni.<br>Panda Software se je preimenovala v Panda Security. Pri Pandi pravijo, da bodo tako kupci natančno vedeli, s čim se Panda ukvarja in kaj lahko kupec oziroma akoj na začetku preprečimo zmedo in razčistimo, kako je z imeni. Panda Software se je preimenovala v Panda Security. Pri Pandi pravijo, da bodo tako kupci natančno vedeli, s čim se Panda ukvarja in kaj lahko kupec oziroma potencialni partner od njih **rešitvam** tako v podjetju kot tudi pri domačih uporabnikih. Ob menjavi blagovne znamke so izkoristili priložnost in tudi znotraj podjetja izvedli večje in manjše organizacijske spremembe.

Obenem so luč sveta zagledale nove izdaje Pandinih izdelkov za domače uporabnike. Poleg **večje opisne datoteke virusov**, prinašajo Pandini novi izdelki izpopolnjeno odkrivanje na podlagi obnašanja s tehnologijo **Tru-Prevent**, ki jo poznamo že od predhodnih različic. Vključujejo tudi novo tehnologijo za lociranje in čiščenje **korenskih orodij** (*rootkit*), izboljšave v podpori in tehnični pomoči v slovenskem jeziku. Vsi izdelki družine **2008** za domače uporabnike omogočajo pregled računalnikov v globino s tehnologijo **TotalScan Pro.** Online aplikacija odkriva aktivne in prikrite škodljive programske kode v računalniku. Deluje na podlagi novega pristopa »**kolektivne inteligence**«. Ta vključuje obdelavo velikih količin informacij o programih in datotekah na novi infrastrukturi, ki jo upravlja laboratorij PandaLabs. Komunikacija z računalniki poteka v realnem času. Tako se pregled in odkrivanje škodljive programske opreme izvaja **v strežnikih Pande Security**, ne pa v računalnikih uporabnikov. Pri Pandi so tudi šli v korak s časom. Ker imajo v domačih okoljih uporabniki običajno več kot en osebni računalnik, je zdaj možno z **eno licenco** pokriti **tri osebne računalnike**.

#### Panda Antivirus 2008

To je osnovna različica v seriji proizvodov za domače uporabnike Pande Security. Nova protivirusna rešitev ima večjo sposobnost odkrivanja zlonamerne kode in odkriva zlonamerne spletne strani in s tem poveča zaščito pred vohunskim programjem in ribarjenjem (*phishing*).

#### Panda Antivirus+Firewall 2008

Pandina kombinacija protivirusnega programa in požarnega zidu stalno in samodejno varuje pred vsemi vrstami internetnih groženj. Vključuje dvojni sloj zaščite na podlagi proaktivnih tehnologij TruPrevent, ki so sposobne odkrivati škodljivo programsko opremo, ki še ni bila identificirana. Vdelana Pandine požarne pregrade varuje pred hekerji, ki poskušajo vdreti v računalnik. Ima tudi novo tehnologijo za zaščito pred korenskimi orodji (*anti-rootkit*) in lahko blokira zlonamerne spletne strani.

#### Panda Internet Security 2008

To je integrirana in najpopolnejša varnostna zbirka Pande Security. Vključuje specifične izboljšave, kot je na primer sistem lokalnega varnostnega kopiranja. Ta uporabnikom omogoča narediti varnostne kopije datotek in dokumentov na drugih napravah. Upravlja se prek konzole, ki je enostavna za uporabo in uporabnikom omogoča izbiro, katere vrste dokumentov se hrani in kako pogosto. Paket InternetSecurity 2008 vključuje tudi funkcionalnost **TuneUp** za izboljšanje delovanja sistema z odstranitvijo piškotkov in začasnih datotek ter degragmentiranje diska.

## S.T.A.L.K.E.R: Shadow of Chernobyl Črn je bil, Černobil ...

Igra nas postavi v na področje Černobila po jedrski katastrofi. Celotno področje je bolj ali manj kontaminirano in nevarno za gibanje. Ravno zato je gibanje prepovedano in vse pomembnejše točke varuje vojska, saj se pojavljajo razni prekupčevalci in zbiratelji predmetov ...

#### **Piše: Milan Simčič**

milan.simcic@mojmikro.si

a dinamičnost<br>
igre poskrbijo<br>
tudi razne muritane pošasti,<br>
ki praviloma ob srečanju igre poskrbijo tudi razne mutirane pošasti, niso prav nič prijazne. Še posebej pride to do izraza na začetku, ko imamo v rokah le pištolo, s kate-

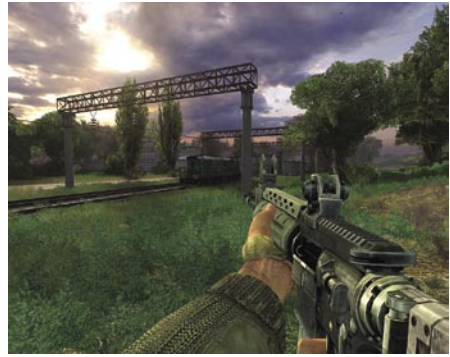

ro si ne moremo kaj dosti pomagati. Kaj hitro smo tarča kakšne divje svinje, psa ali pa vojske. Izgubiti življenje ni prav težko. Na začetku res moti, da je naše življenje precej krhko, zato ne bo odveč, če res pogosto shranjujemo svoj napredek v igri. Po kakšnih petnajstih minutah igranja pa bomo že sami spoznali, kako in kaj. Ko nam uspe pokončati tudi nekaj vojakov, bomo prišli tudi do nekoliko kakovostnejšega orožja, s katerim bo nadaljevanje enostavnejše.

Stalker je igra, ki je ni mogoče dvakrat igrati na enak način. **Vsakič je kaj drugače**, na to pa so ponosni tudi razvijalci. Nasprotniki največkrat niso neumna bitja, ki bi se zgolj sprehajala naokoli in čakala, da jih pokončamo, čeprav nas včasih presenetijo in se zgodi ravno to. Praviloma nas pričakajo v zasedi ali pa nas poskušajo izbezati iz kakšnega zaklonišča. Nikjer nismo varni. Lahko bi rekel, da gre za neko vrsto **umetne inteligence**, čeprav se temu izrazu povsod spretno izogibajo. Kot sem že omenil, je igra z vsakim igranjem nekoliko drugačna. Tudi koncev je lahko več. V internetu sem zasledil celo številko sedem. K temu precej pripomorejo **vzporedne naloge**, ki jih skozi igro dobimo. Poleg glavne naloge, ki jo je treba izvesti, nas soborci naprošajo za različne usluge in pomoč. Tako ponekod pomagamo braniti ozemlje oziroma smetišče pred napadom vojske, spet drugje pomagamo najti določen predmet in podobno. Pomembno je, da med igro **pomagamo soborcem** in si tako ustvarjamo **zaveznike**, ki nam bodo prišli prav pozneje skozi igro. Med pogovori izvemo marsikaj, zato se je vredno od časa do časa ustaviti in nagovoriti soborce. Vsega pa vam ne smemo izdati, ker bo sicer igra izgubila čar.

Lahko zapišem, da je igra **izredno kakovostna** in precej spominja na »polživljenca« Half Life 2. Za nekatere hrošče, ki so se pojavili, so že popravki, ki so na voljo v internetu. Kako boste vedeli, ali potrebujete popravek ali ne? Ja, ena izmed očitnih situacij je, ko se nasprotniki znova in znova rojevajo, občutek je, kot bi igrali Pacmana. No, v tem primeru namestite popravek in vse bo OK. Igro priporočam tistim bolj zagrizenim igralcem prvoosebnih strelskih iger, ki bodo v njej našli svoje zadovoljstvo.

#### S.T.A.L.K.E.R: Shadow of Chernobyl

**Kaj:** Prvoosebna strelska pustolovščina **Za:** Umetna inteligenca nasprotnikov; več različnih poti skozi igro **Proti:** − **Cena:** 42 € **Spletna stran:** www.stalker-videogame.com

## DIGITALNI SVET

novi fotoaparati

## Po nevihti

Avgust in september sta meseca, ko proizvajalci predstavijo jesensko kolekcijo. Letos je bilo še posebej vroče, za to sta poskrbela predvsem Nikon in Canon, zaostajal pa ni niti Sony.

#### **Piše: Alan Orlič Belšak**

alan.orlic@mojmikro.si

**umeni**« so končno prišli na svoj račun<br>
z novim kraljevskim modelom **D3**. Tipalo polne velikosti formata 35 mm,<br>
občutljivost do ISO 25.600 (da, prav<br>
ste prebrali) ter 9 oziroma 11 posnetkov na sez novim kraljevskim modelom **D3**. Tipalo polne velikosti formata 35 mm, občutljivost do ISO 25.600 (da, prav kundo so tiste lastnosti, ki bodo prepričevale predvsem profesionalne uporabnike. Sledi mu **D300**, seveda z nižjim številom posnetkov ter manjšim tipalom, a še vedno namenjen predvsem resnim in profesionalnim uporabnikom.

**Canon** je odgovoril v svojem slogu**:** 1Ds je dobil že tretji popravek in se zdaj imenuje **mark III**. Glede hitrosti niti ne poskuša konkurirati Nikonu, zato pa posega višje, v razred, kjer so bili do zdaj predvsem digitalni zadki za kamere srednjega formata. 22 milijonov pik, kolikor jih zmore novo tipalo, zna zadovoljiti marsikaterega zahtevnega modnega fotografa, a tudi drugi jih bodo s pridom izkoriščali. **40D** je drugi Canonov novinec, namenjen predvsem tudi zahtevnejšim amaterskim uporabnikom. Končno ima ohišje, ki je odporno na vremenske razmere (Nikon je to recimo imel že v modelu D200), malce so dvignili število posnetkov in dodali živi pregled slike, ki ga ima ga tudi 1Ds mark III.

**Sony** potrjuje, da z vstopom v svet zrcalnorefleksnih fotoaparatov misli resno. Korak, ki so ga tokrat naredili, je v smeri proti profesionalcem**. A700** se seveda ponaša z vdelanim umirjevalnikom slike, ohišjem, odpornim na vremenske razmere, ter novim načinom obdelave signala iz tipala. S slednjim jim je občutljivost uspelo dvigniti na ISO 6400, kako se bo to obneslo v praksi, pa v naslednji številki Mojega mikra. Olympus je napovedal naslednika »Ivana« (E-1) v sredini oktobra in kaže, da bo konkuriral predvsem v srednjem razredu.

Neznanka ostaja **Pentax**, ki je predstavil le prenovljene kompaktneže. Ali bo kaj novega z njihove strani, pa bomo še videli.

### Panasonic Lumix FX100

**D**očakali smo ga. **<sup>12</sup> milijonov pik**, toliko, kot jih imata Nikon D2X ali Canon 5D. Vse to zapakirano v majhnem in kompaktnem ohišju. Glavno vprašanje pa se glasi, kakšna je primerjava in ali je vredno. Posveti-

mo se za začetek samemu fotoaparatu. FX100 je malček z zelo prijetno obliko in, lahko rečemo, tipičnim Panasonicovim oblikovalskim prijemom. Gumbov ni veliko, glavni izbirnik je delno skrit v ohišje in s tem omogoča boljše držanje fotoaparata. Zaslon je, kot se spodobi, velik in dobro viden, tudi na soncu. Ima

še dva dodatna načina dela, dodatno osvetlitev ter gledanje pod kotom, kjer je svetlost nastavljena preko skrajnih meja in omogoča dobro kotno vidljivost. Čeprav je večina nastavitev skritih v meniju, so snovalci pustili makro način kar na glavnem izbirniku, pod/nadosvetlitev pa so dali na enega od smernih gumbov. Objektiv ima tako kot vsi drugi Pa-

nasonicovi fotoaparati vdelan **optični umirjevalnik slike**, poleg tega se široki kot začne pri 28 mm. Ostrenje je dokaj hitro in dobro deluje tudi v slabih svetlobnih razmerah. Občutljivost lahko nastavimo do ISO 1600, a ne pričakujte preveč.

FX100 smo primerjali s **Sonyem DSC-R1**, ki ima sicer 10 milijonov pik in bistveno večje tipalo. Poleg tega ima privzeto razmerje 3 : 2, medtem ko ima Panasonic privzeto razmerje 4 : 3. Ko smo mu nastavili razmerje 3 : 2, smo dobili 10 milijonov pik in primerjava se je lah-

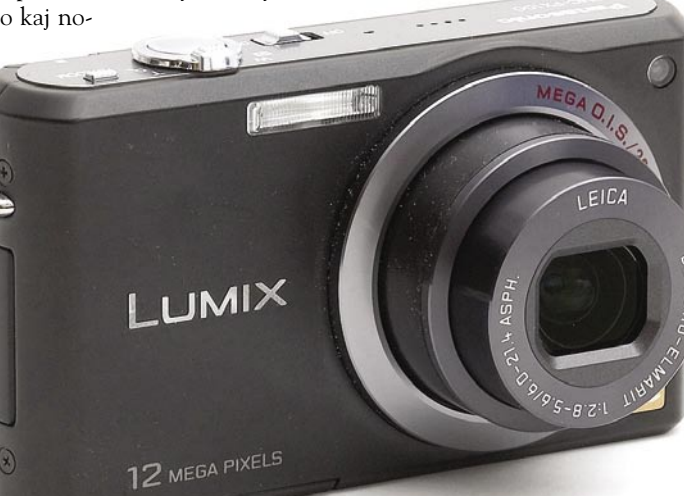

ko začela. Že pri najnižji občutljivosti se je pokazala velika razlika v kakovosti slike, saj je bil šum pri Panasonicu prisoten v temnih delih, poleg tega določenih detajlov preprosto ni bilo na sliki. Občutljivost ISO 800 je pokazala vse **prednosti večjega tipala**, ki je ohranjalo detajle kljub šumu v sliki. Pri Panasonicovemu malčku manjših detajlov praktično ni bilo več, predvsem zaradi algoritmov za odstranjevanje šuma. Iz tega sledi zelo preprosto dejstvo: če želite kakovostno sliko, potem kompaktni fotoaparat ni prava odločitev. Po drugi strani pa je FX-100 primeren za vsak žep in je lahko vedno z vami, le zavedati se morate, kje so njegove meje.

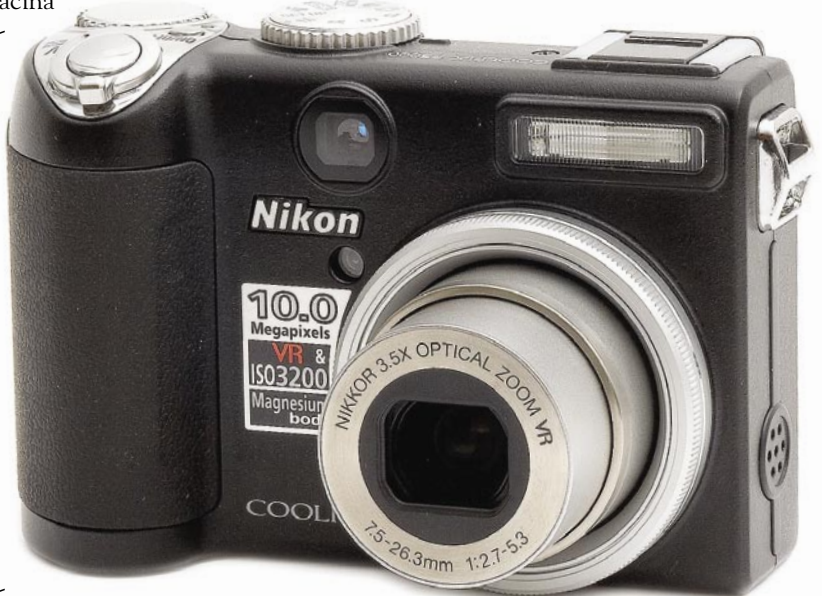

### Nikon Coolpix P5000

**B**oj za kupce je na vseh segmentih zelo trd in proizvajalci imajo vedno pripravljen odgovor na konkurenco. To velja tudi za Nikon, ki se dobro zaveda, kaj uporabniki iščejo. P5000 meri predvsem na **zahtevnejše** kupce, kar iz velikosti samega fotoaparata težko razberemo. A že dejstvo, da je ohišje iz **magnezijeve zlitine**, pove, kam meri proizvajalec. V primerjavi s Canonom G7, ki mu je tako rekoč

neposredni tekmec, ima močno odebeljen desni del, kar omogoča lažje in močnejše držanje. Praktično ga lahko upravljamo le z **eno roko**, kar utegne včasih priti zelo prav. Na gornjem delu ohišja najdemo nastavek za dodatno bliskavico, uporabimo lahko vse, kar ima Nikon v svoji trenutni zbirki. Zaslon je seveda velik, kdor pa ga ne želi uporabljati, mu še vedno preostane optično kukalo. Možnosti za fotografiranje je kar nekaj, poleg scenskih so na voljo tudi polavtomatske ter ročne nastavitve.

Zahtevnejši uporabniki bodo cenili dodaten gumb, ki ima možnost nastavitve poljubne funkcije, kot sta na primer občutljivost ali izravnava beline. P5000 ima kar nekaj možnosti, ki bodo zadovoljile zahtevnejše uporabnike. Tudi kakovost slike je dobra,

## IGITALNI SVF

#### novi fotoaparati

čeprav je občutljivost **ISO 3200** uporabna le v skrajni sili. Od te imajo največ verjetno v marketinškem oddelku, saj lahko napišejo, da imajo nekaj več kot drugi. Pri fotoaparatu smo pravzaprav pogrešali le malce daljšo goriščnico, saj je 3,5x včasih malce prekratka. Še dodaten korak naprej bi bil široki kot, saj je v prostoru 35 mm včasih hitro premalo. Oboje se da rešiti s predlečami, a to je seveda za uporabnika že dodaten strošek.

kak prst hitro na zaslonu. Objektiv s petkratno goriščnico ima **optični umirjevalnik slike**, ki svoje delo opravlja zelo dobro in omogoča fotografiranje z bistveno daljšimi časi. Kot smo že omenili, vse nastavitve opravite prek zaslona, občutljivega na dotik. Ker je ta velik, tudi z večjimi prsti ne bo težav pri izbiri možnosti. Vse pomembnejše so dosegljive takoj, za nekatere pa je treba malce brskati po menijih. **Avtomatsko ostrenje** je praviloma dokaj hitro, v temnih prostorih si pomaga z dodatno osvetlitvijo. Kakovost slike je dokaj dobra,

#### carinsko stopnjo kot videorekorderji ter druge naprave za zapis videa. Lahko rečemo le: škoda. A kakor smo zapisali, T200 je fotoaparat, ki bo navdušil marsikaterega uporabnika, ne le zaradi svoje zunanjosti, ampak tudi uporabnosti.

### Nikon Coolpix S50c

**K**ar smo o **modi** zapisali za Sonyjevo črno škatlico, lahko brez težav zapišemo tudi za novi Nikonov Coolpix. S to razliko, da je ta odet na sprednji strani v srebrno barvo, na

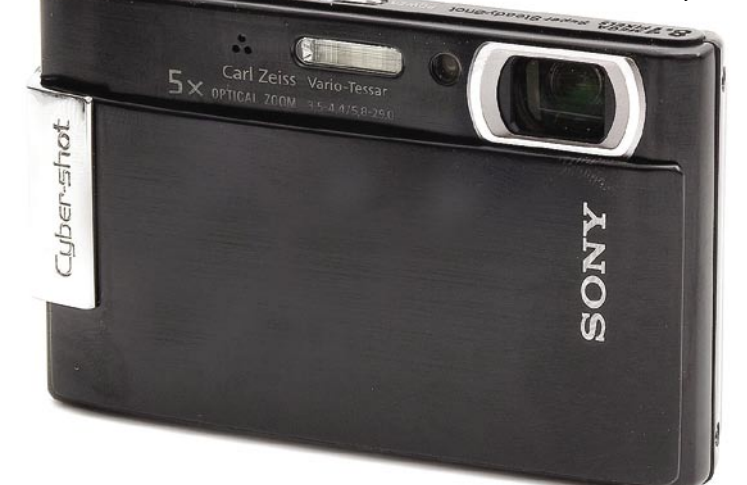

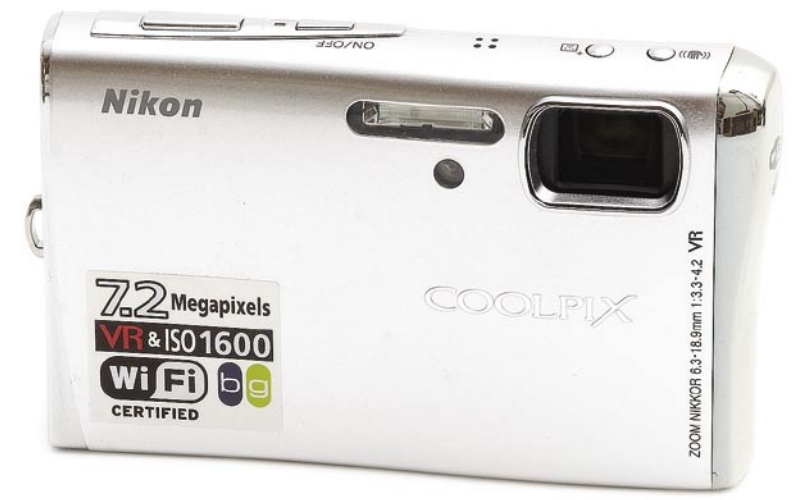

### Sony DSC T200

**M**oda ima pri digitalnih fotoaparatih po-membno vlogo, čeprav se včasih zdi, da imajo inženirji glavno besedo. Kdo jo je imel pri Sonyjevem novincu, lahko le ugibamo − verjetno vsak po malem. Serija T ima že od prvega fotoaparata pridih nečesa več in T200 ni izjema. Že črno ohišje z velikim drsnim pokrovom privlači poglede, a ko fotografirancem pokažeš zadnjo stran fotoaparata, se jim čeljusti kar malo povesijo. Tam ni namreč ničesar drugega, razen **ogromnega LCD-zaslona**. Pravzaprav boste na fotoaparatu našli le tri gumbe: za vklop, pregled slik ter spremembo goriščnice. Drugo nastavljate prek zaslona, ki je **občutljiv na dotik**. Vse to ima le eno slabost − fotoaparat moramo držati z **obema rokama**, sicer je lahko

problematične so višje občutljivosti, podobno kot pri vseh drugih kompaktnih fotoaparatih. T200 se je izkazal za spodoben fotoaparat, čeprav je Sony pustil kar nekaj možnosti za razširitev. Prva je načina zajema v formatu 16 : 9, kjer bi pričakovali, da bo slika narejena v najvišji ločljivosti, seveda z odrezanim vrhnjim in spodnjim delom, a ni. Je namreč zajeta točno v polni ločljivosti HDTV, **1920 x 1080 pik**. Za tem verjetno stoji kakšna marketinška poteza, a nas ni ravno prepričala. Prav tako bi od fotoaparata pričakovali, da bo tudi zajem videa zmogel format 16 : 9, a tudi tu smo se ušteli. Nismo pričakovali polne ločljivosti HDTV, a vsaj format slike bi bil lahko ustrezen. Odgovor na to vprašanje se skriva v predpisih, saj imajo trenutno digitalni fotoaparati v EU-ju drugo

zadnji pa v črno. Elegantno obliko še dodatno poudarijo lepo zaobljene linije. Poleg objektiva je dodatno izbočen del, ki ga model S50 nima, v njem je **wi-fi povezava**. To je tudi edina razlika (poleg malce večjega ohišja) med obema fotoaparatoma. Zaslon je kot pri večini novih modelov velik in zaseda večino prostora na zadnji strani. Gumbov je kar nekaj, a so dobro razporejeni in fotoaparat lahko upravljamo tako rekoč z eno roko, čeprav bi kakšna opora na sprednji strani prišla zelo prav. Nastavitev za fotografiranje je kar nekaj, seveda prevladujejo scenske nastavitve. Večina jih je skritih v meniju, a to marsikoga niti ne bo motilo. Pri kakovost slike se je S50c dobro izkazal, tudi pri višjih občutljivostih. Za konec se posvetimo še brezžični povezavi, ki jo fotoaparat zmore. Če

veste, za kaj jo izkoristiti, je lahko zelo uporabna. Malce mučno je ročno nastavljanje povezave, še zlasti če je ta zaščitena, je pa po drugi strani pošiljanje slik dokaj enostavno. Seveda morate biti v dosegu kakšnega brezžičnega omrežja, sicer ne bo velike uporabnosti. Če tega ne potrebujete, je na voljo model S50, ki nima wi-fi povezave.

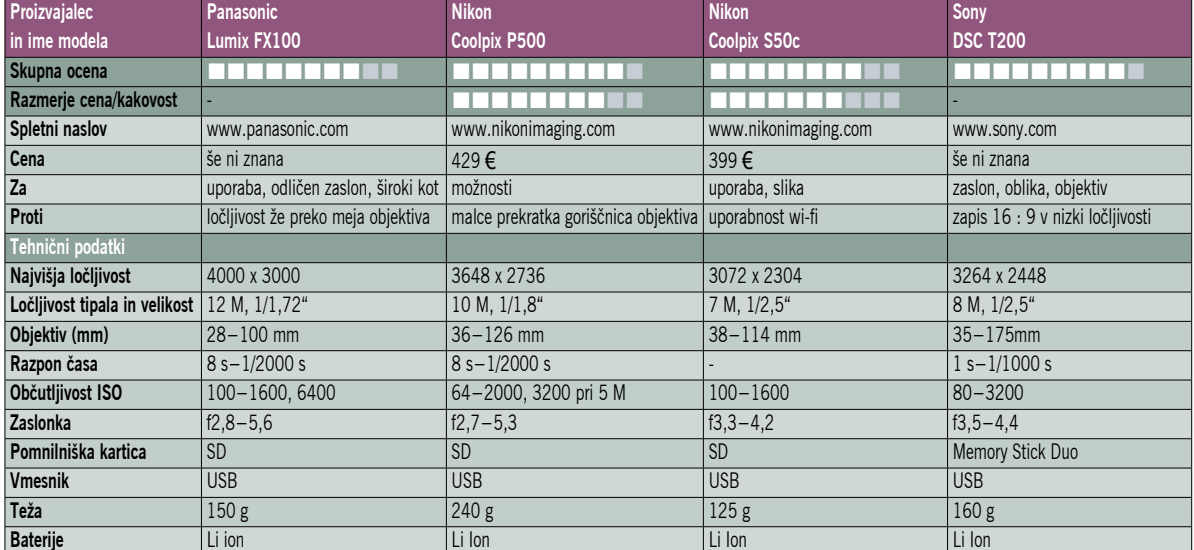

## GEEKFEST

**(Nadaljevanje s strani 10)**

Nadaljevanje s strani 10)

#### Kar ste si želeli vedeti, pa ...

Nakup opravite, ko imate čas, prek spletne strani, nakar vam prijazen »sosed« vse prinese na dom. Plačate po povzetju.

**Pohvalno**: E-trgovina je primerna za večje tedenske nakupe, ko običajno kupite več in so izdelki skupaj težji. Iskanje pravih izdelkov je dokaj mučno, saj jih je veliko, a ko jih najdete in prenesete v svoj »izbor« je vse čudovito enostavno. Nakup in potrditev nakupa opravite, verjemite, govorimo iz lastnih izkušenj, v par minutah, nato pa le počakate na dostavo. Enostavno je tudi plačevanje, še najbolj za imetnike plačilne kartice Pika.

**Kaj nas moti:** Na žalost veliko! Zgodi se, da izdelkov ni na zalogi spletne trgovine, pa čeprav ste jih lahko naročili. Kaj manjka, ugotovite šele, ko vam izdelke prinesejo na dom. Nekoliko manjša ovira je, če že pri naročanju vidite, da izdelka ni na zalogi. Motijo nas tudi omejitve, ki so bile uvedene pri prenovi spletne trgovine (prejšnji mesec). Najmanjši nakup je omejen na 60 evrov in ni več mogoče uveljavljati »torkovih« popustov. To kaže na preprosto dejstvo: Mercatorjeva spletna trgovina nima konkurence, čeprav smo izvedeli, da jo uporablja vse več kupcev, zato se tudi ne trudijo, da bi bili najboljši na trgu. Ves sistem distribucije je nekoliko neorganiziran, predvsem pa izdelki niso cenejši kot v običajni trgovini, in še vseh, ki tam so, prek spleta ni moč kupiti.

### 4. E-prometno dovoljenje

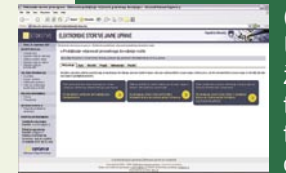

(euprava.gov.si) Uporabljamo ga lahko že eno leto, če vam ni treba vozila peljati na tehnični pregled. Če opravljate slednjega in

če pri okencu ni vrste, vem predlagamo, da vse kar tam opravite. Storitev ima večjo vrednost za podjetja, ki so lastniki več vozil, saj ti znajo prihranek v času ovrednotiti kot denarni prihranek. Storitev je uporabna in kljub nekaterim očitnim slabostim bi si želeli, da bi država ponudila več takih.

**Pohvalno**: Da lahko podaljšamo prometno dovoljenje od doma, brez večjih omejitev, če zamižimo na eno oko in pozabimo pogled zavarovalnic na e-poslovanje. Še vedno je enostavnejši obisk agenta na domu. Za uporabo storitve ni treba imeti digitalnega spletnega potrdila, potrebujete le staro prometno dovoljenje.

**Kaj nas moti:** Preprosto dejstvo, da so zavarovalnice zaspale in vse še ne ponujajo e-storitev, ki bi bile na primerni ravni. In pa da je začetek izpolnjevanja vloge za podaljšanje prometnega dovoljenja skrit med pravno-formalnimi samogovori. Poskusite sami. Pojdite na spletno stran www.gov.si nato pa »štopajte«, koliko časa ste porabili do vpisa prvega podatka v spletni formular.

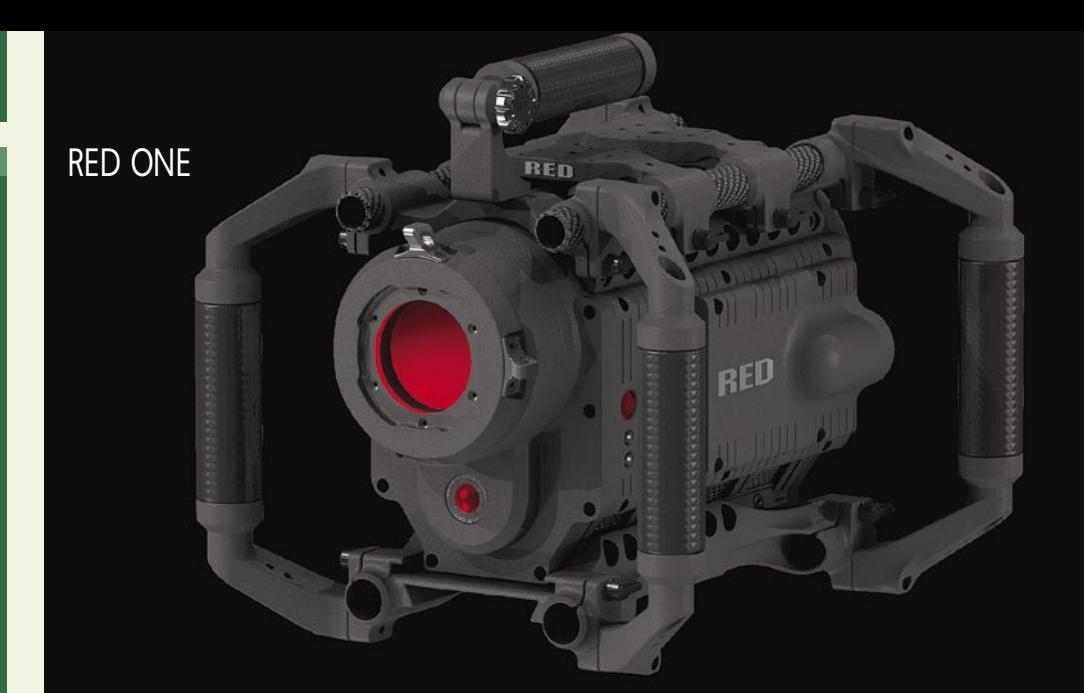

## Rdeče, bolj rdeče – rdeča revolucija

#### **Piše Matjaž Mrak**

matjaz.mrak@mojmikro.si

godba niti ne sega toliko nazaj. Lanske<br>spomladi se je **Jim Jennard**, sicer last-<br>nik znanega proizvajalca očal Oakley<br>in velik ljubitelj filma odločil, da investira v razvoj najcenejše in najzmogljivejše digispomladi se je **Jim Jennard**, sicer lastnik znanega proizvajalca očal Oakley in velik ljubitelj filma odločil, da invetalne kamere. Pri znesku 1,6 milijarde dolarjev letno, kolikor ima njegovo podjetje letnega dobička, mu verjetno ni bila težava vložiti kak milijonček ali dva v razvoj najzmogljivejšega čipa, diskovja … K projektu je povabil kopico svetovno priznanih inženirjev za razvoja čipov, diskovja, kamer … Tako se govori, da za prestop ni ponujal le življenjskih zaslužkov, ampak tudi ves luksuz, ki pripada res bogatemu življenju.

#### RED SE PREDSTAVI

Prvič se ime **RED Digital Cinema Camera Company** (krajše **RED**) resno pojavi lansko leto. Na največjem evropskem sejmu IBC se RED predstavi s prvim prototipom. Sicer je bil na ogled v steklenem zaboju, a za vse zainteresirane so priredili projekcijo v ločljivosti 4K. Po njihovih zagotovitvah so predstavljali popolnoma surove kadre (brez kakršnihkoli barvnih in podobnih korekcij). Po projekciji sem se pogovarjal z udeleženci in vsi po vrsti so bili navdušeni nad kakovostjo posnetkov.

#### MADMANIA − ELEGANTEN NATEG?

Kot po tekočem traku so profesionalci z vse Evrope in širše vplačevali po **tisoč ameriških zelencev** za kamero, ki naj bi bila po JennarO tej temi sem že nekaj pisal v lanski oktobrski številki Mojega mikra. Takrat so še vsi skeptiki zmajali z glavo ob napovedi, da bo kmalu ugledala luč sveta najcenejša in najmanjša, a istočasno najzmogljivejša kamera za digitalno kinematografijo na svetu − RED ONE.

dovih zagotovilih (naj ob tem omenim, da se na posetnico ne podpisuje kot direktor/ustanovitelj ali kaj podobnega, ampak enostavno kot »Madman«) ugledala luč sveta letos spomladi. A nekje

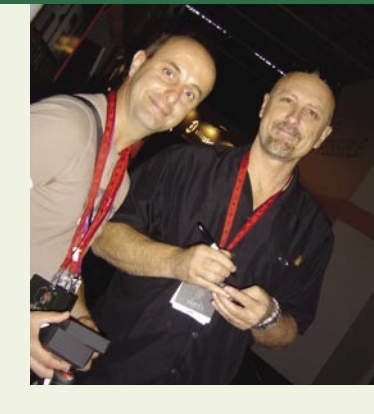

aprila, ko sem zopet preverjal napredek, niso postregli z nobenimi novimi informacijami. V tem času pa so skeptiki računali le dobiček, ki si ga je Jennard ustvaril s **predprodajo** kamer, in napovedovali »eleganten nateg« dobrega poslovneža. Ko sem lansko leto sodeloval pri enem izmed vplačil, je bila številka kamere že nekaj čez 400, a za menoj je bila še dolga vrsta in še kar nekaj sejemskih dni. Recimo, da so vplačali tisoč kamer, kar znese okrogel milijon dolarjev, pa se mi zdi, da Jennardu pri njegovem dobičku ta številka ne pomeni izziva.

Naj ob tem omenim še, da se je g. Madman osebno podpisal na vsako predplačano kamero (ob vplačilu so dali del kamere – nastavek za kompendij – s serijsko številko in podpisom gospoda »Blaznega«). Zraven je dal še posebno kovinsko posetnico z izbočenim rdečim gumbom in prosil vsakega vplačnika; naj preden že popolnoma ponori, ker kamere še vedno ni, močno pritisne rdeči gumb in vso jezo pusti tam. Če to ne bo zaleglo, pa se lahko obrne nanj osebno

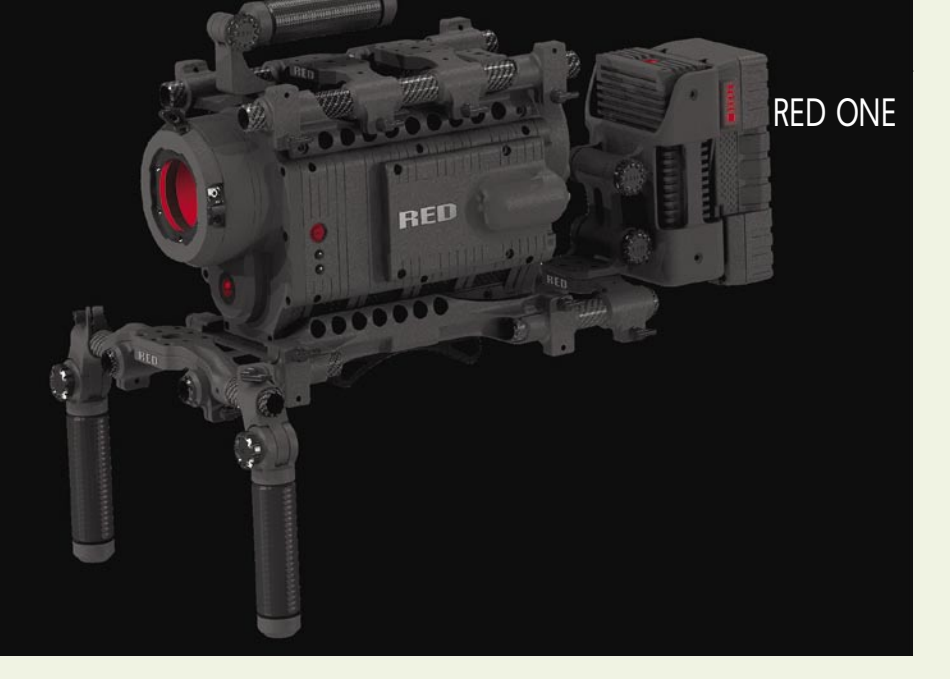

in sam mu bo razložil, v kateri fazi razvoja je kamera ali pa mu bo omogočil sprostitveni tretma. Pri odstopu od rezervacije pa so zagotavljali, da vsakomur vrnejo vplačane zelence, le del kamere s serijsko številko jim mora vrniti.

#### NAJTRŠI OREH: SENZOR

Že sam izziv narediti najcenejšo in najzmogljivejšo kamero, ki bo naredila revolucijo na področju digitalne kinematografije, je pogumno dejanje. Kajti RED ni prvi, ki se je lotil razvoja slikovnega senzorja enakega velikosti svetlobnega zapisa v filmskem formatu **Super 35 mm**. Tudi **Arri (Arriflex D-20)** se ponaša s kamero podobne zmogljivosti. A pri Arriju imajo ves čas velike težave s senzorjem, saj se ta venomer pregreva, kar vpliva na kakovost zapisa slike (barv). Če imam še vedno prave informacije, Arri še ni dal v redno proizvodnjo kamer visoke zmogljivosti.

Drugi poskus so naredili lani novembra pri podjetju **Silicon Imaging** ob pomoči CineForma in Intela. Izdelek se imenuje **SI-2K Digital Cinema** kamera, ki snema neposredno na disk v kinematografski ločljivosti 2 K (1920 x 1080P HD ali 2048 x 1152). Uporablja diskovje, ki je nameščeno v kameri, ali pa se poveže s prenosnikom, katerega srce je procesor Intel Core 2 Duo . Tako dobljene posnetke je moč takoj pripraviti za distribucijo po digitalnih kinematografih ali pa za video na zahtevo prek svetovnega spleta. Cena kamere (obstaja več različic) se giblje med 12.500 do 22.000 USD. Toda to še vedno ni ločljivost 4K.

#### OSVOJENIH 4K

Le RED ponuja resnično ločljivost 4K. Prototipa kamer **Boris** in **Natasha** je preizkusilo veliko znanih režiserjev, direktorjev fotografije in nad kamero so bili navdušeni. Tako se je znani režiser **Steven Soderbergh** odločil, da začne 24. julija v Španiji snemati dva svoja projekta **The Argentine** in **Guerilla** (igra Benicio del Toro) s prototipom kamere RED v polni ločljivosti 4K redcode raw z zapisom na Compact Flash. Ob tem je izjavil: »To je kamera, na katero sem čakal vso svojo kariero. Kamera je dovolj lahka, da jo imaš v eni roki. Ne vem, kako je Jimu in ekipi RED to uspelo, in mi tudi ne bodo povedali. Vem le to, da bo RED spremenil vse.«

#### STRELA Z JASNEGA

In konec avgusta je udarilo kot strela iz jasnega. Po zagotovilih g. Madmana je prvih 25 kamer ugledalo luč sveta 31. 8. 2007. Druga pošiljka je na voljo od 7. septembra dalje. Večina »high-end« HD-kamer vsebuje 2,1 M senzor, RED pa ponuja 12 M senzor (12 milijonov slikovnih pik).

Kamera RED ONE snema pri ločljivosti preko 4K (4,5K) v nestisnjeni obliki 4 : 4 : 4. Kamera nosi v svojem srcu **12 M senzor Mysterium CMOS** , katerega velikost je enaka **Super 35 mm** (dimenzije 24,4 x 13,7 mm) in deluje s **4520 x 2540 aktivnimi pikami**. Si predstavljate?

RED ONE omogoča pretvorbo zapisa iz ločljivosti 4,5K v formate 4K, 2K, 1080P, 1080i ali 720P ter kodiranje v 10-bitni zapis 4 : 2 : 2 ali DVCPRO HD, H.264, DV oziroma kateri koli standardizirani kodek. Zanimivo ...

**Objektiv**? Na kamero bo mogoče pritrditi katerikoli 35 mm ali Super 16 mm PL objektiv. Sicer so pri RED-u razvili tudi svoje objektive. V prvi seriji so trgu ponudili dva objektiva, 300 mm f2.8 in 18−85 zum objektiv. Za zapis lahko izbirate med več možnostmi, kot so zunanji ali notranji trdi disk, pomnilniška kartica, RED-RAM, RAID, flash ...

#### FILM JE MRTEV − ŽIVEL RED

Od sredine septembra je v obtoku vsaj 50 kamer RED ONE . Četudi mesečno zaenkrat izdelajo le 25 kosov, pa bo to vsekakor vplivalo na začetek rdeče revolucije v digitalni kinematografiji: najmanjša, najzmogljivejša in najcenejša kamera. Pogumno dejanje »gospoda Blaznega« z neslutenimi posledicami za svetovni digitalni trg. **Ted Schilovitz** (RED Company) pravi: »Enostavno lahko greste ven in s to kamero posnamete 4K video film.«

**Mark Neveldine** in **Brain Taylor** (scenarij/režija filma Crank) pravita: »Film je mrtev, prav tako video. Vsekakor je RED prihodnost, za naju že sedanjost. Po opravljenem težavnem testu Neveldine/Taylor je najino zaupanje v nore znanstvenike pri RED-u neizmerno.«

Režiser, producent, dobitnik oskarja Peter Jackson (Gospodar prstanov, King Kong) pravi: »Všeč mi je, kar delajo – razvijajo digitalno kamero skrajnih zmogljivosti. In to si bodo lahko privoščili tudi neodvisni filmarji.«

## **PEEKEER**

#### RED ONE Kar ste si želeli vedeti, pa ...

Škoda, da oblikovalci storitve niso pogledali portala informiran.si, kjer bi lahko videli, kaj pomeni enostavna, a še vedno dovolj informirana uporaba. Moti nas tudi, da vam na dom pošljejo novo prometno dovoljenje, kar se nam še vedno zdi preveliko zapravljanje davkoplačevalskega denarja.

### 5. Vida

(www.durs.gov.si/) Z davkarijo je tako: raje se z njimi ne bi pogovarjali, a je to vsake toliko nujno. Dobro je, da so na davčni upravi ponudili virtualno asistentko, tako da s svojimi (banalnimi) vprašanji ne morimo strokovno usposobljenega davčnega svetovalca in se z našim (ne- )razumevanje davkov ne blamiramo v njegovih očeh. **Pohvalno**: Razmeroma veliko

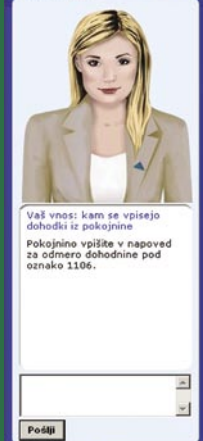

vprašanj, na katera zna odgovoriti.

**Kaj nas moti**: Odgovori so večino v pravniškem jeziku, suhoparni in prav nič življenjski. Punca tudi ni usposobljena kot psihiater pomagati bolnikom, ki so se zmotili in mislijo, da gre za storitev 090 DURS. In končno: še vedno ni njenih sester na drugih področjih državne uprave.

#### TRI, NA KATERE KOMAJ ČAKAMO

Izbrali smo tri e-storitve, bi lahko rekli: če bodo narejene včeraj, bo prepozno. Vsi pogoji za njihovo delovanje, ali vsaj večina, so izpolnjeni zato nas čudi, da tega še nimamo. Skupna sta jim periodična uporaba in po našem mnenju velik interes uporabnikov.

#### E-recept in e-lekarne

Vsi potrebujemo zdravila in so primeri (bolniki s kroničnimi boleznimi, na primer), ko jih zdravnik lahko predpiše, ne da bi fizično videl bolnika. Komunikacija med njim in bolnikom je možna **prek spleta ali telefona**. Ko je

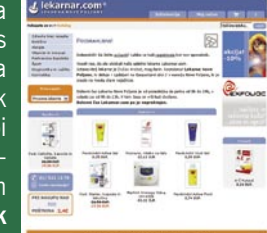

jasno, kaj bolnik potrebuje, bi zdravnik izdal **e-recept**, ki bi ga sistem (prek spleta, da ne bo pomote) zapisal na bolnikovo kartico, mu ga poslal v obliki e-dokumenta ali pa bi ga poslal neposredno lekarno po bolnikovi izbiri. Možnosti je več, zato pravimo, da bi to storitev že lahko imeli. Hkrati bi pričakovali tudi celovit spletni ekvivalent lekarne, torej e-lekarno, kjer bi prek spleta tako kot v primeru običajnih spletnih trgovin, **naročali, plačali in na dom dobili** potrebna zdravila. Zakaj tega še ni, nam ni jasno!

## GEEKFEST

#### Kar ste si želeli vedeti, pa ...

#### E-zavarovalništvo

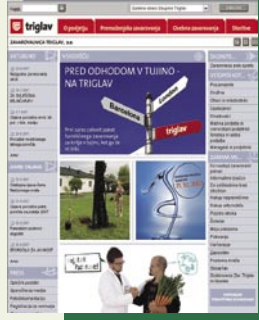

Zavarovalnice so, čeprav zadnje mesece nekaj migajo, tristo let za bankami. Ko so banke ponudile e-bančništvo, smo optimistično zapisali, da bomo počakali le malo časa in bodo tudi zavarovalnice stopile na isto pot. Ušteli smo se. Zavarovalnice trdijo,

da so njihovi izdelki preveč kompleksni in da zato zahtevajo pogovor s stranko. Res je. Res pa je tudi, da so rutinska opravila (podaljšanje zavarovalnih polic), če ne nameravamo spremeniti pogojev, ki bi jih lahko izvedli prek spleta. Sumimo, da zavarovalnice ščitijo svoje agente, katerih delo in plačilo je, da obiskujejo zavarovalce na svojih domov. Optimisti nismo več. Še dolgo bomo čakali, da bodo e-zavarovalnice na ravni e-bank. Škoda!

### E-osebni dokumenti

Storitve javne uprave za državljan

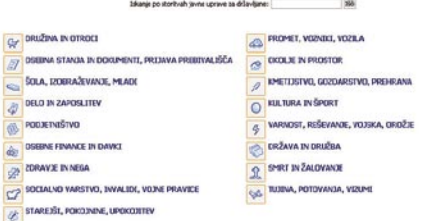

Država nas obvesti, če se na storitev prijavite, za kar potrebujete digitalno potrdilo, kdaj bo dokument potekel, ne omogoča pa , da bi vse potrebno za izdajo novega izvedli prek spleta. Vemo za primer, ko bi bilo to mogoče tudi v okviru zdajšnje dokaj rigorozne zakonodaje. Potni list za otroka, mlajšega od 7 let, dobi starš, ki pride na upravno enoto tudi brez otroka (pozneje je zaradi vizualnega preverjanja slike in otroka to zahtevano). Šlo bi tudi drugače. Starš bi se identificiral s svojim digitalnim spletnim potrdilom (tako kot se na upravni enoti z osebno izkaznico), fotografijo otroka bi jim poslal prek e-pošte (ali kako drugače), poravnal s kakšnim sistemom za e-plačevanje in dobil dokument po pošti (tako kot zda). A ne bi bilo enostavno. Še bolje bi bilo, ko bi oblikovali **pravila varnosti**, da bi prav vsi lahko postopali podobno in do dokumenta v celoti prišli prek spleta.

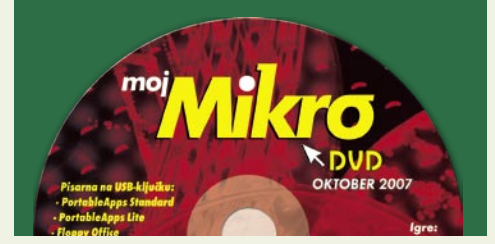

#### tehnologija v vozilih

(Nadaljevanje s strani 53) **(Nadaljevanje s strani 53)**

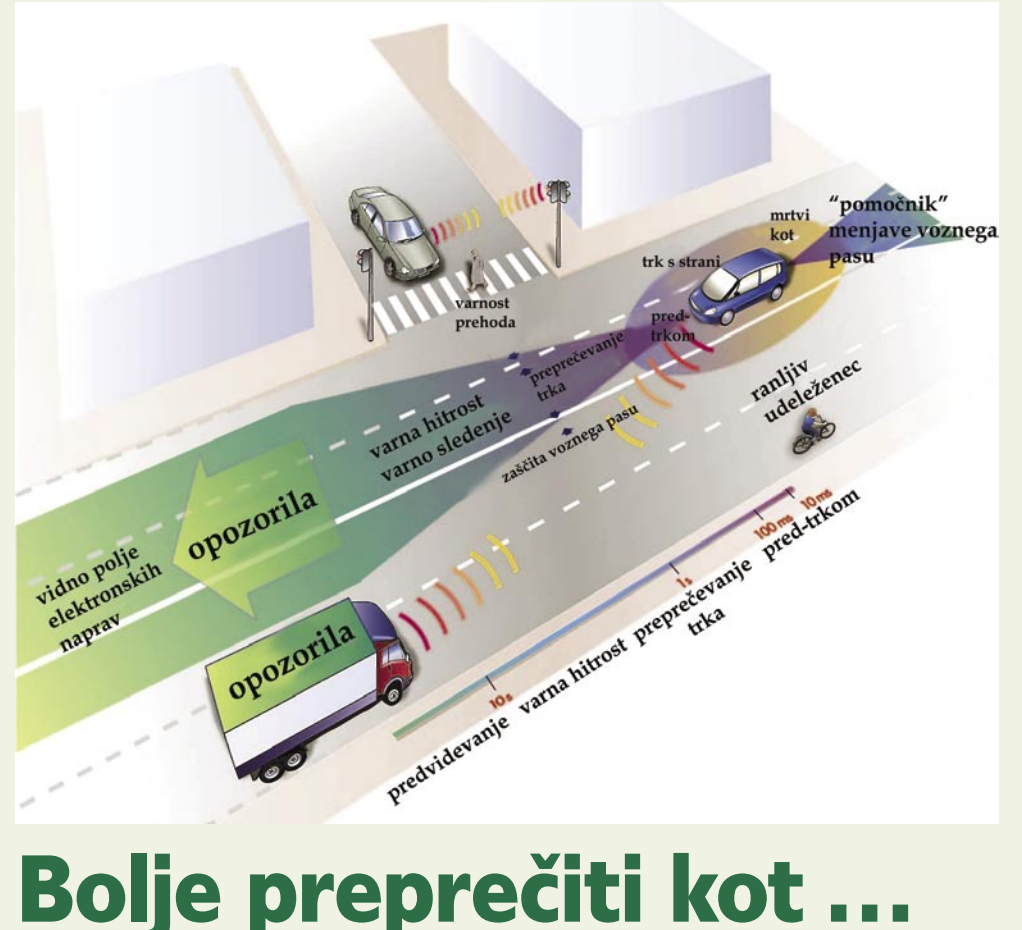

V Evropski uniji teče vrsta projektov, s katerimi želijo bistveno zmanjšati število prometnih nesreč in s tem mrtvih oziroma ranjenih na cestah.

#### **Piše: Boštjan Okorn**

bostjan.okorn@mojmikro.si

**PREVENT** že s svojim nazivom pove, da se strokovnjaki iz vrst avtomobilske industrije v njem pogovarjajo, kako **preprečiti**, da bi do trka sploh prišlo.<br>Pri tem se moramo zavedati, da delo nikakor **ReVENT** že s svojim nazivom pove, da se strokovnjaki iz vrst avtomobilske industrije v njem pogovarjajo, kako **preprečiti**, da bi do trka sploh prišlo. ni lahko, saj še tako razvita tehnologija težko predvidi človekove reakcije in druge nenadne spremembe, ki so lahko posledica naravnih tegob (močan dež, sneg, poledica …). A upanje vendarle obstaja: v reševanje težav s cestnim prometom se vse bolj dejavno vključujejo sodobni **informacijsko-telekomunikacijski sistemi**. Saj zato jih pa imamo, mar ne?

#### ZAGOTAVLJANJE USTREZNE HITROSTI IN RAZDALJE

Glavni cilji projekta PReVENT vključujejo vsaj pet podpoglavij, ki načeloma funkcionirajo sama zase, v resnici pa so medsebojno prepletena. Sistema **Saspence** in **Willwarn** naj bi poskrbela, da bi vozniki v prihodnosti vozili ravno prav hitro in v pravšnji varnostni razdalji. V tem delu predvidevajo, da bi bili v vozilih vgrajeni radarji ali podobni sistemi za odkrivanje in komunikacijo z drugimi udeleženci v prometu. V obveščanje bi lahko vključili tudi podatke s tipal, povezanimi z različnimi sistemi ali sklopi avtomobila (denimo stopalke za plin in zavoro), v izračun optimalne hitrosti na posameznem odseku pa bi dodali še analizo zunanjih podatkov in možnih scenarijev dogajanja v okolju.

S sprejemniki GPS bi lahko kombinirali opozarjanje na morebitne nevarne odseke, pri čemer bi bili v veliko pomoč podatki z vremenskih postaj in tipal v avtomobili. Obveščanje bi moralo biti samodejno, a hkrati ne moteče in s preveč podatki. Del sistema Willwarn je tudi **komuniciranje med vozili**, o katerem smo na tem mestu že pisali ob opisu projekta V2V.

#### PODPORA IN NADZOR VOZNIKA

Drugo podpoglavje se ukvarja s podporo in nadzorom voznika. Pri tem strokovnjaki ne razmišljajo o nenehnem sledenju vožnji posameznega avtomobila, pač pa bolj o **opozarjanju na nenavadne reakcije** udeležencev v prometu. Sem sodijo naslednja generacija sistemov za opozarjanje na prevoženo sredinsko ali bočno črto (**Safelane**), pa tudi spremljanje voznikovega obnašanja glede na druga vozila, ki vozijo pred, ob oziroma za njim (**Lateral Safe**). Morda bomo nekoč dobili **digitalnega pomočnika**, ki nam bo prijazno svetoval, kdaj lahko varno zamenjamo vozni pas – ne samo zato, da ne bi ovirali mimovozečih, pač pa tudi zato, da bomo pravočasno pripravljeni za zavoj v želeno smer.

### GEEKFEST tehnologija v vozilih

#### VARNOST V KRIŽIŠČIH

**Intersafe** je del projekta, ki se ubada z zagotavljanjem varnosti v križiščih. Vozniki naj bi bili opozorjeni na pravšnjo hitrost ob približevanju posameznim križiščem, v sistem bi lahko vključili predvidene poti drugih udeležencev v prometu (pri tem naj bi uporabili laserska tipala), projekt pa predvideva posodobitve tudi na drugi strani, torej pri infrastrukturi. Tako bodo s preizkusi v simulatorju vožnje ugotavljali, kako se ljudje odzivajo na različne situacije v križiščih, do katerih prihaja tako rekoč vsakodnevno. Temu bi potem prilagodili programsko opremo aplikacij za sisteme v križiščih, celo do stopnje, ko bo semafor dobival informacije o trenutnem koeficientu trenja na vozišču in bo lahko prilagodil čas odpiranja/zapiranja, da ne bi prihajalo do nepotrebnih verižnih trčenj.

#### PREPREČEVANJE TRKOV V MESTIH

Pri četrtem podpoglavje s tremi projekti (**UseRCams**, **Compose** in **Apalaci**) izrabljajo vse možnosti sodobne tehnologije za nazorne trirazsežne analize, namenjene preprečevanju trkov v mestih. Udeleženci naj bi bili pravočasno obveščeni o vseh posebnostih, ki jih bodo zabeležile kamere in tipala, sposobna trenutne razločljivosti objektov in njihove klasifikacije. Kot primer omenimo opozorilo vozniku tovornjaka, ki želi speljati, da je v njegovem mrtvem kotu drug udeleženec, denimo kolesar ali pešec. V to podpoglavje sodijo tudi izboljšave na avtomobilih, kot so pametni odbijači, črne skrinjice, prilagojeno oblikovani pokrovi motorjev in zategovalniki varnostnih pasov. V projektu je celo predvideno popolnoma ali napol samodejno zaviranje, s čemer bi bistveno zmanjšali hitrost ob trčenju.

#### SODELOVANIE AKTERIEV IN VZPOSTAVITEV STANDARDOV

Da bi projekt lahko zaživel, bodo morali poskrbeti za ustrezno sodelovanje med različnimi igralci na področju avtomobilske industrije, infrastrukture in nenazadnje tudi med podjetji, ki se ukvarjajo z informacijsko-komunikacijsko tehnologijo. Vse zahteve bodo zapisane v posebnem dokumentu, določiti bo treba ustrezne vmesnike, standardizirati način zbiranja in podajanja informacij, hkrati pa zagotoviti, da bodo k projektu dejavno pristopile vse države članice EU-ja.

PReVENT je štiriletni projekt, v katerem sodeluje približno **50 partnerjev** − od avtomobilskih izdelovalcev in njihovih dobaviteljev do raziskovalnih ustanov in vladnih organizacij. Z delom so začeli v letu 2004, torej bi morali počasi že videti njegove konkretne rezultate. Prikazali so jih na letnem srečanju v Parizu, kjer so za to poskrbeli s 25 raziskovalnimi vozili, prototipi. Več bo seveda znano po zaključku projekta prihodnje leto, v praksi pa naj bi se njegove dobrobiti pokazale že do leta 2010, ko naj bi po načrtih Evropske komisije, ki je glavna pobudnica zanj, na evropskih cestah umrlo za polovico manj ljudi kot pred tremi leti.

#### NA KRATKO

#### Američani za baterije na najvišji ravni

Chrysler, Ford in General Motors, detroitska trojica avtomobilskih tovarn je z vladno pomočjo ustanovila poseben sklad, namenjen razvoju **litijevih ionskih baterij za pogon hibridnih električnih vozil**. Polovico denarja v skladu naj bi prispevala ameriška vlada, ki ji je očitno veliko do tega, da bi tamkajšnja avtomobilska industrija med prvimi razvila spodobno električno vozilo. Zdaj so se posla lotili tudi v praksi in 18-mesečno pogodbo o sodelovanju, vredno 6,5 milijona ameriških dolarjev (4,7 milijona evrov), nedavno podpisali s podjetjem Ener1, ki naj bi s tem denarjem uspel dobaviti baterijo, ki je lažja, manjša in zmogljivejša od sedanjih. V projekt je poleg razvoja vključeno tudi obsežno preizkušanje, polovico stroškov pa bo moral Ener1 pokriti sam.

#### Japonski električni hrošč

Pri Mitsubishiju so se očitno odločili, da bodo preskočili nekaj faz razvoja in kot naslednjo generacijo pogona ponudili kar **elektriko**. Vsaj tako kaže po predstavitvi oblikovno zanimivega koncepta kupeja, ki ga poganja zgolj in samo elektrika. Pri tem so mu v pomoč trije elektromotorji: tista na vsakem od sprednjih koles zmoreta po 19 kW, dodatni, ki poganja zadnji kolesni par, pa doda

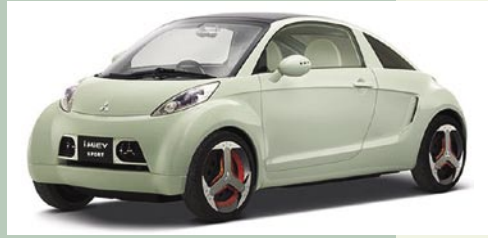

še 48 kW, skupaj torej 86 kW, kar je za majhen avtomobil povsem spodobno – med drugim v tehničnih podatkih piše, da zmore pospešiti do 180 km/h. Malo futuristično novost si bodo lahko prvi ogledali obiskovalci tokijskega avtomobilskega salona, ki svoja vrata odpira konec oktobra.

#### Bluetooth za cestnino

Saj res, khm, zakaj pa, khm, se tega, khm, nihče ne domisli v Evropi? Mobilnik bluetooth bi bil lahko povsem spodobno sredstvo za plačevanje cestnine. Korejcem se je ta ideja pač prva utrnila in jo že uveljavljajo v praksi. Najzaslužnejši za novo storitev **je LG Telecom**, ki je ponudil storitev **PassON**, ta deluje v navezavi z elektronskim pobiranjem cestnine High Pass, ki je že nekaj časa v veljavi. Zdaj namesto črne škatlice v avtomobilu (lepo slovensko se ji reče on-board unit oziro-

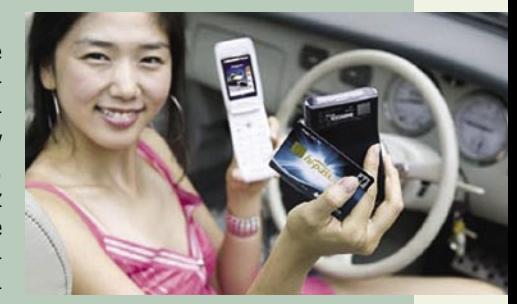

ma OBU) vozniki cestnino lahko prevozijo le s telefonom v žepu. Kako vse skupaj deluje, nam ni bilo dano odkriti, saj na uradni spletni strani v angleščini o tem ni prav veliko napisano (korejsko pa še ne znamo). Vseeno verjamemo, da bi se kaj takšnega dalo narediti tudi pri nas, kar sploh ne bi bilo napak, saj nam ne bi bilo treba plačevati za drage tablice ABC, ki bodo očitno še kar nekaj let v uporabi. Mobitel? Simobil? Tušmobil?!

#### Nevarni daljinski upravljalniki?

Skupina raziskovalcev se je lotila nadvse zanimivega in družbeno koristnega dela: želeli so ugotoviti, kako varni so daljinski upravljalniki, ki jih uporabljamo za odklepanje avtomobilov. Njihova odkritja so skrb vzbujajoča. Menda izdelovalci avtomobilov za prenos podatkov še vedno uporabljajo dognanja iz 80. let prejšnjega stoletja, saj naj bi bili prepričani, da je zaradi 18 milijard možnih kombinacij vse skupaj nadvse varno. A pametni raziskovalci so odkrili drug način, kako dobiti signal, ki odpre točno določen avtomobil: preprosto ga **posnamejo**, po **eni uri obdelave** pa je mogoče avtomobil že odpreti. Hm, zakaj šele po eni uri, ne povedo, očitno je potrebna zahtevna analiza s posebno opremo. In to bi lahko imeli kriminalci v kombiju, parkiranem pred nakupovalnim centrom. Nato bi lovili vse mogoče signale daljincev, jih obdelali in čez eno uro bi bili vsi avtomobili odprti. Jojmene, s čim vse se ne ukvarjajo v ZDA! Priporočamo vam, da nakupe opravite prej kot v eni uri, izdelovalcem avtomobilov pa svetujemo, naj počnejo kaj pametnejšega kot poslušajo nasvete raziskovalcev, kako nevarna je njihova tehnologija. Tako ali tako pa prihajajo časi, ko bomo v avtomobile vstopali, ne da bi pred tem karkoli pritiskali …

#### Prihaja še jabolčni avtomobil!

Stevu Jobsu ni nikoli dovolj. Potem, ko je dodobra vzburkal trg mobilne telefonije, se je zdaj lotil še ene od najbolj tradicionalnih industrij – avtomobilske. Prav resno se namreč pripravlja **Applov avtomobil**, pri čemer je očitno najverjetnejši partner Volkswagen, ki v avtomobilskem svetu velja za enega od najbolj konzervativnih razvijalcev. Možni **iCar** na ceste seveda ne bo prišel kar čez noč, zato o obliki in zmogljivostih nikakor še ne moremo govoriti. Menda pa je Jobsa k Volkswagnu zanesla

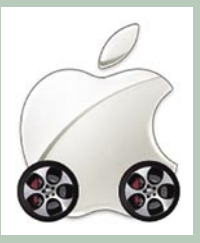

ljubezen do novega hrošča, zakaj bi se odločil za Applov avtomobil, pa je menda tudi znano: tudi hrošč ni dovolj jabolčen, da bi ga ljubitelji izdelkov, ki se začnejo na i, vzeli za svojega.

## GEEKFEST

IT in zdravje

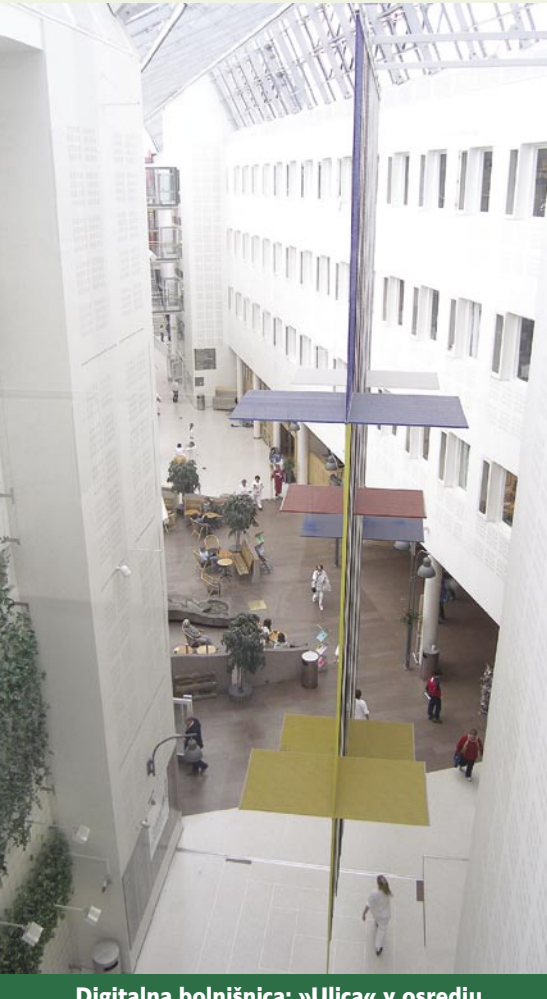

Digitalna bolnišnica: »Ulica« v osredju glavne zgradbe klinike Rikshospitalet

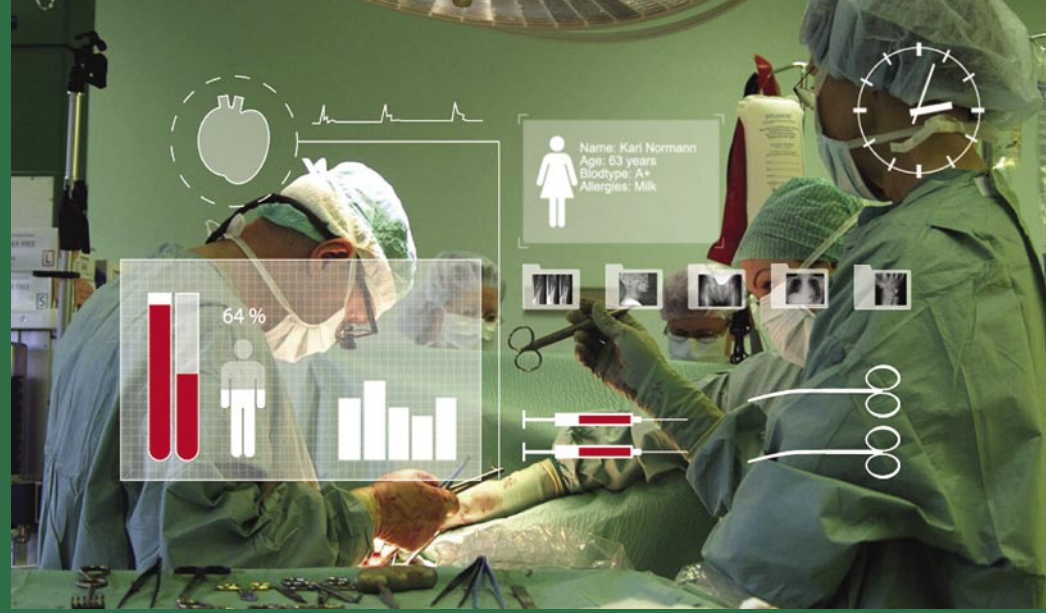

Tehnologije v službi zdravja: Klinični portal omogoča učinkovito sodelovanje strokovnjakov različnih specialnosti pri kompliciranih posegih

# Klinični portal v digitalni bolnišnici

Bolnišnica Rikshospitalet v Oslu, ki ima 4000 zaposlenih in oskrbi 28.000 bolnikov letno, je zgled zdravstvene revolucije, ki se, bolj kot v medicini, odvija v informatiki.

#### **Piše: Esad Jakupović**

esad.jakupovic@mojmikro.si

O oceni analitskega podjetja Frost & Sullivan iz leta 2004 bolnišnice v evropskih državah porabijo v povprečju le dva odstotka letnega proračuna za informacijske tehnologije. Prevedeno v denar o oceni analitskega podjetja Frost & Sullivan iz leta 2004 **bolnišnice** v evropskih državah porabijo v povprečju le **dva odstotka** letnega proračuna za to pomeni od 20 tisoč do 2 milijona evrov, odvisno od velikosti. Tudi v ZDA po lanski oceni raziskovalnega podjetja PricewaterhouseCoopers porabijo približno dva odstotka proračuna za IT. Od že tako skromnih vlaganj v IT v zdravstvu pa je bilo donedavna kar 80 odstotkov uporabljano za administrativne in računovodske posle, samo petima pa za informatizacijo.

#### PREMALO DENARJA ZA IT

Pred letom ali dvema so torej v evropskih državah v povprečju samo 20 odstotkov od tistih dveh odstotkov, torej 0,4 odstotka IT-sredstev, uporabili za uvajanje ali izboljšanje **zdravstvenega informacijskega sistema**. In to navkljub dejstvu, da bi lahko podrobni, ažurni in deljeni dokumenti o zgodovini zdravljenja vsakega pacienta rešili na tisoče življenj vsako leto. Po raziskavah v ZDA in Veliki Britaniji so na primer medicinske napake pri vstopu v bolnišnice pomemben vzrok smrti in zapletov – glavni krivec

pa je pomanjkljivost informacij. Analitiki napovedujejo, da bodo v naslednjih letih vlaganja v zdravstveno nego, ki se zdaj postopoma približuje vrednosti treh odstotkov, doseglo raven drugih industrij, torej nad 5 odstotki.

Mnoga velika podjetja z IT-področja ponujajo **programske rešitve za zdravstvo**: za informatizacijo zdravstvene nege (Siemens), boljše delo-

#### Zdravljenje, zasnovano na tehnologijah

**Rikshospitalet** je visoko specializirana univerzitetna klinika, ki poleg z Univerzo v Oslu sodeluje tudi z drugimi raziskovalnimi ustanovami. Bolnišnica pokriva različne vrste zdravljenja, predvsem zgornjega dela telesa, kar vključuje tudi zdravljene redkih bolezni in zapletenih primerov, presaditev organov in kostnega mozga, nevrokirurgijo ter zdravljenje otrok s prirojenimi deformacijami. V bolnišnici biva na zdravljenju **28.000 bolnikov na leto**, še **17.000** prihaja na **ambulantno zdravljenje**, za **pomoč in preglede** pa se na njo letno obrne še **170.000** ljudi. Celo 60 odstotkov pacientov prihaja iz drugih bolnišnic zaradi naprednejših raziskav in zdravljenja. Bolnišnica ima več kot 4000 zaposlenih, od tega več kot 500 zdravnikov in 1500 bolničark. V Rikshospitaletu imajo blizu 600 postelj, od tega skoraj 50 za intenzivno in postoperativno nego, ter 27 operacijskih dvoran. Znanstvene aktivnosti zajemajo temeljne biomedicinske, celične, molekularne in klinične raziskave. Pri reševanju zapletenih zdravstvenih primerov običajno sodelujejo ekipe medicinskih strokovnjakov z različnih področij, ki se jim pogosto priključijo tudi inženirji in tehniki. To je logično, zaradi vse večjega sodelovanja medicine in tehnologije, ki ga narekuje tudi uporaba napredne tehnološke opreme in znanja. Rikshospitalet svoje izkušnje iz novih postopkov zdravljenja prenaša tudi drugim bolnišnicam na Norveškem.

**Radiumhospitalet** je največja norveška bolnišnica za zdravljenje raka, ki ima 2000 zaposlenih ter na leto sprejme 16.000 bolnikov in še 45.000 na preglede in ambulantno zdravljenje. Univerzitetna bolnišnica **Ullevål** je največja norveška bolnišnica, ki pokriva celoten razpon od lokalne zdravstvene nege do visoko specializirane medicinske oskrbe. Ima 8600 zaposlenih ter na leto sprejme 45.000 bolnikov in še 400.000 na preglede oziroma ambulantno zdravljenje.

## GEEKFEST

#### IT in zdravje

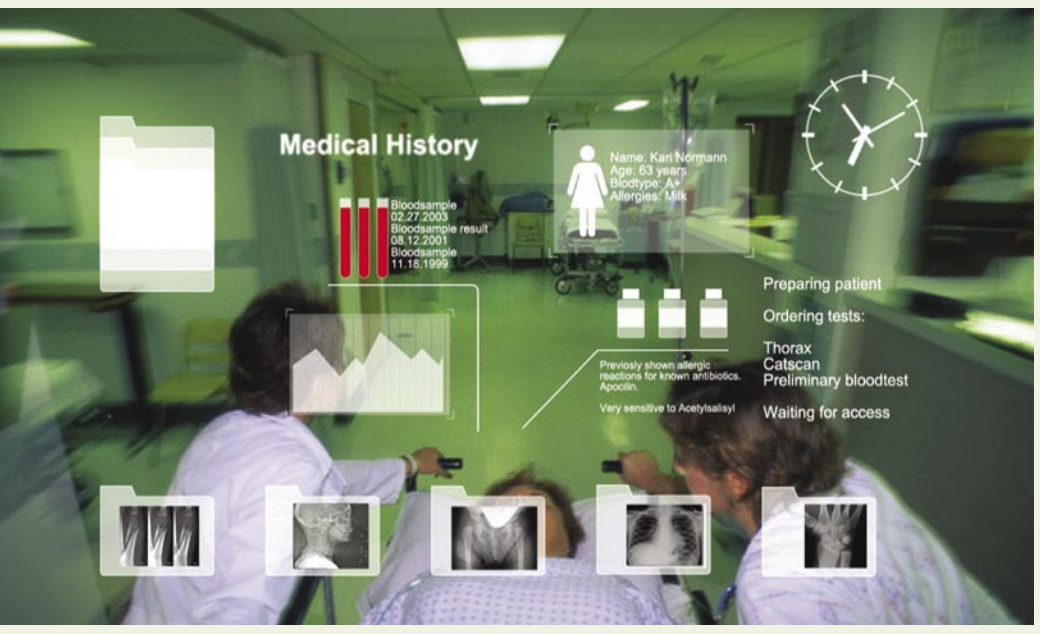

Informacije rešujejo življenje: CSAM Plexus že od vstopa pacienta v bolnišnico zagotavlja zdravnikom vse relevantne podatke in dokumente

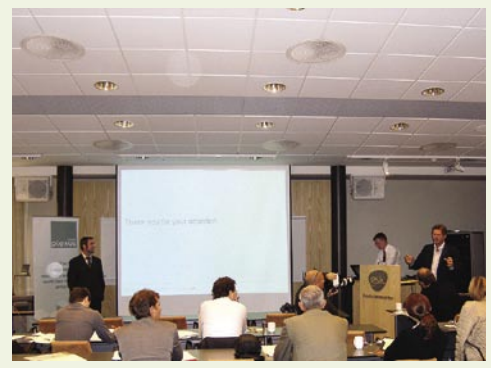

Klinični portal, na voljo vsem: Predstavitev CSAM Plexusa evropskim novinarjem

vanje povezanih storitev in medsebojno delujočih infrastruktur v zdravstvu (Intel), povečanje varnosti bolnikov in kakovosti zdravstvene skrbi ter upravljanje denarnih tokov v zdravstvu (HP). Zdravstvu so na voljo tudi druge rešitve: za izboljšanje poslovnih in kliničnih procesov (Microsoft), izboljšanje sodelovanja in povečanje utemeljenosti medicine na informacijah (IBM), učinkovitejše povezovanje zdravstvene nege, življenjskega sloga in tehnologij (Philips) ter izboljšanje poslovnih operacij, ki povezujejo skrb za paciente, administrativno delo in klinične procese (SAP).

#### »SEDMI NIVO ZDRAVJA«

Med rešitvami je tudi pomoč zdravstvenim organizacijam, da z napredno strojno in programsko opremo postanejo navidezni center sistema, ki povezuje ljudi, vire in informacije v celotnem področju medicinske nege (Cisco). Podjetje Oracle ponuja programske rešitve za upravljanje informacij, ki zagotavljajo učinkovitejše delovanje medicinskih ustanov in izboljšanje varnosti pacientov s tehnologijami in aplikacijami, ki integrirajo klinične in administrativne podatke iz vseh virov ter ustvarjajo celovite **digitalne dosjeje bolnikov** oz. elektronske zdravstvene spise (Electronic Health Record). Številna druga

podjetja po svetu skrbijo za prilagajanje oziroma nameščanje tovrstnih rešitev in opreme ali pa tudi sama razvijajo posebne rešitve za določene namene s področja zdravstva.

Sposobnost pridobivanja in deljenja pravočasnih informacij postaja odločilna za učinkovitost zdravstva pred rastočimi izzivi stalne rasti stroškov, pomanjkanja kadrov, širjenja kroničnih

#### Transakcijska osnova za zdravje

**Oraclova** programska rešitev **Healthcare Transaction Base (HTB)** je storitveno usmerjena arhitektura, ki podpira integracijo, razvoj in medsebojno delovanje širokega spektra medicinskih aplikacij. Platforma združuje obsežno, na standardih zasnovano podatkovno skladišče z robustno skupino integriranih storitev za urejanje, zaščito prilagojeno potrebam uporabnika, nadzor ter poslovne procese in delovni potek. Močna kombinacija omogoča konsolidacijo podatkov, hiter razvoj aplikacij in izjemno medsebojno delovanje sistemov. Široka paleta zdravstvenih organizacij, od bolnišnic in zavarovalnic, do vladnih teles in javnih zdravstvenih agencij, lahko s pomočjo platforme HTB učinkoviti integrira, upravlja, izroča in prikazuje informacije s ciljem načrtovanja, oskrbovanja, izvajanja in financiranja medicinske skrbi. Podjetje CSAM International uporablja širok spekter Oraclove programske opreme, med drugim Oracle 10g Database, Oracle Fusion Middleware in Oracle SOA Suite. Na HTB razvit klinični portal in integrativno orodje CSAM Plexus, ki je neodvisno od platforme, vključuje tudi Oracle Business intelligence (BI) Clinical Data Warehouse in Oracle Identity Management Suite.

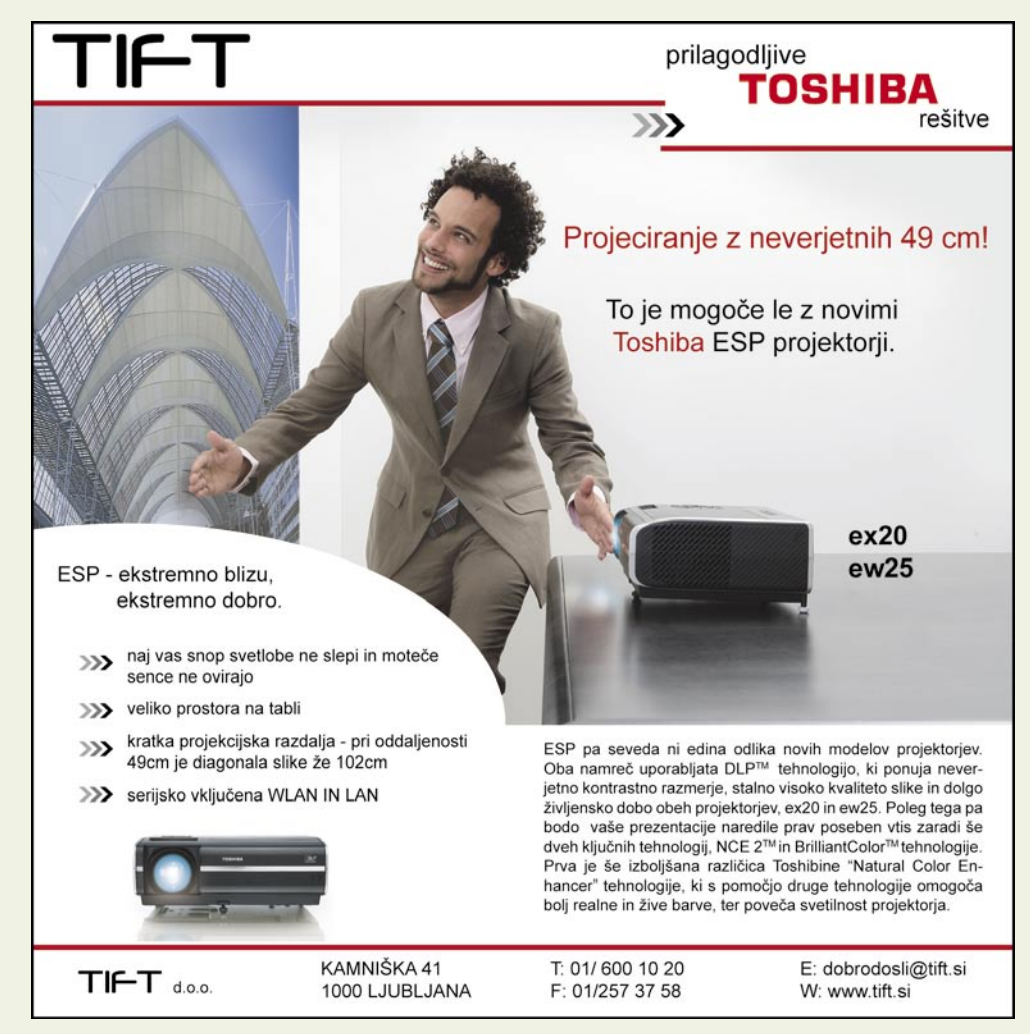

## **FFKFFST**

### IT in zdravje

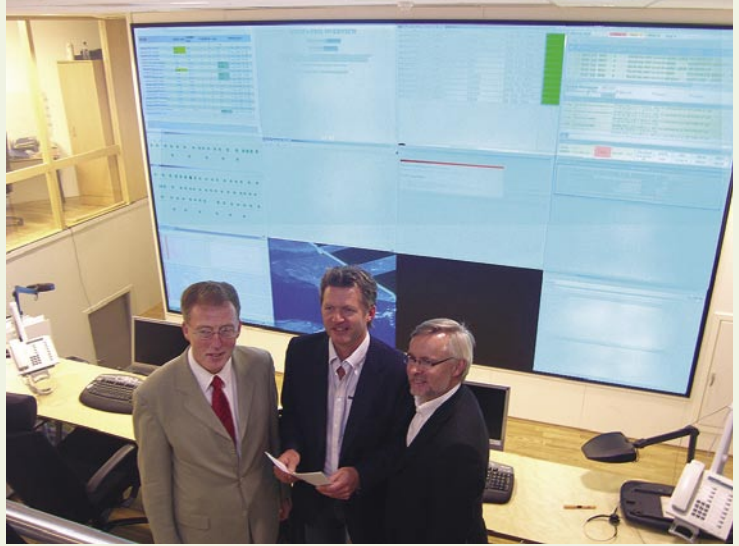

Kontrolni center bolnišnice Rikshospitalet: Podpredsednik Oracle Healthcare & Life Science Charles Scatchard, predsednik uprave CSAM Sverre Flatby in generalni direktor CSAM Lars Hofstad

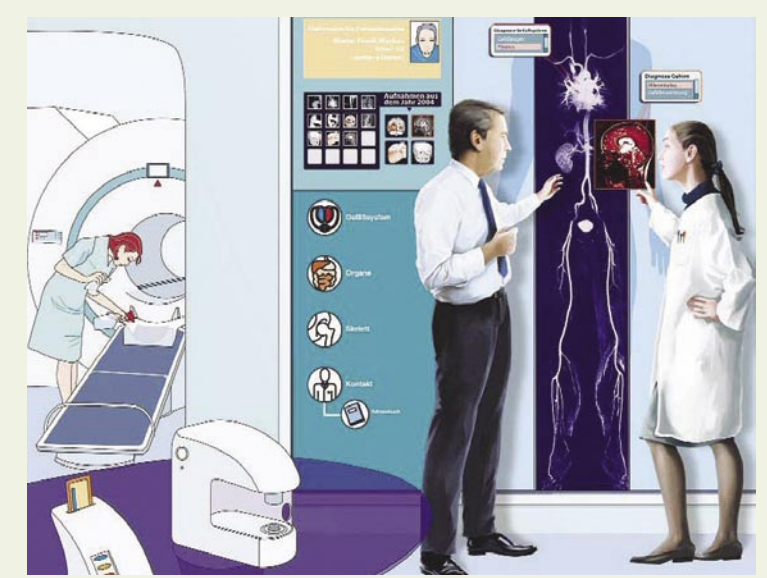

Polavtomatsko preverjanje zdravja: V javnih zdravstvenih centrih bo omogočeno hitro diagnosticiranje s pomočjo opreme, kot so tomografi za celotni pregled telesa.

bolezni, zaostrovanja regulacijskih predpisov in ne nazadnje povečevanja pričakovanj pacientov. Pomemben napredek v tej smeri je bil dosežen, ko so strokovnjaki za zdravstvo in informatiki sprejeli standard za shranjevanje in deljenje zdravstvenih informacij **Health Level Seven** v tretji različici (HL7 v3), s katerim je uveden tudi **Referenčni informacijski model (**RIM), ki nalaga večjo doslednost glede shranjevanja in deljenja informacij prek različnih področij in segmentov zdravstva. Oracle je nato ustvaril **Healthcare Transaction Base** (HTB), prvi informacijski sistem, zasnovan na standardu HL7 v3/RIM.

#### DIGITALNI MOST

Orodja HTB omogočajo razvijalcem programske opreme izgradnjo novih kliničnih aplikacij ter deljenje informacij med obstoječimi sistemi na podatkovni platformi, zasnovani na standardu RIM. Programsko platformo je med prvimi uporabilo norveško podjetje CSAM (»si'zem«), ki je ustanovljeno v letu 2005 s sredstvi naprednih investicijskih družb in samih zaposlenih, s ciljem razvijanja rešitev za zdravstvene ustanove. **CSAM International** je nastal in še zmeraj posluje v najnaprednejšem znanstvenem in raziskovalnem središču **SINTEF** v Oslu, v neposredni bližini univerzitetne klinike Rikshospitalet in Radiumhospitalet.

Podjetje je na podlagi sistema HTB razvilo tehnološko platformo za upravljanje informacij **CSAM Plexus**, ki bolnišnicam zagotavlja takojšnji pristop do vseh zdravstvenih dokumentov pacienta prek enega samega enostavnega vmesnika. To omogoča učinkovito pripravo naslednjih korakov, s katerimi postaja zdravljenje pacienta hitrejše, boljše in varnejše. Kot poudarja **Sverre Flatby**, predsednik uprave CSAM International: »CSAM Plexus ni tradicionalni medicinski sistem, ampak prej digitalni most, ki povezuje sisteme za zdravstveno skrb, medicinsko osebje in paciente«. Oraclove tehnologije in CSAM Plexus omogočajo zaposlenim hiter dostop do administrativnih podatkov in podatkov o bolnikih,

#### Prilagojeno zdravljenje

Strokovnjaki različnih specialističnih usmeritev pričakujejo v bližnji prihodnosti v zdravstvenih ustanovah ustanavljanje **vse bolj integriranih informacijskih sistemov** ter tudi uvajanje vse novejših informacijskih in komunikacijskih, poleg predvsem medicinskih **tehnologij**. Podaljšanje življenjske dobe, ki ga omogočata razvoja medicinskih znanosti, izboljševanje zdravstvenih storitev in vse bolj zdrav življenjski slog, bodo povečali rast skupnih stroškov v zdravstvu. Da bi zmanjšali problem, morajo strokovnjaki zagotoviti **zmanjševanje stroškov na bolnika** z uporabo novih diagnostičnih in terapevtskih tehnologij, izboljševanjem medicinske opreme ter z novimi, učinkovitejšimi postopki zdravljenja. S pomočjo informacijskih tehnologij bodo izboljšani tudi delovni procesi v zdravstvu. Analitiki Global Industry Analist ocenjujejo, da je vrednost trga novih informacijskih rešitev v zdravstvu porasla z 20 milijard dolarjev v letu 2000 na 35 milijard v letu 2005. Informacijske tehnologije bodo pomagale praktično vsem sektorjem v zdravstvu, od administrativnih in računovodskih poslov do analize zdravstvenih podatkov, nadaljnjega razvoja tehnologij pridobivanja medicinskih posnetkov, razvoja sistemov za osebne zdravstvene podatke in podobno.

Informacijski sistem **CSAM Plexus** že danes omogoča višji nivo diagnostike, nadzora, zdravljenja in posegov zaradi dosegljivosti podatkov in aplikacij na klik miške. V prihodnosti pa lahko pričakujemo tudi druge storitve, kot so moduli za e**-učenje**, **telemedicinske** storitve in sistemi za **upravljanje odnosov s pacienti**. Med drugim se bodo hitro razvijali tudi sistemi za **domačo nego bolnikov**. Medicinski strokovnjaki ocenjujejo, da bo letos vrednost hišne oskrbe v ZDA dosegla vrednost 310 milijonov dolarjev, v primerjavi s 96 milijonov v letu 2001. Telemedicina in osebni programski pomočniki, opremljeni z umetno inteligenco, bodo v prihodnosti omogočili preprečevanje razvoja bolezni in domače zdravljenje bistveno večjemu številu ljudi kot danes. Na primer, opravljanje domačih testov bo omogočalo pacientom redno preverjanje lastnega zdravja in pošiljanje podatkov zdravnikom na analizo. Pravzaprav to že danes bolj ali manj omogoča informacijski sistem CSAM Plexus, nameščen v bolnišnici Rikshospitalet.

Medicinske slikovne tehnologije, ki se vse bolj uporabljajo v medicinskih ustanovah, bodo v prihodnosti omogočale zdravnikom odkrivanje in analize različnih procesov, ki so **predhodniki bolezni**. Molekularna obdelava slik, na primer, bo kombinirala konvencionalno pridobivanje slik z dodajanjem kontrastnih medijev za zgodnje odkrivanje bolezni. Odkrivanje **raka**, na primer, bo mogoče celo **leto prej** kot zdaj. Na področju biotehnologije bodo posebej izraženi trendi **miniaturizacije** in uvajanja **decentraliziranih** diagnostičnih sistemov. **Biotehnologija** bo pokrivala tri področja, ki se hitro razvijajo: nova zdravila, jedrne tehnologije, kot je bioinformatika, ter podporne tehnologije kot so biočipi. Laboratorij je praktično že danes mogoče zmanjšati do takšne stopnje, da ga je mogoče namestiti na en sam čip. **Laboratorij na čipu** bo v prihodnosti ne le upravljal laboratorijske procese, kemične reakcije in pridružene podatke, temveč bo vseboval vse potrebne informacije o potrebnih substancah in reagentih. Tovrstni miniaturni laboratoriji bodo natančni podobno kot veliki laboratoriji in obenem precej hitrejši. Po zaslugi takšne »decentralizacije« bodo zdravniki lahko sami izvajali molekularno diagnostiko in bistveno hitreje odločali o zdravljenju, kar bo lahko mnogim bolnikom rešilo življenje

## GEEKFEST

IT in zdravje

Do zdravja po video telefonu: Klicni centri za zdravstveno skrb bodo na podlagi medicinskih podatkov pacientom nudili takojšnjo pomoč.

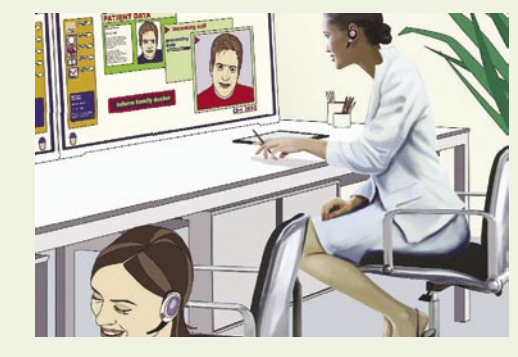

ki bi sicer ostali razdeljeni v preko 600 različnih aplikacij in že obstoječih sistemov v bolnišnici.

#### VSE V ENEM VMESNIKU

**Klinični informacijski portal** povezuje elektronske sisteme, namenjene pacientom, z administrativnimi sistemi prek skupnega vmesnika. Podatki v kliničnem portalu vključujejo zgodovino zdravljenja, trenutno zdravstveno stanje, poročila, pregled uporabe zdravil, podatke o alergijah ali drugih tveganjih, laboratorijske rezultate, rentgenske slike, opise kirurških posegov in podobno. Izkušnje kažejo, da je v nujnih primerih za zbiranje vseh obstoječih beležk in izvidov na papirjih potrebno tri dni, medtem ko so v sistemu CSAM Plexus informacije na voljo **takoj**, v kratkem času pa se priskrbijo tudi novi **izvidi**. Medicinsko osebje in uprava bolnišnice imajo možnost takojšnjega dostopa do informacij in njihovega posodabljanja v realnem času, po potrebi pa tudi med bolnišnicami, seveda v strogo predpisanem sistemu pooblastil.

Takojšnji dostop do relevantnih podatkov o pacientu omogoča **hitrejše in kakovostnejše posege t**er tudi boljše okrevanje. Dostop medicinskem osebju do vseh informacij o bolniku je omogočen samo pri nujnem ukrepu, a se tudi takrat naknadno analizira pravilnost uporabe informacij v interesu bolnika. Ocenjevanje je del skrbi za spoštovanje **etičnih pravil** in **zaščito zasebnosti** vsakega pacienta. CSAM Plexus omogoča tudi samim **pacientom** interaktivni vpogled v določene podatke v segmentu, do katerih lahko dostopajo prek interneta: branje poosebljenih zdravstvenih informacij, zastavljanje vprašanj, izpolnjevanje obrazcev pred preiskavami, vpogled v laboratorijske rezultate in branje osebnega zdravstvenega poročila. Portal »Moj dnevnik«, na primer, omogoča hemofilikom vnašanje kliničnih podatkov, ki jih potem zdravnik komentira na redni kontroli.

#### DIGITALNA BOLNIŠNICA

Pri razvoju kliničnega portala Plexus je podjetju CSAM poleg bolnišnice Rikshospitalet-Radiumhospitalet pomagalo še pet bolnišnic iz drugih delov države. Klinični portal CSAM Plexus zdaj uporabljajo v bolnišnicah Rikshospitalet in Radiumhospitalet ter Univerzitetni bolnišnici Ullevål v Oslu, bolnišnici Västmanland Län na Švedskem in Pekinški univerzitetni kliniki na Kitajskem. Rešitev je uporabna v **kateremkoli zdravstvenem sistemu**. CSAM praviloma oblikuje 60−70 odstotkov sistema, tako da uporabnik lahko preostalih med 40 in 30 odstotkov oblikuje po lastnih potrebah. Podjetji CSAM International in Oracle sta rešitev že uspešno namestila na Švedskem in Kitajskem, zdaj pa se trudijo, da bi napredno rešitev CSAM Plexus skupaj tržila tudi drugje.

Zdravstvene ustanove, ki skrbijo za medicinsko nego, nimajo drugih možnosti kot izboljšanje uporabe in pretoka informacij, pri čemer imajo ključno vlogo informacijske tehnologije. Zdravniki in drugo medicinsko osebje nujno potrebujejo **hiter in preprost dostop do pacientovih podatkov**, kar pogosto v sistemu, temelječem na papirju, ni mogoče ali je prepočasno. Rentgenski, PET, MRI in drugi posnetki ter druga dokumentacija o pacientu na različnih lokacijah

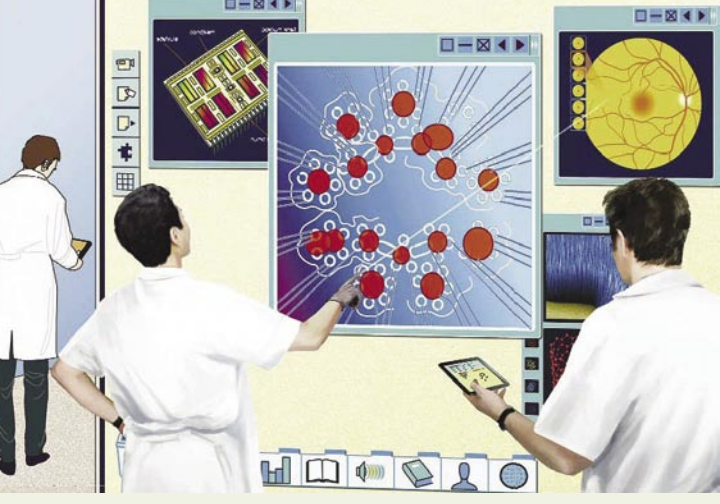

Pomoč v organizmu: Biočipi bodo odkrivali bolezen na genetski ravni, medtem ko bodo nevročipi neposredno komunicirali z živčnimi celicami.

ne le upočasnijo zdravljenje, temveč tudi tratijo dragocen čas zdravstvenih profesionalcev. Zato mora biti v ospredju učinkovite bolnišnice močno IT-ogrodje, ki prinaša številne koristi glede skrbi za paciente ter tudi upravljanja medicinske ustanove. Klinični portal CSAM Plexus, ki smo si ga ogledali v »digitalni« bolnišnici Rikshospitalet v Oslu, sodi v vrh takšnih rešitev.

### F-Secure Internet Security 2008 omogoča dobro počutje osebnih računalnikov

 $\blacksquare$ 

Uporaba F-Secure Internet Security 2008 izboljša stopnjo varnosti in uporabnikom ter manjšim podjetjem omogoča brezskrbno uporabo spleta. Programska rešitev spretno uporablja različne tehnologije zaščite, tako da se uporabnikom z njo praktično ni potrebno ukvarjati, prav tako odpravlja potrebo po uporabi in osveževanju več različnih varnostnih rešitev

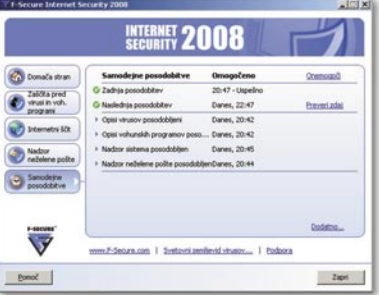

Uporabniki imajo zagotovljeno enoletno samodejno osveževanje. Raziskovalni laboratoriji podjetja F-Secure so znani po svoji hitrosti in zanesljivosti, poleg tega so računalniki imuni na nove grožnje, za katere tradicionalne

zaščite še ne obstajajo. Program namreč vsebuje tehnologijo F-Secure DeepGuard(tm), ki varuje uporabnike pred novimi, doslej neznanimi grožnjami.

Nova verzija samodejno prilagaja porabo sistemskih sredstev ter tako porabi zelo malo pomnilnika in manj obremenjuje procesor. Starševska zaščita omogoča omejevanje dostopa do neprimernih strani in vnos varnih strani. Dodano je tudi samodejno preprečevanje dostopa do lažnih spletnih strani finančnih ustanov.

"Naša naloga je omogočiti uporabnikom polno izkoriščanje prednosti uporabe spletnih storitev, skrb za varnost pa naj prepustijo našemu programu," je povedal Ari Alakiuttu, direktor proizvodov in storitev pri podjetju F-Secure Corporation.

F-Secure Internet Security 2008 je na voljo v kar 25-tih različnih jezikih, tudi v slovenskem. Cena je izjemno ugodna, saj se program lahko hkrati namesti na tri računalnike. Podpira tudi najnovejši Microsoftov operacijski sistem Windows Vista. -SECURE<sup>'</sup>

**BE SURE.** 

Več informacij in preizkusne verzije programov F-Secure: http://www.f-secure.si

mreža

### GNU/Linux

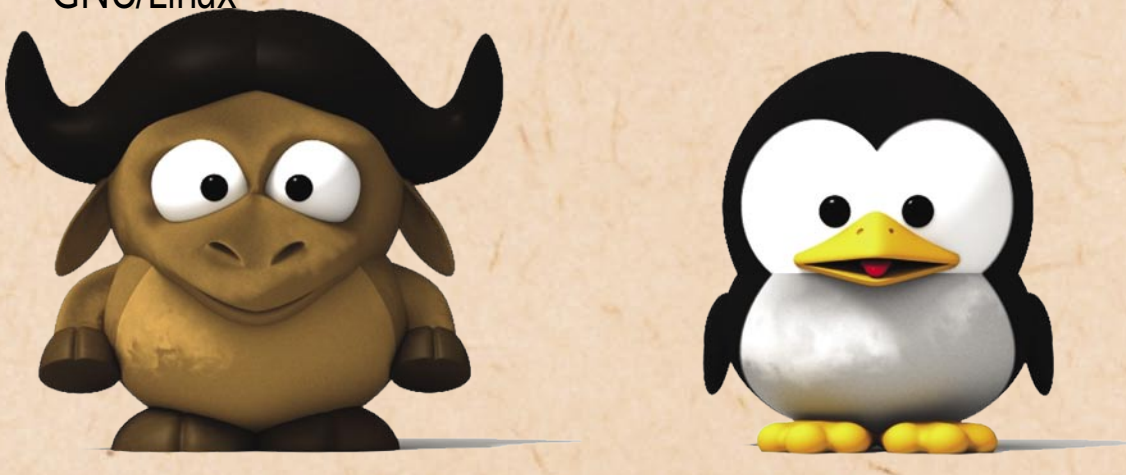

# **Pohod na namizja**

Leta in leta je veljalo prepričanje, da najdemo GNU/Linux samo v strežnikih in na namizjih najbolj zagretih računalniških zanesenjakov, danes pa se že kaže kot dostojna alternativa operacijskemu sistemu Windows. V trenutku, ko so proizvajalci in prodajalci uporabili kupcu prijazne marketinške tehnike in ko je začela rasti priljubljenost spletnih aplikacij, je postalo jasno, da bi se lahko GNU/Linux znašel tudi v računalnikih vsakdanjih uporabnikov.

#### **Piše: Robert Klinc**

robert.klinc@mojmikro.si

**P**red desetletjem je od-<br>prtokodna skupnost<br>naivno verjela, da bo<br>GNU/Linux zaradi svojih red desetletjem je odprtokodna skupnost naivno verjela, da bo prednosti sam našel pot do uporabnikov ter prevzel mesto, ki ga je zasedalo podjetje Microsoft s svojimi rešitvami. Zaupanje so gradili na dejstvu, da je že takrat lahko tekel na **široki paleti strojne opreme**, da ga je bilo mogoče prirediti za izvajanje **specializiranih nalog** ter, najpomembneje, da je **brezplačen**.

Vendar se to žal ni uresničilo. Mnoge distribucije so imele velike težave z združljivostjo, prav tako je bilo potrebno ogromno znanja, da je bil računalnik z GNU/ Linuxom nastavljen in pripravljen za delo. Rezultat je bil ta, da je našel pot predvsem do strežnikov, kjer obvladuje precejšen segment trga, na namizja pa mu žal ni uspelo priti. Do danes.

#### ČASI SE **SPREMINIAIO**

Vzpon GNU/Linuxa se je začel praktično isti trenutek, ko so **razvijalci prisluhnili uporabnikom** in ubrali podobno pot, kot jo je pred leti Microsoft: poenostavili so postopek namestitve ter posvetili nekaj več časa namizju in namiznim programom.

Danes lahko rečemo, da je **namestitev** katerekoli od distribucij, ki so na voljo, **otročje lahka**. Še več – v večini primerov uporabnikom ni treba napisati v ukazno vrstico niti enega ukaza. Poleg tega večina razvijalcev v boju za potencialne uporabnike ponuja tako imenovane **»žive«** (*live*) različice, ki jih najdemo v spletu v obliki namestitvenih slik ter sami (legalno!) posnamemo na ustrezen medij. Z njihovo pomočjo lahko vsak preizkusi nov operacijski sistem tudi v svojem računalniku, pri čemer namestitev sploh ni potrebna, saj teče kar s CDoziroma DVD-medija.

#### Jubuntu redhat.

Tako tveganja praktično ni, saj lahko prav vsak še pred »usodnim korakom« v svojem računalniku preveri združljivost in delovanje izbrane distribucije.

Da bi bila selitev še lažja, obstajajo celo orodja, ki vam pri tem pomagajo. Selitveno orodje distribucije GNU/Linux **Ubuntu** na primer prepozna priljubljene strani Internet Explorerja, Firefoxove zaznamke, ozadje namizja, stike računov AOL in Yahoo za neposredno sporočanje ter jih uvozi v nov sistem. Orodje zna izvesti celo selitev več uporabniških računov.

Trud razvijalcev ni ostal neopažen, svež pristop in nezapletena uporaba pa osvajata čedalje več uporabnikov. Vendar pa je treba priznati, da za uspeh niso zaslužni samo razvijalci GNU/Linuxa, pač pa tudi spremembe, ki smo jim bili priča v zadnjih letih. Trend, da se **aplikacije** v čedalje večjem obsegu selijo **z namizij v splet**, spreminja razmerja v računalniški industriji. Naenkrat je postalo nepomembno, s katerim operacijskih sistemom dostopaš do spleta, saj so rešitve na področju brskalnikov povsod dovolj kakovostne. Googlova orodja (preglednice, urejevalnik besedil, koledar, e-pošto …), Flickr, Facebook in podobno lahko uporabljamo tako na sistemu Windows kot tudi GNU/Linux in MacOS, zato je bojazen, da bi morali uporabniki spreminjati navade in se učiti kaj pretirano novega, povsem odveč. Je pa opazna vsaj ena velika razlika – **cena**. Praktično vse distribucije GNU/Linuxa z vsemi orodji so **brezplačne**, medtem ko je alternative treba plačati.

#### NI VSE ZLATO ...

Kljub vsemu je pred razvijalci še veliko dela, saj jim nekaterih težav še ni uspelo rešiti.

Ena največjih je **nameščanje programov**, saj praktično vsaka distribucija uporablja svoj namestitveni forma**t** (rpm, deb, slp, pkg …) in svoj program (YaST, Synaptic, APT, ...), ki jih je toliko, da jim je težko slediti, med seboj pa niso združljivi. To pomeni, da mora nekdo, ki želi izdati program za GNU/Linux, tega pripraviti v **več formatih**, med njimi pa so le malenkostne razlike. Seveda razvijalci programske opreme tega ne želijo početi, zato se je že pojavila pobuda, da bi se zadeva standardizirala, premike v tej smeri pa gre pričakovati v letu 2008.

Velik problem je tudi **strojna podpora**, saj se tudi pri namestitvi najbolj priljubljenih distribucij zgodi, da stvari ne delujejo. Največje težave se pojavljajo z mrežnimi in grafičnimi karticami, jih je pa čedalje manj, saj so k reševanju pristopili tudi proizvajalci. Tako je ravno pretekli mesec podjetje ATI sporočilo, da bo objavilo kodo in specifikacije

## fedor

za svoje grafične kartice, od tod do boljših gonilnikov in uporabe njihovih dodatnih možnosti pa je le še korak.

Tudi **programska podpora** še ni takšna, kot bi si uporabniki GNU/Linuxa želeli. Čeprav je za praktično vsako nalogo na voljo precej alternativ, manjkajo priljubljene profesionalne aplikacije, kot sta na primer Adobe Photoshop ali pa Macromedia Dreamweaver, saj jim alternative (The Gimp, NVU) zaenkrat še ne sežejo do kolen. Se pa tudi to spreminja, saj se že dalj časa napoveduje, da bo izdana spletna različica programa Photoshop, ki bo rešila tudi ta problem.

Nekoliko drugače je z najnovejšimi in najbolj priljubljenimi igrami, ki jih za GNU/Linux preprosto ni. Pričakovati je, da se bo to spremenilo šele takrat, ko bo rešen največji problem – število uporabnikov.

#### MNOŽICA **DISTRIBUCIJ**

Za razliko od operacijskega sistema Microsoft Windows, ki mu je priložen minimalen nabor programov (ostale dobimo iz drugih virov) in ki ga razvija eno podjetje, je operacijski sistem GNU/Linux sestavljen iz jedra, nabora orodij GNU, namestitvenega programa, urejevalnika paketov in množice drugih programskih komponent. Ker so vse komponente brezplačne za uporabo in distribucijo, jih lahko uporabi in prilagodi svojim potrebam vsak – to pomeni, da lahko **vsak izdela svojo distribucijo** GNU/Linuxa.

Na začetku jih je obstajalo le nekaj, danes pa obstaja nepregledna množica distri-

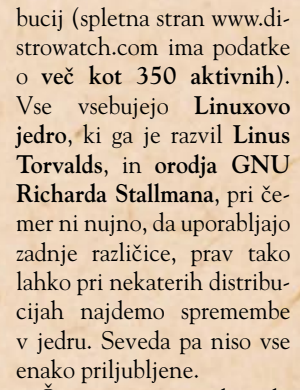

Če verjamemo raziskavi, ki jo vsako leto opravi spletna stran DesktopLinux.com, je najbolj priljubljena distribu-

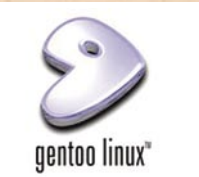

#### Ubuntu na DVD-ju Mojega mikra

Na našem DVD-ju je v rubriki Novosti tudi **datoteka ISO operacijskega sistema Ubuntu**. Gre za sliko CD-ja, iz katere je treba s programom tipa Nero ali podobnim izdelati namestitveni CD. A ta CD je tudi tako imenovani **LiveCD**. To pomeni, da če računalnik v BIOS-u nastavimo tako, da se zažene s CD-ja namesto s trdega diska, dobimo funkcionalen operacijski sistem, ki deluje brez posegov v računalnik. Če torej želite le videti, kako deluje Ubuntu, nastavite računalnik na zagon s CD-ja, vstavite namestitveni CD in počakajte, da se na zaslonu prikaže zagonska slika Ubuntu. Na njej izberite jezik (da, slovenščina je podprta) in s seznama izberite Zaženi in namesti. Operacijski sistem se bo zagnal in brez težav ga boste lahko pregledali. Če vam bo všeč, pa ga lahko s programom Namesti tudi namestite. A le pazite, da veste, kaj delate. Če hočete imeti Ubuntu poleg svojega obstoječega operacijskega sistema, malce preglejte dokumentacijo, kako se to naredi, kako se spremenijo obstoječe particije, kako se sistem namesti poleg obstoječega in podobno …

### GNU/Linux

cija GNU/Linuxa še vedno **Ubuntu** (pri tem mislijo tako na Ubuntu kot tudi Kubuntu in Xubuntu), sledi pa mu družina **SUSE**, v kateri sta v ospredju openSUSE in SLED (SUSE Linux Enterprise Desktop). Na tretjem mestu je »pravi« **Debian** (tudi Ubuntu temelji na tej distribuciji), na četrtem družina distribucij **Red Hat/Fedora** (med katere uvrščajo tudi CentOS), na petem pa **Gentoo**.

V vsej tej množici se seveda postavi vprašanje, katero distribucijo namestiti.

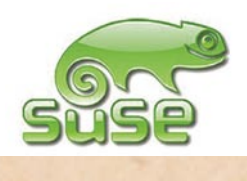

Odgovor je, kot vedno, na dlani – odvisno od tega, kaj želite. Vsaka ima svoje posebnosti, prednosti in slabosti, katero bomo uporabili, pa je odvisno od našega znanja, izkušenj, dojemanja in tudi okusa. Vedno se moramo zavedati, da četudi preizkusimo deset različnih distribucij, jih obstaja še vsaj 340. V grobem velja, da je največ uporabnikov, ki uporabljajo **najbolj priljubljene** distribucije, zato lahko ob njihovi uporabi pri težavah ob iskanju po spletu pričakujemo največ pomoči.

#### ...IN VENDAR SE SVETI

Zdi se, da je edina stvar, ki GNU/Linuxu še manjka, večji krog uporabnikov.

aero

**PROJEKTOR 16 : 10** 

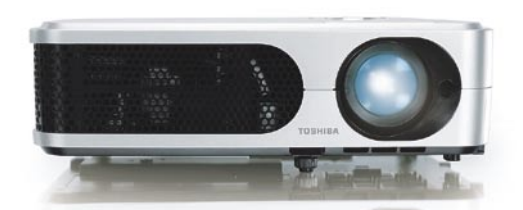

**Toshibin** novi projektor **wx2200** je prvi poslovni projektor podjetja Toshiba, ki ponuja naraven format v razmerju 16 : 10. Ta format je še posebej uporaben pri prikazovanju tabel, stranskih ikon oziroma drugih ukazov, ki so na zaslonu prenosnika. Ločljivost WXGA Toshibinega novega LCD-modela je idealna za prikazovanje podob v razmerju 16 : 10. Projektor wx2200 pa je tudi uporabniku prijazen, s funkcijami za zaščito in briljantno barvno reprodukcijo. Zaradi podpore formata 16 : 10 je Toshibinemu wx2200 zagotovljena uspešna prihodnost. Glede na zadnji pregled področja PC-industrije široki format PC-monitorjev dosega že več kot 50 odstotkov celotnega trga. Premoč zaslonov formata 16 : 10 je povzročila potrebo po projektorjih, ki lahko prikazujejo format 1 : 1. Tako je model wx2- 200 idealen za prikazovanje kakršnekoli aplikacije, od Excelovih dokumentov do grafov. (promocijska novica)

Pri doseganju tega cilja bo bistvenega pomena **podpora proizvajalcev**, ki se že kaže. Omenili smo že gesto proizvajalca grafičnih kartic **ATI**, še pomembnejši pa je zgled, ki ga je dalo podjetje **Dell**. Slednje je odgovorilo na zahteve uporabnikov, ki so želeli več izbire, in maja trgu ponudilo serijo prenosnikov, na katerih je privzeto nameščena distribucija Ubuntu. Izdana kombinacija je velik hit, podjetje pa napoveduje še večjo tovrstno ponudbo.

Še večji razcvet nekoliko zavira podjetje Microsoft, ki s svojimi vpeljanimi mreža-

mi in povezavami z največjimi proizvajalci trenutno še lahko zavira rast kroga uporabnikov. Vendar pa se ob vseh težavah podjetja Microsoft zdi, da je ravno zdaj pravi čas za menjavo – sistem Windows XP je že nekoliko zastarel, nadgradnja na Windows Vista pa poleg vseh težav in visoke cene licenc zahteva še nadgradnjo strojne opreme, kar pomeni precejšnji finančni vložek. GNU/Linux se ponuja sam od sebe – strojno precej manj zahteven, dodelan ter grafično superioren se lahko mirno postavi ob bok in spusti v boj s tekmecem.

nperbram

Tíx Ne pozaki!<br>Sestanek 8.00

Tvoj drugi spomin

AERO, d.d. Ipavčeva ulica 32, 3000 CELIE, tel.: 03 42 35 100, faks: 03 42 35 245, e-mail: info@aero.si, www.aero.si

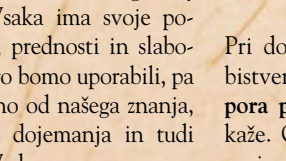

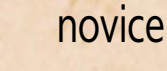

mreža

# pogovor z Billom Inmonom **Informacija pred intuicijo**

Pridobite dejstva za boljše poslovno odločanje! Bill Inmon, znan tudi kot »oče podatkovnih skladišč«, pojasnjuje, kako lahko s poslovnim obveščanjem zmanjšamo stroške, izboljšamo odločitve in damo delavcem večjo moč.

#### **Piše: Boštjan Klanjščak,**  IDC

**B**illa Inmona, svetovno<br> **datkovnih skladišč in**<br> **neclaurace** ehve<sup>xx</sup>onia is znanega pionirja poposlovnega obveščanja, je Computerworld Magazine imenoval za »enega izmed desetih najpomembnejših ljudi na področju informacijskih tehnologij v preteklih štiridesetih letih«. Kot predsednik podjetja **Inmon Data Systems** ter avtor 46 knjig in preko 650 člankov na temo podatkovnega skladiščenja, je Bill Inmon trenutno eden bolj izkušenih specialistov za podatkovna skladišča. **Vladimir Tax** iz podjetja IDC se je z Billom Inmonom pogovarjal o podatkovnem skladiščenju in poslovnem obveščanju, poslovnih koristih pa tudi o morebitnih težavah pri uporabi in uvedbi poslovnega obveščanja.

#### *Kako lahko uporaba podatkovnih skladišč/ poslovnega obveščanja izboljša učinkovitost organizacije ?*

**Inmon:** Poslovno obveščanje dokazano prinaša precejšnje izboljšave v učinkovitosti upravljanja poslovanja, ker spreminja postopek sprejemanja odločitev v podjetjih. Pomaga pri sprejemanju informiranih odločitev in odpravi naključnih dejanj, in sicer

tako, da pravočasno prinese prave, na dejstvih temelječe informacije pravim osebam zadolženim za odločanje. Istočasno omogoča organizacijam, da z uporabo nabora merljivih indikatorjev spremlja in meri svojo poslovno učinkovitost . To ima zelo pozitiven vpliv na poslovne operacije in nadzor nad porabo (stroški).

#### *Nekateri managerji*

*– tudi tisti uspešni – radi temeljijo svoje odločitve na »notranjem občutku«. Ali obstaja nevarnost, da bi bili ti direktorji odtujeni od dragih rešitev poslovnega obveščanja oziroma da bi jih ignorirali?*

**Inmmon:** Tisti managerji, ki se zanašajo na svojo intuicijo ali pa temeljijo svoje odločitve na pristranskosti, korupciji ali nepotizmu, bodo seveda nasprotovali na dejstvih temelječemu postopku sprejemanja odločitev, ki ga vpeljuje poslovno obveščanje. Tudi srednji management ima lahko negativno stališče do uvedbe poslovnega obveščanja, saj prevzema njihovo tradicionalno vlogo zbiranja informacij, pisanja poročil itd. Čeprav lahko poslovno obveščanje v tem smislu povzroči manjši razdor med managerji, je končni učinek na izboljšanje poslovne učinko-

vitosti nesporen. To je stvar komunikacije in upravljanja sprememb. V resnici lahko postane precejšen del dobro plačanega srednjega managementa pogrešljiv.

#### *Ali lahko izmerite*

*učinke poslovnega obveščanja? Ali obstajajo konkretni podatki, ki natančno opredeljujejo donosnost naložbe v podatkovna skladišča in poslovno obveščanje?*

**Inmon:** Stroške uvedbe podatkovnega skladišča težko upravičimo zaradi več razlogov. Eden je ta, da prednosti podatkovnega skladišča niso opazne, dokler ni zgrajeno. A tudi po tem je težko identificirati in razčleniti prednosti. S stališča poslovnežev podatkovna skladišča prinašajo povečanje tržnega deleža, dobička, prihodkov in zmanjšanje stroškov.

#### *To vse so konkretni indikatorji, ki jih lahko primerjamo s podatki iz obdobja pred uvedbo podatkovnega skladišča in poslovnega obveščanja ...*

**Inmon:** Problem pri merjenju poslovnih učinkov podatkovnih skladišč je v tem, da obstaja več dejavnikov, ki vplivajo na povečanje tržnega deleža in prihodkov, ki niso povezani s samim podatkovnim skladiščem. Meriti

**"**

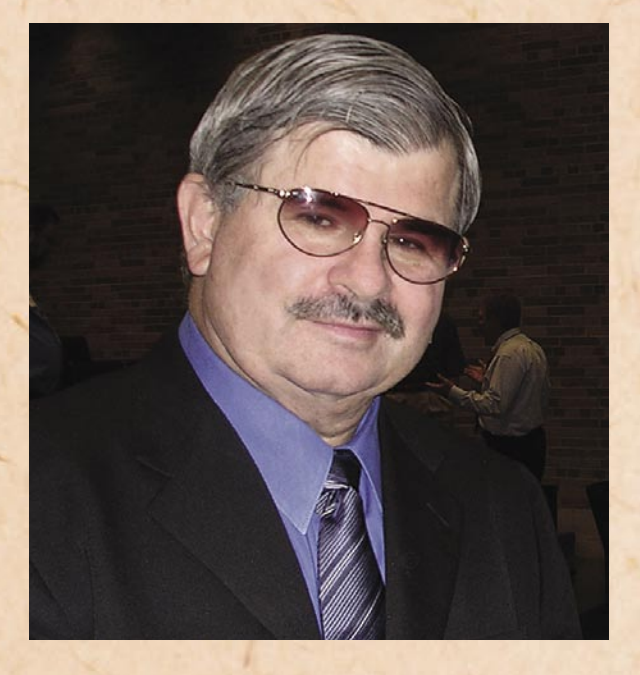

vpliv enega podatkovnega skladišča na povečanje tržnega deleža in prihodkov je podobno, kot bi poskušali iz celotnega orkestra izolirati zvok ene violine. Čeprav je zvok ene violine nedvomno pomemben za uspešnost orkestra, je pri končni analizi veliko drugih glasbil, ki prispevajo k sami glasbi.

#### *Če ne moremo natančno opredeliti koristi vzpostavitve podatkovnega skladišča, potem ga je nesmiselno vpeljevati za vsako ceno. Mora obstajati logika, ki upravičuje ceno podatkovnega skladišča.*

**Inmon:** Če kupite velik luksuzen avto zato, da boste vozili otroke v šolo in hodili po nakupih, potem se ne smete pritoževati nad ceno bencina in visokimi stroški vzdrževanja. S podatkovnim skladiščenjem je podobno. Ljudje se pritožujejo nad ceno, čeprav so zgradili strukturo, ki je prezapletena za njihove potrebe. Ko se govori o podatkovnih skladiščih, korporacije ne vedo oziroma nočejo vedeti, da mečejo stran ogromne količine denarja. Ne razumejo, da pri izgradnji in strukturiranju podatkovnih skladišč obstaja pravi in napačni način. Po dokončanju gradnje svojih vijugastih labirintov se korporacije še dolgo pritožujejo nad astronomskimi stroški svojih »podatkovnih grozodejstev«.

#### *Kateri so glavni dejavniki pri upravljanju s stroški izgradnje in uporabe podatkovnega skladišča?*

**Inmon:** Najpomembnejši dejavnik ni cena tehnologije, s katero je skladišče realizirano, temveč znanje in razumevanje načrtovalcev in upravljavcev podatkovnega skladišča.

Zelo pomembno je, da že v stopnji načrtovanja na vseh ravneh vpletemo uporabnike. Na ta način lahko najprej pravilno ocenimo poslovne potrebe in nato oblikujemo fleksibilno in razširljivo rešitev, ki bo ustrezala tako trenutnim zahtevam, kot tudi razvoju in rasti poslovanja. Žal je prav

**PO** Podatkovno skladiščenje naslavlja samo<br>
bistvo konkurenčnosti in podjetjem<br>
pomaga k večji »vitalnosti« Kjer je bistvo konkurenčnosti in podjetjem pomaga k večji »vitalnosti«. Kjer je konkurence malo ali nič, se podatkovno skladiščenje vpeljuje zelo počasi, kot na **QQ** primer v vladnem sektorju.

pomanjkanje komunikacije pri načrtovanju in uvedbi novih sistemov med oddelki IKT in drugimi oddelki eden glavnih problemov, ki neizogibno vodi v zapravljanje.

#### *Če imamo to v mislih, ali se podjetja raje odločajo za razvoj lastnih sistemov ali za standardne rešitve?*

**Inmon:** Če greste svojo pot oziroma kupite rešitev izdelano posebej za vas, potem ponavadi tvegate, da boste priklenjeni na eno tehnologijo ali ponudnika. Vzdrževanje, posodabljanje in razširitve takih sistemov so lahko precej drage. Nasprotno pa standardne rešitve omogočajo hitrejšo uvedbo, vključno s prilagajanjem odjemalcu, nižje stroške in boljšo podporo industrijskim standardom. To seveda pomeni tudi lažjo integracijo z drugimi sistemi, kot so načrtovanje virov podjetja (ERP), rešitve za upravljanje odnosov s strankami (CRM), rešitve za upravljanje s preskrbovalnimi verigami (SCM) in podobno. Standardne rešitve ponavadi vsebujejo vnaprej pripravljene podatkovne strukture, predloge poročil in analitične aplikacije. Po mojem mnenju so za večino podjetij primerne te rešitve. Po drugi strani pa je vsako podatkovno skladišče specifično, saj je vsako podjetje v specifičnem poslovnem položaju in zaposluje poslovne uporabnike s specifičnimi potrebami.

#### *Kakšni tipi podjetij se načeloma odločajo za podatkovna skladišča/ poslovno obveščanje?*

**Inmon:** Podatkovno skladiščenje je uspešno povsod tam, kjer je konkurenca. Banke in telekomunikacijska podjetja, proizvajalci in preprodajalci, vsi vpeljujejo podatkovno skladiščenje. Ugotovili so, da jim podatkovno skladiščenje prinaša večje prihodke in zmožnost povečanja in ohranjanja tržnega deleža. Podatkovno skladiščenje naslavlja samo

bistvo konkurenčnosti in podjetjem pomaga k večji »vitalnosti«. Kjer je konkurence malo ali nič, se podatkovno skladiščenje vpeljuje zelo počasi, kot na primer v vladnem sektorju. V vladi so ljudje nagrajeni za povečevanje proračuna in števila ljudi, ki zanje delajo. V takem okolju podatkovna skladišča nimajo prav veliko smisla.

#### *Kakšen je položaj v Srednji in Vzhodni Evropi?*

**Inmon:** Tržne analize kažejo, da je poslovno obveščanje eden od bolj dinamičnih segmentov trga poslovne programske opreme v regiji. Vzrok za to je dejstvo, da je v nekaterih industrijah, kot so telekomunikacije ali javne storitve, šele pred kratkim prišlo do povečanja konkurence in vstopa zasebnega kapitala. A potrebno bo še nekaj časa, da se države te regije približajo zrelim zahodnim trgom.

#### *Izboljšanje učinkovitosti, podpora odločanju − to gotovo zveni vabljivo. Bi lahko malo več povedali o tem?*

**Inmon:** Če iz različnih zgodovinskih in trenutnih virov – proizvodnje, prodaje, marketinga, uporabniških storitev, interneta − združimo pretekle in tekoče podatke v podatkovno skladišče in imamo primerna orodja za analizo in poročanje, dobimo skoraj neomejen potencial za inteligentno uporabo podatkov v poslovnem kontekstu. Lahko izmerimo donosnost posameznih strank in ocenimo njihovo kreditno sposobnost. Podatke lahko uporabimo tudi za nadzor kakovosti – da vidimo, ali imamo v proizvodnji obdobja dobre ali slabe kakovosti, ter kateri dejavniki v zvezi s tem vplivajo na kakovost. Lahko upravljamo z donosi – v nekem časovnem obdobju spreminjamo ceno artikla z namenom prilagajanja povpraševanju trga. S pomočjo kazalnikov učinkovitosti ugotovimo

ne le, ali smo na pravi poti, temveč tudi zakaj. Poslovno obveščanje nam omogoča vpogled v osnovne podatke na poljubnem nivoju – za spremljanje težav pri njihovem izvoru, na podlagi česar lahko ustrezno korektivno ukrepamo, ali nasprotno: na najvišjem nivoju odkrijemo in razvijemo področje, kjer lahko dosežemo presežek. To so samo nekateri primeri.

#### *Veliko se govori o tako imenovanem vseprisotnem poslovnem obveščanju (pervasive BI), kot o novem trendu v poslovnem obveščanju. Je to revolucija ali samo evolucija v uporabi poslovnih podatkov?*

**Inmon:** Eden od ciljev vseprisotnega poslovnega obveščanja (PBI) je omogočiti zaposlenim na vseh ravneh sprejemanje informiranih, netveganih odločitev, brez čakanja na odobritev nadrejenih. Vseprisotno poslovno obveščanje jim ponuja vsa potrebna dejstva za take odločitve. Vseprisotno poslovno obveščanje zmanjšuje vlogo nizko- in srednjenivojskega managementa, hkrati pa izboljšuje prilagodlijvost in odzivnost celotne organizacije. Z uporabo vseprisotnega poslovnega obveščanja postajajo standardni del delovnih orodij poleg že uveljavljenih poslovnih in komunikacijskih aplikacij tudi orodja za poročanje in analize.

#### *Ampak analitična orodja integrirana v aplikacijah, portalih in poslovnih procesih niso nič novega, saj jih podjetja že dolgo uporabljajo ...*

**Inmon:** Seveda jih uporabljajo. Razlika je v tem, da te aplikacije ponavadi podajajo statičen pogled na informacije z malo ali celo brez možnosti vpogleda v podatke z drugačnih zornih kotov ali z različnih nivojev podrobnosti. Novost vseprisotnega poslovnega obveščanja je v tem, da zabriše

### pogovor z Billom Inmonom

razliko med analitičnimi in operacijskimi aplikacijami. Namesto da bi bili omejeni na specializirana orodja, postane funkcionalnost poslovnega obveščanja del operacijskih aplikacij, tako da poslovnim uporabnikom ni treba preklapljati iz prvotnih delovnih aplikacij – še več, še zavedajo se ne, da uporabljajo orodja poslovnega obveščanja.

*Velik del poslovnih podatkov je nestrukturirane oblike, na primer dokumenti in druge vsebine. Teh se ne da preprosto vnesti v relacijsko bazo podatkov. Kako se poslovno obveščanje loteva tega problema?*

**Inmon:** Konvergenca strukturiranih in nestrukturiranih podatkov, kot so besedilne datoteke, elektronska pošta in druge vsebine, zahtevajo uvajanje drugih aplikacij, kot so iskalne rešitve in rešitve za upravljanje vsebin na ravni podjetja, in integracijo teh v poslovno okolje IT. Brez rastoče količine podatkov v nestrukturiranih dokumentih, slika nikoli ne more biti popolna.

#### *Ali je poslovno obveščanje samo pozitivno za poslovanje ali obstajajo tudi nevarnosti pri uporabi?*

**Inmon:** Eno od kočljivih področij je metrika oziroma ključni indikatorji učinkovitosti podjetja, ki jih želite spremljati. Jasno je, da ne morete upravljati z učinkovitostjo podjetja, če je ne morete izmeriti. Treba je dvakrat premisliti, kaj želite meriti in izboljšati. Če se odločite za napačne indikatorje, lahko ogrozite poslovanje svojega podjetja. Druga nevarnost se pojavi, če z orodji poslovnega obveščanja opremite napačne ljudi: dati zaposlenim večjo moč odločanja na vseh ravneh ne pomeni dati moči vsem. Seveda nobeno podjetje ne želi govoriti o svojih napakah, a to ne pomeni, da

propadli projekti poslovnega obveščanja ne obstajajo.

*Če bi lahko dali samo en nasvet podjetjem, ki razmišljajo o vpeljavi poslovnega obveščanja, kakšen bi bil?*

**Inmon:** Obstajajo tri stvari, ki jih potrebujemo za uspešno uvedbo poslovnega obveščanja: jasno definirana strategija, predanost srednjein visokonivojskih managerjev in zanesljivi podatki.

*V prihodnjih tednih boste predavali na več* 

Obstajajo tri stvari, ki jih potrebujemo za uspešno uvedbo poslovnega obveščanja: jasno definirana strategija, predanost srednje- in visokonivojskih managerjev in **Lanesljivi podatki. "**

#### **k**<sub>R</sub> *konferencah IDC BI Roadshow v Srednji in Vzhodni Evropi. Na kaj se boste pri tem osredotočili?*

**Inmon:** Ena od glavnih točk bo besedilna analiza. Preko 80 % podatkov v podjetjih je v besedilni, nestrukturirani obliki. Nobenega dvoma ni o tem, da je večina podatkov v takšni obliki, a enostavna iskalna rešitev na ravni podjetja je samo začetek. Če želimo besedilno analizo izvajati učinkovito, moramo najprej integrirati besedilne podatke. Drugače je iskanje po besedilu podobno iskanju po Babilonskem stolpu. Moje predavanje se bo osredotočilo na ekonomiko podatkovnih skladišč z vsebovano analizo ROI, pa tudi na predstavitev prednosti rešitev podatkovnega skladiščenja vodilnim v podjetju.

# iskalni marketing **Učinkovitost sponzoriranih povezav**

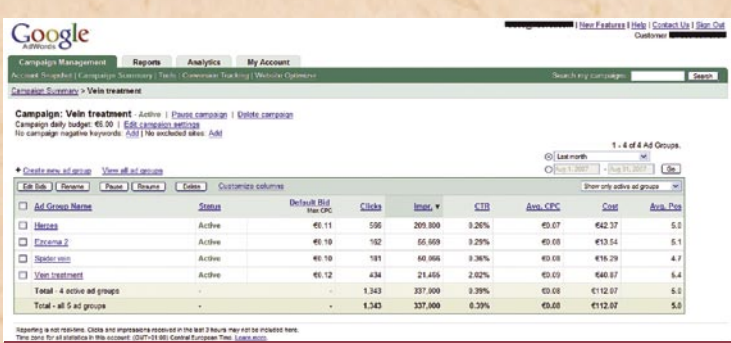

**AdWords omogoča pregledno spremljanje rezultatov oglasne akcije** 

Iskalni marketing doživlja v zadnjih letih tako v svetu kot tudi v Sloveniji pravcati razcvet. Po podatkih združenja IAB za leto 2006 je iskalni marketing z 40 % deležem v približno 17 milijard dolarjev vrednem spletnem oglaševalskem kolaču vodilna oblika spletnega oglaševanja. Dejstva, da so postale uvrstitve v iskalnikih pomemben dejavnik uspešnosti spletnega mesta, se zavedajo tudi oglaševalci, ki preusmerjajo na iskalnike vse več oglaševalskih sredstev.

#### **Piše: Radoš Skrt**

rados.skrt@mojmikro.si

glaševanje s spon**zoriranimi povezavami** velja za eno najučinkovitejših in stroškovno najugodnejših oblik spletnega oglaševanja, saj omogoča oglaševalcem, da se njihovi besedilni oglasi prikažejo samo takrat, ko uporabnik išče informacije v iskalnikih prek **besed**, ki jih je **zakupil oglaševalec**. Ker je prikaz sponzorirane povezave pri tovrstnem načinu oglaševanja običajno v tesni korelaciji z iskano vsebino, obstaja velika verjetnost, da ga bo uporabnik opazil in tudi kliknil nanj. Zakup sponzoriranih povezav, ki v večini primerov zagotavlja znatno večji **odziv** kot pri drugih oblikah spletnega oglaševanja, je še posebej primeren za pritegnitev potencialnih kupcev, pospeševanje prodaje, promoviranje storitev in gradnjo blagovne znamke.

Pri razjasnitvi pomena sponzoriranih povezav je treba omeniti tudi to, da je višina stroškov kampanje neodvis-

na od števila prikazov oglasa, saj **oglaševalec plača le klike uporabnikov na oglas.** Pri sponzoriranih povezavah gre

pogovor z Luko Kogovškom, Interseek

## **Povpraševanje iz leta v leto narašča**

*Kako priljubljene so sponzorirane povezave med vašimi naročniki, kakšne trende ugotavljate?*

Zadnja leta zaznavamo približno 40 % rast prihodkov od iskalnega marketinga, predvsem iz naslova novih SEMoglaševalcev, medtem ko obstoječi v veliki večini ostajajo lojalne stranke.

#### *Kakšen je delež sponzoriranih povezav na Najdi.si v primerjavi z drugimi oblikami oglaševanja?*

Več kot 2/3 vseh oglasnih prihodkov je iz naslova iskalnega marketinga, ki pa poleg sponzoriranih povezav vključuje tudi kontekstualni branding, t.j. ciljano prikazovanje grafičnega oglasa − nebotičnika (160 x

torej za **natančno usmerjeno oglaševanje**, ki je plačano po **učinku**.

#### ZAKAJ SO POMEMBNE SPONZORIRANE POVEZAVE?

Ker se večina klikov na iskalnikih zgodi na prvi strani z izpisanimi rezultati iskanj, je še kako pomembno, da je povezava do vaše spletne strani **čimbolj na vrhu strani**. Če za ključne besede, ki so za vas prioritetnega pomena, nimate dobrih organskih uvrstitev, je najenostavnejša in najhitrejša pot za maksimiranje obiska z iskalnikov, zakup sponzorirane povezave. S tem si boste namreč zagotovili veliko opaznost in zadostno število klikov na vašo povezavo.

#### RAZLIKA MED ZAKUPOM NA GOOGLU IN NAJDI.SI

Slovenskim oglaševalcem sta zanimiva predvsem Google in Najdi.si, saj imata približno **70 % mesečni doseg**, kar ju postavlja na vrh lestvice najbolj priljubljenih spletnih strani med slovenskimi internetnimi uporabniki.

Pri zakupu sponzorirane povezave na **Najdi.si** si boste zagotovili eno izmed treh uvrstitev nad organskimi rezultati iskanj. Pri vzpostavitvi oglasne akcije na Googlu pa se bo vaš besedilni oglas prikazal v desnem delu strani ali pa v redkih primerih nad organskimi rezultati.

Medtem ko je cena za klik v iskalniku **Najdi.si** fiksna in znaša **0,4 evra**, pa je pri

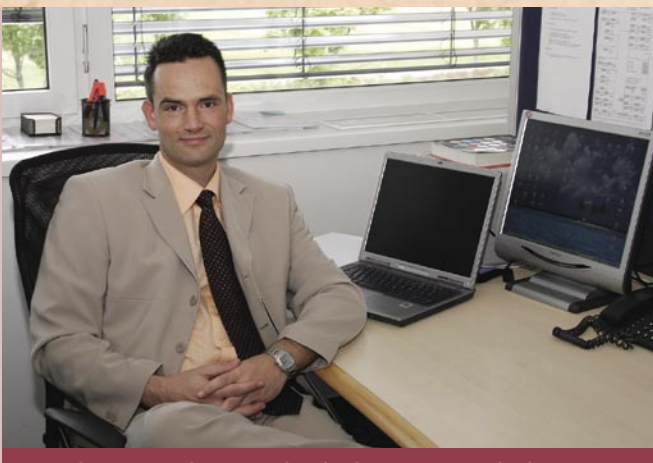

**Luka Kogovšek, svetovalec direktorja, Interseek, d.o.o.**

600 pik) na straneh z rezultati iskanj. Prihodki izključno od sponzoriranih povezav obsegajo približno polovico oglasnih prihodkov Najdi.si. Glede na stroškovno učinkovitost oglaševanja s sponzoriranimi povezavami to niti ne preseneča. Naše lojalne stranke večinoma ugotavljajo, da gre za najučinkovitejši oglaševalski kanal, in vsakoletno povečujejo proračune.

### iskalni marketing

pogovor z Jero Rakovec, Studio Moderna

## **Velika trženjska učinkovitost sponzoriranih povezav**

Glede na to, da se Studio Moderna že nekaj zadnjih let načrtno in temeljito ukvarja z iskalnim marketingom v iskalnikih in da velja za enega največjih zakupnikov sponzoriranih povezav v Sloveniji, smo za kratek pogovor prosili Jero Rakovec, ki je specialistka za iskalni marketing v omenjenem podjetju.

#### *Zakaj in v kakšnem obsegu uporabljate sponzorirane povezave v Studio Moderna?*

Sponzorirane povezave so pomemben del marketinga, ki ga izvajamo v podjetju Studio Moderna. Rabijo nam kot samostojen vir oglaševanja in tudi kot dobra podpora drugim trženjskim aktivnostim, saj je naše podjetje znano po direktnem oglaševanju blagovnih znamk Dormeo,

**Googlu** precej spremenljiva, saj je odvisna od **trenutnega zanimanja oglaševalcev** za določeno besedo. Bolj kot je določena beseda pomembna in priljubljena, več denarja bo treba odšteti za njen zakup. Vseeno je treba izpostaviti, da je vsaj v

primeru zakupa slovenskih besed, izhodiščna cena pri Googlu nekajkrat nižja kot pri Najdi.si, saj je začne že pri **0,01 evra**. Je pa tudi res, da lahko pri velikem interesu oglaševalcev po zakupu določene ključne besede doseže tudi nekajkrat viš-

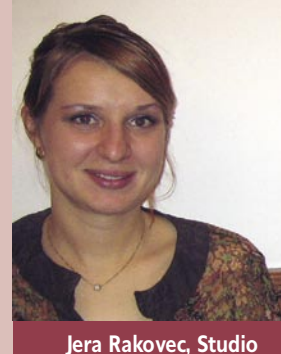

**Moderna, specialistka za iskalni marketing** 

ali ne. Trenutno je v iskalniku Google aktivnih 14 »naših« držav, ki koristijo oglaševanje s sponzorirano povezavo za bolj ali manj celoten spekter svojih izdelkov, ki jih prodajajo, poleg tega po poleg Googla v vsaki državi uporabljamo še lokalne iskalnike.

#### *Kako učinkovite so sponzorirane povezave v primerjavi z drugimi oblikami spletnega oglaševanja?*

Vsekakor sponzorirane povezave obsegajo pomemben delež celotne prodaje – v nekaterih državah tudi do 50 % delež, hkrati pa budno spremljamo, da CPO ne presega 10 %. O konkretnih številkah ne morem govoriti, lahko pa rečem, da so v našem primeru sponzorirane povezave izredno učinkovito trženjsko orodje.

jo ceno kot pri največjem slovenskem iskalniku. Googlov **AdWords** med drugim omogoča popoln nadzor nad stroški oglasne akcije, saj lahko poleg cene na klik določimo tudi dnevni znesek, ki ga nameravamo nameniti za akcijo.

Ker se lahko na Najdi.si za izbrano ključno besedo prikažejo največ tri sponzorirane povezave, se seveda ne gre čuditi, da so nekatere najbolj iskane besede vseskozi **razprodane** (npr. izdelava spletnih strani, prevajanje, lektoriranje) zaradi

TopShop in Kosmodisk na televiziji. Glede na dejstvo, da vse več ljudi uporablja internet in iskalnike, se trudimo, da s svojim naborom ključnih besed ciljamo na za njih relevantne poizvedbe in jih usmerjamo na naše spletne strani. Dobra plat sponzoriranih povezav v iskalnikih je, da niso agresivne, saj uporabnikom puščajo povsem prosto pot pri odločitvi, ali nanj klikniti

večuje, zato je pomembno, da se oglaševalci čim prej odločijo za letne zakupe ključnih besed in si tako zagotovijo prostor.

#### *Ali nameravate na področju sponzoriranih povezav izboljšati uporabniško izkušnjo? V mislih imamo predvsem enostavnost in učinkovitost Googlovega sistemaAdWords.*

Strokovna internetna javnost pogosto zastavlja to vprašanje, večina naših strank pa potrebe po teh orodjih nima. Še več, stranke v glavnem občasno poročajo o veliki kompleksnosti in nerazumljivosti samopostrežnih orodij ter so zelo zadovoljne s prodajnim modelom »full-service« Najdi. si, ki temelji na osebnem skrbniku vsake stranke ter pomoči v vseh fazah izvedbe akcij iskalnega marketinga. Več o tem bo mogoče slišati na 1. slovenski konferenci iskalnega marketinga (www.skim.si) naslednji mesec.

Razumeti je treba, da so samopostrežna orodja za globalne iskalnike predvsem način, kako nižajo stroške prodaje in izkoriščajo učinke ekonomije obsega na globalnih trgih, tako da prevalijo del stroškov prodaje na končnega kupca, ki mora sam osvojiti veščine iskalnega marketinga ali pa plačati posrednika. Opazili boste, da se bo prodajni model globalnih konkurentov na lokalnih trgih počasi približal Najdi.si-jevemu in ne obratno.

česar so tisti oglaševalci, ki ne morejo izkoristiti možnost zakupa sponzorirane povezave precej nejevoljni. S te perspektive se zdi Googlov sistem zakupa sponzoriranih povezav, AdWords, veliko pravičnejši, saj ima možnost zakupa sponzorirane povezave prav **vsako podjetje**. Šibka plat je prav gotovo ta, da imajo pri večjem številu oglaševalcev nekatere sponzorirane povezave izredno slabo vidnost, saj se prikažejo na drugi ali celo tretji strani rezultatov iskanj. Uvrstitev povezave je pač sorazmerna z višino zneska, ki ga je oglaševalec pripravljen plačati za posamezen klik.

Za razliko od AdWordsa, ki je popolnoma odprt in uporablja za osnovo sistem licitacije, je postopek kreiranja sponzorirane povezave na Najdi.si zaradi sistema rezervacij precej bolj dolgotrajen, nefleksibilen in birokratski postopek. Od oddaje povpraševanja do podpisa pogodbe in vzpostavitve oglaševanja lahko mine kar precej časa. Da niti ne omenjamo tega, da uporabniki v primerjavi z Googlom sploh nimajo možnosti kreiranja in upravljanja oglaševalskih akcij s sponzoriranimi povezavami v realnem času. Oglaševalci se lahko pri Najdi.si tolažijo vsaj s tem, da je vzpostavljen oseben pristop, saj lahko tržnik pomaga naročniku pri kreiranju povezave in pri izboru ključnih besed, saj si navsezadnje pomaga tudi z interno zbirko nekaj 10- 0.000 najbolj iskanih besed in besednih zvez, ki vsebuje predvideno število iskanj posamezne besede in predvideno število klikov.

Poleg enostavnega kreiranja, spremljanja in upravljanja oglaševalske akcije ter nadzora stroškov v realnem času so uporabnikom sistema AdWords ves čas na voljo tudi podrobna statistična, konverzijska in finančna poročila. Med statističnimi poročili si lahko za vsako izmed zakupljenih ključnih

#### *Glede na to, da lahko zakupijo isto besedo največ trije oglaševalci hkrati, je pri določenih besedah prav gotovo dolga čakalna vrsta. Nam lahko zaupate po katerih besedah je največ povpraševanja?*

Pogosto se vzpostavi čakalna vrsta za t.i. »generične ključne besede« v posamezni panogi. Če ponazorim s primerom: v nepremičninski panogi je pogosta čakalna vrsta za ključne besede kot so: nepremičnine, novogradnje, hiša in podobno, še vedno pa so na voljo variacije teh poizvedb, večbesedne zveze, ki pa so dejansko še natančnejše iskalne poizvedbe. Recimo: »Novogradnje Primorska«, ki natančneje opredeljuje ponudbo oglaševalca in ob ustreznem besedilnem oglasu povečuje verjetnost konverzije.

Do čakalne vrste za generične besede prihaja predvsem zato, ker povpraševanje po njih največje in zlasti ker Najdi.si ponuja fiksno ceno na klik tudi za generične ključne besede, ki na avkcijskih modelih samopostrežnega zakupa dosegajo znatno višje cene za prva tri mesta.

Povpraševanja je največ na področjih spletne ponudbe in storitev (spletne storitve, gostovanje prodaja računalniške opreme, avdio/video, foto ...), kot tudi na področju tradicionalne ekonomije (turizem, nepremičnine, krovstvo, prevajanje, kozmetika, mobilna telefonija, številne storitve ipd). Iz leta v leto opažamo, da se povpraševanje v vseh panogah znatno po-

### iskalni marketing

besed, oglasov, ter skupin oglasov ogledamo, koliko v povprečju plačujemo na klik, kolikokrat so bili naši oglasi prikazani, kolikokrat so uporabniki kliknili nanje, kakšno je razmerje med kliki in prikazi ... Na žalost tudi na tem področju Najdi.si caplja za Googlom, saj lahko uporabniki spremljajo statistiko svojih akcij zgolj prek zbirnih poročil, ki jih dobijo prek e-pošte.

Poleg razlike med prihodki, ki so nastali kot posledica objave sponzorirane povezave, in stroški njene objave, si lahko pri vrednotenju uspešnosti pomagamo tudi s kazalnikom **CPO,** ki ponazarja razmerje med stroški in prihodki. Nižji ko je CPO, učinkovitejša je kampanja. Če pa imamo v mislih kakšno drugo dejanje, ki se mora izvršiti na spletni strani, na primer sodelovanje v na-

#### **Kakšne oblike je sponzorirana povezava**

Sponzorirana povezava je besedilni oglas, ki je sestavljen iz naslova, kratkega opisa ter povezave do oglaševalčeve spletne strani. Naslov sponzorirane povezave na Najdi.si ne sme presegati 45 znakov; besedilo pod naslovom pa lahko vsebuje največ 174 znakov. Na Googlu ima oglaševalec za naslov na voljo 25 znakov, za opis oglasa pa dve vrstici po 35 znakov.

#### **MERJENJE** UČINKOVITOSTI

Pri merjenju učinkovitosti se ne smemo zadovoljiti zgolj s **številom klikov,** ki izražajo v bistvu prehode na oglaševalčevo spletno stran, in z merjenjem **stopnje klikov** (št. klikov/št. prikazov sponzorirane povezave). Vzemimo za primer oglasno akcijo, ki jo vzpostavimo v obeh iskalnikih. Potrudimo se, da je kreativa oglasov kar se da podobna, saj identičnih oglasov zaradi različnih omejitev v številu znakov ne moremo vzpostaviti. Ker je opaznost sponzoriranih povezav na Najdi.si zaradi zgornjih uvrstitev veliko večja kot v Googlu, obstaja veliko večja verjetnost, da bodo imela oglasna akcija na Najdi.si nekajkrat večjo stopnjo klikov oziroma CTR (Click Through Rate). Toda to še ne pomeni, da je akcija, ki smo jo vzpostavili na Najdi.si, učinkovitejša.

Glede na to, da vse, ki se ukvarjajo s poslom, v končni fazi zanima dobiček, je seveda pomembno, da se vprašamo koliko **prihodkov** smo pridobili na račun sponzorirane povezave. Če se ukvarjamo s spletno prodajo, je ta izračun enostaven.

vilu in vrednosti izvedenih akcij, kot so npr. prijava na e-novice, nakup izdelka, oddaja povpraševanja, nakup storitve, ipd. ali pa v **konverziji obiskovalcev** (koliko % obiskovalcev, ki je prišlo na spletno stran prek sponzorirane povezave je nato na spletni strani tudi opravilo kakšno aktivnost).

#### TEŽAVE, POVEZANE S KREATIVO IN IZBOROM BESED

Večje število klikov je lahko posledica slabo zastavljene oglasne akcije, ki zaradi slabo napisane kreative privabi na spletno stran neprave obiskovalce, ki ali ne bodo izvršili želene akcije ali pa bodo spletno stran zapustili po nekaj sekundah. Pri času zadržanja na strani je koristno spremljati t.i. tistega, kar so pričakovali, bodo stran hitro zapustili.

V primeru sponzoriranih povezav je zatorej še kako pomembno, kakšne **ključne besede** smo zakupili in kakšno **kreativo oglasov** smo uporabili. Z oglasi, ki ne bodo odražali dejanskega stanja na strani oziroma z oglasi, ki bodo dvomljivi ali zavajajoči, boste imeli samo stroške, saj se bodo zaradi hitre zapustitve uporabnikov izkazali za popolnoma neučinkovite. Pri izboru ključnih besed velja opozoriti tudi na dejstvo, da nam lahko preveč splošen in preobsežen izbor ključnih besed povzroči veliko število prikazov sponzorirane povezave in majhno število klikov zaradi premalo natančno izbrane ciljne skupine uporabnikov, saj ne moremo za

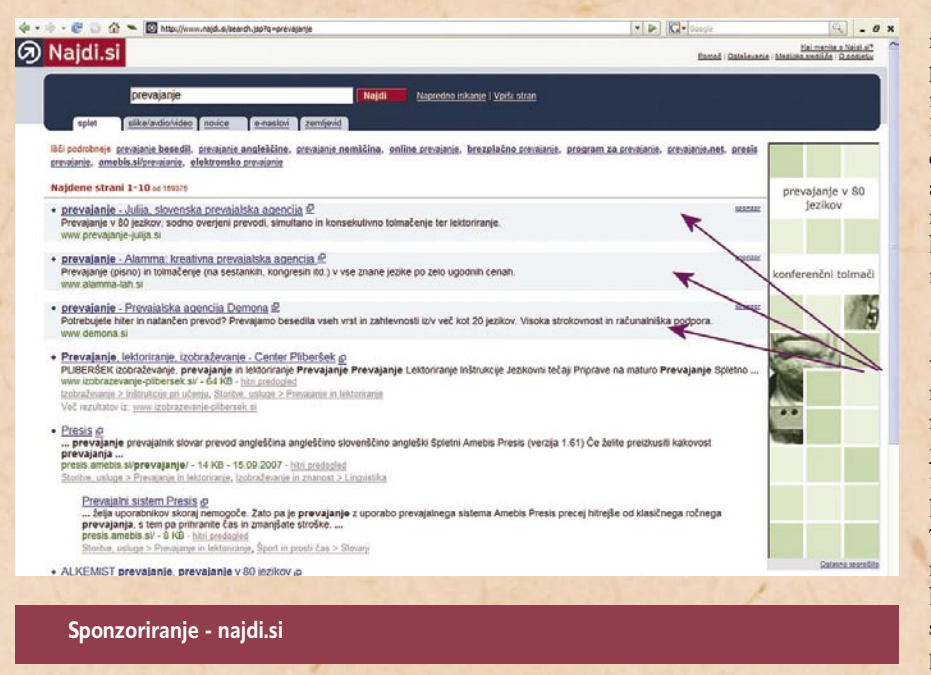

gradni igri ali prijava na enovice, pa se bomo, razen če ne bomo uporabili višje matematike, morali zadovoljiti s stroškom na enoto želene akcije.

Če povzamemo vse skupaj, lahko rečemo, da bi se miselnost oglaševalcev morala premakniti od spremljanja stopnje klikov k spremljanju **kakovosti obiska,** ki se lahko kaže v času zadržanja na strani, številu pregledanih strani in v tistem, kar je najpomembnejše – v šte-

**bounce rate,** ki nam pove, kakšen odstotek obiskovalcev zapusti spletno stran po določenem času. Najslabše je seveda to, da velik odstotek obiskovalcev zapusti stran že po nekaj sekundah. Če se tudi na vaši strani dogaja kaj takšnega, je več kot priporočljivo poiskati vzroke za to. Običajno je visok odstotek zapustitev strani v nasprotni korelaciji med vsebino strani in pričakovanji obiskovalcev. Če obiskovalci ne najdejo na strani vse izbrane ključne besede narediti enako privlačne kreative oglasa.

Bolj **relevanten** in bolj **ekspliciten** ko bo oglas, večja je verjetnost, da boste na stran pritegnili ciljno občinstvo. To pa pomeni večjo verjetnost, da bodo tovrstni obiskovalci pregledali več spletnih strani znotraj spletne predstavitve in prebili več časa na spletni strani kot pa naključni ali na nepravi način ciljani obiskovalci. In verjetno ni treba posebej poudarjati, da lahko obiskovalca, ki je na spletni strani našel tisto, kar je iskal, veliko hitreje pretvorite v kupca.

#### **Optimiranje akcij**

Pri upravljanju akcij sponzoriranih povezav se oglaševalcem največkrat porodijo naslednja vprašanja, na katera je vidika maksimiranja učinkovitosti smiselno poiskati odgovore:

• **Kako povečati CTR** (število klikov/število prikazov)? Na voljo sta dve možnosti: 1. povečati število klikov z bolj na ciljno populacijo usmerjenim besedilom ali z uporabo ti. elementov poziva k akciji (call to action), kot so: brezplačna dostava, 20 % popust, omejena ponudba; 2. zmanjšati število prikazov z odstranitvijo presplošnih ključnih besed.

• **Kako zmanjšati klike in povezane stroške?** V tem primeru je treba narediti manj »klikabilen« oglas. To lahko naredimo npr. tako, da podamo bolj splošen opis ali pa da zmanjšamo privlačnost oglasa z navedbo cene, ki pa nikakor ne sme biti mamljiva.

• **Kako zmanjšati CPO** (v našem primeru stroški/ vrednost prodaje)? Izboljšanje kazalnika CPO velja za najzahtevnejše opravilo, saj je treba prepoznati in nato izločiti tiste ključne besede, ki ne generirajo prodaje. Toda kaj če te besede sploh nimajo velikega števila klikov in so tako tudi njihovi stroški minimalni? V tem primeru moramo narediti nekaj v smeri izboljšanja konverzije na spletni strani ali/in pa zmanjšati število klikov z bolj splošno napisanim oglasom. Ob tem pa moramo biti pozorni, da ne pripeljemo na spletno stran napačnih obiskovalcev, saj se nam bi zaradi tega lahko zmanjšala prodaja, kar bi povečalo CPO.

■

### novice

#### **EUROSIM 2007**

V Ljubljani se je na Fakulteti za elektrotehniko med 9. in 13. sep tembrom odvijal mednarodni kongres, na katerem se je zbralo 458 udele žencev iz 39 dr žav. Kongres je bil namenjen študijam uporabe simulacije in modeliranja na razli čnih podro čjih.

#### **Kaj je EUROSIM?**

Eurosim je **evropska zveza simulacijskih dru štev**. Ustanovljena je bila leta 1989, glavni namen zveze pa je promoviranje simulacije na raz li čnih podro čjih v raziskovalni sferi, razvoju in industriji. Kongres zveze EUROSIM, ki ga priredijo vsake tri leta, je osrednje mednarodno sre č a nje strokovnjakov omenjenega podro čja, obenem pa je to nekak šen za klju ček triletnega mandata predsedovanja zvezi. V predhodnem obdo bju je bil predsednik zveze prof. dr. **Borut Zupan č i č**, član Slovenskega dru štva za simulacijo in modeliranje, ki je bil tudi predsednik kongresa. **Kaj sta simulacija in modeliranje?**

Gre za nelo čljiva postopka, ki vsebujeta kompleksne aktivnosti v zvezi s konstrukcijo modelov, ki predstavljajo realne objekte in eksperimentira nje z modeli v smislu pridobivanja podatkov o obnašanju modeliranega procesa. **Modeliranje** je postopek, ki realni proces oz. dogajanja pretvori v matematične relacije, v **matematični model. Simulacija** pa matematični model pretvori v **računalniški program**, s katerim je možno enostavno in fleksibilno **eksperimentirati**. Običajno tako pridobimo časovne odzive, ki jih vrednotimo glede na obna šanje obravnavanega realnega procesa. Zakaj sploh potrebujemo simulacijo in modeliranje? Predvsem za do seganje različnih ciljev v smislu študij obnašanja posameznega sistema brez eksperimentiranja na realnem objektu, ki je lahko dolgotrajno, dra go, tvegano ali celo eti čno vpra šljivo. Pristop k re ševanju problemov s simulacijo in modeliranjem je uporaben na vseh mogo čih podro čjih, kjer si želimo bodisi izbolj šati poznavanje delovanja opazovanega sistema ali pa napovedovati njegovo obna šanje v razli čnih situacijah. Verjetno ga ni med bralci, ki se ne bi sre čal z **vremensko napovedjo**. Tudi v tem pri meru gre za uporabo modeliranja in simulacije. Morda bo kdo rekel, da gre za slab primer, saj vremenoslovci po na šem ob čutku ve čkrat pogre šijo v svojih napovedih. To pa seveda ni posledica njihovega neznanja, ampak kompleksnosti opazovanih pojavov in uporabljenih modelov. Modeliranje in simulacija se uporabljata tudi v **biomedicini** oziroma v **biofarmaciji**. Ko želi farmacevtsko podjetje izdelati novo zdravilo, ga je treba najprej preveriti. Najbrž je vsakomur jasno, da to ne gre tako, da bi najprej zau žili zdravilo in čakali, kaj se bo s pacientom zgodilo. Ta faza nastopi šele v proti koncu, ko je zdravilo že dodobra preverjeno najprej v ra čunalni ških modelih, pozneje pa tudi v klini čnih študijah.

Zanimiv je tudi primer elektroenergetskega sistema, ki je bil predstav ljen na konferenci. **ELES** je s pomo čjo študije simulacije predvidel, kaj se bo zgodilo v elektroenergetskem sistemu. Ravno zaradi simulacije so bili pri ELES-u pripravljeni na dogodek, ki se je zgodil v za četku novembra lanskega leta. Simulacija je omogo čila dovolj zgodnje odkri vanje nihanja frekvence in s tem tudi pravo časno reagiranje in odklop dela sistema od omre žja. Zato v Sloveniji za razliko od ve čine ostale Evrope nismo ostali brez elektri čne energije.

Na konferenci je potekalo sedem vzporednih sekcij. Pri toliko udele žencih in prispevkih kaj hitro pride do zmede. Za prenos prispevkov do predavalnic so organizatorji uporabili **Microsoft Groove**, ki omogo ča skupinsko delo in je del novega paketa Microsoft Office 2007. V vseh ra čunalnikih po predavalnicah je bila narejena skupna raba (sharing) namizja. Preko Groova so se nato prena šale datoteke po vseh ra čunal nikih v ustreznih imenikih glede na sekcijo. Sistem je deloval brez te žav. Nekoliko se je prenos upočasnil le, če je bilo treba prenesti kakšno ve čjo datoteko v vseh 12 ra čunalnikov, ki so bili v tem omre žju.

Zaradi veliko udeležencev je bilo treba zagotoviti tudi prenos otvoritvene sve čanosti v dodatno predavalnico. Za prenos žive slike so uporabili **Microsoft Streaming Services**. Živa slika je bila zajeta s HDI-kamero. Signal so peljali prek priklju čka firewire v prenosnik in od tam z 10 Mb v internet. V drugi predavalnici pa so živo sliko skupaj z zvokom predvajali na veliko platno. *(Milan Sim č i č)*

## Tudi vi med gledanjem televizije pogosto brskate po hladilniku? Privoščite si hladilnik HYUNDAI

#### · Energijski razred A, X\*\*\*

- Dva kompresorja
- · Kapaciteta (hladilnik / zamrzovalnik): 228 L / 90 L, višina 185 cm
- · Nastavljive steklene police po višini
- · Antibakterijsko magnetno tesnilo
- · Plitki predal v zamrzovalniku

V prodaji v trgovinah: Harvey Norman, Etis in Leclerc.

Hyundai proizvaja tudi pralne stroje in male gospodiniske aparate. Več informacii dobite na www.trion.si ali na telefon: 01 / 563 40 29.

S pravilnim odgovorom do lepih, praktičnih nagrad: Koliko televizijskih programov je vsak dan predstavljenih v Stopovem TV sporedu?

A 20

G več kot 60

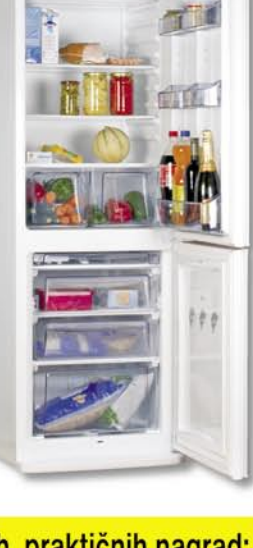

09 09 36 1 **Pokličite** 

#### ter nam sporočite odgovor, vaše ime, priimek ter vaš naslov.

## **NAGRADE: 15x Hyundai Sušilnik za lase**<br>
HH-D205I, 2000W, SIV

**B** 40

2 hitrostni stopnji, 3 temperaturni nivoji, varnostni izklop ob pregretju, gumiran ročaj, ionizator, hladen zračni tok, ozek nastavek in nastavek za volumen, zaščita pred pregretjem, zanka za obešanje, moč 2000 W

### **10 X** četrtletna naročnina na revijo

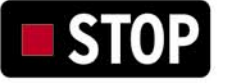

Med vsemi, ki nam boste do 18. oktobra sporočili pravilen odgovor, bomo izžrebali 15 Hyundai sušilníkov za lase ter 10 četrtletníh naročnín na revijo STOP Izžrebanci bodo obveščeni po pošti, objavljeni pa bodo tudi v reviji Stop 25. oktobra 2007. Če boste izžrebani bomo potrebovali vašo davčno številko (za potrebe Zakona o dohodnini).

U.

DELO REVIJE, d. d., Dunajska 5, Ljubljana, cena klica 0,78 EUR/min. Razpis za podelitev darilnih paketov. Razpis je na-<br>menjen promoviranju blagovnih znamk podjetja DELO REVIJE, d. d.. Nakup revije ni pogoj za sodelovanje

### država in skladnost e-poslovanja

# **Tvegano elektronsko poslovanje javne uprave**

Vlada Republike Slovenije je 19. julija letos sprejela sklep, s katerim organom državne uprave od 1. oktobra letos dalje nalaga, da za medsebojno izmenjavo pisnih dokumentov uporabljajo izključno elektronsko pošto. Kot pravi sklep, so izjeme dopuščene le pri tistih dokumentih, ko elektronsko poslovanje objektivno ni mogoče oziroma če z drugimi predpisi ni določeno drugače.

#### **Piše: Jaka Žorž**

jaka.zor@mojmikro.si

Se klep je eden od bise-<br>Srov, saj se vlada, po-<br>dobno kot v Uredbi rov, saj se vlada, podobno kot v Uredbi o upravnem poslovanju, očitno ni seznanila s **tehnološkimi posledicami**, predvsem s problemom **elektronske hrambe dokumentov**. Kot pravi **Tatjana Hajtnik**, ki vodi projekt varne hrambe na Arhivu Republike Slovenije, je na predlog MJU, ki mu je sledil vladin sklep, kot predstavnica arhiva imela veliko pripomb, a je niso upoštevali. »Vidim številne težave in tudi škodo pri samem arhivskem gradivu,« je poudarila. Glavne pripombe so bile, da morajo v skladu z ZVDAGA javnopravne osebe pripraviti notranja pravila, ki jih morajo dati v potrditev v Arhiv RS. Naslednja pripomba

pa je bila na dejstvo, da vsi organi niso ustrezno opremljeni z informacijsko komunikacijsko opremo in da ni dogovorjenega **formata za izmenjavo e-dokumentov**. Glede na pomanjkanje lastnega sistema za varno elektronsko hrambo in dejstva, da med komercialnimi ponudniki še nihče ni akreditiran pri Arhivu RS, namreč s 1. oktobrom teh dokumentov nihče ne more (ne sme) hraniti v skladu z veljavno zakonodajo.Hajtnikova pač najbolje ve, kakšno je stanje pri elektronski hrambi dokumentov javne uprave.

#### ZGODBA O JARI E-HRAMBI

Pravzaprav bi lahko rekli, da se zagata z **akreditacijami komercialnih ponudnikov storitev elektronske hrambe** že preveč vleče. Arhiv namreč po sprejetju Zakona o varstvu dokumentarnega in arhivskega gradiva ter arhivih (ZVDAGA) 6. marca lani, potem Uredbe o varstvu dokumentarnega in arhivskega gradiva, ki ureja hrambo gradiva v digitalni obliki, 28. julija lani in ne nazadnje končnega zakonskega pogoja Enotnih tehnoloških zahtev 1. decembra lani, še vedno ni izdal nobene akreditacije. V resnici akreditacija, podobno kot registracija za ponudnike strojne in programske opreme ter storitev elektronske hrambe, ni obvezna, je pa obvezna, če hočejo hraniti **dokumente javne uprave**. In seveda priporočljiva za ponudbo zasebnemu sektorju. Mimogrede, ponudniki se lahko registrirajo od 11. decembra lani. Arhiv RS je sicer začel s postopki akreditacije. V tem trenutku imajo v tem trenutku zahtevke za akreditacijo programske opreme in

za potrditev notranjih pravil. »Oba postopka, akreditacija programske opreme in potrjevanje notranjih pravil, smo začeli intenzivno izvajati v mesecu septembru 2007. Sta tudi ena izmed temeljnih pogojev za akreditacijo storitve e-hrambe,«je pojasnila Hajtnikova.

#### ARHIV PRITISNJEN V KOT

Koliko časa bo škripalo, pravzaprav nihče ne ve. Zakonodajalec je namreč Arhiv dobro namočil, saj ta sploh **nima ustreznih kadrov**, ki bi lahko preverjali ponudnike strojne in programske oprme, rešitev ter storitev. Arhiv je sicer na javnem razpisu že pridobil izvajalca za akreditiranje strojne opreme, to je Slovenski inštitut za kakovost in meroslovje, a je moral razpis za akreditiranje programske opreme zaradi tehničnih problemov ponoviti. Ponovni razpis je Arhiv objavil v drugi polovici septembra. A vendar je to šele dober začetek, saj morajo organizacije za pravno veljavno elektronsko hrambo certificirati postopke, torej svoja **notranja pravila** in to na vseh segmentih poslovanja, ki vključuje uporabo dokumentacije iz elektronskih shramb. In ta pravila morajo postaviti sama. Resda 192. člen Uredbe o upravnem poslovanju, navaja, da bo Arhiv predlagal vzorčna notranja pravila, a so arhivarji MJU že pozvali, naj črta ta člen, ker je v nasprotju z ZVDAGA.

Da je s storitvami še bolj zapleteno, priča zahteva, da mora imeti ponudnik v skladu z 22. členom Uredbe **pravilno strukturo zaposlenih**. To pomeni ustrezno število ljudi z znanjem arhivistike, obvezno potrjena notranja pravila ter akreditirano strojno in programsko opremo.

Kot je povedala Hajtnikova, na Arhivu želijo podjetjem in uporabnikom olajšati postopke, zato so s 7. septem-

brom letos objavili prvi različici *Kontrolnega seznama za preverjanje usklajenosti notranjih pravil z ZVDAGA* in potrjevanje ter *Kontrolnega seznama za preverjanje usklajenosti programske opreme z ZVDAGA.* V pripravi je torej še kontrolni seznam za strojno opremo ter kontrolni seznam za preverjanje usklajenosti storitev zajema oz.

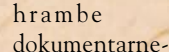

ga gradiva v digitalni obliki S kontrolnimi seznami, tudi če obsegajo do 100 strani zahtev, so v resnici nekoliko poenostavili postopek, saj je pri vsaki zahtevi podana tudi njena rešitev. Poleg tega bo imetnikom standardov ISO 9001, 27001 in nekaterih drugih nekoliko lažje, saj del kontrol temelji na zahtevah teh standardov.

Našteto je le del širše zgodbe o tem, da država še **ni pripravljena na zakonsko skladno elektronsko poslovanje**, tako da je omenjeni sklep vlade le vrh lede gore nedorečenosti v e-poslovanju javne uprave. Kot pravi Hajtnikova, bi bilo najbolj smiselno, da bi država vzpostavila **svoj e-arhiv**, za kar

# vseprisotno poslovno obveščanje **Ali res lahko odločamo kar vsi?**

Vseprisotno poslovno obveščanje je revolucija v demokratizaciji podatkov. S tem, da so pravi in ravno prav podrobni podatki ob pravem času dostavljeni pravim ljudem, se krči čas, potreben med načrtovanjem in uvedbo. Z drugimi besedami, poslovno kritične informacije ima na dosegu roke vsak uslužbenec.

#### **Piše: Boštjan Klanjščak**

bostjan.klanscak@mojmikro.si

o pravzaprav vsakomur<br>ponuja možnost upravljanja – ter svobodo in<br>mož spreminianja – ter svobodo in ponuja možnost upravljanja – ter svobodo in moč spreminjanja trenutne usmeritve, kar omogoča takojšnje opazovanje učinka sprejetih odločitev. V tem smislu res lahko v podjetju odloča vsakdo.

To je precejšen odmik od »tradicionalnega« poslovnega obveščanja, s terabiti podatkov pogosto razpršenimi po različnih sistemih. Takšno stanje zahteva izurjene strokovnjake, ki podatke (i)zbirajo in sestavljajo poročila, kakršna pač zahteva vodstvo organizacije – nekaj specializiranih uporabnikov, katerih delo je pomagati vodstvenim delavcem, zadolženim za sprejemanje strateških odločitev. Vodja nabave bi denimo lahko želel analizo trendov trošenja, s čimer bi lahko identificiral priložnosti za varčevanje ter izboljševanje svoje pogajalske pozicije pri dobaviteljih. Njegova kolegica iz finančnega oddelka bi denimo lahko analizirala stroške glede na mesto njihovega nastanka ter nadzorovala obdobja plačil, neporavnane obveznosti, gibanja proračunov posameznih oddelkov in dejansko porabo. S pomočjo preglednic se lahko vse to kaj hitro sprevrže v pravcato nočno moro, medtem ko je z uporabo orodij za poslovno obveščanje ter analizo zadeva precej enostavna.

#### ANALOGIJA S ŠIRJENJEM TISKA

Vseprisotno poslovno obveščanje omogoča **dostop do teh orodij vsakomur**. Primerna analogija bi bila tista s

tiskom, ki je večkrat omenjen kot eden najpomembnejših in najvplivnejših izumov zadnjega tisočletja. Pismenost se je s pomočjo tiska razširila tudi med ljudskimi množicami in tako ni ostala le domena duhovnikov ter aristokratov. S tem, ko se je naučilo brati več ljudi, se je po prastarem načelu več glav več ve ustvaril tudi večji razvojni potencial, več ljudi se je ukvarjalo z več problemi in razvijalo inovativne zamisli, ki so vodile v večjo potrebo po pismenosti in v nove inovacije. Tehnični in filozofski dosežki so se kot snežena kepa povečevali skozi razsvetljenstvo, industrijsko revolucijo ter kulminirali v informacijski dobi. Tako sta tehnologija in družba napredovali bistveno bolj in bistveno hitreje, kot bi se to dogajalo v primeru, da bi knjige ostale v rokah elite.

#### PRAVA INFORMACIJA DO PRAVE OSEBE

Kot je izum tiskarske preše s seboj prinesel širitev pismenosti, je tudi napredek v procesorski ter komunikacijski tehnologiji omogočil premik poslovnega obveščanja navzdol po korporacijski piramidi proti vsakemu delavcu v podjetju. Spet gre za to, kako pravi osebi dostaviti pravo informacijo. Medtem ko je za uporabnike v oddelkih kontrolinga, financ in načrtovanja poslovanja smiselno, da imajo dostop do naprednejših analitičnih orodij za analizo trendov, modeliranje in napovedovanje, je za uporabnike na nižjih nivojih dovolj, da so opremljeni z enostavnimi prednastavljenimi vmesniki. Tako bi lahko s pomočjo sistema poslovnega obveščanja uporabniki v prodaji, klicnih centrih, trgovinah in na terenu segmentirali kupce, izvajali prodajne kampanje in razumeli, kje so potencialni novi kupci. Obenem sistem omogoča tudi ocenjevanje in analizo učinkovitosti teh oddelkov in posameznikov, s čimer bi tudi ti natančno vedeli, kako uspešni so glede na vnaprej določene ključne indikatorje učinkovitosti (KPI).

Čeprav se v vašem podjetju po vsej verjetnosti ne bo ponovila bliskovita zgodba o uspehu razsvetljenstva potem, ko so se vsi naučili brati, pa bosta zagotovljen dostop in izobraževanje na temo rabe poslovnega obveščanja gotovo pripomogla k boljšim rezultatom.

pa bo

■

potrebno veliko energije in denarja. Ob tem poudarja, da to mora biti državni projekt, ne le skrb Arhiva, saj največ arhivskega gradiva nastaja prav pri javnopravnih osebah.

## PREŽIVETI ...

#### eRedovalnica

## NEDOSLEDNOST!

Pred nekako petimi leti je podjetje iz Izole, oprostite mi, a njihovega imena se ne spomnim, predlagalo e-redovalnico kot način, kako bi bili starši bolje obveščeni o delu svojega potomca v šoli. Zadeva je splavala po vodi. Zakaj? Zato, ker so jo popljuvali z vseh mogočih strani kot nekaj, kar je absolutno preveč »velikobratovsko« do otroka. Isti ljudje so danes, ko tak sistem imamo, tiho.

#### **Piše: Marjan Kodelja**

marjan.kodelja@mojmikro.si

e pri omenjeni ideji izpred nekaj let me je motilo to, da so vsi povprek poudarjali argumente, ki so se s storitvijo ukvarjali le posredno, najpomembnejših vprašanj pa se niso dotaknili. Motilo me je, da sta bili politika *e pri omenjeni ideji izpred nekaj let me je motilo to, da so vsi povprek poudarjali argumente, ki so se s storitvijo ukvarjali le posredno, najpomembnejših vprašanj pa se niso dotaknili. Mov skrbi, da starši ne bi preveč nadzirali svojega otroka, onemogočiti tudi nekaj, kar je pozitivno. Govorimo o tem, da je treba iz šol dobiti otroke z več znanja. Ali ni nadzor nad uspehom eden od pomembnih kamenčkov v mozaiku uspešnosti otroka? Če starši pravočasno izvedo, da ga je otrok »pobiksal«, lahko otroku takoj pomagajo, da se stvar popravi. Ne pa da se čaka, da se cveki namnožijo in se otroku predmet priskuti. Res pa je tudi, da za to, da se izve, kakšne ima otrok ocene, obstajajo govorilne ure.*

*A zdaj elektronsko redovalnico, uradno imenovano eRedovalnica, imamo in vprašanja o tem, ali je to umestno ali ne, so preteklost. Se pa moramo vprašati, ali so podatki o našem nadebudnežu varno shranjeni, ali obstaja možnost zlorabe podatkov. Naj bo že na začetku jasno: nisem proti tovrstnim storitvam. Rad bi le, da ima vsakdo, ki se odloči za njeno uporabo, dovolj verodostojnih informacij, na podlagi katerih se bo lahko zavestno in kakovostno odločil za ali proti.* 

*Sem pa do neke mere presenečen, ali pa glede na poznavanje delovanja države niti ne, da ministrstvo za šolstvo in šport ni jasno in glasno povedalo, kaj si o storitvi misli. Kot mi je znano, pravijo, da je to stvar ponudnika programske opreme in šol, ki v sistem vstopajo. Tudi prav. Ko tole pišem, bi morali po šolah deliti zloženke, prek katerih bi bili starši ustrezno obveščeni. Morda jo bom dobil naslednji teden. Ali še teden dni pozneje.*

*Kaj bom sam storil? Počakal bom še malo, da vidim kako bo storitev zaživela! Razmišljam pa v drugi smeri. Nasprotniki tovrstnih nadzornih mehanizmov niso čisto brez argumentov. Preveč nadzora seveda ni dobro. A je mogoče zadevo speljati tudi prijazno. Z otrokom se pogovorite. Otroci, ki so v šolah in ki že dobivajo ocene, so dovolj zreli, da razumejo, kaj pomeni, da lahko starši kadarkoli vidijo njihove ocene. Ne namigujem, da morate od otroka dobiti dovoljenje, le vedeti mora, da ga boste nadzirali. Morda pa tudi ne bi bilo odveč, da se dogovorita in da ocene vedno gledata skupaj. A takrat, ko to vi želite, ne pa ko vam to dovoli otrok. Velja za vse! Zaupanje ni nekaj, kar se podeli, temveč si ga moramo prislužiti!*

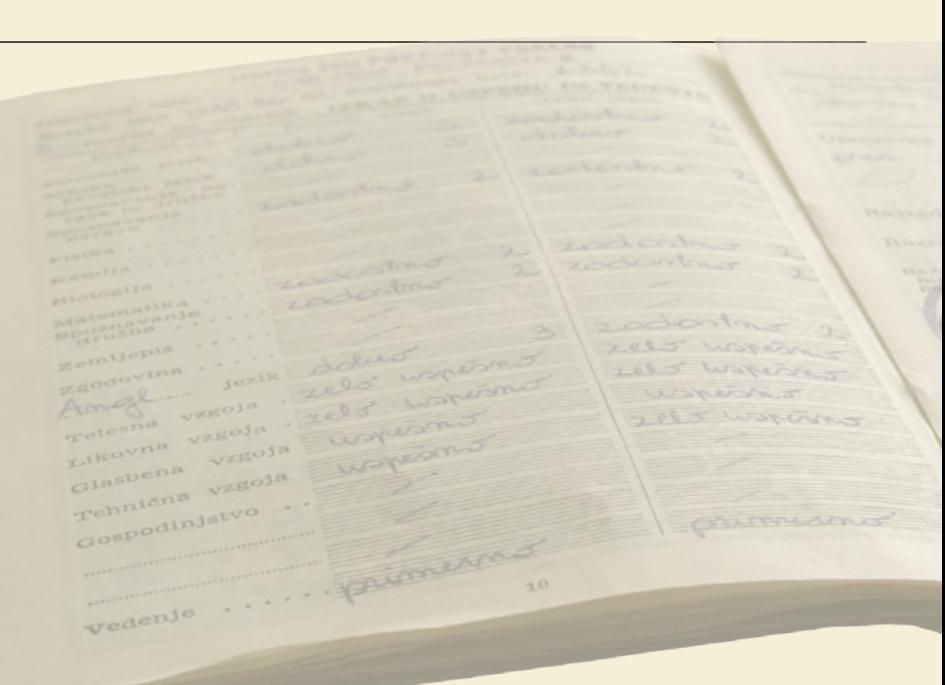

# POZDRAVITI ALI »POPLJUVATI«?

V šolah imajo učitelji že zdaj program, v katerega vpisujejo vse, kar so pred desetletjem zapisovali le v knjižno redovalnico. Ko podelijo oceno, je ta prej ali pozneje zapisana v zbirko podatkov, ki mora biti varno shranjena zakonsko predpisano obdobje. E-redovalnica je zgolj logično izkoriščanje možnosti, ki nam jih ponuja informacijska infrastruktura.

strežniki v šolah centralni strežnik valnica: Interne uporabnik

**P** odatki o ocenah učencev obstajajo v digitalni obliki na vsaki šoli. Prva točka je vprašanje možnosti zlo**rabe** s strani učencev. Zakaj pa ne bi pogledal, kako se je odrezal prijatelj, ali pa, tako kot pred odatki o ocenah učencev obstajajo v digitalni obliki na vsaki šoli. Prva točka je vprašanje možnosti **zlorabe** s strani **učencev**. Zakaj pa ne bi pogledal,

leti z radirko, malce popravil ocene? Je to mogoče? Kako so zaščiteni šolski računalniki? Kako je zaščitena podatkovna zbirka? Kako potekata komunikacija in avtentikacija?

Takole nam je odgovoril **Tomaž Krišelj** direktor podjetja **Logos** (www.logos.si), ki upravlja portal DSvet in storitev eRedo-

 »Programska oprema, ki jo uporabljajo šole, vsebuje vrsto varnostnih mehanizmov. Tako poleg uporabniških imen in gesel uporablja tudi zaklepanje dostopa na vnaprej določene IPštevilke. S tem šolskim letom pa uvajamo tudi uporabo digitalnih potrdil. Ves prenos podatkov med odjemalcem in strežnikom

DREŽIVETI

#### eRedovalnica

je ustrezno šifriran. Vsi dostopi in morebitno spreminjanje podatkov so vezani na strogo varnostno shemo (administrator na šoli določi, kdo ima vpogled v podatke, kdo jih lahko spreminja in podobno − tako npr. vsak učitelj vidi le imena učencev in ocene predmeta, ki ga poučuje, samo razrednik pa vidi ocene vseh predmetov in druge podatke o učencu in njegovih starših). Vsak dostop do podatkov se beleži, in sicer datum in čas dostopa, uporabniško ime uporabnika, obseg (vsebina) dostopa, namen in seveda ob spreminjanju tudi vsebina spremembe. Le na tak način z izčrpnim beleženjem vseh dogodkov lahko zagotovimo revizijsko sled v skladu s standardi informacijske varnosti in hkrati zagotovimo tudi izvajanje določb ZVOP (zakon o varstvu osebnih podatkov).«

#### NADLEŽNA REGISTRACIJA

Če želimo ocene svojega otroka pregledovati od doma, mora šola periodično pošiljati njegove podatke v strežnik, kjer nastaja zbirka ocen storitve eRedovalnica. Za varnost je poskrbljeno na več načinov. Prvič, šole ne pošiljajo podatkov vseh svojih učencev, temveč zgolj tistih, katerih starši so zaprosili in dobili možnost uporabe eRedovalnice. Postopek registracije je nekoliko »moreč«, vendar drugačen ne more biti.

Najprej se morate **registrirati** na portalu **DSvet**.si oziroma ustvariti nov »uporabniški račun«, kot radi rečemo. Vpisati morate želeno uporabniško ime ter svoj naslov elektronske pošte, na katerega prejmete geslo za prijavo na portal. Po uspešni prijavi se pojavi možnost vstopa v eRedovalnico, pri čemer sistem preveri **digitalno potrdilo** (to imate lahko na računalnikovem trdem disku, varnem ključku ali na pametni kartici). V nadaljevanju morate vnesti **PIN-kodo** potrdila, ki preprečuje, da bi do potrdila dostopal nekdo drug, ki ima dostop do vašega računalnika ali pa je na nelegalen način pridobil vaše digitalno potrdilo. Ob prvem vstopu v eRedovalnico morate vnesti zahtevane **prijavne podatke** (osebne podatke). Sledi »pogovarjanje« s šolo. Najti morate »**Izjavo**«, v kateri so že vpisani prej vneseni podatki, jo natisniti, po potrebi dopolniti in »osebno« **odnesti na šolo**. Če imate v šoli več otrok, morate omenjeno izjavo izpisati za vsakega posebej. Na šoli bo pooblaščena oseba podatke vnesla v sistem **Lo.Polis**, nakar uporabnik dobi osebno na šoli ali po pošti dokument o odobritvi dostopa do storitve, na katerem je **aktivacijska koda** (ta je vezana na otroka, če jih imate več). Zdaj greste nazaj na portal – prijava z geslom in digitalnim potrdilom, na kar vnesete aktivacijsko kodo. Postopek je končan.

Opisani postopek je dovolj varen in ima le eno potencialno nevarnost, to pa je, da pooblaščena oseba na šoli ne preveri vaše **identitete** (osebna izkaznica, potni list). Ona je tista, ki določi, ali ste, po domače povedano, starš otroka, saj sistem tega iz njemu dosegljivih podatkov ne more oceniti. Sicer ne vem, kdaj bi želel pregledovati ocene tujega otroka, a zaradi celotne slike sem tudi to sicer majhno možnost zlorabe moral omeniti.

#### VPOGLED V OCENE

Od tu naprej lahko kadarkoli vstopate v storitev in pregledujte ocene (pozneje pa tudi druge podatke) svojega otroka. Vsak vstop se zabeleži in zaradi uporabe digitalnega potrdila, ki ima možnost elektronskega podpisa, je pozneje vedno možno rekonstruirati kdo, kdaj in za katerega otroka je izvedel vpogled.

#### Lahko ocene gleda upravitelj spletne strani?

Upravitelj portala s storitvijo eRedovalnica skrbi za identifikacijo uporabnikov in do ocen nima možnosti dostopa. Podatki so v operativnih zbirkah šol in se po šifrirani poti posredujejo (kopija) v strežnik, v katerem imajo uporabniki vpogled prek digitalnega kvalificiranega potrdila. V tem strežniku so samo kopije podatkov otrok, ki so jim razredniki po predhodni odobritvi staršev vnesli ustrezno oznako. Varovanje tega strežnika je enako varovanju podatkov v operativnih zbirkah šol, a s to izjemo, da so to samo kopije in da imajo do njih dostop samo starši.

Podatki se začnejo prenašati ob vsaki spremembi od dneva aktiviranja pri razredniku naprej. Aktiviranje pa velja samo za tekoče šolsko leto. V strežniku eRedovalnice so samo podatki otrok, katerih starši so se registrirali in jim je šola to storitev aktivirala.

*Tomaž Krišelj*

So v tem delu možne zlorabe? Ker je ves promet tako med šolskimi računalniki in strežnikom, ko ta prejema podatke, in vašim računalnikom in strežnikom, ko zahtevate pogled, šifriran, načeloma ne! Obstaja pa druga plat medalje. Kako kočljiva je, se boste morali sami odločiti. Kot ste verjetno opazili, sistem od vas pri registraciji zahteva **elektronski poštni predal**. Skrbnik sistema čez čas dobi dokaj uporabno **zbirko e-naslovov staršev**, ki se bolj zanimajo za svoje otroke. Gre za zbirko živih elektronskih naslovov, ki je lahko zanimiva za

marsikaterega **oglaševalca**. Dejstvo je namreč, da bo vsak od nas zagotovo prebral sporočilo, ki bo prišlo z omenjenega naslova, tudi če bo v njem le oglasno sporočilo. Ne namigujem, da se bo to res dogajalo, a zbirka naslovov staršev, ki se bolj zanimajo za otroke, je zelo privlačna stvar za prodajalce otroških zadev – od iger, obleke pa do športnih rekvizitov in knjig.

#### VARNOST PODATKOV STORITVE

Poglejmo še, kako je z varnostjo podatkov v strežniku. Naj še enkrat povem, da nisem proti storitvi, čeprav bo nadaljevanje nekoliko v slogu teorije zarot. Sicer pa, saj veste kako je s tem, teoriji lahko verjamemo ali pa ne!

Pričakoval sem, da bodo podatki otroka v osrednjem **strežniku šifrirani z javnim klju-**

*Upravitelji storitve eRedovalnica so poskrbeli za različne varnostne mehanizme, vseeno pa velja skrbno preučiti vse možnosti zlorabe, kot so nepooblaščeno pregledovanje ali celo spreminjanje ocen in zlasti zlorabo osebnih podatkov v različne namene.*

**čem starša**. Po domače povedano, to pomeni, da bi bili ti podatki razumljivi zgolj staršu nosilcu potrdila (zasebni ključ). Vsi drugi, predvsem vzdrževalci sistema, bi videli le nerazumljive številke, ki jim ne bi povedale ničesar. Sprejemam razloga, zakaj temu ni tako in so vsi podatki šifrirani drugače (z enim šifrirnim mehanizmom). Prva težava je v tem, da bi moral sistem v prvem primeru podatke ustrezno šifrirati v šoli, še preden ti pridejo v osrednji strežnik. Večina šol verjetno za tako stopnjo zaščite ni primerno opremljena. Druga težava je v tem, da tako ne bi mogla do podatkov otroka dostopati oba starša, vsak s svojim potrdilom. Kljub vsemu so podatki šifrirani in do njih zaradi internih pravil podjetja, ki upravlja s sistemom, nepooblaščene osebe ne morejo priti. Kot so mi zagotovili, podatki v strežniku ne bodo obstajali v nedogled, temveč bodo tam **le za tekoče šolsko leto**, na kar jih bodo brisali.

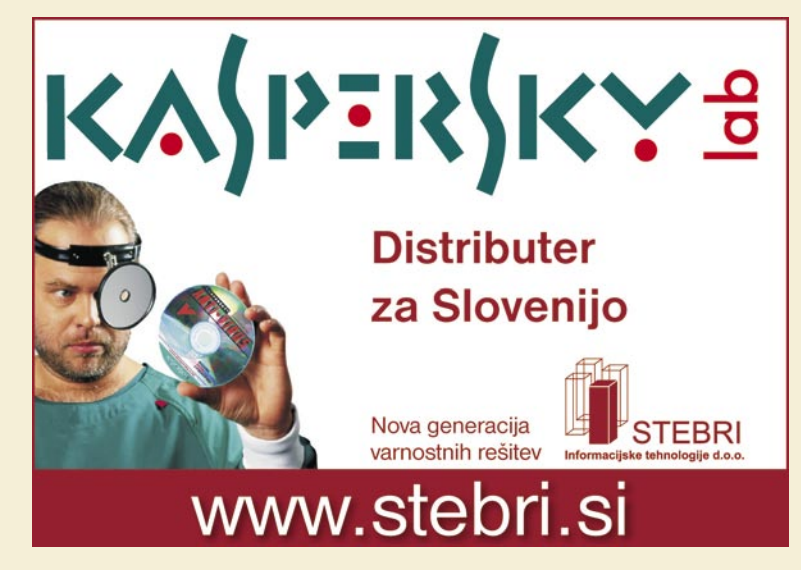

## PREŽIVETI ...

#### eRedovalnica

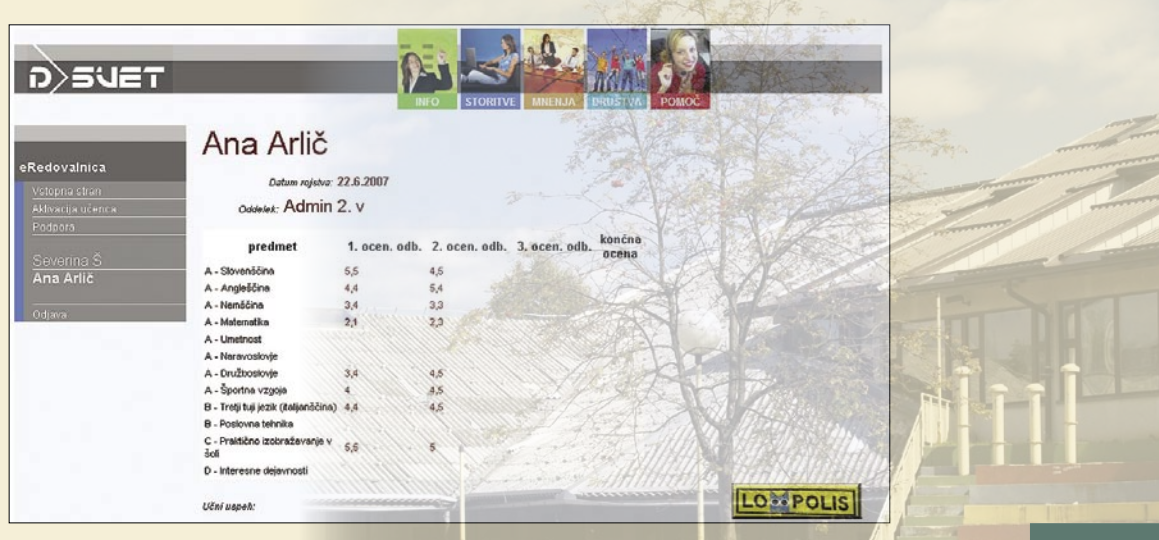

*V šolah imajo učitelji že zdaj program, v katerega vpisujejo vse, kar so pred desetletjem zapisovali le v knjižno redovalnico. E-redovalnica je zgolj logično izkoriščanje možnosti, ki nam jih ponuja informacijska infrastruktura.*

#### Zakaj raje certifikati

O možnosti, da bi podatek vnaprej šifrirali z javnim ključem, smo razmišljali, vendar takšna odločitev povzroči dodatne praktične težave učiteljem in staršem, ki že tako na žalost večinoma ocenjujejo, da glede varnosti po nepotrebnem zapletamo. Češ, ocene so tako ali tako javne in jih poznajo vsi v razredu. Če ima namreč starš več kot en certifikat (npr. enega zasebnega in enega službenega, ali če certifikat nadomesti z novim), bi bila potrebna ponovna avtorizacija in vključitev šifriranja za javni ključ še na novem ali dodatnem certifikatu. Zato smo enako kot storitve e-uprave izbrali možnost, da lahko uporabnik dostopa z različnimi certifikati.

Za varnost pa raje kot samo z zanašanjem na šifriranje, ki še vedno ne more preprečiti zlorabe na izvoru, skrbimo podobno kot javne institucije z drugimi ukrepi informacijske varnosti. Tako se vsak dostop do podatkov zabeleži, vgrajeni pa so tudi ustrezni načini opozarjanja. Tako bi revizijska sled hitro opozorila in dokazala morebitno zlorabo ter s tem omogočila preprečitev in pregon takšnih zlorab. Za varnost skrbimo skupaj s šolami, ki so za nas pomemben partner v tem projektu in naročnik naše programske opreme, zato je varnost podatkov, s katerimi razpolagajo, za nas ključnega pomena.

*Tomaž Krišelj*

#### Kakšno digitalno potrdilo je potrebno

Za dostop do eRedovalnice je obvezno digitalno potrdilo, enega od naslednjih overiteljev: ACNLB, Halcom, Pošta CA in SigenCA. Vprašali smo jih tudi glede mobilnega certifikata, ki je lahko v vsakem mobilnem telefonu, ki ima novo kartico SIM. Odgovor je pričakovan. Vključili ga bodo, ko (če) bo njegovih imetnikov dovolj, vsaj nekaj tisoč.

Zakaj me to skrbi? Hipotetično obstaja možnost neke vrste »zlorabe«, ki to niti ni, je pa neprijetna. Ko (če) bo sistem uporabljajo zadostno število staršev, predvsem tistih najuspešnejših učencev, bi se lahko vsako leto naredila »top lista« **najuspešnejših** otrok. To pa je podatek, ki ima lahko vrednost. Morda za zasebne šole, ki si (bodo) želele le najuspešnejše otroke, saj se bo tako večal njihov pomen v šolskem sistemu in bodo tako upravičene do več denarja – bodisi javnega ali zasebnega v obliki donacij podjetij. Ne rečem, da se bo to zgodilo, vendar postanem pozoren vedno, ko obstaja možnost, da se ljudi, predvsem pa otroke, obravnava kot gole **številke**.

Preveril sem tudi **denarno plat** celotne zadeve. Izgradnja storitve in njeno kasnejše vzdrževanje nista brezplačna. Kaj pa danes je? Zatorej mora zasebni sektor, ki se je zadeve lotil, nekje videti korist. Za šole je zadeva brezplačna, ni jim bilo treba plačati nadgradnje programske

#### Portal DSvet napoveduje nove storitve

DSvet je zamišljen kot portal, ki bo ljudem olajšal **elektronsko poslovanje**. Storitev eRedovalnica je zato samo ena od storitev na portalu. Že v kratkem (še letos) bo portal omogočal tudi elektronsko poslovanje društvom (komuniciranje med člani, zbiranje sponzorstev in donacij, organizacija dogodkov itd.). Sledile bodo aplikacije v e-demokraciji, zdravstvu, kulturi in drugih področjih vsakodnevnega življenja. Skratka, DSvet je zamišljen kot portal, ki olajša vsakodnevne opravke in jih iz klasičnega prenese v digitalni svet.

Poslovni model temelji po eni strani na oglaševanju, sponzorstvih in donacijah, kjer so dosedanji odzivi zelo spodbudni. Po drugi strani bo portal DSvet omogočal tudi nekatere plačljive storitve, vendar pa v bližnji prihodnosti storitve na področju e-izobraževanja učencev in dijakov niso predvidene kot plačljive.

DSvet pa se ni omejil samo na storitve za posameznike, temveč bo kar nekaj storitev omogočal tudi **poslovnim subjektom** (predvsem malim podjetjem in organizacijam). Te storitve bomo uradno objavili januarja 2008.

Projekt eRedovalnica je torej samo eden od številnih projektov na portalu DSvet, ki je zaradi začetka šolskega leta pač prvi in odmeven Kmalu pa se mu bodo priključili tudi drugi. Od tod tudi naša prepričanost, da finančna pokritost ne bo problem.

*Gorazd Perenič*

opreme, ki jo uporabljajo, prav tako je strošek vzdrževanja te ostal nespremenjen. Staršem tudi ne bo treba plačevati. Od kod denar? Kot pravijo, od **oglaševanja**. Oglaševanje pa je zelo široko področje in tako blizu kritičnim osebnim podatkom tudi vprašljivo. In tudi malce povezano s tisto mojo skrbjo glede »top list«.

Ξ
## PREŽIVETI ... USB stickware

# Življenje <mark>k.</mark> na obesku za ključe

Večina ljudi, vsaj tistih informacijsko osveščenih, si dandanes lasti ali vsaj namerava lastiti USB-ključek ali pa MP3-predvajalnik, ki obvlada tudi shranjevanje podatkov. Brez tega majhnega, priročnega, izjemno prenosnega medija, na katerega in iz katerega lahko po mili volji prenašamo najrazličnejše datoteke, si dandanes življenje zaposlenega človeka ali uspešnega študenta že težko predstavljamo.

#### **Piše: Špela Šalamon**

spela.salamon@mojmikro.si

Mnogo ljudi pa se ne zaveda, da je **grame** in shranjevati uporabnikove **datoteke** njihov žepni spremljevalec sposoben narediti še mnogo več. Zmore na primer poganjati različne **pro**kar na ključek, ne da bi v »gostiteljskem« računalniku pustili kakršno koli sled, celo opraviti samostojen zagon in se ponašati z lastnim **operacijskim sistemom** uporabnikove izbire. Za nameček so skoraj vsi programi in operacijski sistemi za USB-ključe **brezplačni** in na voljo za prosti prenos iz **interneta**. Poleg vseh teh zmogljivosti postajajo USB-ključki fizično čedalje manjši in pomnilniško vse večji, hitrost prenosa prek sodobnih vmesnikov USB pa nam omogoča popolnoma tekoče delo. Zaradi vseh teh dejstev prenosnim računalnikom in dlančnikom resno grozi, da jih bodo v prihodnosti izpodrinili USBključi in njim podobne napravice, saj se kakšen računalnik najde že skorajda povsod. To pa je tudi vse, kar potrebujemo, da svoje življenje elegantno nosimo s seboj v obesku za ključe.

#### KAJ JE USB STICKWARE

»USB stickware« je izraz, ki se je že kar udomačil v internetu in med uporabniki USB-ključev. O njem se zadnje čase mnogo govori in piše, in ne brez razloga, saj uporaba te naprave kot mobilnega diska odpira **neslutene možnosti**. **Prednosti** USB-ključev pred drugimi napravami za mobilno shranjevanje podatkov so predvsem njihova majhnost, vsestranskost, razmeroma nizka cena, splošna združljivost in preprosta uporaba.

Ko se odločamo svoj ključek spremeniti v mobilno pisarno, komunikacijsko-varnostni center, obdelovalnico podatkov in, zakaj pa ne, igralnico, se moramo najprej zavedati, s čim razpolagamo. Pri tem nam je glavna omejitev seveda količina **pomnilnika** v našem ključu. Kljub temu velja poudariti, da nam za osnovne funkcije mobilne pisarne nikakor ni treba segati po gigabajtih – že neznatni **štirje megabajti** teoretično zadoščajo za potrebe najskromnejših in najbolj zagrizenih zanesenjakov optimiranja; skromnih **32 megabajtov** pa zadostuje za internetni brskalnik, odjemalec elektronske pošte, programček za neposredno sporočanje, urejevalnik besedil in protivirusni program, za nekoga, ki se v detajle ne želi spuščati in mu je poleg funkcionalnosti pomemben tudi prijeten in praktičen grafični vmesnik. Seveda je treba računati, da bomo nekaj prostora potrebovali še za datoteke, ki jih s temi programi ustvarimo, sicer programi nimajo mnogo smisla. **64 megabajtov** zadostuje za osnovne funkcije prenosnega USB-»računalnika«. Ključki tako nizke kapacitete pa so **praktično zastonj**, zato si ta mali luksuz lahko privoščijo tudi tisti z najplitvejšimi žepi – kar odpira tudi možnost, da ta priročna napravica nadomesti računalnik tistim, ki si lastnega prenosnega visokotehnološkega mlinčka ne morejo privoščiti. To ne pomeni, da možnosti kaj zaostajajo na »high end« koncu – za zahtevne uporabnike, ki so lastniki ključkov visokih kapacitet, ponuja internet celo **kopico programov, igric in operacijskih sistemov**, ki lahko zapolnijo gigabajte in gigabajte, in zmorejo

malodane vse, kar zmore sodoben osebni računalnik.

V dolžini tega članka se je nemogoče spuščati v vsak programček, ki je v internetu na voljo za uporabo na USB-ključih – zato si velja zapomniti, kaj naredi program »prenosen« oziroma primeren za uporabo na USB-ključu. Niso samo programi, ki so specifično napisani za ključke, primerni za uporabo na njih. Da bi bil program sposoben obratovati iz tega medija, morajo biti izpolnjeni trije pogoji. Prvič, program mora imeti **možnost namestitve na USB-ključ**, ali pa mora biti program take vrste, ki sploh ne potrebuje namestitve in se zažene iz ene same .exe ali druge datoteke. Drugič, program **ne sme zapisovati v register Windows** (registry). In tretjič, program mora vse podatke, ki jih ustvarimo z njim, **zapisovati v lastno mapo**, in tudi ne sme spreminjati nobenih datotek zunaj lastne mape, razen če seveda želimo svoje skrivnosti raztrositi po disku »gostiteljskega« računalnika. Te pogoje dandanes izpolnjuje že toliko aplikacij, da bi bilo nemogoče vse navesti, kaj šele opisati. Pa vendar je nekaj takih, ki si zaslužijo omembo. Seveda bi teoretično lahko marsikateri program priredili za uporabo na USB-ključu, vendar vsekakor ni naš cilj, da bi morali ročno za seboj brisati datoteke in vpise v register (registry entries) po celotnem računalniku, v katerem uporabljamo naš ključ. Ni odveč vedeti, da so takšni programi (z izjemo tistih, strogo prirejenih za USB-ključe) zelo pri-

*Prednosti USB-ključev pred drugimi napravami za mobilno shranjevanje podatkov so predvsem njihova majhnost, vsestranskost, razmeroma nizka cena, splošna združljivost in preprosta uporaba.*

# PREŽIVETI ...

## USB stickware

merni tudi za uporabo v **namiznih in prenosnih računalnikih**, saj nam v primeru ponovne namestitve operacijskega sistema, sesutja diska in podobnih položajih prihrani mnogo dela s ponovnim nameščanjem vseh naših programov. Samo skopiramo jih iz varnega mesta in že je naš sistem kot nov.

### ZA (ZAPOS)LENE

Od splošnega k konkretnemu: V svetu USB stickwarea je verjetno najbolj znan projekt **PortableApps**. Ta združuje nekaj najuporabnejših programčkov, ki so posebej prilagojeni za namestitev na USB-ključe. Vsi ti programčki so **odprtokodni** ali **brezplačni** in primerni tudi za tiste, ki jim računalništvo ne leži najbolj; projekt PortableApps namreč vključuje tudi zelo **prijazen uporabniški vmesnik**, ki se zažene takoj, ko ključek vtaknemo v USB. Ta vključuje meni, na katerem so za takojšnji zagon na voljo vsi programi, ki smo jih preko tega vmesnika naložili. Za tiste malo bolj (zapos)lene pa PortableApps ponuja komplet, ki je na voljo v različicah **Standard** (247 MB) in **Lite** (105 MB; velikosti veljajo za že nameščen komplet, ne za namestitveno datoteko). Namestitev tega je najhitrejša in najenostavnejša, programčke pa lahko seveda po mili volji dodajamo. S klikom na gumb Options v meniju vmesnika dobimo možnost »Install a new app«, kar zažene čarovnika, ki nam pomaga **dodajati programe** po lastni izbiri, seveda pa jih lahko tudi odstranimo z možnostjo »Remove an app«. Tisti izbirčnejši ali na tesnem s prostorom si lahko omislijo tudi samo vmesnik, ki je velik le okoli magabajta, in nato po lastni izbiri dodajajo programe. Seveda je delovanje vseh Portable-Apps mogoče tudi brez vmesnika, vendar nam ta delo z njimi poenostavi, olepša in olajša.

PortableApps ima tudi to dobro lastnost, da vse uporabniške podatke shranjuje v zato ustvarjene **mape na ključku**, in pri tem precej spominja na sistem, ki ga uporablja Windows.

Čeprav se PortableApps ponaša z mnogimi lastnostmi, ki ga brez dvoma postavljajo v vrh programske opreme za naše ključke, pa ima, kot vsaka stvar, tudi nekatere **slabosti**. Nekatere bo morda motilo, da je treba vsak programček posebej namestiti preko vmesnika, da se v njem pojavi bližnjica do njega. Poleg tega je vmesnik tudi grafično precej »eye candy« usmerjen, kar lahko **upočasni** delovanje naših prenosnih aplikacij. Na prvi pogled se morda ne bi pritoževali nad velikostjo programja – še zlasti če upoštevamo, kaj vse nam omogoča – vendar pa v širnem internetu obstajajo rešitve, ki nam bodo zasedle manj dragocenih megabajtov. Te bodo posebej bolj pogodu tistim z manj prostora in seveda zanesenjakom, ki jim je v velik užitek optimirati vse po vrsti. Ko smo že pri tem – zaradi svoje velikosti in lepote je PortableApps žal mestoma tudi počasen, predvsem pri namestitvi preko grafičnega vmesnika, kjer se zna vse skupaj prav grdo zatakniti. Seveda je to odvisno tudi od USB-ključa samega in hitrosti USB-vmesnika , vendar je v vsakem primeru malce potrpljenja na mestu. Kljub manjšim pomanjkljivostim je PortableApps verjetno prava izbira za vse, ki razpolagajo z vsaj 512 megabajti in si želijo uporabnih in prijaznih aplikacij, ki bodo kos njihovim organizacijskim in komunikacijskim potrebam, kjerkoli se bodo znašli. Tu lahko tisti, ki jih optimiranje in igračkanje z računalniki ne zanima preveč, tudi nehajo brati. Razen onih, ki se bodo morali prilagoditi zaradi pomanjkanja prostora.

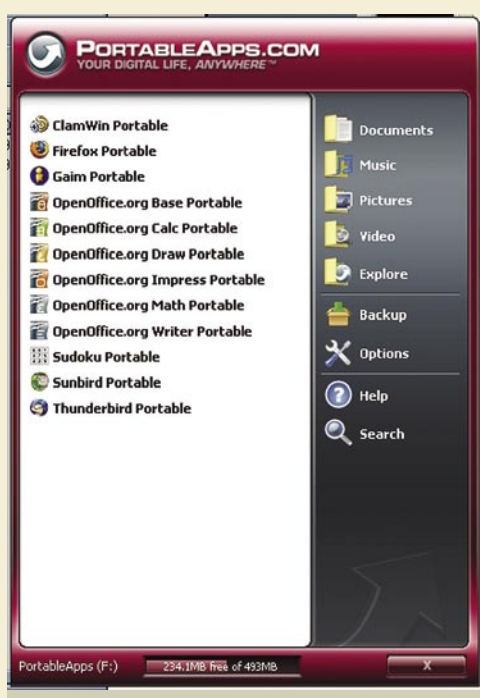

Očem všečen grafični vmesnik PortableApps z naloženimi programi kompleta Standard.

## *Priporočeno:*

http://portableapps.com/suite

PortableApps Standard: ClamWin Portable (antivirusni program), Mozilla Firefox − Portable Edition (spletni brskalnik), Gaim Portable (izmenjava sporočil), OpenOffice. org Portable (pisarniški komplet), Sudoku Portable (miselna igra), Mozilla Sunbird − Portable Edition (koledar/osebni organizator) in Mozilla Thunderbird − Portable Edition (odjemalec elektronske pošte) 247 MB

### POMANJKANJE MEGABAJTOV?

Pisci člankov v računalniških revijah vse prepogosto pozabljajo na tiste bralce, ki finančno niso sposobni slediti zadnjim trendom, a si vseeno želijo iztisniti kar največ iz svoje strojne opreme. K sreči je položaj v našem primeru mnogo manj mačehovski do plitvejšega žepa, kot bi si mislili. Zopet nas rešuje **internet**, v katerem lahko najdemo celo kopico programčkov, prijazno spisanih v te namene. In sicer takih, ki zasedajo malo prostora in imajo nizke strojne zahteve, vendar vseeno opravijo svojo funkcijo tako, kot je treba. Med odličnimi viri takšnih programčkov je vsekakor spletna stran **TinyApps**, ki ponuja točno to, kar njen naslov pove. To je, majčkene programe. Majčkenost pa je uporabnikom USB-ključev zelo uporabna lastnost. Po njihovih besedah povzeto je majčkena aplikacija vsak program, »lažji« od 1,44 MB, od šifrirnega programa **Tiny IDEA,** ki »tehta« borih 448 *bajtov* (za počasnejše matematike in tiste, ki ne verjamete svojim očem: to je manj kot pol kilobajta) do osupljivega demo diska **QNX** , ki napolni kar celo disketo (1,44 MB). Poleg tega nam TinyApps tudi jamčijo, da se nam pri njih ni bati adwarea, večina programov je zastonjskih in/ali odprtokodnih, programi shareware so redki in prisotni samo v primeru, ko alternativa freeware ne obstaja. Kot zanimivost morda omenimo, da je skrbnik in avtor strani zaprisežen okoljevarstvenik, vegan in nasploh napreden človek. Programčki so lično razdeljeni v **8 kategorij** (Internet, Graphics, System, File, Misc, Palm, OS X) in resnično ponujajo malodane vse, česar se lahko domislimo. Za uporabo na vašem USB-ključu žal niso primerni vsi, ampak samo tisti, ki so si zaslužili **Green Award** ali »zeleno nagrado«. To so programčki, ki imajo ob svojem imenu majhen zelen znak, ki naj bi predstavljal dva lista na steblu, čeprav po obliki nekako bolj spominja na protitelo imunoglobulin G. Ta znak pomeni, da izpolnjujejo v uvodu navedene pogoje za programe, primerne za uporabo na USB-ključih.

Seveda TinyApps niti približno ni edini vir takih programov, saj bomo z vpisom česarkoli v zvezi s programi, ki ne potrebujejo namestitve, v Google dobili malo morje takšnih in drugačnih programov, ki znajo praktično karkoli. Ena izmed zelo uporabnih rešitev za tiste, ki vam je OpenOffice v PortableApps odločno prevelik, je **FloppyOffice**. To je komplet programov, ki razpakiran in pripravljen na akcijo meri manj kot 3 MB. Pri tem vsebuje program za šifriranje, program za stiskanje, FTP-odjemalec, »rich text« urejevalnik, beležnici podobno orodje, varen uničevalnik datotek, POP-odjemalec elektronske pošte, spletni strežnik, urejevalnik drevesnih kazal, urejevalnik vektorskih slik, program za urejanje tabel, združljiv z Microsoftovim Excelom, orodje za preimenovanje datotek in odličen ustvarjalnik PDF-datotek. Pri vsem tem bi si mislili, da toliko programov v tako majhni velikosti gotovo ne premore grafičnega vmesnika, vendar je tako razmišljanje k sreči napačno, saj je ustvarjalcem FloppyOfficea uspelo v bore **tri megabajte** stlačiti tudi precej intuitiven **grafični vmesnik**. Vse skupaj zveni predobro, da bi bilo res. Vsaj za tiste, ki jim je nabor programov, osredotočenih na varnost in komunikacije, pravkar pošteno stimuliral žleze slinavke; da, prav ene in iste ljudi, ki bodo našli izjemno zadovoljstvo v tem, da je vse skupaj možno stisniti na le tri megabajte in nositi okoli na dobrih dveh disketah. Zanesenjaško zadovoljstvo na stran – tudi iz popolnoma praktičnih razlogov je lepo, da nam toliko funkcionalnosti uspe stlačiti na tako majhen prostor, saj nam tako več prostora ostane za datoteke. Hkrati pa omogoča uporabo tudi zelo majhnih ključkov – ključ velikosti 16 ali celo 8 MB že lahko pridobi uporabno vrednost kot mobilna pisarna. Žal se iFTP, FTP-odjemalec v tem kompletu, na vsak način hoče namestiti, in zapisuje v Windows register, česar drugi programi k sreči ne počno. Poleg tega FloppyOffice od uporabnika zahteva nekaj **konfiguracije** in zato morda ni primeren za popolne začetnike, na kar kaže tudi izbor programja v njem, ki je bolj hekerski kot pa pisarniški.

namreč dolg, in ni preveč priporočljiv za tiste, ki se z računalništvom ne ukvarjajo pretirano radi. Najdete ga na strani *www.tomshardware.com/20- 05/09/09/windows\_in\_your\_pocket/* . K sreči pa

> obstaja dosti manjših, priročnejših in enostavnejših alternativ – **MacOS Classic 7** (*http://nothickmanuals. info/doku.php?id=minivmac*) bo zasedel borih 128 megabajtov, vendar je treba računati, da so skoraj vse različice programov za MacOS večje. Linux ponuja več alternativ, saj ima skoraj vsaka malo bolj znana distribucija USB-različico, od **Damn Small Linux**, ki meri manj kot 50 MB do distribucij, ki bodo zasedle DVD ali nekaj gigabajtov na ključku. Vseeno se je treba zavedati, da jih je večina osnovana na različicah LiveCD , prilagojenih za zagon s CD-ja, ki ne podpirajo shranjevanja nastavitev in drugih podatkov. Poleg tega

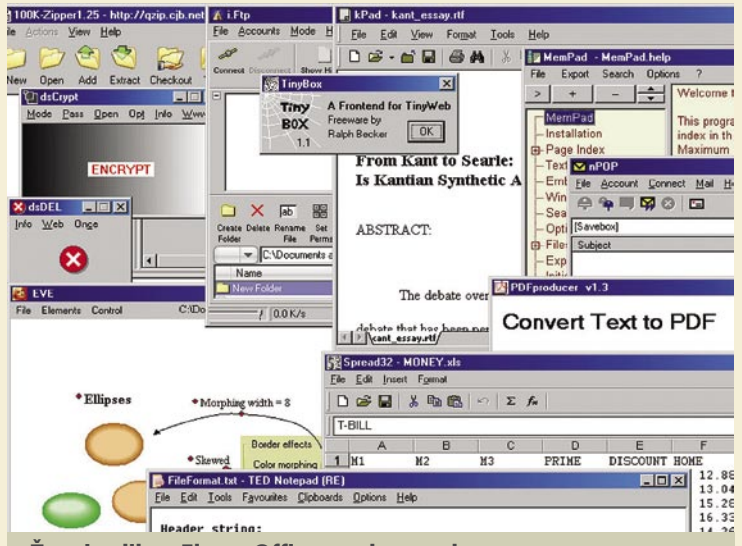

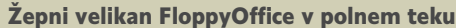

#### *Priporočeno:*

www.xtort.net/apps/Floppy\_Office.zip, http://tinyapps.org

FloppyOffice (pisarniško-varnostno-omrežni komplet), Lynx for Win32 v. 2-8-3 (besedilni spletni brskalnik), TinyIRC Beta Build 1069 (IRC odjemalec), VisiCalc (program za tabele), PictView 1.94 (pregledovalnik in pretvornik slik), foobar2000 v0.667 (MP3-predvajalnik) 4,2 MB

#### **SVOBODA** SAMOSTOJNEGA ZAGONA

Seveda si marsikdo od prenosne shrambice podatkov želi še več kot samo poganjanje programja v okviru operacijskega sistema, v katerem gostuje. Če je na ključku poleg uporabniških aplikacij nameščen tudi **operacijski sistem**, nam to resnično omogoči popolno uporabniško avtonomijo in seveda tudi večjo varnost. In tudi za to obstaja kar nekaj rešitev. Vsaka matična plošča, ki omogoča zagon iz USB-naprave (v današnjih dneh je to skoraj vsaka) bo brez težav pognala računalnik iz USB-ključka kot z vsakega diska, če je ta seveda pravilno formatiran (zelo dobro orodje za to je H**P USB Disk Storage Format Tool** *www.bay-wolf.com/utility/usbkey/usbmemkeyboot.zip*) in imamo do nastavitev BIOS-a tudi dostop (na mnogih računalnikih bo dostop do njih zaščiten z geslom). Ali matična plošča podpira tak zagon ali ne, lahko enostavno preverimo v BIOS-u, katerega nastavitve se pri večini računalnikov odprejo, če ob zagonu pritisnemo tipko za brisanje (delete). Tam je treba primarno zagonsko napravo (boot device) nastaviti na USB RMD-FDD, USB ZIP, USB FLOPPY ali karkoli kar pač diši po USB-ju; saj se imena teh možnosti od BIOS-a do BIOS-a razlikujejo. Po shranitvi novih nastavitev in ponovnem zagonu bi moral računalnik pridno pognati sistem iz USB-ključa. Večina bi verjetno vprašala, ali je možno na ključek namestiti **Windows**. Kratek odgovor bi bil: **da**. Dolg odgovor je resnično to,

pa dediščina LiveCD pomeni tudi razmeroma neskromno velikost za razmere ključkov – 700 MB in čez. Ti sistemi so zelo preprosti za namestitev, vendar se zaradi njihovih pomanjkljivosti vsaj tistim zahtevnejšim splača pogledati za operacijskimi sistemi, ki se »klasično« namestijo na USB-ključ. Žal pa je takih dosti manj in jih običajno ni popolnoma enostavno namestiti. Morda še najprijaznejši je **Mac-on-Stick**, že omenjena starejša različica MacOSa, ki se ga da prirediti za USB-ključ, in je s svojimi 128 megabajti dober kompromis med

velikostjo in funkcionalnostjo. Za vse te operacijske sisteme pa je treba vedeti, da se bodo zaganjali in delovali strašansko počasi na vsakem vmesniku USB, ki je starejši od 2.0. To sicer velja tudi za aplikacije, vendar se pri operacijskih sistemih še posebej nemarno pozna.

#### TORE<sub>I</sub>?

Področje aplikacij za USB-ključe se vsekakor razvija. To vidimo v veliki zmedi stotin in stotin različnih programov, ki nam jih DDEŽIV

## USB stickware

#### Kaj pa slovenščina?

Čeprav je podpora slovenskemu jeziku v prenosnih aplikacijah zaenkrat še omejena, je, vsaj nekatere bolj znane programe, že mogoče prirediti tudi za to. Na primer, **Firefox Portable** (spletni brskalnik v sklopu PortableApps) omogoča lokalizacijo s pomočjo razširitvenega programčka **Locale-Switcher**, ki ga lahko uporabimo v kombinaciji z jezikovnim paketkom (language pack) in svoj brskalnik poslovenimo. Obe omenjeni datoteki sta na voljo na njihovi spletni strani. Podobno omogoča tudi veliko drugih programov v sklopu PortableApps, žal pa, vsaj v trenutku pisanja tega članka, OpenOffice.org Portable še ni med njimi. Zunaj projekta PortableApps se podpora slovenskemu jeziku med prenosnimi aplikacijami pojavlja samo izjemoma in naključno.

ponujajo z vseh koncev in krajev. Verjetno je, da se bo sčasoma položaj razjasnil in bo tako naravna selekcija kakovosti kot marketinške poteze, ki jo rade izkrivijo, tisti odločilni moment, ki bo nekatere postavil pred druge. To se do neke mere že dogaja in lepo je videti, da je poskrbljeno tako za zahtevne kot za manj zahtevne uporabnike, in tako za lastnike najnovejših in najprostornejših ključev kot za tiste, ki take sreče nimajo. Največ razvoja potrebujejo operacijski sistemi, med katerimi žal še ne najdemo zadovoljivo uporabniško prijazne rešitve in so še vedno domena eksperimentiranja. Najbolj razveseljivo pa je, da se vsaj tega področja trga programske opreme **še ni oprijela komerciala** in še vedno prevladuje prosto in brezplačno programje. Čeprav prenosno programje na ključu zasede nekaj prostora, se skoraj vsakemu lastniku te naprave brez dvoma splača namestiti nekaj programov, saj dodana funkcionalnost vsekakor odtehta tistih nekaj megabajtov, ki nam zato ne bodo na voljo za shranjevanje datotek. Časi, ko USB-ključ ni bil nič drugega kot prenosna shramba datotek, se poslavljajo. ■

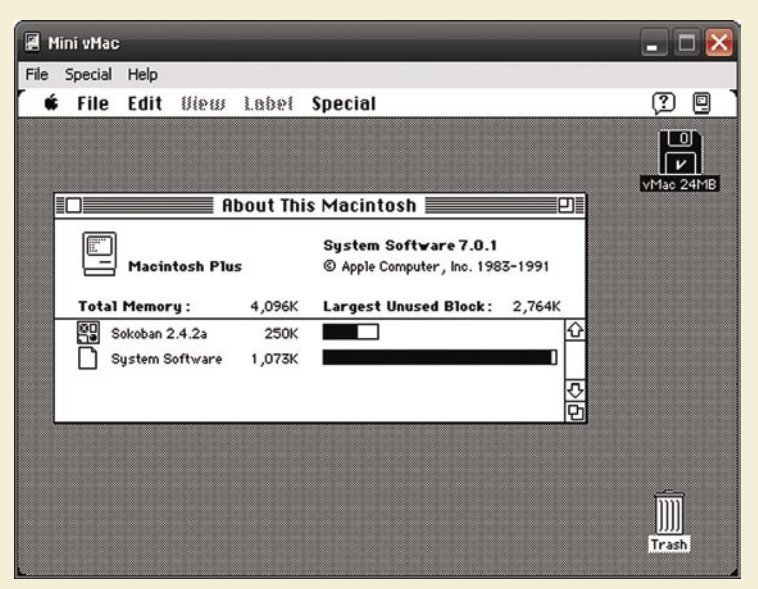

Arhaična eleganca: Mac-On-Stick**.** 

# PREŽIVETI

# didaktični programi Zakaj igrica ne deluje?

Mihec po dolgem pregovarjanju prepriča očka, da mu kupi didaktično računalniško igrico. Ves vesel priteče domov, vstavi v računalnik CD-ROM in začne se namestitev. Z očkom vse pravilno naredita in končno je igrica pripravljena, da jo Mihec začne igrati. Klikne na ikono za zagon in ...

#### **Piše: Vid Glavan**

vid.glavan@mojmikro.si

Računalnik sporoči napako in igrica se<br>ne zažene. Po nekaj neuspelih poskusih Mihec žalostno pospravi CD in ga<br>nikoli več ne vstavi v računalnik.<br>Takšnih in podobnih zgodb je zelo veliko in ne zažene. Po nekaj neuspelih poskusih Mihec žalostno pospravi CD in ga nikoli več ne vstavi v računalnik. Takšnih in podobnih zgodb je zelo veliko in mnogi uporabniki računalnika so velikokrat zavrgli številne programe, za katere so menili, da na operacijskem sistemu Windows XP ne delujejo. Če imate doma take programe, jih nikar ne zavrzite. Še vedno vam bodo prišli prav, saj je večino starejših didaktičnih programov mogoče **prilagoditi** , tako da delujejo tudi na novejših operacijskih sistemih. Oglejmo si nekaj postopkov, kako lahko pomagamo, da program deluje brezhibno.

Večino rešitev je uporabnih tako v operacijskem sistemu Windows XP kot tudi v Windows Visti, žal ne vsi. O dodatnih možnih popravkih za operacijski sistem Windows Vista bomo spregovorili v eni od naslednjih številk.

#### NASTAVITVE ZDRUŽLJIVOSTI Z WINDOWS XP

Pogosto za zagon starejših programov pomaga že nastavitev združljivosti zagonske datoteke s starejšo različico operacijskega sistem. Združlji-

nega programa ali na **bližnjici,** s katero ga zaženemo. Kje je bližnjica, je odvisno od posameznega programa. Nekateri programi jo naredijo na namizju, večina programov pa ob namestitvi naredi bližnjico v meniju Start.

Bližnjico najdemo v meniju Start/Programi. Primer: Start/DZS Multimedia/Moje sijajno človeško telo

Ko pridemo do želene bližnjice, kliknemo nanjo z desno tipko in v spustnem meniju izberemo lastnosti ter zavihek **Združljivost**. Tu naredimo ustrezne nastavitve za združitev starejših programov z novejšim operacijskim sistemom Windows XP.

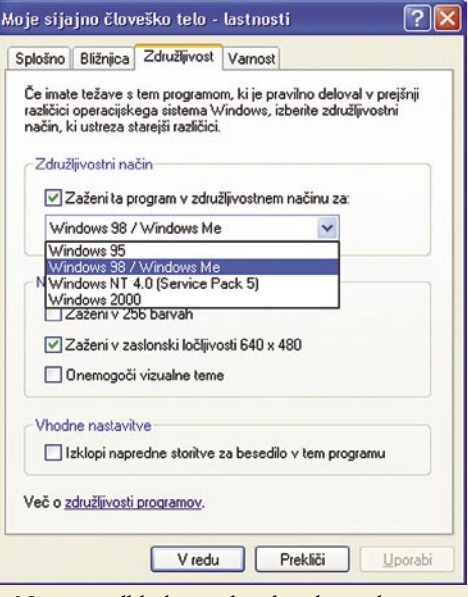

- **1.**Najprej odkljukamo kvadratek pred napisom»Zaženi ta program v združljivostnem načinu za:« in nato v spustnem seznamu izberemo želeno različico operacijskega sistema. Običajno je najbolje označiti kar sistem Windows 98/ Windows Me.
- **2.** Če program priporoča, lahko tukaj nastavimo zaslonsko ločljivost na 640 x 480. Mnogi programi potrebujejo tako nastavitev ločljivosti, za delovanje programa čez ves zaslon. Pri nekaterih programih se kljub pravilnim nastavitvam slika ne poveča.
- **3.** Nekateri programi zahtevajo ali le priporočajo izbiro 256 barv, kar označimo s klikom na kvadratek pred napisom »Zaženi v 256 barvah«.

Ko smo vse pravilno označili, kliknemo Uporabi in nato še V redu. Ob naslednjem zagonu

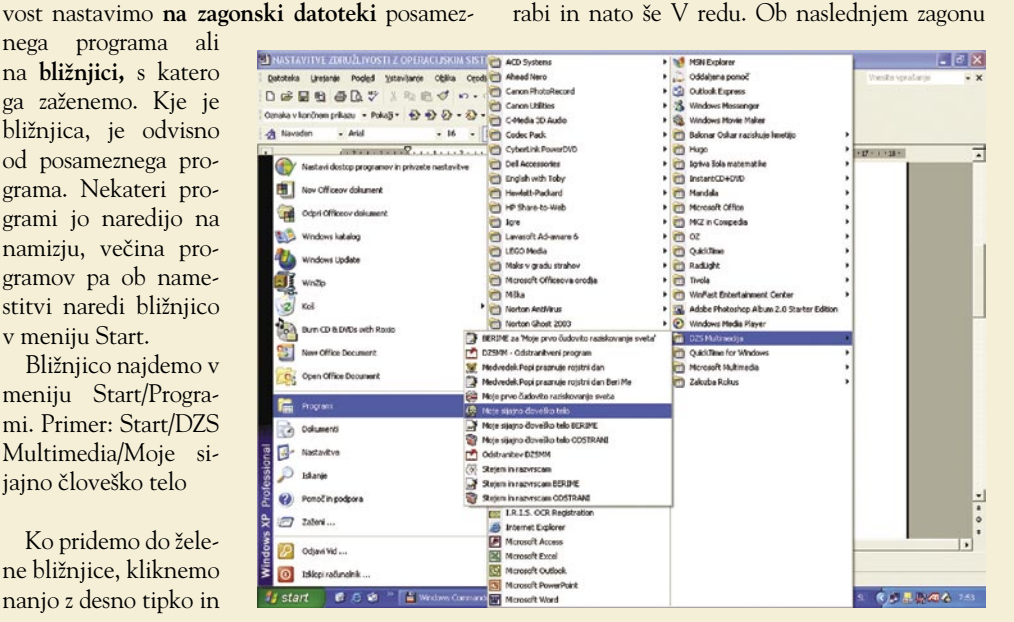

programa, se bodo nastavitve samodejno aktivirale in prilagodile delovanje programa.

Omenjene nastavitve običajno naredimo na že nameščenih programih. Obstajajo pa tudi programi, ki jih je nemogoče namestiti, saj že takoj ob začetku namestitve zahtevajo združljivost. V tem primeru moramo združljivost nastaviti na **namestitveni datoteki** programa, ki je na CD-ju.

To najlaže storimo tako, da odpremo Moj računalnik in na CD-ROM kliknemo z desno tipko, kjer v spustnem seznamu izberemo možnost razišči. Odpre se okno z datotekami, ki so na CD-ROM-u. Med njimi poiščemo tisto, ki je namenjena za namestitev (setup.exe ali install.exe) in zanjo nastavimo združljivost po istem postopku, kot smo ga opisali prej.

#### TEŽAVE Z ZVOKOM PRI PROGRAMIH ZALOŽBE DZS

Pri zagonu programov založbe DZS se pogosto pojavlja specifična težava − opozorilo, da zvok ne deluje pravilno. Opozorilna okna se med programi razlikujejo, a vsa opozarjajo na težave z zvokom.

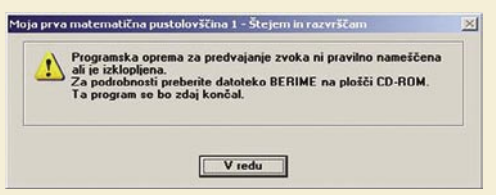

Napaka se pojavi zaradi neustrezne različice gonilnika za zvočno stiskanje (Audio Compression Manager Driver).

Za pomoč pri prilagajanju teh programov moramo obiskati spletno stran založbe DZS (*http:// icarus.dzs.si/doc/mm/index.html*), kjer najdemo podrobne informacije o tem, kako odpraviti težave.

Založniki ponujajo dve možnosti za odpravo napake. Prva možnost je, da v sistemski mapi: *C:\Windows\system32\* zamenjate datoteko: **msadp32.acm** z novo datoteko z istim imenom, ki jo dobite na naslovu *http://icarus.dzs. si/doc/mm/msadp32.acm*. Stara datoteka ima datum nastanka avgust 2001, medtem ko ima nova datoteka msadp32.acm datum nastanka avgust 2002. Ta rešitev je sicer lažja, saj ni treba narediti popravka za vsak program posebej, vendar je zaradi spreminjanja vsebine sistemske mape nepriporočljiva, ker lahko s tem dosežete, da nekateri drugi programi ne bodo pravilno delovali.

Druga možnost, ki je priporočljivejša za odpravo napake je, da uporabite program **dkxps1. exe,** ki ga dobimo na naslovu: *http://icarus.dzs. si/doc/mm/DKXPS1EN.exe.*

Program uspešno odpravlja napako na naslednjih programih: Medvedek Popi praznuje rojstni dan, Čudovite živalice, Moje sijajno človeško telo, Moje prvo čudovito raziskovanje zgodovine, Enciklopedija narave, Kako pa to deluje?, Moje prvo čudovito raziskovanje sveta idr.

Ko kliknete na področje, kjer je datoteka, se vam bo pojavilo okno, ki vam ponuja zagon ali prenos programa.

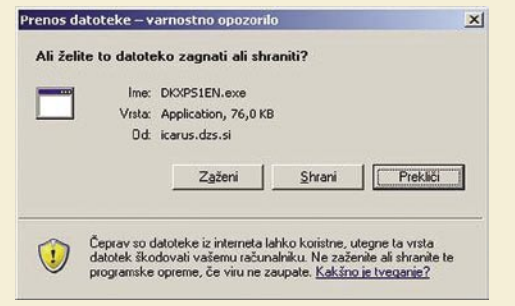

Popravek lahko zaženemo iz njegovega trenutnega mesta in ga namestimo v mapo, ki se je ustvarila ob nameščanju programa. Priporočljivo je, da program shranimo v računalnik, saj ga moramo posebej popraviti vsak program in ga bomo tako večkrat uporabili.

Ko smo program dkxps1.exe prenesli, ga zaženemo. Najprej se nam pojavi opozorilno okno, ki pravi, da je založnik neznan in da ni znano, ali je datoteka škodljiva ali ne. V tem oknu izberemo možnost Zaženi.

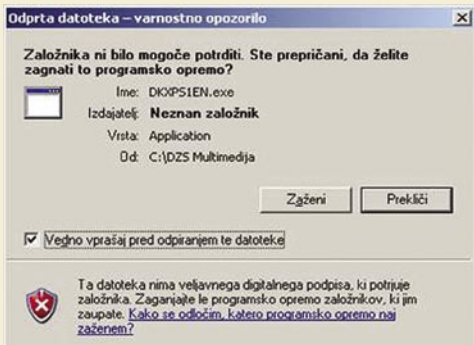

Zdaj se nam je odprlo okno, ki nas sprašuje, kam želimo namestiti popravke.

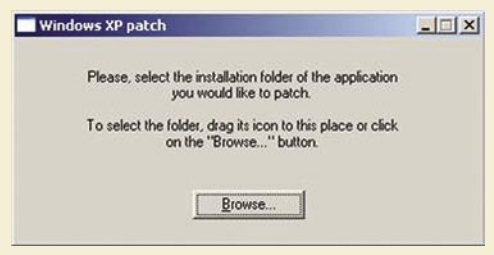

Kliknemo na ikono »Browse…« in odpre se nam novo okno, v katerem določimo pot do svojega programa. Poiščemo mapo, v katero se je namestil program, ki ga želimo popraviti, in zaženemo popravek. Če smo vse naredili pravilno, se nam izpiše okno, ki nam pove, da smo uspešno popravili program.

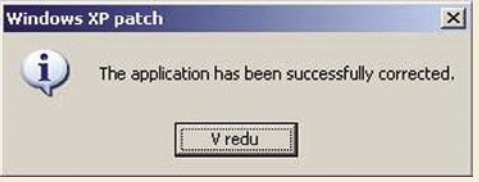

Ponovno zaženemo program, ki smo ga namestili s CD-ROM-a, in zdaj bo deloval brez težav.

#### TEŽAVA S POMNILNIKOM

Pri nekaterih programih založbe DZS (Kako pa to deluje ,...) že pred samo namestitvijo dobimo okno, ki nas opozarja na težave s pomnilnikom, in se zato program zapre, še preden nam ga je uspelo namestiti. Te težave se pojavljajo zaradi nesoglasij programa za samodejni zagon.

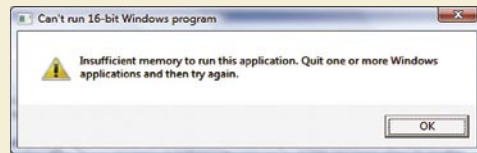

V tem primeru opozorilno okno zapremo, gremo na Moj računalnik, poiščemo enot oCD-ROM, nanjo kliknemo z desno tipko in v spustnem meniju izberemo možnost Razišči. Odpre se nam okno z datotekami, ki so na CD-ROM-u. Poiščemo datoteko Setup.exe in jo zaženemo. Zdaj se bo namestitev začela brez težav. Po namestitvi naredimo še zgoraj opisane popravke za zvok in igra bo delovala brez težav. Pri teh programih je pomembno še to, da jih je po namestitvi treba zagnati prek **bližnjic**, saj bo kljub uspešni namestitvi samodejni zagon vedno sporočal napako.

#### TEŽAVA S SPLOŠNO ZAŠČITO

Napaka splošne zaščite (general protection fault) se lahko pojavlja pri različnih igrah. Predstavljena se je pojavila pri multimedijskem programu Timi lovec na sanje. Kot pove sporočilo o napaki, se pojavlja težava s splošno zaščito na modulu timmy.exe na področju 000E.259A.

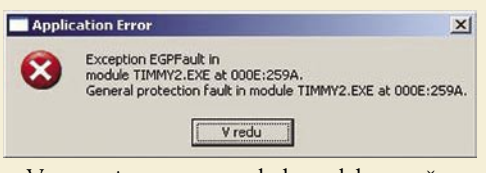

V tem primeru gre za zelo kompleksno težavo, ki jo lahko povzroča več razlogov. Pogosto ob podobnih napakah pomaga preprost ponovni zagon računalnika, a v našem primeru žal ni tako. Morda vam po več poizkusih zagona programa uspe pognati igro, a tak način je zelo nezanesljiv.

Med namestitvijo programa vse poteka brez težav, a ko želimo igro zagnati, se nam pojavi opozorilo o napaki in program se zapre.Kljub številnim poskusom in brskanju po različnih forumih nisem našel ustrezne rešitve, ki bi odpravila napako. Kljub vsemu pa lahko program nekako » prelisičimo«. To storimo tako, da po namestitvi programa v računalnik vzamemo CD iz računalnika in program zaženemo iz menija Start.

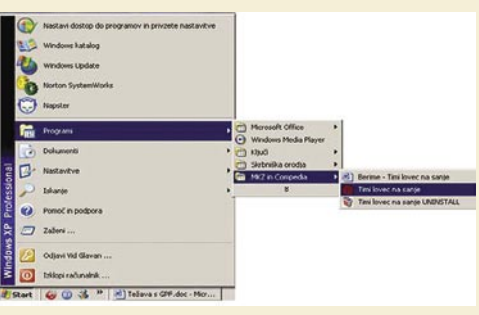

Računalnik nam takoj sporoči napako, s katero opozarja, da naslova diska ne more najti. To

# **PREŽIVETI**

didaktični programi

*Večino rešitev je uporabnih tako v operacijskem sistemu Windows XP kot tudi v Windows Visti, žal ne vsi. O dodatnih možnih popravkih za operacijski sistem Windows Vista bomo spregovorili v eni od naslednjih številk.*

je povsem razumljivo, saj ga nismo vstavili v pogon.

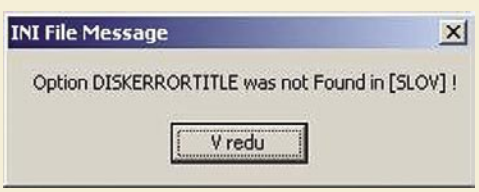

Zdaj ponovno vstavite CD v računalnik in kliknite »V redu«. Ponovno se vam pojavi opozorilno okno, kjer še enkrat kliknite »V redu«. Prikaže se okno z rdečim križem, kjer ponovno kliknite »V redu«.

Po nekaj trenutkih črno obarvanega zaslona se bo igra zagnala, a pred njo se bo ponovno okno za zagon programa, ki ga je sprožil samodejni zagon. Tudi

П

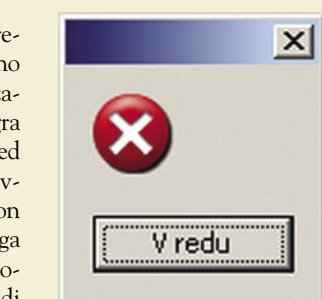

tega okna ne potrebujemo, zato ga zapremo in začnemo igrati igro, ki bo zdaj brezhibno delovala.

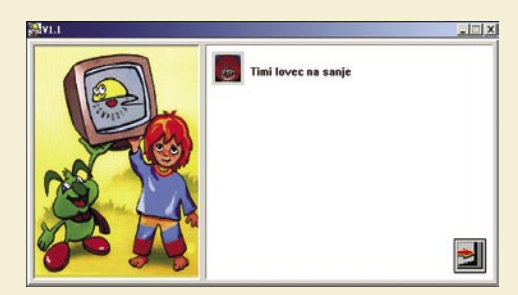

#### NAPAČNO SHRANJENA DATOTEKA WING.DLL

Občasno se lahko ob zagonu programa pojavi okno, ki nas opozarja, da se je sistemska datoteka WinG.dll shranila na napačno mesto. In sicer: namesto v sistemsko mapo System32 se je shranila v mapo System. V tem primeru sledimo navodilom na zaslonu, ki nas usmerijo, da najdemo datoteko v imeniku C:/Windows/System in jo moramo premakniti v C:/Windows/System32. Običajno se te napake pojavijo ob prvem zagonu katerega od programov založbe DZS.

PREŽIVETI ...

## uporabnost in optimalna izkušnja uporabniškega vmesnika

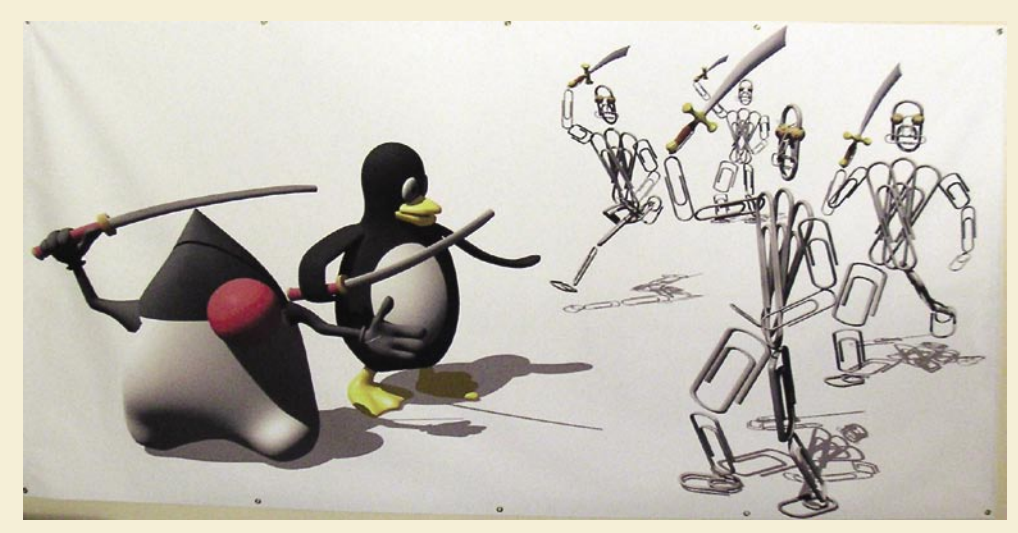

# Vojne za boljšo uporabniško izkušnjo

Se še spomnite časov črnega zaslona? Vanj smo vnašali naučena zaporedja belih znakov, ki so tvorila ukaze. In če smo imeli dovolj znanja in sreče, se je želeni ukaz tudi izvršil.

#### **Piše: Mitja Mavsar**

mitja.mavsar@mojmikro.si

**Valistih zgodnjih dnevih informacijskih tehnologij je bil predvsem uporabnik tisti, ki se je moral naučiti uporabljati program, avtor programske opreme pa je zagotavljal zgolj stabilno delovanje. Resnega** tehnologij je bil predvsem uporabnik tisti, ki se je moral naučiti uporabljati program, avtor programske opreme pa konkurenčnega trga aplikacij takrat še ni bilo in napredek se je dogajal izključno na nivoju moči in funkcionalnosti. Uporabnikova izkušnja nikakor ni bila pomembna, uporabniki pa so bili praviloma ukaželjni navdušenci, ki so se počutili privilegirane, da sploh imajo dostop do tako sodobnih tehnologij.

Do danes pa so se stvari na trgu korenito spremenile. Na milijone aplikacij in njihovih spletnih, dlančnih in mobilnih vmesnikov si želi novih uporabnikov, ti pa s svojo denarnico odločajo, kaj jim je po volji in kaj ne. Ker je na trgu več podobnih ali celo enakih aplikacij, se **vojna za uporabnike** praviloma ne bije več samo na ravni **»mišic« izdelka**, pač pa tudi na ravni **uporabniškega vmesnika**.

Tudi najsposobnejše digitalno orodje ima na trgu le malo možnosti, če je njegova uporabnost nizka in izkušnja ob uporabi neprijetna.

A vendar, resnici na ljubo, uporabniški vmesnik še vedno najpogosteje **pripravijo kar programerji sami**. Ko je ozadje aplikacije ustvarjeno, kot nekakšno masko namestijo še vmesnik, saj za kakršnokoli drugačno pot ponavadi enostavno zmanjka časa. Le največji na trgu si privoščijo več in že v sam nastanek ideje vključijo pester nabor različnih strokovnjakov. Pri najresnejših proizvajalcih spletnih strani in aplikacij je obvezen del ekipe **specialist za upo-** **rabniško izkušnjo**, ki vmesnik ves čas usmerja proti uporabniku. Izkoristijo pa tudi znanja tržnega raziskovalca, da idejo preusmeri tja, kjer je na trgu največ prostora, psihologa, ki pojasni motivacijo uporabnika, ter specializiranega grafičnega oblikovalca, ki poskrbi za "final touch".

#### KAJ JE UPORABNOST IN KAJ UPORABNIŠKA IZKUŠNJA

Cilj ni le **uporaben** (hiter, učinkovit in enostaven) vmesnik, pač pa tudi tak, ki bo uporabnika navdušil in mu ugajal na neki povsem nezavedni ravni (**uporabniška izkušnja**)! En uporaben vmesnik se lahko od drugega, prav tako uporabnega, razlikuje po prijaznejšem imenu, lepši barvi, občutku domačnosti ali na primer po uporabi humorja.

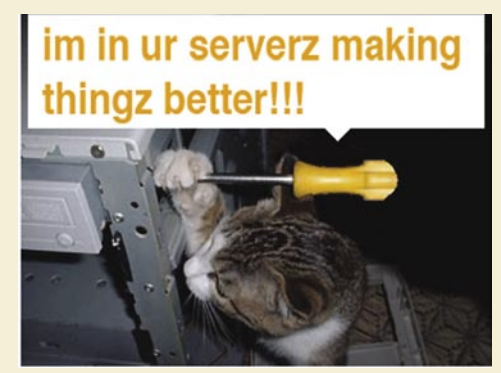

Uporaba humorja: Ko se sesuje spletni servis Twitter.com, je kriva mačka**.**

**Uporabnost je merljivi del uporabniške izkušnje.** Visoko uporaben vmesnik se v primerjavi z manj uporabnim odlikuje na primer po hitrosti (do cilja je manj premikov miške, manj klikov ipd.), enostavnosti (če je izbir manj, uporabnik lažje izbere) usmerjenosti na aktivnost (vmesnik uporabniku ponudi, kar ta v danem trenutku potrebuje) in naučljivosti (uporabniki se ga lahko hitro naučijo).

**Vmesnik z optimalno uporabniško izkušnjo** je v prvi vrsti uporaben, a ponuja mnogo več od gole uporabnosti. Če je uporabnost stvar racionalnosti (npr. učinkovito doseči določen cilj), se uporabniška izkušnja dogaja tudi na ravni čustev. Del uporabniške izkušnje sta na primer profesionalno oblikovanje, ki vzbuja zaupanje, in jasen jedrnat tekst, ki zbudi nezadržno željo po uporabi.

Vmesnik z optimalno izkušnjo **uporabnika povabi, ga vplete in mu po uporabi pusti pozitiven spomin**. Posledica je, da se uporabnik vrne in vmesnik z veseljem uporabi ponovno.

**Trenutno se prav zate bijejo številne vojne.** Poglejmo si jih in opazujmo razlike v vmesniku. Za vsako od naštetih aplikacij sem izbral in obravnaval po en detajl vmesnika, samo za ilustracijo, kako se te bitke bijejo.

#### KJE BOŠ NAJHITREJE NAŠEL?

Prvi na seznamu je med gornjimi iskalniki daleč najuspešnejši. Nekateri pravijo, da zato, ker najbolje najde. A dejstvo je, da dovolj dobro iskanje omogočajo tudi Yahoo, Live in Najdi.si. Mnogo večja, kot je razlika med iskalnimi mehanizmi, je razlika v **vmesniku**. Googlovi tekmeci, kot sta Yahoo in Najdi.si, so ubrali malce portalsko pot. Uporabniku na vstopni strani poleg funkcionalnosti iskanja ponujajo številne druge vsebine. Skušnjava dodajanja novih funkcionalnosti in vsebin je pri ustvarjanju vmesnika vedno prisotna. In zato je pogosto najtežja naloga ravno **ohranjanje enostavnosti.** Yahoo in Najdi.si delujeta portalsko in ves čas dodajata nove potisne vsebine, Google pa osredotočeno vztraja na svojem. Edini med tremi svoj iskalni vmesnik resnično **osredotočil na uporabnikov osrednji motiv.** Na spletni strani Google.com res izjemno težko storimo karkoli drugega, kot sprožimo iskanje. In ravno zato so Google mnogi sprejeli za prijatelja. Prav ničesar nam noče vsiliti. Ne bliska z oglasi in ne vriva uredniško izbranih vsebin. Ponuja le kakovostno iskanje. **Marissa Mayer**, Googlova »šefica« za uporabniško izkušnjo pravi: »Uporabnikom daj, kar potrebujejo, ravno takrat, ko to potrebujejo.«

#### KJE BOŠ USTVARIL SVOJ PRVI BLOG?

Vsi trije ponujajo skoraj enako storitev − brezplačno bloganje. **Proces postavitve lastnega bloga** je pri servisih obeh zelo učinkovit. Vpišeš podatek ali dva, klikneš, dobiš e-sporočilo, da je vse v redu, in že je tvoj blog postavljen. A vendarle so pri Blogspotu nedavno blogerju začetniku ponudili več − **vmesnik v domačem jeziku.** Blogspot.com te ne vpraša po jeziku, ampak zna kar sam prikazati vmesnik v tvojem jeziku.

Wordpress.com, na drugi strani, malih jezikov ne pozna in verjetno je ravno zato Googlov Blogger uspešnejši pri pridobivanju novih angleško manj pismenih začetnikov. Pomembnost jezikovne prednosti nam kaže tudi dejstvo, da se je tudi slovenska blogosfera inten-

## uporabnost in optimalna izkušnja uporabniškega vmesnika

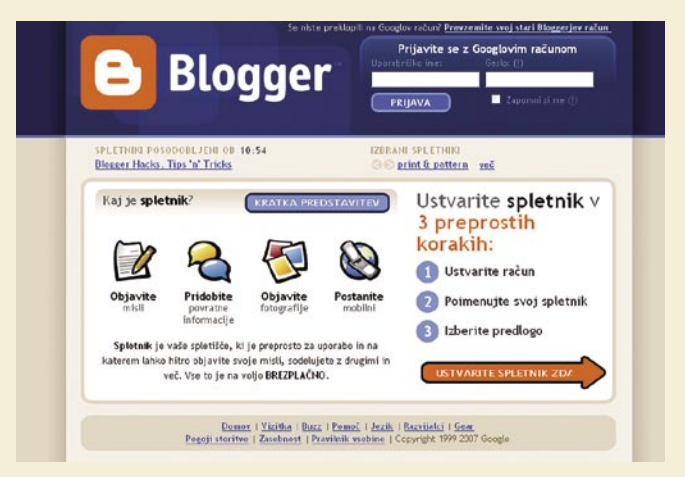

zivno razbohotila šele, ko so se uporabnikom odprli slovenski servisi, kot je Siolov Blogos. Ustvarjalcem vmesnikov po svetu se pogosto zazdi, da vsi govorijo angleško, a resničen prodor tudi na najmanjše svetovne trge je možen le, če se z uporabnikom pogovarjamo »po njegovo«. A niti približno si ne znam predstavljati, kako je vzdrževati kakovost in smiselnost prevodov v 100-tih jezikovnih različicah. Predstavljajte si organizacijski zalogaj, ko spremenite le en detajl in mora v nekaj dneh za njegovo uvedbo in smiselnost izvedeti 100 prevajalcev ...

#### KJE SE BOŠ NAJPRIJETNEJE DRUŽIL?

Socialno mreženje je hit. Svojo podobo, življenjepis, fotoalbume ali na primer glasbene okuse lahko zberemo na različnih servisih. MySpace je vladal zadnjih nekaj let in še vedno vodi po številu odprtih spletnih strani, LinkedIn se je pozicioniral med poslovnimi uporabniki, Facebook pa se trenutno lahko pohvali z najbolj pospešeno rastjo števila uporabnikov in izjemno odprtostjo za razvijalce. Vsakdo, ki zna in želi lahko ustvari svojo aplikacijo, ki jo uporabniki nato z enim samim klikom namestijo in začno uporabljati. Zato smo lahko v Facebooku

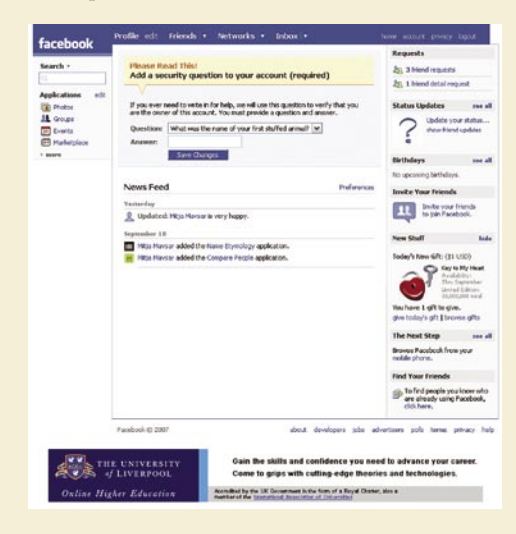

omreženi točno tako, kot si to sami želimo. Med vsemi tremi MySpace omogoča največjo **svobodo uporabniku** pri oblikovanju njegovega prostora. Vsakdo lahko spletno stran oblikuje po svoje in ravno zato je večina prostorov na My-Space izjemno nepreglednih. LinkedIn in Facebook, na drugi strani, pa sta izjemno pregledna.

- **In podobnih vojn je še na stotine:**
- **S čim boš srfal?**
- Firefox, Internet Explorer, Opera, Flock … • **Kateri operacijski sistem boš poganjal?**

slikami ali video.

Resnično vedno veš, kje si in kaj lahko storiš. Facebook je pri povezovanju ljudi šel korak naprej in vmesniku dodal **pregled nad dogajanjem** v naši mreži prijateljev. Na eni sami strani lahko preverim »novičke« o spremembah. Takoj izvem, kateri prijatelj je žalosten, kateri ima novega prijatelja, kdo se je poročil, kdo razšel ali na primer dodal album s

- Apple Leopard, Windows Vista, Linux … • **Kateri bo tvoj mali prijatelj?**
- I-Phone, Nokia, Sony-Ericson …
- **Kje boš gledal video?** Joost, Youtube, MojVideo ...
- **Kje boš hranil fotografije?** Piccassa, Flickr, MojAlbum …
- **Kateri bo tvoj pisarniški program?** MS Office, Google Docs&Spreadsheets ... • **Kje boš kupil?**
- Mimovrste, Enaa, Amazon …

#### IN KAKO OVREDNOTIMO BOLISO IZKUŠNIO?

Žalostno dejstvo za ustvarjalce izkušenj je, da uporabniki njihovega dela niti ne opazijo. Tudi najmanjše težave ob uporabi opazijo takoj, dobra izkušnja pa se jim zdi samoumevna. Detajlov ne opazijo, a jim vseeno lajšajo uporabo in znatno izboljšajo splošni vtis. In če na posameznem vmesniku naredimo nekaj najpreprostejših izboljšav, bomo opazili povsem konkretne in statistično merljive rezultate:

- Priliv uporabnikov od konkurence in manj odhodov h konkurenci.
- Več povratnikov in evangelistov − uporabnikov, ki širijo glas.
- Večja prepoznavnost tržne znamke.
- Manjši osip s poti uporabniškega vmesnika in s tem več registracij in nakupov in prihodkov.

• ...

#### NAJ VAS »FAMA« OKROG UPORABNIŠKE IZKUŠNJE NE ZAVEDE!

Uporabnost uporabniku pomaga do cilja, z uporabniško izkušnjo ga na tej poti očaramo. A bolj kot od teh dveh elementov je pomemben **odličen izdelek ali storitev z visoko dodano vrednostjo za uporabnika.** Najpomembnejša stvar za uspeh spletnega mesta ali aplikacije je še vedno vražje dober razlog, da ljudje vaš vmesnik **sploh želijo uporabiti.** Če boste na primer na spletnem mestu zastonj dajali nekaj visoke vrednosti, bodo uporabniki prisrfali z vseh koncev in »preplezali« tudi najbolj neuporaben in neprijeten vmesnik.

# PREŽIVETI ...

# BOLJŠA V DUETU!

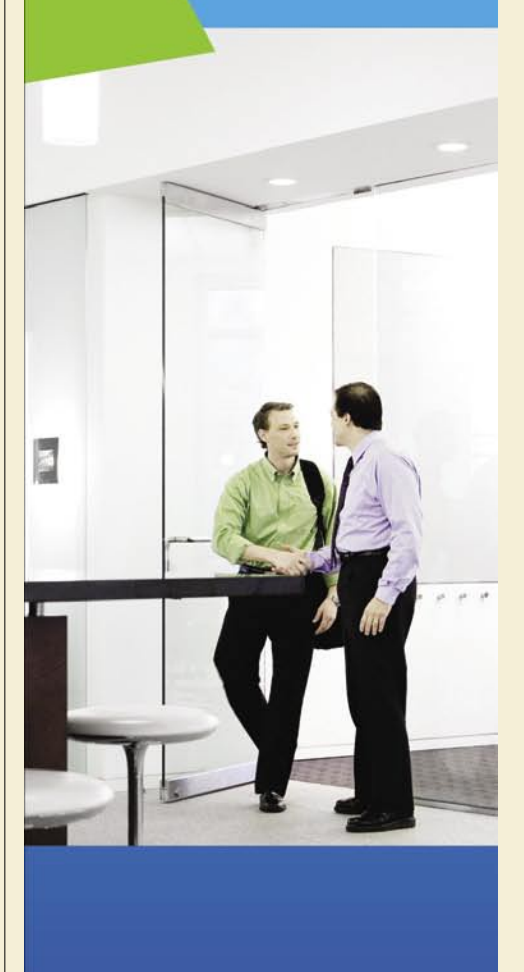

# PRAKSI

## fotografiranje za oglase Klik, klik, klik − prodano!

Marsikdo od vas je verjetno že kupoval kak izdelek prek interneta. Zdaj pa se vprašajmo, kateri oglasi so vam bili bolj všeč in so vas bolj pritegnili − tisti s fotografijo ali brez nje?

### **Piše: Alan Orlič Belšak**

alan.orlic@mojmikro.si

ečina ima najbrž raje oglase s foto-<br>grafijo, saj si tako izdelek laže pred-<br>stavljamo, če gre za rabljenega, pa<br>tudi laže ocenimo njegovo stanje. A<br>tokrat ne bomo razpravljali o nakupu, ampak grafijo, saj si tako izdelek laže predstavljamo, če gre za rabljenega, pa tudi laže ocenimo njegovo stanje. A o prodaji, postavili se bomo na drugo stran pulta. Internet s kopico **spletnih oglasnikov** je odličen in preprost način, kako kaj prodati, poleg tega je vpis pri večini zastonj, stane nas le čas, ki smo ga temu posvetili. Zato se lahko toliko bolj posvetimo dobremu opisu in seveda sliki izdelka, ki ga prodajamo.

#### KAKO DOBRO POSNETI MANJŠI PREDMET

Da ne bi preveč zašli na široko s prodajo (tja do nepremičnin recimo), si raje poglejmo, kako narediti dober posnetek manjših predmetov, kot so fotoaparati, računalniška drobnarija in podobne stvari, ki jih ne potrebujemo več in nabirajo prah v predalih ali pod mizo. Začnimo z najmanjšo možno opremo, se pravi le z **digitalnim fotoaparatom**. Izdelek, ki ga želimo prodati (v našem primeru objektiv) bomo poslikali z **različnih kotov**, da bo čim bolje predstavljen. Izberimo še ustrezno, po možnosti **nevtralno podlago**. Ker slikamo majhen izdelek, je dovolj list A4, ki ga postavimo ob mizo in steno in s

tem naredimo lepo belo ozadje. Postavimo objekt slikanja na začetek lista in zdaj se lahko posvetimo fotografiranju. Ker bo slika na internetu velika največ 600 pik po daljši stranici, lahko za lažje delo povečamo **ISO občutljivost** do te mere, da nimamo stresenih posnetkov. Ker je večina površine, ki jo bomo fotografirali, bele, moramo nastaviti še kompenzacijo **osvetlitve**, recimo za dve tretjini zaslonke nadosvetlimo. Zadnji korak je seveda fotografiranje. Pomagajmo si še z mizo, z rokami se **naslonimo** in s tem poskrbimo za trdnejše držanje in manj stresene posnetke. Zakaj nismo uporabili vgrajene bliskavice? Zaradi senc, ki bi jih dobili pri uporabi. Čeprav v prostoru ponavadi ni razpršene svetlobe, je ta vsaj enakomerna, kar nam olajša delo. Pomagamo si lahko tudi z namizno **svetilko**, če jo imamo. Za razpr-

Črn šotor je namenjen posebnim učinkom, saj zmanjšuje odseve.

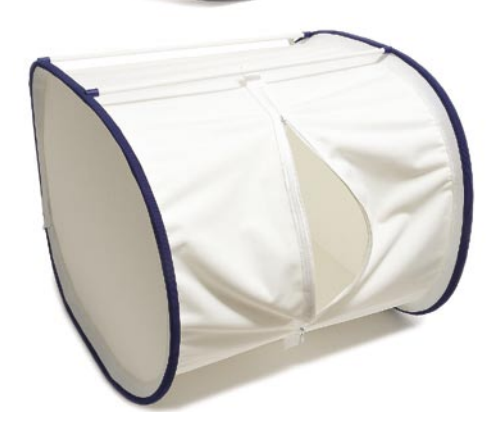

šeno svetlobo si pomagamo z listom papirja, po možnosti čimbolj prosojnim (navaden pisarniški bo tudi v redu za prvo silo), ki ga damo pred sve-

## Šotori za fotografiranje

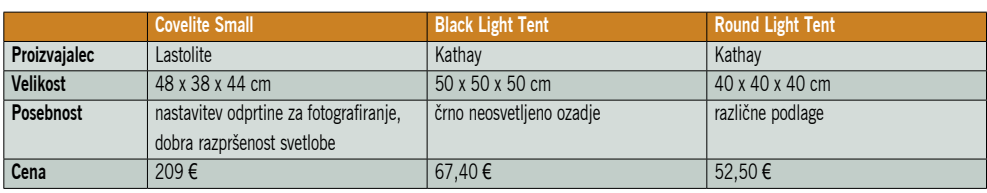

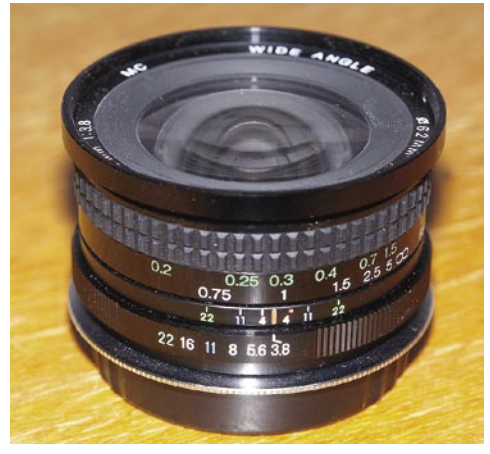

Stvari lahko predstavite tako ...

tilko in tako naredimo preprost mehčalec svetlobe. Svetilko lahko postavimo na različne načine, priporočamo nad objektom in rahlo proti fotoaparatu, da ga lepo osvetlimo.

Korak naprej je uporaba **izmenljive bliskavice**. Z malce sreče imamo nad seboj bel strop, bliskavico usmerimo vanj in dobimo lepo razpršeno svetlobo. Tudi v tem primeru moramo poskrbeti za kompenzacijo osvetlitve, vendar v tem primeru na bliskavici, če nam ta to dovoljuje. Proizvajalci na različne načine nadzirajo komunikacijo med fotoaparatom in bliskavico, nekateri omogočajo nastavitev pod/nadosvetlitve na bliskavici, pri drugih moramo to poiskati v meniju. Pri tem velja manjše opozorilo: ko končate fotografiranje, **povrnite nastavitve v prvotno stanje**, sicer boste imeli lahko kdaj drugič težave s presvetljenimi posnetki.

Kaj narediti, ko nimamo belega stropa, ampak je drugače obarvan ali celo temen? V zadnjem primeru nam odboj nič ne koristi, če pa je strop obarvan, pa tudi naletimo na težave. Namreč, odbita svetloba bo obarvana, kar nam ni ravno po godu. Ena rešitev je, da naredimo **izravnavo beline** na to barvo, druga, da fotografiramo v načinu **RAW** in v računalniku **popravimo** barve. Vsekakor to zahteva več dela, zato je bolje razmisliti o **odbojniku**, ki ga lahko naredimo iz tršega papirja, po možnosti bele barve, če pa ni, ga oblepimo z belim papirjem. Tega držimo približno 10 do 20 centimetrov nad bliskavico, obrnjeno v strop tako, da nam odboj pade na objekt, ki ga fotografiramo. Za odbojnik velja: večji bo, lepše bo razpršena svetloba, vsekakor naj bo velik vsaj za list A4.

#### FOTOGRAFIRANJE ZAHTEVNEJŠIH PREDMETOV

Za konec si poglejmo še, kako fotografiramo zahtevnejše predmete, kot so ure ali nakit. Marsikaj lahko naredimo sami, a če to počnemo večkrat, se splača zateči k utečenim rešitvam. Za osnovo smo vzeli zložljiv šotor velikosti 50 x 50 x 50 cm, ki ima priložene različne podlage. Tudi **bliskavico** smo uporabili drugače, s pomočjo podaljševalnega kabla smo jo postavili nad šotor oziroma na eno stran. S tem smo dobili drugačno osvetlitev, šotor sam pa je poskrbel za **razpršitev svetlobe**. Zadnja možnost je zanimiva le, če predmete fotografirate večkrat oziroma vam je to posel.

# fotografiranje za oglase

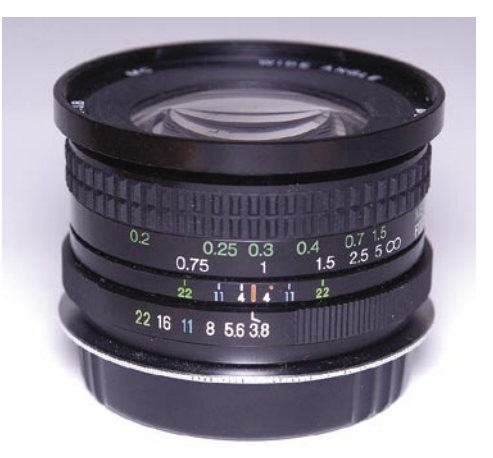

... a že bela podlaga naredi izdelek lepši.

Dva pristopa,

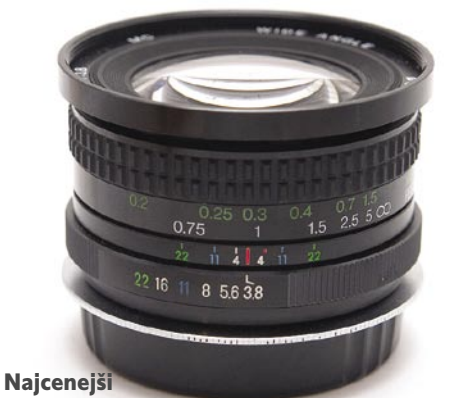

#### foto studio -

odboj bliskavice od stropa (belega, seveda) naredi lepo razpršeno svetlobo.

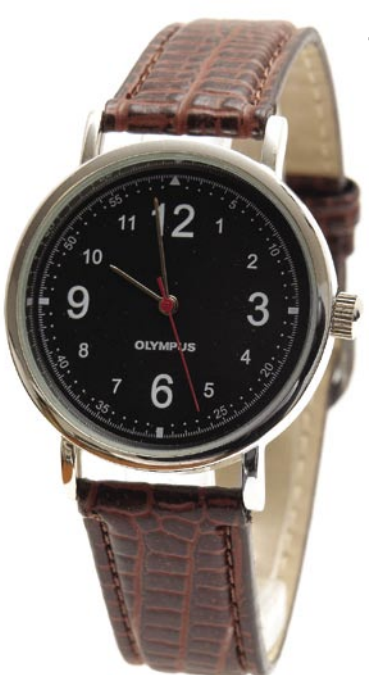

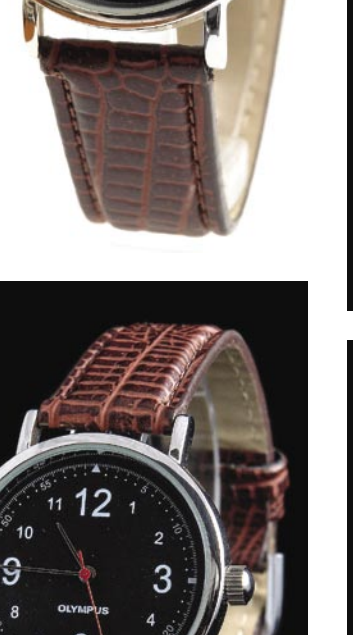

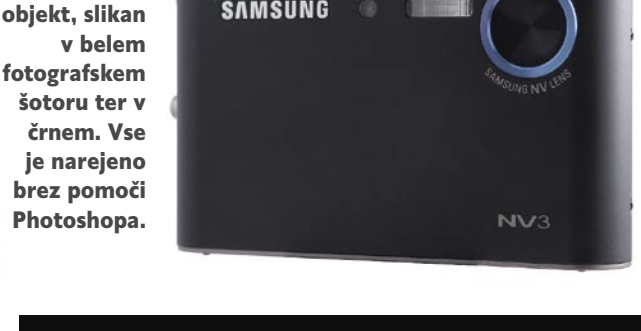

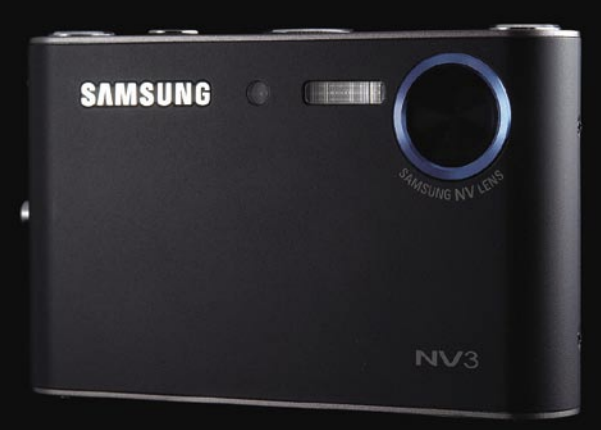

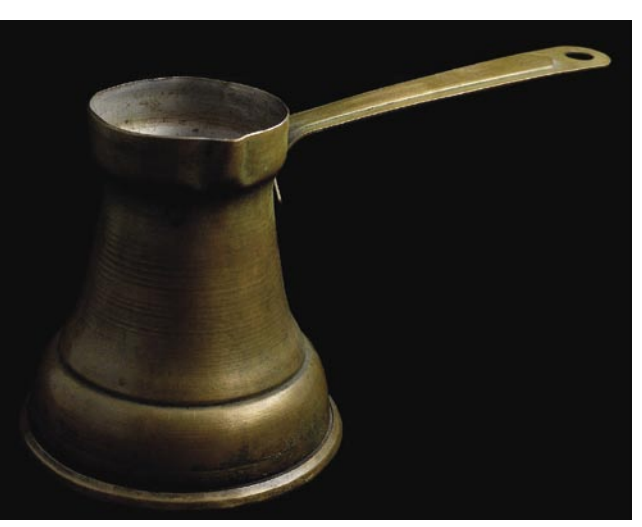

Fotografirano v črnem foto šotoru, bliskavica skrajno desno in rahlo osvetlitev iz leve strani.

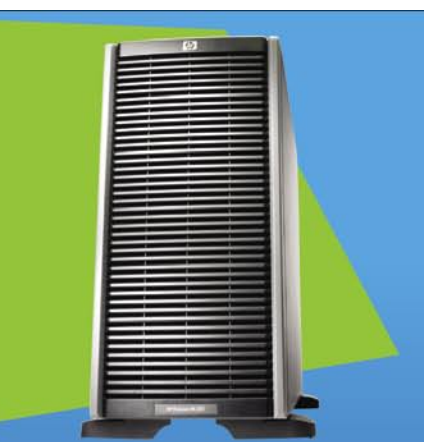

V PRAKSI

## STREŽNIK HP PROLIANT ML350 G5

Priporočena cena\* (z DDV):  $2.440,00 \in$ 

- Štirijedmi procesor Intel® Xeon® 5310<br>|1,60 GHz, 1066 FSB, 80 W)
- 
- Vgrajena večnamenska mrežna kartica<br>NG373i Gigabit
- Krmilnik diskov Smart Array E200i s 128 MB<br>pomnilnika in BBVVC (zaščita podatkov<br>v primeru izpada električne energije)
- · Pogon DVD-RVV 16x
- 2x146 GB 10K SAS 2,5" HDD
- 3 leta garancije za dele in odzivnost<br>v 1 delovnem dnevu od prijave napake

**Programska oprema Microsoft Windows SBS**<br>2003 R2 Standard, Ponudba velja samo ob<br>nakupu strežnika HP, Priporočena cena\* (z DDV): 615,00€

Dodatni paket podpore HP Care Pack zagotavlja 3-letno odzivnost odpravo napake v štirih urah po<br>3-letno odzivnost odpravo napake v štirih urah po<br>prijavi napake in odziv 24 ur na dan, 7dni v tednu. 499,00€

Visoko zmogljivost, varnost in zanesljivost strežnika HP PROLIANT ML350 G5 je mogoče z rešitvijo za varnostno kopiranje HP D2D 120 Backup System še izboljšati. Tveganja za človeške napake pri kopiranju so zmanjšana za 20 %. Strežnik in HP D2D 120 Backup System. Boljša v duetu.

Za več informacij kliknite: www.hp.com/si/proliant

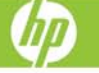

"Ta oglas ni namenjen ponujanju ali zbiranju ponudb za oglaševano blago, temveč le osnovni informaciji morebihnim inferesentom. Vse navedene cene so le priporočene maloprodajne cene proizvode prodajno (maloprodajno inform

© 2007 Hewlett-Packard Development Company, L.P. Slike so simbolične. Ponudba velja<br>do razprodaje zalog. Za morebitne napake v tisku ne odgovarjamo, Hewlett-Packard d.o.o.,<br>Tivolska cesta 48, 1000 Ljubljana.

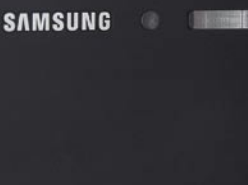

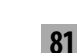

# PRAKSI

#### triki in nasveti

# Excel, Calc, bajti in Gmail

Nekaj trikov, nasvetov in napotkov, kako iz računalniških zagat. Tokrat nekaj o Excelu in Calcu, o tem, zakaj so naše internetne povezave tako počasne, kako v Gmailu zagosti neželenim pošiljateljem pošte in še čem.

#### **Piše: Zoran Banović**

zoran.banovic@mojmikro.si

#### KDO JE BOLJŠI?

V Excelu lahko delamo marsikaj. Če na primer želimo prikazati, kdo je na primer naredil več izdelkov, lahko izdelamo tabelo, v kateri v prvi stolpec vpišemo imena, v drugega pa število izdelanih kosov. Nato tabelo označimo in sprožimo **čarovnika za izdelavo grafikonov**. Ta nas bo vodil skozi postopek in grafikon bo kaj kmalu na zaslonu. Slika namreč pove tisoč besed in neprimerno lažje je iz slike ugotavljati, kdo je bil boljši, kot pa iz suhoparnih številk.

A graf je včasih moteča zadeva. V tabelo se namreč ugnezdi kot sličica in je zato dokaj neroden za uporabo. Včasih pa ne potrebujemo ne vem kako lepega grafikona, pomembno je le, da je funkcionalen, torej da iz njega vidimo, kje stoji kakšna vrednost. V ta namen lahko uporabimo funkcijo **REPT**. Funkcija ima obliko:

#### REPT(besedilo;število\_ponovitev)

V pomoči za Excel piše, da funkcija ponovi besedilo tolikokrat, kolikor je podano s številom ponovitev. To bi pa lahko bilo uporabno. In tudi je. Vzemimo primer, o katerem smo govorili – kaj če bi recimo vsak narejen kos ali izdelek pomenil en znak. Več kot je znakov, več je izdelkov. Ta znak bi lahko bil na primer veliki »I«. Več kot bi bilo I-jev, več izdelkov je bilo narejenih. Toda ali funkcija REPT to omogoča? Ali je število ponovitev lahko vsebina druge celice? Lahko. Pa si oglejmo naš primer.

V stolpec A vpišemo imena »tekmovalcev«, v stolpec B pa število kosov, ki so jih izdelali. Vzemimo, da je torej v polje A2 vpisan Janez, v polje B2 pa število kosov, ki jih je izdelal. Recimo, da jih je 72. V polje C2 vpišemo formulo:

#### $=$ REPT $(\ast I \ast ; B2)$

Kaj to pomeni? Po opisu te funkcije naj bi se v tem polju, torej C2, črka I vpisala tolikokrat, kolikor je to označeno v polju B2. In točno to se zgodi. Če zdaj funkcijo prekopiramo še na preostala polja stolpca C, dobimo čisto uporaben grafikonček, iz katerega kaj hitro vidimo, kdo je bil boljši in kdo slabši. Seveda je zadeva uporabna le **pri manjših oziroma nižjih številih**. Če bi ta namreč šla v stotine, potem bi bolj malo videli, saj bi bilo I-je preveč. Lahko pa bi število delili z na primer deset in na ta način priredili merilo prikaza.

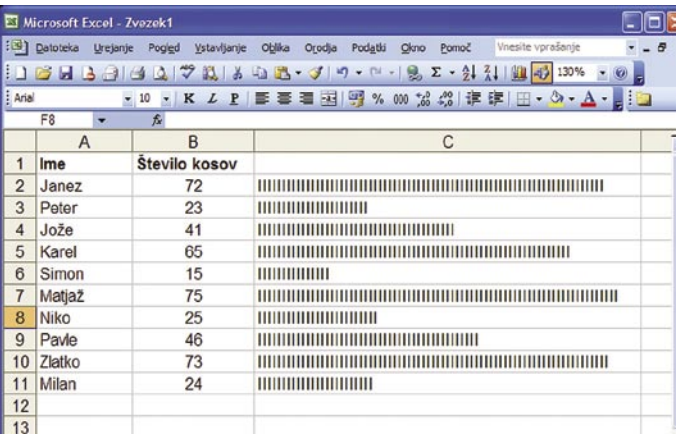

#### S funkcijo REPT lahko izdelamo preprost grafikon, ki velikokrat pride še kako prav.

No, zdaj pa zadevo malce zapletimo. Kaj, če so številke večje ali pa gre za števila, ki niso cela, torej imajo še decimalno vejico in kaj za njo. Ali je mogoče s funkcijo REPT izdelati grafikonček, v katerem bo na primer celi del označen z velikim »I«, decimalni del pa z malim »x«. Pa vzemimo, kar prejšnji primer, le da zdaj števila povečamo. Grafikon si zamislimo v merilu 1:10 – torej bi veliki I pomenil desetice, mali x pa enice.

Funkcije kar tako seveda ne moremo zapisati. Potrebno je malo razmisleka, kako stvar spraviti skozi. Če števila delimo z deset, bomo dobili celi in decimalni del. Celi del lahko iz števila dobimo s funkcijo **TRUNC**, decimalni pa s funkcijo **MOD**. S tema dvema funkcijama lahko dobimo število ponovitev znakov. A funkcija REPT ne omogoča več argumentov.

V njej ni mogoče kar tako zapisati, da naj piše ene znake glede na celi del, nato pa nadaljuje glede na decimalni del števila. Uporabiti je mogoče le vsako funkcijo posebej.

Število I-jev bomo dobili torej s funkcijo:

 $=$ REPT $(\ast I \ast ;$ TRUNC $(B2/10))$ 

Funkcija TRUNC(- B2/10) bo vrnila celi del deljenja vsebine B2 z 10. Če bo torej nekje 725 izdelkov, bo ta funkcija

povzročila izpis 72 I-jev, saj je rezultat deljenja 72,5, torej je celi del enak 72.

Kaj pa decimalni del? Tega dobimo s funkcijo:

=REPT(»x«;MOD(B2;10))

Ta bo naredila zelo podobno kot prejšnja, le da bo izpisala toliko x-ov, kolikor je decimalni del deljenja vsebine polja B2 in 10. Če bo torej v polju B2 število 725, bo funkcija izpisala pet x-ov, saj je rezultat deljenja 72,5 in decimalni del je 5.

A mi bi radi, da se celi in decimalni del izrišeta v enem polju. No, za to pa je potrebno poseči po funkciji s čudnim imenom **CONCATENATE**, ki zna združiti dve bese-

dilni polji v eno, torej točno to, kar želimo. Če zdaj obe naši funkciji združimo s CON-CATENATE, se bo končna funkcija glasila:

=CONCATENATE(REPT(»I«;TRUNC(B2/ 10));REPT(»x«;MOD(B2;10)))

Če bi jo opisali z besedami, bi se glasila nekako takole: »Združi besedilo v poljih, kjer je prvo besedilo sestavljeno iz toliko I-jev, kolikor je celi del deljenja vsebine polja B2 z 10, nato pa mu dodaj toliko x-ov, kolikor je decimalni del deljenja vsebine polja B2 z 10.« Uh! A rezultat je prav simpatičen. Seveda si je mogoče tako za celi kot za decimalni del izmisliti kak drug znak, ki mogoče bolj ustreza trenutnim potrebam.

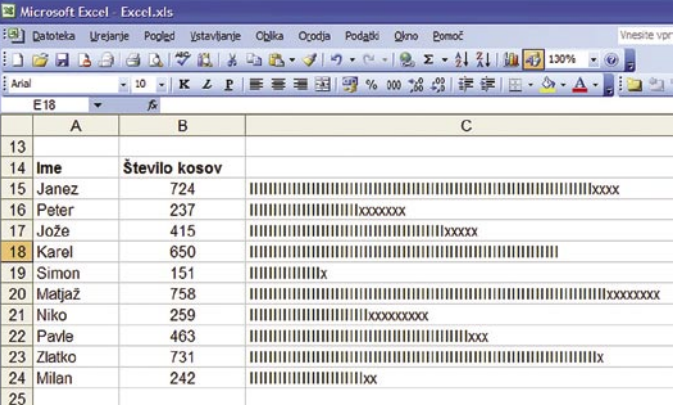

Z malce telovadbe je mogoče izdelati formulo, ki zna prikazati tudi na primer celi in decimalni del.

> Lahko bi na primer funkcijo uporabili tudi za primerjanje rezultatov pri več izdelkih, kjer bi za vsak izdelek uporabili drugi znak – recimo »I« za izdelek številka 1, »x« za izdelek številka 2 in »\*« za izdelek številka 3. S funkcijo REPT bi izpisali število izdelkov, s CONCATENATE

triki in nasveti

sem sprožil snemanje neke večje datoteke s spleta, sta mi Firefox in Internet Explorer pokazala, da se stvar snema s hitrostjo nekje okoli 270 KB/s. Torej 270 kilobajtov

na sekundo.

izkusili, pa ste ugotovili, da je stvar bolj »kilo«.

Ko snemamo datoteko iz spleta, nam brskalnik običajno pokaže **hitrost prenosa**. Ta je vedno v **KILOBAJTIH** na sekundo. Vzemimo primer spletne povezave moje malenkosti. Ko

Še en zakaj!

pa nato vse skupaj združili v eno polje. Če imamo v stolpcu A imena, v stolpcih B, C in D pa število izdelkov, se bo formula glasila:

=CONCATENATE(REPT(»I«;B2);REPT(»x«;C2);REPT( »\*«;D2))

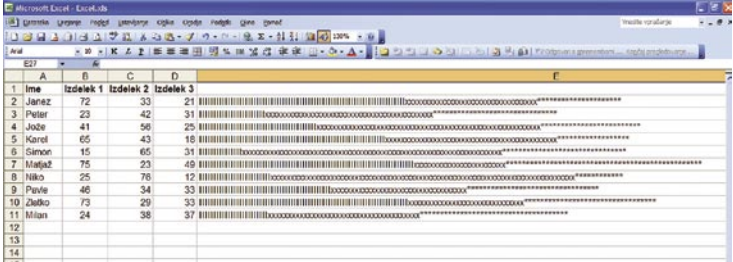

Lahko se igramo in kombiniramo polja s funkcijo CONCATENATE.

Če najdemo kak trik za Excel, se običajno še potrudimo in ga poskusimo opisati tudi za **OpenOffice.org Calc**. No, na tem mestu opis pravzaprav niti ni potreben, saj je postopek popolnoma enak. Calc pozna vse funkcije, ki smo jih uporabili, torej REPT, CONCATENATE, TRUNC in MOD in tudi njihova uporaba je identična. Če torej vse skupaj naredite enako, bo tudi rezultat enak. Za vse naštete primere.

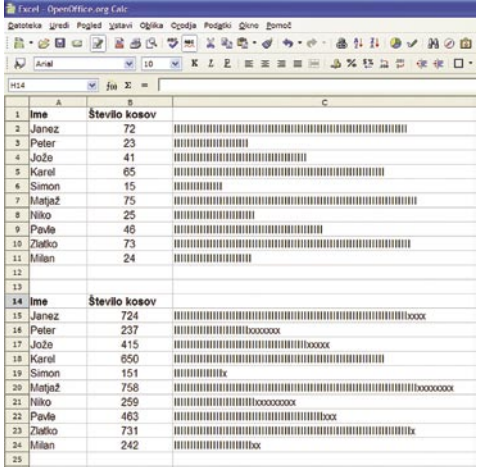

V OpenOffice.org Calc je zadeva popolnoma enaka, saj Calc pozna vse uporabljene funkcije. Zgoraj enostavne primere, pod njim pa primer »desetic in enic«.

#### BITI, BAJTI, TORENTI… KAOS

Kako **pospešiti svojo internetno povezavo**? To je vprašanje, ki si ga postavlja vsak, ki nekaj časa dela z internetom. Čez čas je vsaka povezava, pa naj je nazivno še tako hitra, prepočasna.

Vprašanja o hitrosti prenosov so posebej aktualna zadnja leta, ko imamo omrežja **bittorrent**, kjer je mogoče najti vse mogoče in to tudi dobiti v domač računalnik. A kakor koli že zadeva deluje, deluje prepočasi. Zakaj?

Ko govorimo o hitrosti internetne povezave, si moramo biti najprej na jasnem glede bitov in bajtov, točneje kilobitov na sekundo in kilobajtov na sekundo. Ko ste se odločili za internetno povezavo, ste se pogovarjali o velikostnih razredih »mega«, ko pa ste zadevo pre-

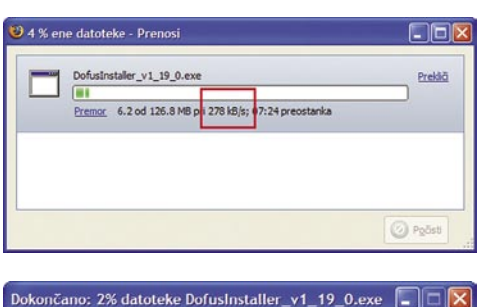

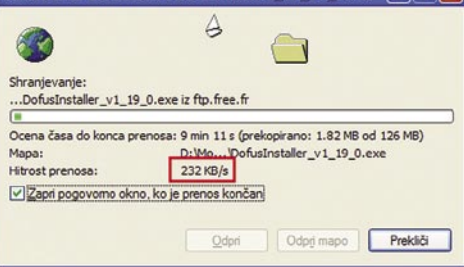

Mozilla Firefox in Internet Explorer prikažeta hitrost prenosa v kilobajtih na sekundo, ne glede na to, da je pri enem predpona »kilo« označena z malim, pri drugem pa z velikim »K«.

Če zdaj opravim »meritev« hitrosti internetne povezave preko kakšne strani, kot je recimo *www.speedtest.net,* vidim, da je ta precej drugačna od tiste, ki sta jo prikazala Firefox in Internet Explorer. Za snemanje je test pokazal hitrost 2302, z nalaganje (torej upload) pa 390. V čem je razlika? V oznaki. Prej je bila KB/s (ali kB/s), zdaj pa kbps. Prej je bila **kilobajtov na sekundo**, zdaj pa je **kilobitov na sekundo**.

Kakšna je razlika med bitom in bajtom? Pravzaprav skoraj enaka kot med črko in besedo v vsakdanjem govoru, le da so v računalniškem jeziku načeloma vse besede enako dolge. **En bajt je osem bitov**. No ja, načeloma, a hude tehnične podrobnosti na tem mestu niso relevantne. Kakor koli že, razmerje med bitom in bajtom je 1 : 8. Če zdaj izmerjeno hitrost 2302 kbps delimo z 8, dobimo 287,75. To pa je 287 kilobajtov na sekundo, kar je blizu tega, kar sta pokazala Firefox in IE. Torej dvomegabitna povezava v splet omogoča snemanje s hitrostjo okoli 280 kilobajtov na sekundo.

Zakaj pa potem snemanje preko omrežja torrent ne gre tako hitro? Razlogov je načeloma

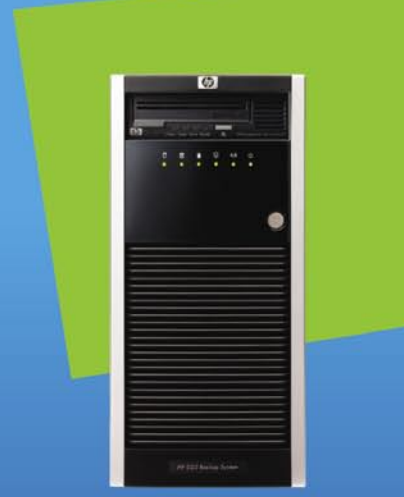

## **HP D2D 120 BACKUP SYSTEM**

Priporočena cena\*(z DDV): 2.805,00€

- · Procesor Intel<sup>®</sup> Celeron<sup>®</sup> D
- · 4x 500GB SATA, 7,2K trdi diski
- · 1,5 TB uporabnega diskovnega prostora
- · Za varovanje podatkov uporablja<br>softverski RAID 5
- · 1x 1Gb iSCSI (mrežni) priključek
- · Simulira do 4 Utrium LTO-2 tračne enote
- · Simulira do 96 kaset (24 na tračno enoto)

Varnejše kopiranje z diska na disk in zmanjšanje števila človeških napak pri kopiranju za 20 % z rešitvijo za varnostno kopiranje HP D2D 120 Backup System omogoča še večjo varnost podatkov in nadgradi zanesljivo in varno delovanje strežnika HP PROLLANT ML350 G5. Strežnik in HP D2D 120 Backup System. Boljša v duetu.

## Za več informacij kliknite: www.hp.com/si/proliant

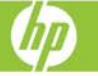

"Ta oglas ni namenjen ponujanju ali zbiranju ponudb za oglaševano blago, termeč le osnovni informaciji morebitnim interesentom. Vse navedene cene so le priponofene maloprodajne cene pronocajate. Družba kewitett-Packard d.

© 2007 Hewlett-Packard Development Company, L.P. Slike so simbolične. Ponudba velja<br>do razprodaje zalog. Za morebline napake v tisku ne odgovarjamo. Hewlett-Packard d.o.o.,<br>Tivolska cesta 48, 1000 Ljubljana.

## triki in nasveti

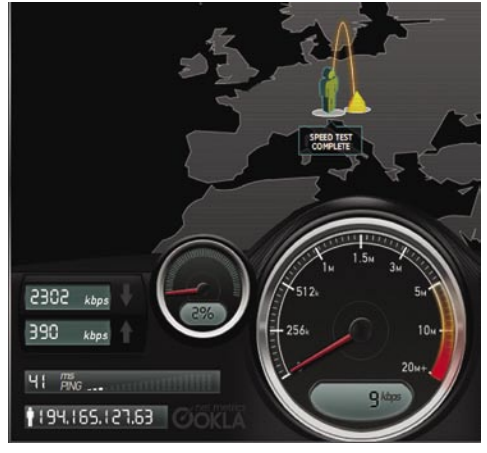

Spletne strani, kjer je mogoče izmeriti hitrost, prikažejo drugačne vrednosti. Zakaj? Vse je v bitih in bajtih.

več, saj je marsikaj odvisno od tega, koliko ljudi ima želeno datoteko. Več kot jih je, hitrejši bo prenos. A ta nikoli ne bo dosegel hitrosti, ki jo imamo, ko snemamo kakšno datoteko s spleta. Ko malo bolje opazujemo dogajanje pri snemanju datotek preko omrežja torrent ali ed2k, vidimo, da snemanje posamezne datoteke ne gre hitreje, kot pa je **naša hitrost proti ponudniku** (upload). V našem primeru je ta 390 : 8, kar je nekaj manj kot 50 kB/s. Zakaj? Zato, ker omrežja P2P delajo po načelu razmerij – več kot daste, več dobite. To pa pomeni, da boste z večjo hitrostjo dopuščali snemati vaše datoteke, z večjo hitrostjo boste lahko vi snemali od drugih. A ker je v večini primerov hitrost proti ponudniku precej nižja od hitrosti od njega, tu ne morete narediti kaj dosti. V mojem primeru bo najhitrejši prenos lahko 50 Kb/s, čeprav bi moja povezava dopuščala skoraj šestkrat več.

Kaj lahko torej naredimo, da povečamo hitrost svoje internetne povezave? Zdaj, ko so razjasnjeni osnovni pojmi, bo lažje primerjati, kaj kateri ponudnik ponuja, in to primerjamo s tem, kar že imamo. Različni programski dodatki, ki naj bi pospešili povezavo, so bolj ali manj blažev žegen. Ti nam fizično ne morejo povečati prenosa, lahko le optimirajo nekatere funkcije, a drastičnega povečanja se ne moremo nadejati. Zato je najbolje, da če nam je hitrost res moteče prenizka, to poskušamo povečati pri svojem **ponudniku dostopa**, če pa ta ni dovolj fleksibilen, ga enostavno zamenjamo. In če potrebujemo večjo hitrost v smeri proti ponudniku, si poskusimo urediti **simetrično povezavo**, kjer sta hitrost od in proti ponudniku enaki.

#### GMAILOVI FILTRI

Gmail je očitno dobra pogruntavščina, saj ima svoj račun v njem ogromno ljudi. Zakaj? Ker je pač dober, ker je bil prvi, ki je bil praktično brez prostorskih omejitev, ker je brezplačen, ker zna slovensko in ker – deluje. Ena od stvari, ki je pri Gmailu poslastica, je **možnost izdelave filtrov**. Če nas na primer nekdo zasipava s sporočili, ga lahko »ukinemo«.

Ko se prijavimo v svoj Gmailov račun, lahko poleg iskalne vrstice in gumbov Preišči

pošto in Išči po spletu, vidimo tudi povezavo **Ustvari filter**. Ko povezavo odpremo, dobimo možnosti nastavitev filtra. Vzemimo, da nas motijo sporočila od nekoga, ki piše z naslova norec@gmail.com. Filtru bi radi dopovedali, naj sporočila od tega človeka zbriše. Najprej njegov elektronski naslov spišemo v polje Od. Ker nas ta trenutek zanima le elektronski naslov, lahko takoj preverimo, ali bo filter prepoznal vsiljivca. Pritisnemo gumb **Poskusno iskanje** in če se bo seznam naših sporočil zreduciral le na tega norca, smo naslov pravilno spisali in filter bo deloval. Zdaj pritisnemo gumb **Naslednji korak**. V njem bomo Gmailu povedali, kaj naj s sporočili, ki ustrezajo kriteriju, naredi. Najočitnejši korak je vključitev možnosti **Zbriši**. A če smo malce zlobni, lahko damo vsiljivcu malo lastnega zdravila in označimo možnost Posreduj na, v polje naslovnika pa vpišemo njegov elektronski naslov. Tako bo vsa pošta, ki prihaja z njegovega naslova, romala takoj nazaj.

Gmail - Prejeto - Mozilla Firefo

natisniti, posebej če ne gre za privzeti tiskalnik, moramo najprej dokument odpreti, izbrati tiskanje, nato pa s seznama izbrati ustrezni tiskalnik. A gre tudi preprosteje. In to preko **priročnega menija** in **funkcije Pošlji**. Kaj je priročni (ali kontekstni) meni? To je tisti meni, ki ga dobimo, če na primer z desno tipko kliknemo na neko datoteko. Meni, ki se ob tem odpre, je odvisen od vrste datoteke. Sistem namreč ve, kaj lahko s katero datoteko počne, in nam te funkcije tudi ponudi. Če gre za glasbeno datoteko, nam bo med drugim ponudil predvajanje te datoteke, če pa gre za besedilo, pa odpiranje v urejevalniku besedila in podobno. V priročnem meniju je običajno tudi funkcija **Pošlji** (*Send to*). Ta omogoča, da na primer datoteko pošljemo prejemniku elektronske pošte in podobno. In to funkcijo lahko uporabimo za enostavnejše tiskanje dokumentov. Zadevo bomo speljali tako, da bo na koncu v meniju Pošlji tudi eden ali več tiskalnikov. Če bomo torej hoteli natisniti določen dokument, ga bomo

kliknili z desno tipko, izbrali Pošlji in na seznamu izbrali ustrezen tiskalnik.

Trik je mogoče uporabiti tako v Windows XP kot v Visti, razlika je le v »mestu« opravila.

V **Windows XP** odpremo na disku C: mapo Documents and settings, v

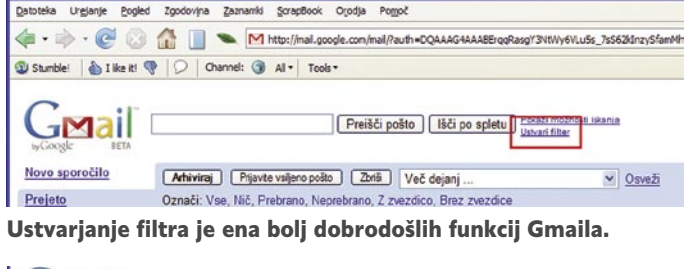

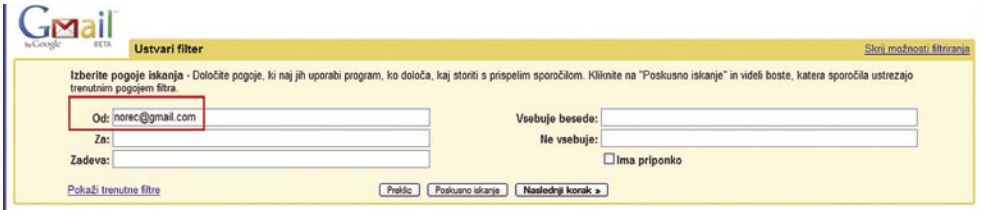

Vsiljivca lahko vpišemo v kriterij iskanja …

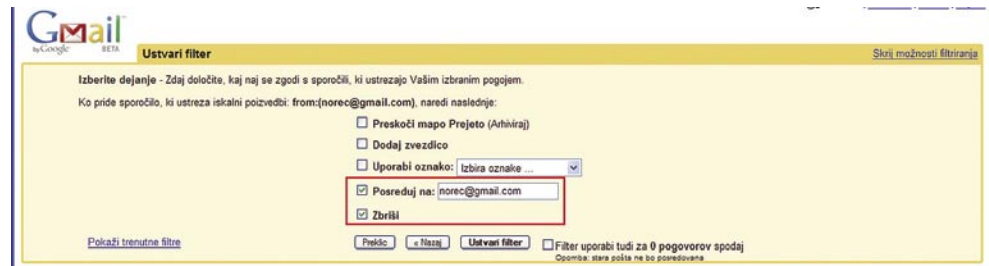

… in določimo, naj se mu sporočilo vrne, pri nas pa zbriše.

Podobno lahko filtrirate tudi sporočila glede na polje zadeve, pošiljatelja, ali če sporočilo vsebuje ali ne vsebuje določene ključne besede. Vse filtre lahko prej preizkusite, kar bi na primer bila dobrodošla možnost tudi v kakšnem komercialnem poštnem programu, kjer je potrebno najprej filter izdelati v celoti, potem pa ugotoviti, ali deluje ali ne.

#### HITRO TISKANJE

Doma imamo morda redkeje, na delovnem mestu pa pogosto, dva ali več tiskalnikov. Recimo laserskega za besedila, brizgalnega pa za grafične zadeve. Če hočemo v tem primeru kaj njej mapo s svojim uporabniškim imenom, v njej spet pa mapo *Send To*. V **Windows Vista** je ta mapa v mapi uporabnika na disku C, s tem da je treba odpreti mapo *AppData\Roaming\ Microsoft\Windows*, v njej pa mapo *Send To*. Od tu naprej je postopek popolnoma enak.

V tej mapi Send To, ki smo jo odprli, tvorimo novo mapo z imenom:

Tiskalnik.{2227A280-3AEA-1069-A2DE-08002B30309D}

Besedilo pred piko je lahko tudi drugačno, a to, kar je v zavitem oklepaju, mora biti točno

### triki in nasveti

takšno. Če ste zadevo pravilno prepisali, se bo ikonica, ki je vidna pred mapo, spremenila v ikono tiskalnika.

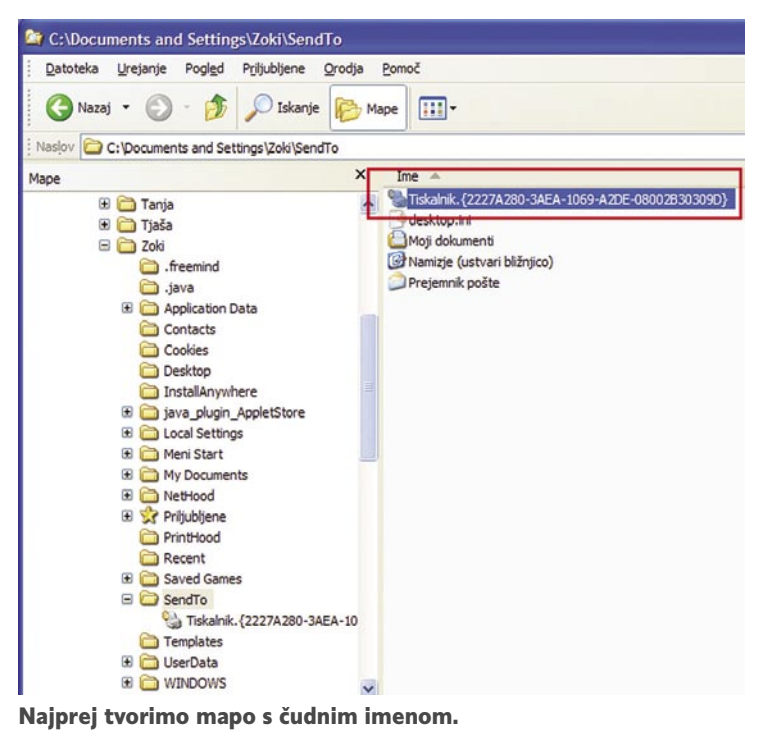

Zdaj to mapo odpremo in vidimo, da so v njej vsi tiskalniki, ki jih imamo nameščene v sistemu. Zdaj označimo tistega, ki bi ga radi imeli v priročnem meniju, in ga preprosto povlečemo v mapo *Send To*. Sistem je toliko »pameten«, da v mapi *Send to* tvori bližnjico do tiskalnika. In to je to.

Stvar lahko preverimo tako, da na disku poiščemo na primer kakšno besedilno datoteko, jo kliknemo z desno tipko, izberemo Pošlji in na seznamu se prikaže naš tiskalnik.

A funkcija ni vsemogoča. Deluje praktično z vsemi tiskalniku, tudi Adobovim Destillerjem za izdelavo datotek PDF, vseh datotek pa

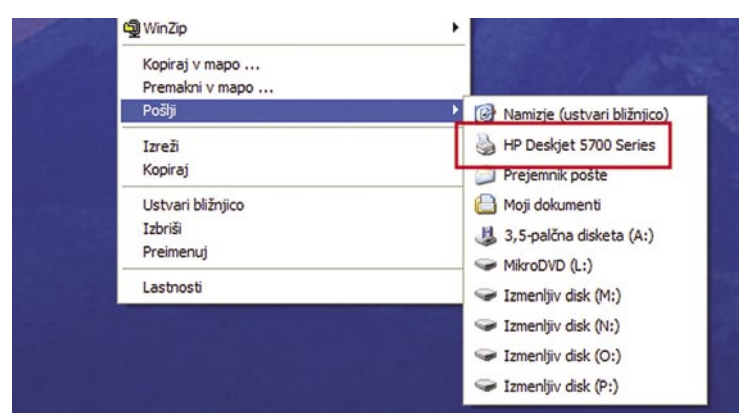

le ne gre natisniti na ta način. Ene takšnih so na primer Outlookove datoteke MSG, ki jih je mogoče natisniti le preko ustaljene metode.

#### RIMSKO V ARABSKO

Kdo bi si zapomnil vse tiste črke rimskih številk … Zakaj ne bi uporabili **Excela**

za **pretvorbo iz rimskih v arabske številke**. Ali Excel to zna? Hmmm. Ne ravno. Zna pretvoriti iz arabskih v rimske, obratno pa – ne. Z uporabo funkcije **ROMAN** je mogoče pretvoriti arabske številke v rimske, obratne poti, torej nekaj takega kot funkcija ARABIC pa v Excelu ne obstaja. Če hočemo torej pretvoriti rimsko številko v arabsko s pomočjo Excela, moramo izdelati **makro**. Torej programirati.

Tiskalnik v meniju Pošlji.

Kako je program videti? Kot v spodnjem okvirju. Funkciji, ki jo bomo izdelali, smo dali ima **RomToArab**, če vam pa to ime ni všeč, ga lahko spremenite. Uporabimo ga tako, da na primer v polje A1 vpišemo rimsko številko, v polje A2 pa funkcijo:

 $=$ Rom $ToArah(11)$ 

Po pritisku na Enter se bo prikazala arabski ekvivalent rimskega števila v polju A1.

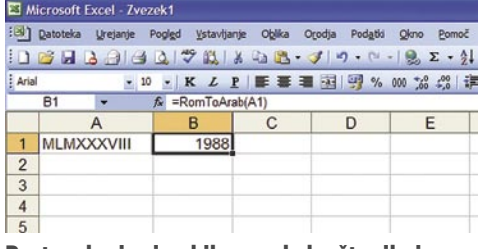

Pretvorba iz rimskih v arabska števila je v Excelu mogoča le preko makra.

#### **Funkcija pretvorbe rimskih številk v arabske**

Sub Rom2Arab() Option Explicit

Function RomToArab(r As String) As Integer Dim p As Integer Dim z As String

If  $Len(r) = 1$  Then

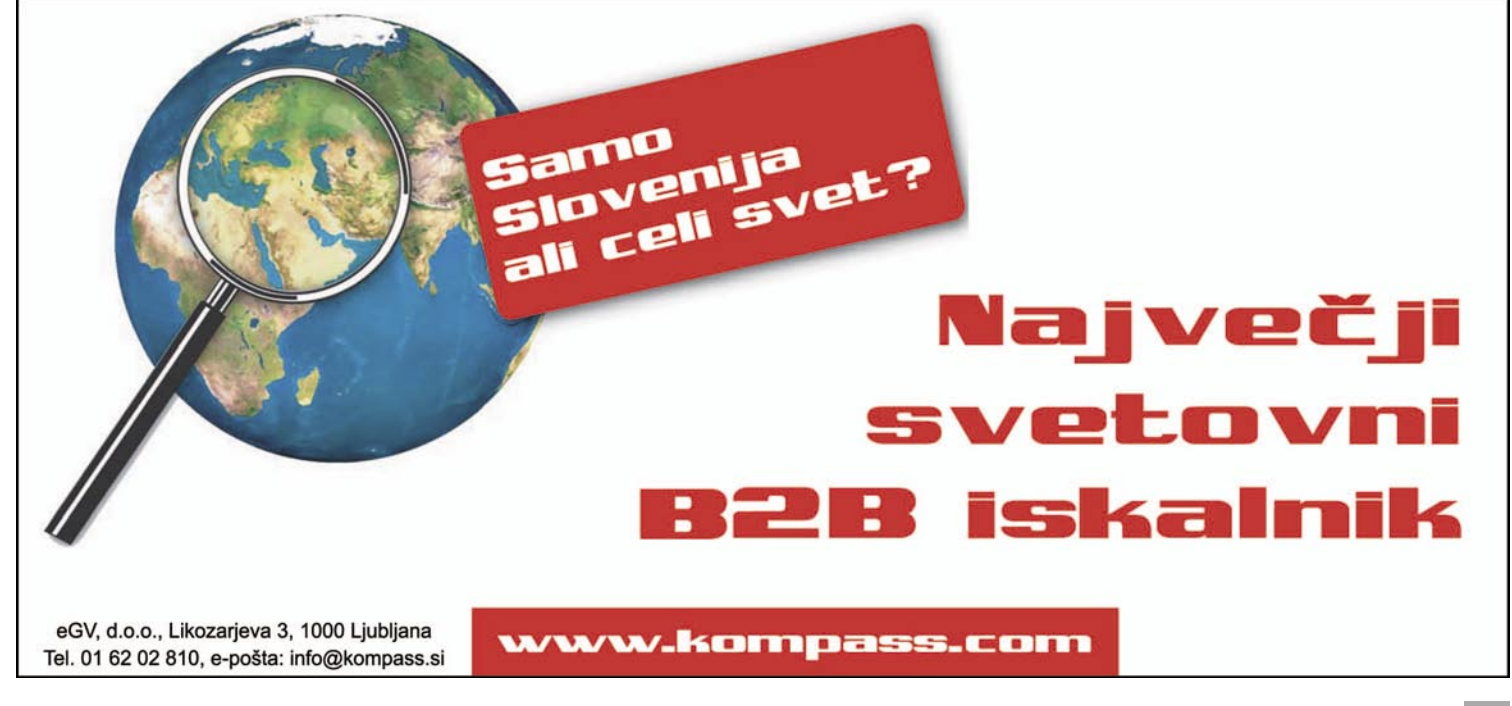

## triki in nasveti

```
 Select Case r
     Case »I«
       RomToArab = 1
     Case »V«
       RomToArab = 5
     Case »X«
       RomToArab = 10
     Case »L«
       RomToArab = 50
     Case »C«
      RomToArah = 100 Case »D«
       RomToArab = 500
     Case »M«
       RomToArab = 1000
    End Select
  ElseIf Len(r) = 0 Then
  RomToArah = 0 Else 
   search max r, z, p
   RomToArab = RomToArab(z) -RomToArab(Mid(r, 1, p - 1)) +RomToArab(Mid(r, p + 1, 1000)) End If
End Function
Sub search_max(r As String, z As String, p As 
Integer)
   Dim i As Integer
   Dim j As Integer
   Const f = »MDCLXVI«
  For i = 1 To Len(f)
  For j = 1 To Len(r)
    If Mid(r, j, 1) = Mid(f, i, 1) Then
      p = iz = Mid(f, i, 1) Exit Sub
     End If
    Next j
   Next i
End Sub
```
Kaj pa **OpenOffice.org Calc**? Ta je na tem področju boljši. Pozna namreč to, kar v Excelu pogrešamo – funkcijo **ARABIC**. V polje A1 vpišemo neko rimsko število, v polje A2 pa funkcijo:

 $=$ ARABIC $(A1)$ 

In številka se bo spremenila v arabsko.

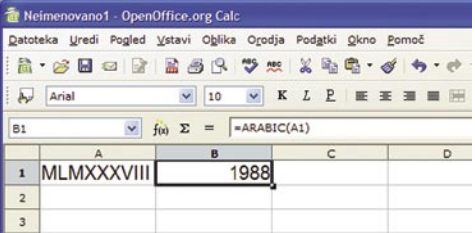

OpenOffice.org Calc pozna funkcijo pretvorbe iz rimskih v arabska števila.

#### KAJ VSE JE NA SEZNAMU?

Včasih imamo seznam stvari, kjer se nekateri vnosi ponavljajo. Kako izdelati seznam unikatnih vnosov, kjer ne bo ponavljanj? Stvar je morda videti neumna, a verjemite, da pride večkrat še kako prav.

Pa si oglejmo primer. Vzemimo, da imamo v stolpcu A seznam. Mi smo si izbrali sadje – hruške, jabolka, slive in tako naprej. V seznamu se nekatere celice ponavljajo in iz tega seveda ne vidimo, koliko različnih vrst sadja dejansko imamo. Kako to ugotoviti oziroma kako narediti seznam unikatnih vnosov?

S pomočjo **funkcije filtriranja v Excelu**. Vzemimo, da je seznam, ki bi ga radi filtrirali, v poljih od A3 do A15. Najprej Izberemo *Podatki/Filter/Napredni filter*. V njem izberemo najprej možnost, da rezultat filtriranja prekopiramo na drugo mesto, tako da ostane seznam tak, kot je. Nato se postavimo v polje *Obseg seznama* in z miško izberemo naš seznam, torej celice od A3 do A15. Vzemimo, da bi radi seznam unikatnih vnosov imeli v stolpcu C, začel pa naj bi se v celici C3. TO določimo tako, da v polje Kopiraj na vpišemo C3. Sledi še najpomembnejše – vključitev možnosti *Samo enolični zapisi*. Po pritisku na V redu se bo pojavil nov seznam, kjer bodo vse vrednosti iz prvega zapisane le enkrat.

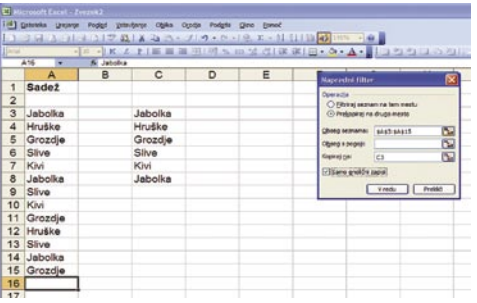

Določanje unikatnih vnosov v Excelu poteka preko filtriranja podatkov.

#### POGOJNO POBARVANO

Ena od zanimivejših funkcij, ki jih ponujajo programi za delo s preglednicami, je pogojno oblikovanje celic. S to funkcijo je mogoče podatke predstaviti pregledneje in prijazneje. Excel 2007 vsebuje na tem področju nekaj novosti. Zelo zanimiva je ta, da je mogoče celice oblikovati kot **grafikončke** oziroma jih obarvati glede na vrednost, ki jo vsebujejo. Če želimo nek obseg celic oblikovati na tak način, ga označimo, nato pa v osnovni orodni vrstici izberemo *Pogojno oblikovanje/Podatkovne vrstice* in tam izberemo, katera barva nam najbolj ustreza.

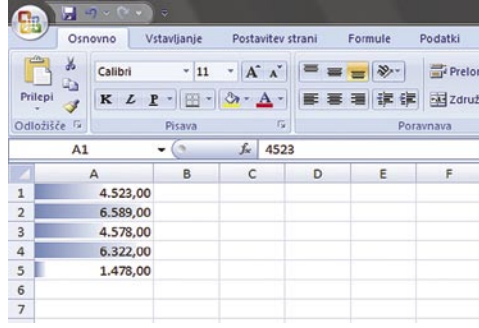

Excel 2007 omogoča pogojno oblikovanje na način, da je celica obarvana glede na vrednost, ki jo vsebuje.

Kaj pa **prejšnje različice** Excela? Tam na žalost zadeve še ni bilo. No, pogojno oblikovanje seveda je, le opisanega načina ne podpira. A ga je mogoče vseeno doseči. Sicer ne tako ličnega, a vendarle. Seveda z **makrom** oziroma programiranjem.

#### **Makro za barvanje celic glede na vsebino** *(z dovoljenjem avtorja)*

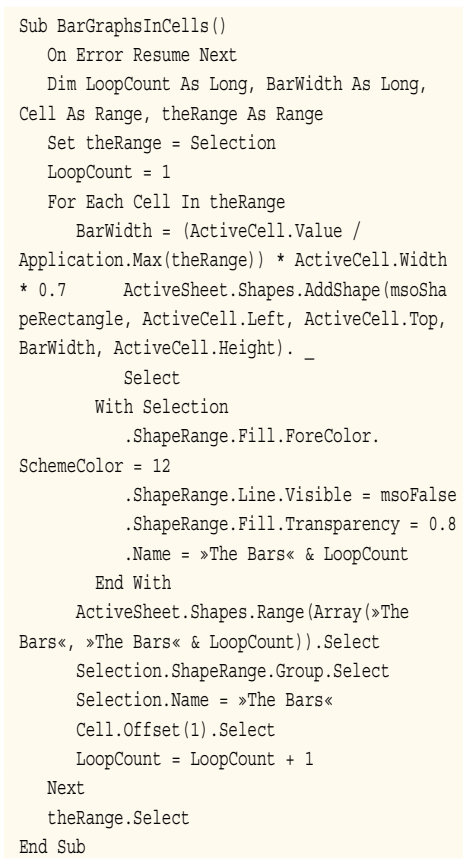

Barvanje celici sprožimo tako, da izberemo seznam in zaženemo makro. Rezultat je dokaj podoben tistemu iz Excela 2007.

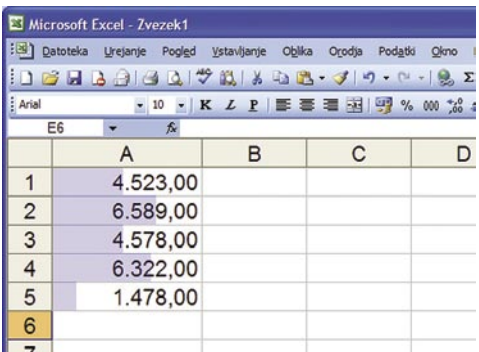

Z makrom je mogoče tudi Excel 2003 in starejše različice pripraviti do tega, da obarvajo celice glede na njihovo vsebino.

programiranje z jezikom Visual Basic for Application za Excel

# Samodejno snemanje makrov

V tretjem delu članka o programiranju z jezikom VBA bomo spoznali zanimivo Excelovo funkcionalnost – samodejno snemanje makrov.

#### **Piše: Samo Rubin**

samo.rubin@mojmikro.si

možnost samodejnega snemanja ma-<br>krov ima pri uporabnikih zelo različne<br>ocene. Od velikega navdušenja, pa vse<br>do mnenja, da je popolnoma neuporab-<br>na. Razkol v ocenah je posledica različnih prikrov ima pri uporabnikih zelo različne ocene. Od velikega navdušenja, pa vse do mnenja, da je popolnoma neuporabna. Razkol v ocenah je posledica različnih pričakovanj. Excel si ne bo nikoli znal sam pisati programske kode. Zna pa zelo dobro posneti in nato izvajati naša opravila. Zelo poenostavljeno povedano: samodejno snemanje makrov deluje tako, da ga uporabnik vključi, izvaja opravila, ki jih želi posneti, in snemanje ustavi.

#### PREPROST ZGLED: POSTAVITEV STRANI

Preidimo k primeru. Želimo posneti makro, ki nam bo **postavitev strani** nastavil na *Ležeče***.** Postopek je naslednji:

- 1. Iz menija Excela izberemo *Orodja\Makro\ Posnemi nov makro*.
- 2. V priklicanem pogovornem oknu *Snemanje makra* kliknemo na gumb *V redu*. Če želimo, lahko vpišemo določene lastnosti makra, a kaj več kot ime makra ponavadi ne vpisujemo.
- 3. Od trenutka, ko se pojavi majhna orodna vrstica z gumbom za ustavitev snemanja, Excel snema naša opravila. Naše opravilo je nastaviti postavitev strani na »Ležeče«, zato prek menija *Datoteka\Priprava strani* nastavimo usmerjenost na *Ležeče*.
- 4. Kliknemo na gumb za ustavitev snemanja makra.

Makro smo tako posneli. Prikličemo ga tako, da odpremo urejevalnik (*Visual Basic Editor)*. Najhitreje s kombinacijo Alt + F11. V oknu *Project – VBAProject* kliknemo na M*odul1* (ali *Modul2*, če je *Modul1* že pred tem obstajal). Poglejmo si kodo makra.

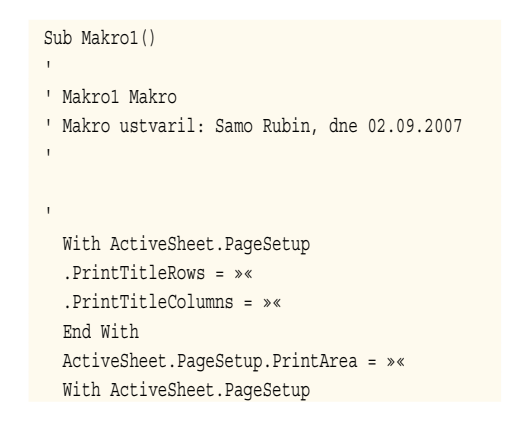

 .LeftHeader = »« .CenterHeader = »« .RightHeader = »« .LeftFooter = »« .CenterFooter = »« .RightFooter = »« .LeftMargin = Application.InchesToPoints(0) .RightMargin = Application.InchesToPoints(0) .TopMargin = Application.InchesToPoints(1) .BottomMargin = Application. InchesToPoints(1) .HeaderMargin = Application. InchesToPoints(0) .FooterMargin = Application. InchesToPoints(0) .PrintHeadings = False .PrintGridlines = False .PrintComments = xlPrintNoComments .PrintQuality = 600 .CenterHorizontally = False .CenterVertically = False .Orientation = xlLandscape .Draft = False .PaperSize = xlPaperA4 .FirstPageNumber = xlAutomatic .Order = xlDownThenOver .BlackAndWhite = False .Zoom = 100 .PrintErrors = xlPrintErrorsDisplayed End With End Sub

#### PREDOLGO? SKRAJŠAJMO!

Novinci boste zagotovo presenečeni nad **obsegom kode**. Nastavili smo zgolj eno lastnost, a smo zanjo dobili 41 vrstic kode. Ne glede na obseg je makro zelo uporaben. Naredi to, kar želimo, in čeprav je zelo obsežen, je njegov čas izvajanja neznaten.

Ker pa je eden od namenov tega članka izboljšati razumevanje makrov, si zadajmo cilj, da makro **skrajšamo**. Posnemimo še en makro. Tokrat nastavimo postavitev strani na *Pokončno.* Postopek je enak zgoraj opisanemu. Ko pogledamo kodo, se moramo zelo potruditi, da sploh najdemo razliko med prvim in drugim makrom. Razlika je zgolj v vrstici: .Orientation = xlPortrait, prej se je ta glasila .Orientation = xlLandscape.

Excel pri samodejnem snemanju makrov ni posnel zgolj spremembe pri postavitvi strani, temveč je posnel vse lastnosti postavitve strani – tudi tiste, ki jih nismo spreminjali. Vsaka lastnost postavitve strani ima v makru svojo vrstico. Makro lahko tako bistveno skrajšamo, tako da obdržimo **zgolj vrstico, ki se nanaša na usmerjenost strani** (Orientation), druge pa odstranimo iz makra. Prenovljen makro (spremenili smo tudi komentar) se tako glasi:

Sub Makro1() ' Makro nastavi usmerjenost strani

' na ležeče With ActiveSheet.PageSetup .Orientation = xlLandscape End With End Sub

Že tako močno skrajšan makro *Makro1* je moč dodatno skrajšati. Struktura *With-End* je v našem primeru neprimerna. Njena uporabnost je v tem, da hitreje opravimo več operacij nad istim objektom. Beseda »hitreje« se nanaša tako na čas pisanja programske kode, kot na čas izvajanja le-te. A v našem primeru nastavljamo zgolj eno lastnost (Orientation), zato je prikladneje zapisati: ActiveSheet. PageSetup.Orientation = xlLandscape. Končni makro, ki nastavi usmerjenost strani na ležeče, se tako glasi:

Sub NastaviLezece()

```
' Makro nastavi usmerjenost strani na ležeče
  ActiveSheet.PageSetup.Orientation = 
xlLandscape 
End Sub
```
Samodejno snemanje makrov je zelo koristno tudi za spoznavanje objektov in lastnosti, ki jih Visual Basic for Application za Excel vsebuje. V zgornjem primeru smo spoznali kopico novih lastnosti, ki jih bomo s pridom uporabili v kakšnem drugem primeru, ko bo naša naloga spremeniti drugo nastavitev v postavitvi strani. Za novince je impresivno tudi sprotno spremljanje nastajanja kode. Če najprej prikličemo urejevalnik (*Visual Basic Editor)* in nato zaženemo snemanje makra, lahko spremljamo nastajanje kode.

#### OHRANITEV AKTUALNEGA DELOVNEGA ZVEZKA

Preidimo na nov primer. Želimo napisati makro, ki bo shranil aktualen delovni zvezek. Shranil pa ga bo pod dogovorjenim imenom. Kako bo dogovorjeno ime strukturirano, bomo določili pozneje. Začnimo tako, da posnamemo makro, ki odprt delovni zvezek shrani pod imenom *Test.xls* v mapo *C:\Temp*. Poglejmo si kodo samodejno posnetega makra:

Sub Makro2()

' Makro2 Makro

' Makro ustvaril: Samo Rubin, dne 02.09.2007

ChDir »C:\Temp«

 ActiveWorkbook.SaveAs Filename:=«C:\Temp\ test.xls«, FileFormat:=xlNormal, \_

Password:=««, WriteResPassword:=««, ReadOnly

Recommended:=False, \_ CreateBackup:=False

End Sub

## PRAKSI

## programiranje z jezikom Visual Basic for Application za Excel

Ključen ukaz v kodi makra je *metoda SaveAs*. Spomnimo: metode so akcije nad objekti. A do zdaj uporabljene metode so bili enostavnejše, saj niso imele *argumentov*. Argumenti podrobneje opredelijo delovanje metod in lastnosti – tudi lastnosti imajo argumente. V našem primeru je pomemben argument Filename, saj z njim določimo ime (in mapo) Excelove datoteke. Iz kode primera je razvidno, da imajo argumenti metod in lastnosti naslednjo zgradbo:

```
Objekt.metoda Argument1:= vrednost_arg_1, 
Argument2:= vrednost arg 2, ...
                             Argumentn:= 
vrednost_arg_n
```
Opišimo. Imenu metode sledijo argumenti, ki so poimenovani in ločeni z vejico. Vrednosti so argumentom prirejene z znakoma :=. Argumente delimo na obvezne in opcijske. Opcijske lahko izpustimo. Excel v tem primeru opcijskim argumentom priredi privzete vrednosti. V našem primeru bi lahko makro poenostavili in zapisali:

```
Sub Makro2()
  ActiveWorkbook.SaveAs Filename:=«C:\Temp\
test.xls«
End Sub
```
Poleg odvečnih argumentov metode *SaveAs* smo iz makra odstranili tudi ukaz *ChDir*, saj ga vrednost argumenta *Filename* povsem nadomešča.

Argumenti metod in lastnosti povzročajo začetnikom nekaj težav pri razumevanju makrov tudi zato, ker dovoljujejo še eno sintakso, ki je krajša, a tudi manj nazorna. Argumente lahko namreč določimo tudi tako, da jih zapišemo (ločene z vejicami) v oklepajih za nazivom metode ali lastnosti. Natančneje povedano, v oklepajih navedemo vrednosti argumentov. Sintaksa je torej naslednja:

```
Objekt.metoda (vrednost_arg_1, vrednost_arg_2, 
, ,vrednost_arg_5)
```
Pri tovrstnem podajanju argumentov Excel iz vrstnega reda vrednosti argumentov ugotovi, za kateri argument gre, zato je vrstni red zelo pomemben. Pozorni pa moramo biti tudi na opcijske argumente. Njihovih vrednosti nam ni treba navajati, a če nedefiniranemu argumentu sledi definiran, moramo vnesti vejico, tako da ohranimo vrstni red.

Naš makro, ki smo ga še dodatno skrajšali, takole je videti:

Sub Makro2() ActiveWorkbook.SaveAs (»C:\Temp\test.xls«) End Sub

Preden nadaljujemo s primerom, se pomudimo še pri **konstantah**. Vrednost nekaterih argumentov niso poljubne. Če smo v našem primeru za vrednost argumenta *Filename* lahko določili poljubno besedilo, torej poljubno mapo in ime datoteke, pa tega ne moremo storiti za argument *FileFormat*. Z njim dolo-

čimo obliko oz. tip datoteke. Če bi želeli delovni zvezek shraniti kot besedilno datoteko, bi argumentu *FileFormat* priredili konstanto *xlTextMSDOS*. Excelove konstante v makrih prepoznamo po predponi xl. V makrih jih pogosto uporabljamo. Poglejmo, na primer, nazaj v prvi makro, ki jih vsebuje kar nekaj.

Vrnimo se k primeru. Datoteko želimo **shraniti pod dogovorjenim imenom**. Ime je sestavljeno tako, da najprej zapišemo datum shranjevanja v obliki *yyyy\_mm\_dd* (datum v tej obliki omogoča prikladno razvrščanje), sledi vezaj in nato podatek o imenu in priimku prodajalca, ki je zapisan v celici A1. Med imenom in priimkom ne želimo imeti presledka. V primeru s spodnje slike in dogovoru, da shranjujemo 17. septembra letos, se bo ime datoteke glasilo *2007\_09\_17-JanezNovak.xls.*

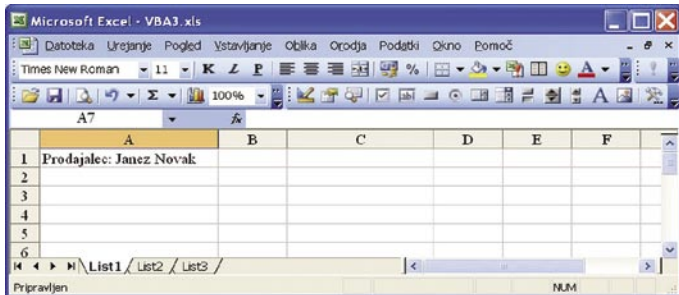

Iz primera makra *Makro2* smo se naučili, kako makro shraniti. Pri drugem delu, tvorbi ustreznega imena datoteke, pa si s samodejnim snemanjem makrov ne moremo pomagati, zato makro ustvarimo na »star« način - s tipkanjem. Za osnovo vzemimo kar makro *Makro2*. Najprej ga preimenujemo, nato definiramo spremenljivko *ImeDat*, ki bo vsebovala ime datoteke, in ji priredimo testno vrednost.

```
Sub Shrani()
   Dim ImeDat As String
   ImeDat = »C:\Temp\test.xls«
  ActiveWorkbook.SaveAs (ImeDat)
End Sub
```
Začnimo z **datumom**. Če spremenljivki *Ime-Dat* priredimo vrednost, ki jo vrne funkcija *Date*, bo datum shranjevanja sicer pravilen, a ne bo v obliki, ki jo želimo. Za preoblikovanje uporabimo funkcijo *Format:* ImeDat = Format(Date,«yyyy\_mm\_dd«). Obliko datuma določa torej drugi argument funkcije *Format*. Okrajšave, ki določajo leto, mesec in dan, so enake kot pri datumskih funkcijah delovnega zvezka, zato jih hitro osvojimo. Da bomo makro lahko uspešno preizkusili, dodajmo imenu datoteke, ki je trenutno sestavljena zgolj iz datuma, še končnico .xls. Za dodajanje niza znakov uporabimo že znano funkcijo &. Vmesna različica makra je tako naslednja:

```
Sub Shrani()
```

```
 Dim ImeDat As String
 ImeDat = Format(Date,«yyyy_mm_dd«) & ».xls«
```
 ActiveWorkbook.SaveAs (ImeDat) End Sub

Makro poženemo. Datoteka se, če makro poganjamo npr. 17. septembra 2007, shrani pod imenom »*2007\_09\_17.xls*«. Pozabili smo nastaviti mapo, kamor se datoteka shranjuje. Da je makro preglednejši, mapo zapišemo kot konstanto. Za določitev konstante uporabimo rezervirano besedo *Const*.

#### Sub Shrani()

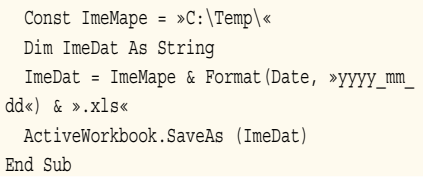

Nadaljujmo s primerom. Imenu datoteke želimo dodati podatek o prodajalcu, katerega

ime je zapisano v celici A1, ter pred imenom še vezaj. Za hiter preizkus vrstico makra, kjer določimo vrednost spremenljivke *ImeDat*, dopolnimo tako, da se glasi: ImeDat = ImeMape & Format(Date, »yyyy\_mm\_dd«) & »- « & Cells(1, 1).Value & ».xls«. Če makro preizkusimo, se datoteka shrani

pod imenom »*2007\_09\_17-Prodajalec: Janez Novak.xls*«. Za ta preizkus in za vse nadaljnje privzemimo, da se opravljajo 17. septembra 2007.

Naslednji korak do rešitve je **odprava niza »***Prodajalec:* **»**. Uporabimo funkcijo *Mid*. Funkcijo najdemo tudi med funkcijami delovnega zvezka, kjer sodi med pogosto uporabljene. Funkcija *Mid* izlušči iz besednega niza podniz. Sestavljajo jo trije argumenti: *Mid(besedni\_niz, začetek, [dolžina]).* Prvi argument predstavlja besedni niz, iz katerega želimo izluščiti želeni podniz. V našem primeru bomo zapisali *Cells(1,1).Value*. Argument *začetek* določa zaporedno številko znaka v besednem nizu, od katere naprej želimo izluščiti podniz. Mi bomo navedli število 13, saj je prvi znak imena prodajalca na 13. mestu. Z zadnjim argumentom (*dolžina)* določimo število znakov v podnizu. Argument ni obvezen, če ga izpustimo, funkcija vrne vse preostale znake. Naš primer zahteva ravno to. Velja še poudariti, da se argumenti funkcij delovnega zvezka ločujejo s podpičjem, medtem ko se v jeziku VBA ločujejo z vejicami.

Vrstica makra, kjer prirejamo vrednost spremenljivki *ImeDat,* je zdaj videti takole: ImeDat = ImeMape & Format(Date, »yyyy\_mm\_dd«) & »-« & Mid(Cells(1, 1).Value, 13) & ».xls«. Na tem mestu bi lahko zaključili, a smo nakopali težave z željo, da v imenu datoteke med imenom in priimkom prodajalca ni presledka. Da bo makro nazornejši, uvedemo novo spremenljivko *Prod* in ji priredimo ustrezen del vrednosti celice A1 (Prod = Mid(Cells(1, 1).Value, 13). Da pa ne izgubimo rdeče niti, kako zgleda, po uvedbi nove spremenljivke, naš makro *Shrani*, ga zapišimo:

## programiranje z jezikom Visual Basic for Application za Excel

```
Sub Shrani()
   Const ImeMape = »C:\Temp\«
  Dim ImeDat As String
  Dim Prod As String
  Prod = Mid(Cells(1, 1).Value, 13)
   ImeDat = ImeMape & Format(Date, »yyyy_mm_
dd«) & »-« & ImeProd & ».xls«
  ActiveWorkbook.SaveAs (ImeDat)
End Sub
```
Za iskanje določenega znaka, ali tudi podniza znotraj besednega niza uporabimo funkcijo *InStr*. Med funkcijami delovnega zvezka jo bomo zaman iskali, čeprav sta na voljo dve, katerih delovanje lahko enačimo s funkcijo *InStr*. To sta funkciji *Find* in *Search*. Zgradba funkcije *InStr* je naslednja: *InStr([pričetek,] besedni\_niz1, besedni\_niz2 [, primerjava])*. Prvi in zadnji argument nista obvezna in se redko uporabljata. Argument *pričetek* uporabimo, kadar ne želimo preiskati celotnega besednega niza. Z njim določimo mesto v besednem nizu, od katerega naprej preiskujemo. Zadnji argument določa način primerjanja: binarno ali tekstualno. Argument *besedni\_niz1* opredeli besedilo, ki bo preiskovano. V našem primeru bo to spremenljivka *Prod*. Da iščemo presledek, pa bomo določili z argumentom *besedni\_niz2*. Mesto v spremenljivki *Prod*, kjer se nahaja presledek, dobimo, če zapišemo: *Instr(Prod,« »).*

Ime prodajalca je zapisano v spremenljivki *Prod* od prvega znaka do presledka: *Mid(Prod, 1, InStr(Prod, » ») - 1)*. Priimek pa od presledka do konca znakov v spremenljivki *Prod*: Mi $d(Prod, InStr(Prod, ») + 1).$ 

Zaključimo naš primer z zapisom celotnega makra. **Makro** *Shrani*, shrani aktualen delovni zvezek pod izbranim imenom. Izbrano ime se začne z datumom zapisanim v obliki *yyyy\_mm\_ dd,* sledi vezaj in nato ime in priimek osebe zapisane v celici A1, pri čemer se (en!) presledek med imenom in priimkom izloči.

#### Sub Shrani()

Const ImeMape =  $\mathcal{C}:$  Temp\« Dim ImeDat As String Dim Prod As String Prod = Mid(Cells(1, 1).Value, 13) ImeDat = ImeMape & Format(Date, »yyyy\_mm\_ dd«) & »-« \_  $\&$  Mid(Prod, 1, InStr(Prod,  $\rightarrow$   $\rightarrow$  ) - 1) & Mid(Prod, InStr(Prod, » ») + 1) & ».xls« ActiveWorkbook.SaveAs (ImeDat) End Sub

#### ŠE NEKATERE FUNKCIJE ZA DELO Z BESEDILI

Do zdaj smo spoznali tri funkcije za delo z besedili: &, Mid in InStr. Predstavimo še nekaj pogosto uporabljenih.

#### *Left(besedni\_niz, dolzina), Right(besedni\_niz, dolzina).*

Funkciji vrneta prvih nekaj oziroma zadnjih nekaj znakov iz besednega niza. Koliko znakov vrneta, določa argument *dolzina*. Funkcija *Left* je v bistvu okrajšava funkcije *Mid*, s katero bi dobili enak rezultat, če bi zapisali *Mid (besedni\_niz, 1, dolzina)*

*Len(besedni\_niz/spremenljivka)*

Z uporabo funkcije ugotovimo, koliko znakov vsebuje besedni niz oziroma spremenljivka.

#### *LCase(besedni\_niz), UCase(besedni\_niz)*

Pogosto ni vseeno, ali je neko besedilo zapisano z malimi ali velikimi črkami (na primer pri geslih). Funkcija *LCase* nam vse črke iz besednega niza spremeni v male (če so že prej bile male, male ostanejo), funkcija *UCase* pa črke iz besednega niza spremeni v velike (če so že prej bile velike, velike ostanejo).

#### *Trim (besedni\_niz)*

Pogosta težava uporabnikov je, da celice vsebujejo poleg vrednosti še nekaj presledkov pred ali za vrednostjo. Če celica A1 vsebuje vrednost »December », uporabnik predvideva, da je vrednost celice »December«. Težava nastopi, ko vrednost celice A1 vrednotimo z eno od številnih funkcij delovnega zvezka. Takrat »December« ni enako »December » in funkcije ne dajejo pričakovanih rezultatov. Funkcija *Trim* odstrani presledke pred besedilnim nizom in za njim, a, za razliko od istoimenske funkcije delovnega zvezka, presledke med več nizi pusti nedotaknjene.

Končajmo članek s še enim primerom makra. Tokrat bo naša naloga na videz enostavna. Izpisati želimo sporočilo, ki vsebuje dva stavka. Če je jedro makra: *MsgBox (»Datoteka ni na voljo! Pokličite interno 999.«)* , bo Excel izpisal sporočilo, kot ga prikazuje spodnja slika.

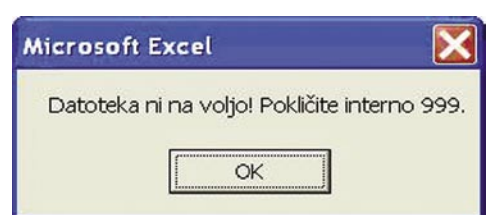

Uporabniku pa želimo prikazati sporočilo, kjer bosta stavka vsak v svoji vrstici. Poenostavljeno povedano: med stavka želimo vriniti »Enter«. Tipke Enter pa ne moremo vnesti v besedilo. Zato potrebujemo posebno funkcijo *Chr(koda)*. Zopet je med funkcijami delovnega zvezka funkcija z enako funkcionalnostjo, a nekoliko drugačnim imenom: *Char(koda)*.

Vse črke, števke, ločila in nekateri posebni znaki imajo v standardu ASCII ustrezno kodo. Funkcija *Asc(znak)* vrne ustrezno kodo, a nam bo tokrat priskočila na pomoč funkcija *Chr,* ki dela ravno nasprotno. Na spletu je mnogo strani, kjer so predstavljene t.i. ASCII kode, zato nam ne bo težko poiskati, da je »Enter« (carriage return) predstavljen s kodo 13. Prikažimo uporabo funkcije Chr z makrom *PrelomiBesedilo()*:

Sub PrelomiBesedilo()

 MsgBox (»Datoteka ni na voljo!« & Chr(13) & »Pokličite interno 999.«) End Sub

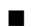

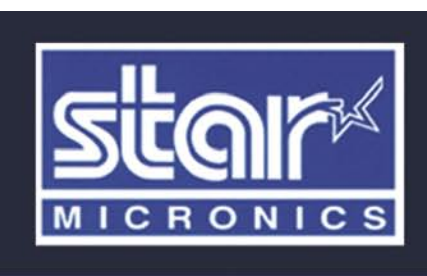

Matrični tiskalniki **SP 212** SP 542 SP 298 **DP 8340** SP 712/742 Termalni tiskalniki **TSP 143 NOVO TSP 643** TSP 743 **TSP 843 TSP 828 NOVO TSP1043 TSP 828 NOVO** za odstranjevanje<br>nalepk

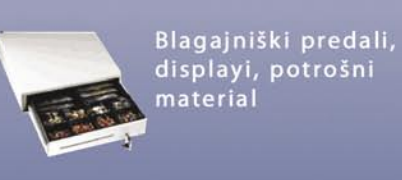

#### POS TERMINAL 'VSE V ENEM"

 $PC + 15'$ **TOUCH SCREEN MONITOR** 

Servisiranje POS tiskalnikov, potrošni material in ostala POS oprema

## SLOGATEAM d.o.o.

#### **SERVIS IN PRODAJA**

Blatnica 10, 1236 Trzin Tel.: 01/ 566 25 20, faks: 01/ 566 25 14 e-mail: info@sloga-tim.si, www: sloga-tim.si www.starmicronicseurope.com

gesla

# Skrbimo za elektronske ključe?

Svoja stanovanja in avtomobile načeloma varujemo s ključavnicami, ki jih zaklepamo s ključi. Ti so kljub svoji nerodnosti priročen pripomoček, ki nam daje predvsem občutek varnosti. Če pa bi vedeli, kako zelo preprosto je z malce vaje, znanja in spretnosti odkleniti 90 % vseh današnjih klasičnih ključavnic, se ne bi več počutili tako zelo varno. Kljub temu ključe, kakor tudi njihove kopije, skrbno varujemo. Kako pa je v elektronskem svetu?

#### **Piše: Uroš Florjančič**

uros.florjancic@mojmikro.si

elektronskem svetu poleg fizičnega varovanja poznamo tudi **elektronsko** zaklepanje. Ključ elektronske ključavnicami pa geslo ni fizično, klasičnimi ključavnicami pa geslo ni fizično, varovanja poznamo tudi **elektronsko zaklepanje**. Ključ elektronske ključavnice se imenuje **geslo**. V nasprotju ampak zgolj kombinacija izbranih znakov. Zato so elektronski ključi – gesla, tudi ranljivejša, saj sta za pridobitev potrebna le trenutek nepazljivosti lastnika in spretnost barabina. Če lahko klasičen ključ nosimo obešen na vrvici okoli vratu, najbrž z geslom tega ne bomo počeli, saj bo na vpogled vsem okoli nas. Da bo naša »e-ključavnica« dobro opravljala svoje delo, moramo izbrati **dovolj močno geslo**, ga skrbno **varovati** in **občasno zamenjati** z novim. Le tako bodo naše e-zadeve varne pred nepoklicanimi očmi, naše življenje pa obremenjeno z eno težavo manj.

#### KAKO IZBRATI PRAVO GESLO?

Ker je geslo ponavadi edini način, s katerim se določeni aplikaciji ali napravi identificiramo in tako dokažemo, da smo res tisti, za katerega se izdajamo, je izbira gesla izredno pomembno opravilo. Pravega nasveta, kako do povsem varnega gesla, seveda ni, je pa pomembno, da je primerno **dolgo**, da vsebuje tako **črke** kot **številke**, da ga **ne sestavljajo predvidljive besede, znaki ali številke** in ga tako ni moč ugotoviti z ugibanjem. Pri izbiri gesla se izogibajmo uporabi osebnih imen, rojstnih datumov, imen krajev, registrskih označb, imen ali nazivov naših idolov, skratka vseh možnih logičnih kombinacij, pri izbiri pa moramo paziti ne samo, da ga ne more nihče uganiti, ampak tudi na to, da ga sami niti po malo daljši uporabi ne bomo pozabili.

En izmed preprostih načinov izbire gesla je naslednji: Izmislimo si **stavek**, ki je preprost

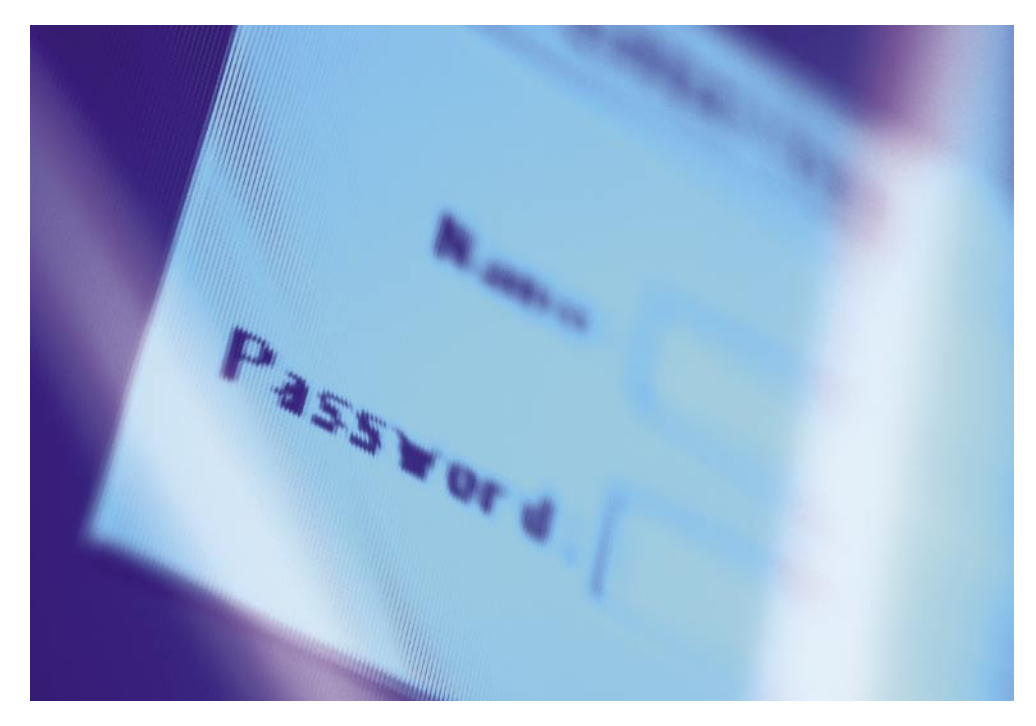

in ga tudi čez nekaj let ne bomo pozabili. Priporočam vam uporabo pregovorov, sploh takšnih, ki ne vsebujejo šumnikov. Če izberete stavek, rek ali pregovor, ki vsebuje **šumnike**, lahko kasneje strešice preprosto **ignorirate**, o razlogu pa malce pozneje. Torej imamo pregovor, ki je v našem primeru: »Kdor veliko misli, malo govori.«. Pregovor malce razčlenimo in ugotovimo, da je sestavljen iz petih besed. Za geslo lahko tako izberemo **vsako peto črko** (Kdor **V**elik**O** mislI, malo **G**ovor**I**) in tako imamo del gesla že izbran − »VOIGI«. Ker so daljša gesla, ki vsebujejo tudi številke, varnejša, bomo dodali še kakšno **številko**. Vse skupaj se vrti okoli številke 5, izberemo torej peto črko v našem geslu, to je I, in ker je I deseta črka naše abecede, dodamo na koncu gesla še število 10. Zdaj imamo že varnejše geslo, ki se glasi »VOIGI10«. Če želimo daljše geslo, lahko dodamo še kakšno številko ali črko, morda številu črk našega pregovora prištejemo število črk našega gesla in dobimo cifro 30. Naše novo geslo je tako »30VOIGI10«. Bi ga uganili? Če je aplikacija občutljiva na velikost črk, lahko uporabljamo zgolj male ali velike, ali pa s poljubno formulo določimo velikost posamezne črke.

Če vam aplikacija dopušča, lahko seveda za znake gesla izberete tudi šumnike ali druge posebne znake. Težava se lahko pojavi, če boste s takšnim geslom zaščitili dostop do elektronske pošte, do katere boste hoteli pozneje dostopati prek spleta iz **tujine**, kjer v javnih računalnikih ni nameščenih »eksotičnih«

tipkovnic, kar vam kot posledico postreže z nezmožnostjo dostopa do e-pošte. Geslo izbrano po opisanem postopku si sprva teže zapomnimo, a po nekajkratni uporabi nam bo postalo povsem domače. Če pa ga bomo po daljši neuporabi vseeno pozabili, se bomo brez težav domislili pregovora in preproste formule izdelave gesla.

#### KOMU LAHKO ZAUPAMO SVOJA GESLA

Gesla imajo svojo namen, zato je pomembno, da jih poleg nas ne pozna nihče drug. Če ste kdaj v položaju, ko nimate izbire in morate geslo zaupati drugemu (ste na poti, nujno pa potrebujete podatke iz vašega e-nabiralnika), geslo **spremenite** takoj, ko bo to mogoče. Pomembno je, da svojih gesel nikoli nikomur ne zaupate. Saj veste, ko vesta dva, vedo vsi. Še opozorilo, če nekomu zaupate svoje geslo za dostop do e-pošte, ga seveda ob prvi možnosti spremenite, potem pa preglejte nastavitve možnosti, nebodigatreba si namreč lahko vso vašo pošto preusmeri na poljuben e-naslov, ter tako tudi brez poznavanja gesla spremlja dogajanje na vašem računu.

#### KJE LAHKO SHRANIM SVOJE GESLO

Običajna mesta, kamor ljudje shranjujejo svoja gesla, so nalepke na spodnji strani tipkovnice, stola ali mize, poljubno mesto na CRT- ali LCD-monitorju, pod raznimi podstavki na mizi, najdemo jih tudi pod tiskalniki ali v predalu. Presenečeni boste tudi, če pogledate

*Da bo naša »e-ključavnica« dobro opravljala svoje delo, moramo izbrati dovolj močno geslo, ga skrbno varovati in občasno zamenjati z novim.*

## gesla

pod pokrovček baterije mobilnih telefonov, saj se v nemalo primerih tam skriva PIN-številka SIM-kartice. Redkost pa niso niti PIN-številke bančnih kartic v denarnici ali celo nalepka s PIN- številko na ovitku bančne kartice. Če si boste svoja gesla pravilno izbrali, si jih boste brez težav **zapomnili**, nikoli pa jih nikamor **ne zapisujte**, saj s tem nehote zmanjšate varnost svojih podatkov.

#### JAVNI RAČUNALNIKI IN GESLA

Ko ste na poti in za dostop do interneta uporabljate javno dostopne računalnike, bodite pazljivi, kajti razni strojni in programski sledilniki lahko skrbno zabeležijo vsak vaš pritisk tipke, kar pozneje nepridipravom omogoči dostop do vaših osebnih podatkov. V javno dostopnih računalnikih zato raje **ne uporabljajte preveč zaupnih storitev**, saj nikoli ne veste, kdo vas lahko »nadzira«. Morda je za vpis gesel pametna uporaba **programske tipkovnice**, ki jo vsebuje že sam sistem Windows.

#### RAČUNALNIKI DOMA IN V SLUŽBI

Če menite, da je računalnik z nameščenim sistemom **Windows** dovolj zaščiten, če imate dostop do sistema zaklenjen z geslom, se

močno motite. V spletu najdemo kopico aplikacij, s katerimi zaženemo računalnik in nato z nekaj kliki v sekundi ali dveh **spremenimo geslo** na pol-

jubno. Priročno, če na čuden način pozabimo svoje geslo, po drugi strani pa nadvse neprijetno, če se našega računalnika in podatkov v njem loti nepridiprav. Proti tej vrsti napadov, ki sicer potrebujejo fizični dostop do računalnika, se lahko zaščitimo tako, da v **BIOS-u** računalnika nastavimo možnost zagona sistema samo s trdega diska. V BIOS-u pa nato nastavimo še poljubno geslo, tako za dostop do nastavitev BIOS-a, kot tudi za zagon operacijskega sistema. Mala šala, boste rekli, nepridiprav premakne mostiček na matični plošči ali odstrani baterijo in gesel ni več. No, zato pa na nekaterih računalniških ohišjih najdemo prostor, kamor lahko namestimo majhno ključavnico »**žabco**« ter tako onemogočimo preprosto odstranitev stranic ohišja. Poseg v notranjost je sicer še vedno mogoč, a od storilca zahteva nekoliko več časa in spretnosti, poškodbe ohišja pa nas bodo opozorile na zlovešče dejanje. Če imamo računalnik večkrat izpostavljen neznanim ljudem (zunanji izvajalci del v službi, nova izbira čistilnega servisa ...), se lahko dvomom o vdorih povsem izognemo zgolj z neprestano fizično prisotnostjo. Še posebno bodite pazljivi na **strojne sledilnike tipkovnicam** (keylogger), ki so po obliki povsem podobni pretvornikom PS2– USB in jih je izredno preprosto namestiti in odstraniti. Ne odkrije jih nobena programska oprema, za dobro plačilo vaše konkurence pa vam jo lahko med čiščenjem namesti tudi čistilka. Takšne naprave, ki so sicer izredno poceni, za delovanje ne potrebujejo gonilnikov

ali operacijskega sistema. Preprosto beležijo vse vnose tipkovnice. Tudi takrat, ko šarite po BIOS-u.

#### SAMODEINO SHRANIEVANJE GESEL IN SERVISIRANJE RAČUNALNIKA

Ste eden izmed tistih, ki rad uporablja funkcijo **samodejnega shranjevanja** in poznejšega vpisovanja gesel za dostop do raznih spletnih storitev? Če vsaj občasno svoj računalnik peljete na »servis«, k pooblaščenemu serviserju ali znancu, to morda ni tako pametno početje. Z vsem spoštovanjem do vseh vrst serviserjev in dobričin, ki svoj prosti čas žrtvujemo za servisiranje računalnikov, moramo priznati, da se na določeno število poštenih osebkov najde nekaj takšnih, ki to niso. Če računalnik, ki gesla samodejno shranjuje, nesemo na pregled takšni, ne preveč pošteni osebi, slednja z uporabo pravilnega orodja potrebuje približno pol sekunde, da si pridobi vsa shranjena gesla, lahko pa vam namesti tudi programski sledilnik tipkovnici ali vgradi strojnega. Brez težav vam namesti tudi programsko opremo za oddaljen dostop in vas, ko se vam o tem niti ne sanja, mirno opazuje pri delu. Predlagam, da si računalnik servisirate sami, če to ni mogoče, pa to

## *V javno dostopnih računalnikih ne uporabljajte zaupnih storitev, saj nikoli ne veste, kdo vas lahko nadzira.*

opravilo prepustite osebi, ki ji resnično zaupate ali pa bodite v času servisa prisotni.

#### MENJAVA GESEL

Za varnost poleg izbire dovolj močnega gesla poskrbimo tudi z njegovim občasnim menjavanjem. Nekatere aplikacije nas na določeno obdobje na to opozorijo, spet pri drugih moramo na varnost paziti sami. Poleg stalnega periodičnega menjavanja gesel pa je menjava gesel nujna **vedno, ko z njimi pride v stik druga oseba** − bodisi prijatelj, ki nam odpre nov e-poštni račun, ali sosed, ki nam uredi dostop do širokopasovnega interneta. Tudi če ste na strani pomagačev in ljudem pomagate pri namestitvah in registracijah, jih vedno opozorite na to, da si geslo izberejo brez vaše vednosti. Če ne gre drugače, takrat pač poglejte drugam, v pogovorna okna pa naj jih vpišejo sami.

#### VARNOST

Ker gesla ne uporabljamo samo z domačimi računalnikih, ampak tudi pri napravah v splošni **javni rabi** (bankomati, POS-terminali in podobno) je poleg dobre izbire **PIN-kode** pomembna tudi njena uporaba. Na blagajni vam nepridiprav brez večjih težav čez rame poškili ravno v trenutku, ko tipkate svojo PINkodo. Tudi nastavitev kamer ali drugih pripomočkov za krajo pomembnih podatkov je na bankomatih kar nekaj, zato imejte pri uporabi bančnih storitev vedno v uporabi obe roki, z eno vtipkajte PIN z drugo pa to početje zakrivajte. Morda ne škodi tudi navidezno tipkanje

− če je vaš PIN na primer 4567, navidezno odtipkajte 2345678, tako nepridipravi, tudi če vaše gibe posnamejo, ne bodo vedeli natančne kombinacije.

**Številčne ključavnice** in **generatorji gesel**, so pripravne naprave. Prve nam lahko rabijo za vklop alarmnih sistemov ali kot nadomestek ključa stanovanja ali sefa, druge pa kot generator gesel za dostop do raznih storitev, na primer SKB.net. Če številčnice niso najboljše kakovosti, če uporabljamo kratka gesla, in če gesel ne menjamo ravno pogosto imajo zlikovci lahko delo. Ob stalni uporabi takšne ključavnice in ob izbiri vedno enake kombinacije tipk se z natančnim pogledom hitro ugotovi katere številke uporabljamo za geslo. Pri geslu, dolgem štiri znake, in ob možnosti trikratnega napačnega vnosa gesla, ima zlikovec precej lahko delo, zlasti če ima stalen dostop do številčnice, tako lahko periodično preizkusi nekaj variant. Če na vaši številčnici opazite znake uporabe, pomaga večkratna menjava gesla, saj bodo tipke tako enakomerneje uporabljene.

Naslednja zadeva glede varovanja in izbire gesel pa se vrti okoli **zasebnih varnostnih služb**. Če se kot podjetnik ali fizična oseba odločite, da svoje premoženje zaščitite z alarmnimi napravami, katerih upravljavec bo ena izmed zasebnih varnostnih služb, bodite pozorni predvsem na naslednje: Po vzpostavitvi sistema s strani varnostne službe vam bo »mojster« omogočil izbiro poljubnega gesla in seveda tudi njegovo menjavo. V nekaterih primerih (za vse pač ne morem trditi) pa si mojstri pustijo dostop do sistema z univerzalnim geslom, katerega (preverjeno) v nekaterih podjetjih ne menjajo tudi več let. Takšno geslo varnostni službi omogoča ponastavitev naprave ob sprožitvi alarma, žal pa ne omogoča zgolj tega, saj lahko z geslom poljubno vklopijo in izklopijo alarmni sistem. Zadeva sploh ne bi bila tako sporna, če ne bi bila »univerzalna« gesla enaka za celo vrsto varovanih objektov, predvidoma vseh na določenem območju. Z vsem spoštovanjem do zasebnih varnostnih služb in njihovih zaposlenih pa se ob precej veliki frekvenci menjave zaposlenih v množici najde tudi kak, ki bi lahko omenjene podatke izkoristil sebi v prid. Zato bodite pri izbiri ponudnika varovanja pazljivi, predvsem pa se popolnoma seznanite z delovanjem sistema in možnostmi dostopov.

#### BOLJE PREPREČITI ...

Čeprav so zadnjih nekaj let gesla del našega življenja, pa se vse premalo zavedamo njihovega pomena. Ljudje smo pač takšni, da je za nas vse dobro dokler nas ne doleti kaj hudega. Koliko vas na primer izdeluje varnostno kopijo pomembnih podatkov? Najbrž ne veliko, velik del tistih, ki to počne, pa se je v preteklosti najverjetneje že srečal z izgubo pomembnih podatkov. Izbira močnega gesla ni težka, prav tako ni težavna vestna uporaba, le morebitnih posledic ob kraji gesla se moramo zavedati, pa se bomo znali odgovorneje obnašati tudi na tem področju.

sam svoj mojster: prenosi zvoka in slike prek omrežja

# Omrežna »televizija« po domače

V podatkovnih omrežjih smo danes priča izredno širokemu spektru aplikacij, ki pokrivajo več velikostnih razredov prenosnih hitrosti – od nekaj kilobitov na sekundo pa vse do več megabitov ali celo gigabitnih hitrosti. Ena od najzahtevnejših aplikacij je brez dvoma prenos kakovostnega videa v realnem času.

#### **Piše: Marko Koblar**

marko.koblar@mojmikro.si

**V** preteklih številkah Mojega mikra smo si lahko ogledali nekatere zanimive možnosti, ki jih ponujajo internet in podatkovna omrežja. Zagotavljanje prenosa kolikor toliko **kakovostnega** smo si lahko ogledali nekatere zanimive možnosti, ki jih ponujajo internet in podatkovna omrežja. Zagotav**videa v** »**realnem« času** pa sodi gotovo med izzive, pri katerih je treba pokazati nekaj več. Zakaj? Video v realnem času sodi, podobno kot prenos govora prek protokola IP (VoIP – Voice over IP), med **časovno kritične aplikacije**. Drugače kot pri predvajanju že pripravljenih datotek, ki jih lahko predvajamo neposredno s strežnika ali pa jih prej prenesemo v svoj računalnik, moramo pri videu v »realnem« času zagotoviti stalen podatkovni niz od začetka do konca posnetka. Pri vnaprej pripravljenih datotekah lahko z nalaganjem v večji medpomnilnik (buffer) zagotovimo določeno varnost, da o datotekah, ki jih predvajamo neposredno s trdega diska, sploh ne govorimo. Ko gre za prenos v realnem času, pa se moramo kljub vsemu zavedati, da zaradi potrebnih korakov vendarle dobimo določen časovni zamik.

### ZAHTEVE IN ŠE ENKRAT ZAHTEVE

Verjetno si je večina med vami že ogledala video datoteko, preneseno prek spleta. Hitro je mogoče ugotoviti, da so tovrstne datoteke (npr. filmi) **bistveno manjše,** kot so na originalnem mediju. Namesto potrebnega zapisa na nekajkrat večjem originalnem mediju (npr. DVD – Digital Video Disc) je mogoče film zapisati na običajno zgoščenko (CD – Compact Disc). Cena, ki jo uporabnik plača za nekajkrat manjšo datoteko – za prihranek tako pri mediju kot samem prenosu −, pa se pokaže v opazni **izgubi kakovosti** slike. Izguba je odvisna od uporabljenega načina stiskanja in stopnje kodiranja. Treba je opozoriti tudi na **čas**, ki je potreben za izdelavo tovrstne datoteke. Zmogljivost strojne opreme in čas, potreben za pretvorbo, sta v obratnem sorazmerju. Boljšo ko imamo opremo, krajši bo čas.

Marsikomu se verjetno postavlja vprašanje, zakaj govorimo o prej omenjenih postopkih, če smo napovedali, da bomo govorili o prenosu videa v realnem času. Razlog je preprost. Večino prej omenjenih korakov bomo morali zagotoviti tudi tukaj. Za lažje razumevanje pa si bomo tematiko ogledali na nekaterih praktičnih primerih.

#### OD IDEJE DO UPORABNE REŠITVE

Začnimo z nekoliko »lažjim« primerom. Zvok in sliko, ki ju zajamemo z **digitalno kamero**, želimo prenašali prek **krajevnega omrežja** na oddaljeni prostor in ju tam predvajati z **LCDprojektorjem**. Ker smo želeli to storiti s čim boljšimi rezultati in čim nižjimi stroški, smo za ta namen predvideli uporabo kamere MiniDV proizvajalca JVC, ki naj bi jo prek vmesnika firewire priključili na **osebni računalnik**. Ta

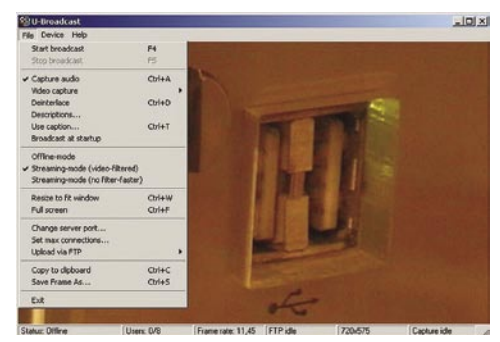

U-Broadcast

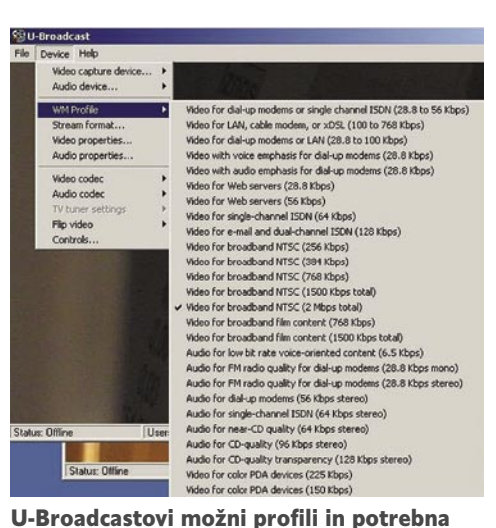

hitrost prenosa

računalnik bo skrbel za obdelavo slike in prav tako za prenos govornega signala in slike prek ethernetnega omrežja. Na drugi strani omrežja ethernetnega omrežja bomo priključili **drug računalnik**, ki ga bomo uporabili kot samostojni odjemalec oziroma vmesnik proti projektorju. Za solidne rezultate potrebujemo računalnik, ki glede strojne opreme ni ravno »podhranjen«, zlasti pri procesorski moči in količini delovnega pomnilnika (RAM).

Brez ustrezne **programske opreme** tudi tokrat ne bo šlo. Tako kot v večini dosedanjih primerov smo tudi tokrat rešitev najprej iskali v **brezplačnih paketih**. Na srečo se je pokazalo, da je kar nekaj paketov, ki jih lahko uporabimo za svoje potrebe.

#### PREPROSTO IN BREZPLAČNO

Strinjam se z znanim pravilom, da največkrat v 20 % časa dosežemo 80 % rezultata, preostalih 80 % časa pa porabimo za odpravljanje napak in dodelavo. S tem sicer pridobimo še dodatnih nekaj odstotkov, žal pa se v praksi vse prevečkrat izkaže, da preostalih težav/napak ne odpravimo nikoli. To je eden od razlogov, da dajem pogosto prednost preprostim rešitvam, tudi če včasih na ta račun trpi katera od funkcionalnosti, ki pa ni ključna.

Po namestitvi vmesnika firewire in priklopu kamere namestimo enega od paketov. Z vidika preprostosti je zanimiv **U-Broadcast** (*www. uticasoft.com*). Z njegovo pomočjo lahko zelo hitro pripravimo **strežnik,** prek katerega pošiljamo video signal v omrežje. Osnovne zahteve za zagon so za današnje čase dokaj skromne – potrebujemo napravo za zajem (npr. spletno kamero ali TV-kartico za zajem), nameščeno podporo za DirectX 8 ali novejšo ter podporo za zapis v format Windows Media 9. Že prvi pogled nam pove, da gre za preprost program, ki ima vse nastavitve v dveh menijih, kjer uporabnik najde praktično vse kar potrebuje. Vsekakor je ta program odlična priprava za zahtevnejša orodja, ki sicer omogočajo več, a za njihovo uspešno uporabo potrebujemo več časa/znanja.

U-Broadcast lahko deluje v treh načinih. Od izbranega načina pa je odvisno, katere možnosti v meniju lahko uporabljamo. Način **Offline,** kot daje že ime samo slutiti, v našem primeru ni uporaben, poleg tega pa ga ne podpira vrsta naprav. V tem načinu je poraba procesorske moči in pomnilnika minimalna, vendar v tem primeru nimamo možnosti zajema in oddajanja signala. Od uporabnikovih potreb je odvisno, katerega od dveh načinov za oddajanje bo izbral. Več možnosti ponuja način **Streaming** (**video-filtered**), podporo za FTP, vendar je zaradi teh možnosti počasnejši. Če uporabnik potrebuje le možnost pošiljanja, lahko izbere tretji način delovanja − **Streaming no filter**).

Pred zagonom strežnika določimo še druge parametre. Ker bomo prenašali tudi **zvok**, omogočimo tudi zajem zvoka. Če bi morda poleg živega prenosa želeli posneto shraniti tudi v datoteko, moramo aktivirati možnost **Video capture** (v tem primeru moramo izbirati možnosti). Če želimo še nekoliko povečati kakovost zajema, aktiviramo možnost **Deinterlace**. Za naš prenos sicer ni pomembno, pri oddajanju signala pa lahko dodamo strežniku tudi atribute, kot so ime strežnika, avtor, opis ...

Strežnik uporablja vrata **8080** kot privzeto možnost. Če imamo ta vrata že zasedena, jih lahko po potrebi spremenimo. Dostop do strežnika lahko tudi omejimo glede na **število hkratnih uporabnikov**. Privzeta vrednost je 4 in je v našem primeru ni treba spreminjati.

## sam svoj mojster: prenosi zvoka in slike prek omrežja

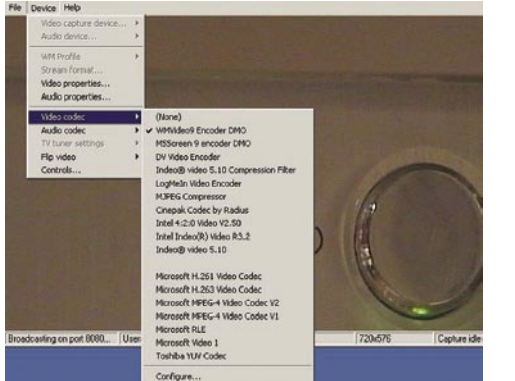

U-Broadcast − in še kodeki Windows Media Player

Za konec nam je ostal še najpomembnejši del – določitev uporabljenih **kodekov**, ki jih bomo uporabili za zvok in sliko.

#### KODEKI

Ob priklopu kamere in njeni namestitvi v sistem (Microsoft DV Camera and VCR) lahko to uporabimo za zajem zvoka in slike. Zavedati se moramo, da določamo dvoje parametrov: prvega znotraj tako imenovanega p**rofila WM** (Windows Media), v drugi skupini pa so nastavitve za video oziroma avdio kodeke (Audio codec, Video codec). S slednjimi določamo, kako se bo izvajal zajem na vhodu, s čimer lahko vplivamo na velikost dobljenih datotek, profil WM pa nam določa način oddajanja v strežniku. Nabor možnosti je bogat (od 28 Kb/s do 2

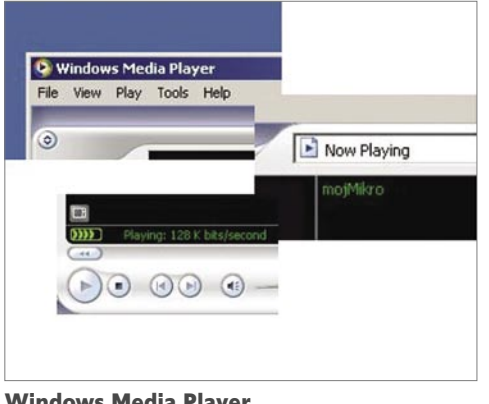

Mb/s), žal pa med njimi ni možnosti PAL. Zato lahko izberemo možnost sistema NTSC ali pa si z Windows Media Encoderjem naredimo lasten profil in ga naložimo v U-Broadcast. »Lenoba nima meja«, zato verjamem, da ste uganili, katero možnost bomo izbrali. Ko določimo potrebne parametre, poženemo strežnik s pritiskom na tipko F4. Ko je strežnik aktiviran, parametrov ne moremo več spreminjati. Spremenimo jih tako, da strežnik ustavimo (tipka F5), parametre spremenimo in strežnik ponovno zaženemo.

Kot zanimivost naj omenim, da takoj ob namestitvi strežnika nisem imel omenjene kamere, zato sem uporabil kar **TV-kartico** z možnostjo zajema TV-signala (oziroma zunanjega video signala). U-Broadcast je tudi v tem primeru deloval praktično brez težav. Kot kaže

#### Nekaj nasvetov

• Za solidne rezultate pri pošiljanju kolikor toliko kakovostnega videa v realnem času potrebujemo zmogljivo strojno opremo ter ustrezne prenosne poti oziroma hitro in kakovostno omrežje vzdolž celotne poti med strežnikom in odjemalcem.

• Večina TV-kartic nam omogoča prenos TV-signala tudi prek omrežja. Moramo pa biti pazljivi, da pri prenašanju pomotoma ne bi kršili avtorskih pravic.

• Nesmiselno je pretiravati pri kakovosti zajema slike, če ne nameravamo oddajati v takšni kakovosti ali pa nimamo na voljo ustrezne transportne poti do oddaljene točke.

• Najrazličnejše rešitve, ki temeljijo na uporabi formata Windows Media, so priljubljene, niso pa edine. Uporabnik lahko glede na svoje potrebe poseže tudi po drugačnih rešitvah (RealMedia , Quicktime, MPEG ...).

so razvijalci to možnost predvideli, saj so se »čudežno« pojavile dodatne možnosti, povezane s TV−sprejemnikom (sprememba kanala, možnost izbire vhoda ...). Tako lahko torej brez težav oddajamo tudi TV-signal. Legalnost tega početja pa je seveda posebno vprašanje, povezano z vprašanjem avtorskih pravic.

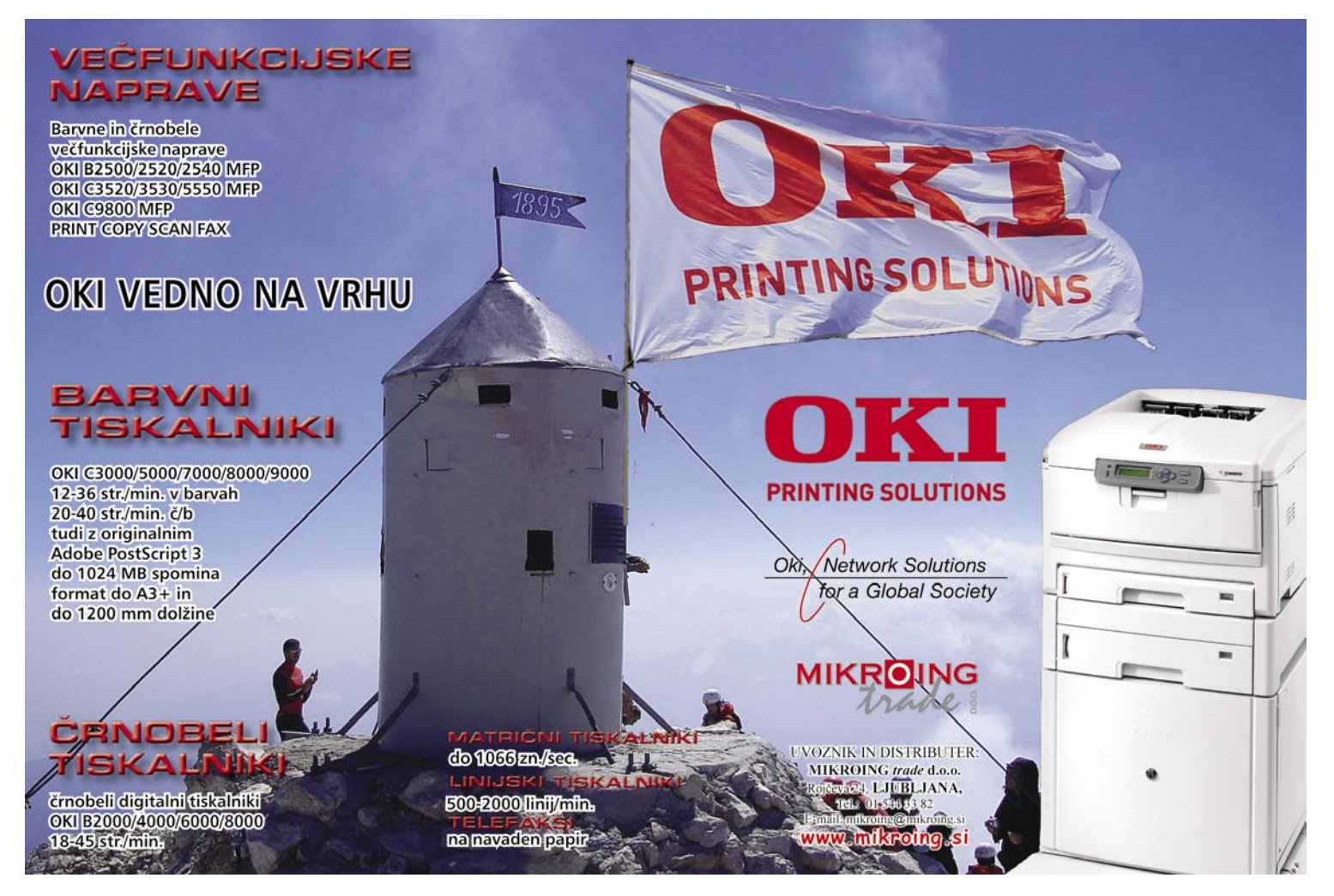

## PRAKSI

## sam svoj mojster: prenosi zvoka in slike prek omrežja

#### NA DRUGI STRANI PA ...

Tu bo večina bralcev verjetno »razočarana«. Na drugi strani oziroma drugem računalniku (ki sprejema signal) posebni posegi niso bili potrebni. Vse, kar mora uporabnik storiti, je zagon Microsoftovega predvajalnika **Windows Media Player** (ustrezna različica!) in izvesti priklop **LCD-projektorja**. Sliko iz strežnika na drugi strani dobimo tako, da **odpremo URLnaslov** (File−Open URL), v katerega vnesemo IP-naslov strežnika v obliki *http://IPnaslov-*

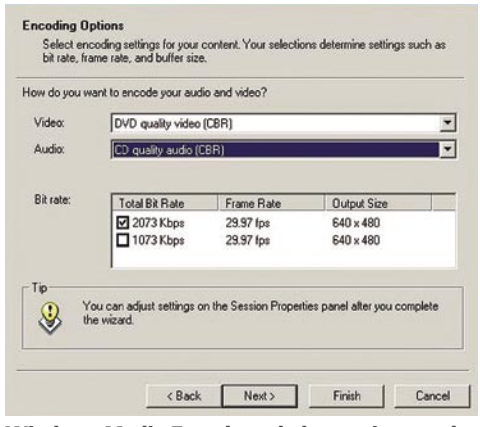

Windows Media Encoder − kakovost in potrebe

*strežnika:uporabljenavrata*. Nastavitve smo pustili pri privzetih vrednostih, zato je bilo v našem primeru videti takole *http://192.16- 8.200.2:8080*. Če smo vse storili prav, se mora po nekaj sekundah po polnjenju medpomnilnika pojaviti **živa slika** (z večjim ali manjšim časovnim zamikom). Pri morebitnih težavah se razlog najverjetneje skriva v nastavitvah predvajalnika. Smiselno je preveriti nastavitve v Tools – Options – Network.

#### TUDI VELIKI MICROSOFT

S programom **Windows Media Player** lahko dostopamo tudi do drugih strežnikov, ki jih lahko uporabimo za svoj namen. Eden od njih je tudi že prej omenjeni **Windows Media Encoder** (*www.microsoft.com/windows/windowsmedia/forpros/encoder/default.mspx*), ki ga lahko brezplačno prenesemo prek spleta. Dodane pripomočke bomo zanemarili, saj jih za svoj namen ne potrebujemo. Po zagonu programa izberemo v čarovniku možnost **oddajanja živega dogodka** (Broadcast a live event). Če smo kamero priključili pred zagonom programa, jo bo program samodejno zaznal. Pomembno je, da v nadaljevanju pri načinu oddajanja izberemo drugo možnost (Pull from the Encoder). Podobno kot pri U-Broadcastu določimo še **vrata** (ki so prav tako privzeto 8080). Če bomo ta vrata pustili pri tej vrednosti, bomo popolnoma enako dostopali do strežnika v obliki *http://ipnaslov: vrata*. Sledi še že znana izbira načina **kodiranja** za zvok in sliko. Zaradi prenosa prek krajevnega omrežja in potrebe po projiciranju smo izbrali DVD-prenos in CD-kakovost (hitrost 2073 Kbps, 30 slik na sekundo). Po potrditvi nastavitev lahko strežnik že zaženemo (Control – Start Encoding).

Sprehod po nastavitvah Windows Media En-

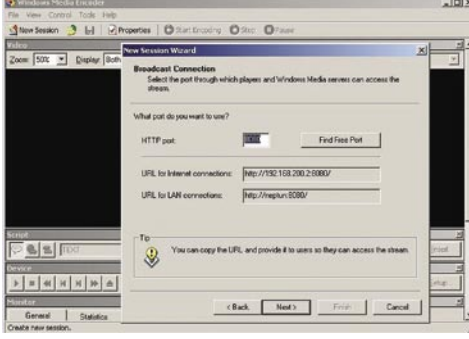

Windows Media Encoder

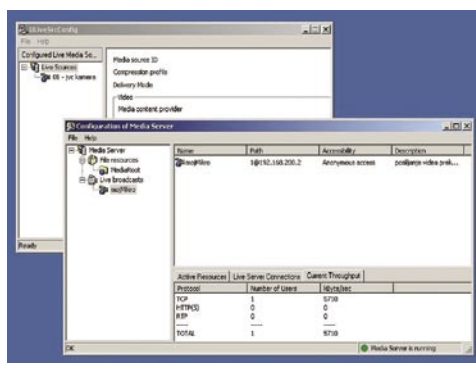

Dvojček Live in Media Server ...

coderja nam odpre znane možnosti, ki smo jih že spoznali pri U-Broadcastu, najdemo pa lahko tudi nekatere nove. Omenimo le možnost, pri kateri že v strežniku samem omejimo/dovolimo dostop do strežnika le določenim IP-naslovom. Vsi dostopi do strežnika se zapisujejo v dnevnik (log).

Če primerjamo oba izdelka glede požrešnosti virov strojne opreme se zdi, da je pri strojnih virih Microsoftov izdelek v določeni prednosti.

### STREŽNIŠKI DVOJČEK

U-Broadcast in Windows Media Encoder sta razmeroma enostavna za uporabo. Nekoliko kompleksnejši za konfiguriranje pa je zanimiv dvojček, ki so ga razvili pri podjetju Unreal Streaming Technologies (*www.umediaserver.net*). **Unreal Media Server**, kot že ime samo pove, skrbi za oddajanje paketnega niza prek omrežja, **Unreal Live Server** pa skrbi, da se niz ustrezno pripravi v potrebnem zapisu (npr. WMV/MPEG-4).

Po namestitvi obeh programov zaženemo najprej **Live Server Configurator**. Prek tega bomo dodali zajem zvoka in slike (File – Add new media source). Pri izbiri profila moramo izbrati Real Time in na koncu dodamo še ime po lastni izbiri (npr. JVC kamera). Po končani konfiguraciji strežnik »restartamo«. Nato poženemo še **konfigurator za Media Server.** Dodamo svoje oddajanje signala (File – New live broadcast) in izberemo možnost Static Live broadcast. Kot parameter livecast Alias lahko navedemo poljubno ime (npr. mojMikro). Ker sta oba strežnika na istem IP-naslovu, vnesemo kar IP-naslov računalnika (npr. 192.168.200.1). Če imamo le eno kamero, pustimo ID pri vrednosti 1. ID-vrednost je pomembna, če imamo priključenih **več kamer**, z njo pa v predvajalniku povemo, katero kamero želimo opazovati. Parameter Live Broadcast Description je poljubno besedilo, ki nam olajša pregled (npr. pošiljanje videa prek LAN-a). Glede na naš primer lahko aktiviramo tako **Unicast** (pošiljanje enemu uporabniku) kot **Multicast** (pošiljanje več uporabnikom) način. Če želimo, lahko dostop do video vsebine tudi omejimo. Po končani konfiguraciji strežnik ustavimo in ponovno zaženemo (restart).

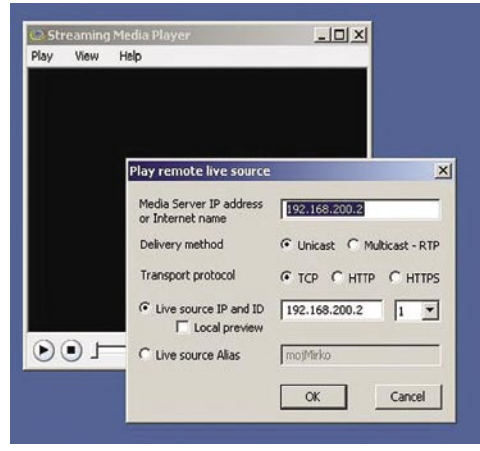

... ter namenski predvajalnik

Na sprejemni strani uporabimo proizvajalčev **Streaming Media Player**. Dostop do strežnika izvedemo z ukazom Play – Play remote live source. V polja vnesemo IP-naslov strežnika (v našem primeru 192.168.200.2) in način dostopa (v našem primeru je izbran Unicast). Glede na zahteve lahko pri prenosu izbiramo med TCP, HTTP in HTTPS. Če bi izbrali distribucijo več uporabnikom, aktiviramo Multicast –RTP. Vnesemo le še IP- naslov in ID opazovanega vira. Ker opazujemo kamero številka 1 (v strežniku je to ID) dodamo to vrednost IP-naslovu strežnika. Po potrditvi vidimo živo sliko iz strežnika. Na spletni strani *www.umediaserver.net/download.html* najdemo tudi predvajalnik za naprave za **Windows Mobile 5.0**. S tem lahko na tovrstnih dlančnikih ali telefonih prav tako opazujemo živo sliko iz strežnika. Med drugimi dodatki velja izpostaviti **UscreenCapture**, s katerim lahko brez kamere pošiljamo sliko svojega namizja.

#### ZA KONEC

Opisani primer je bil do določene mere poenostavljen. Vprašanju zagotavljanja **kakovosti storitve** (QoS ) smo se elegantno izognili s pomočjo neposredne povezave (točka-točka). V realnem življenju pa te možnosti nimamo in se moramo tudi temu vprašanju posebej posvetiti, vendar to presega okvire, ki so nam na voljo.

Navedene aplikacije še zdaleč niso edine, ki nam omogočajo pošiljanje slike prek omrežja. Kot smo ugotovili, lahko uporabimo različne »sisteme«, čeprav je treba priznati, da si je veliki Microsoft tudi na tem segmentu zagotovil soliden položaj. Vsekakor pa je smiselno v vsakem primeru premisliti, kako bomo poskrbeli za distribucijo in namestitev morebitnega namenskega odjemalca.

# telekomunikacije<br>telecommunications | 07

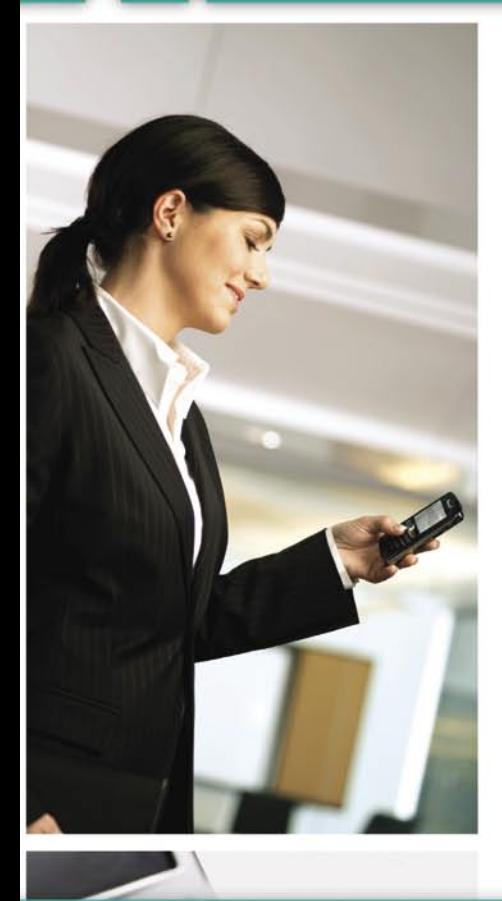

# 8. mednarodna konferenca Telekomunikacije

# **KONVERGENCA ZDAJ!**

06. 11. 2007 - 07. 11. 2007, Grand hotel Bernardin, Portorož, Slovenija

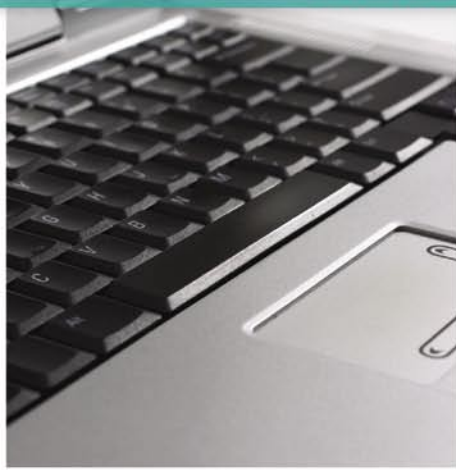

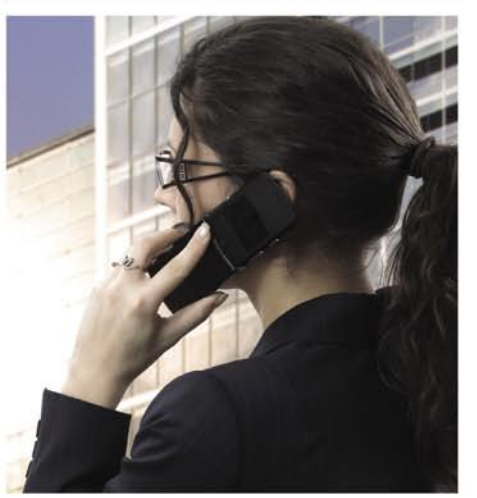

Letošnja 8. konferenca Telekomunikacije gre ponovno v korak z aktualnimi trendi na področju telekomunikacij. Rdeča nit konference bo KONVERGENCA ZDAJ! Stopite še vi v korak z razvojem in se nam pridružite 6. in 7. novembra v Portorožu.

Prisrčno vabljeni!

www.telekomunikacije.org

# PRAKSI

## glasbena produkcija Majhna škatlica, velik zvok

Tokrat se bomo malce bolj posvetili opremi, ki je skoraj nepogrešljiv del vsakega električnega kitarista. Poleg kitare je namreč ojačevalnik tisti, ki daje zvoku kitare pravo jakost, širino in značaj.

#### **Piše: Igor Matičič**

igor.maticic@mojmikro.si

esda poznam kar nekaj profe-<br>sionalnih kitaristov, ki niti na<br>odru niti pri snemanju ne upo-<br>rabljajo kitarskih ojačevalnikov.<br>Vendar je treba poudariti, da v zvočni verigi sionalnih kitaristov, ki niti na odru niti pri snemanju ne uporabljajo kitarskih ojačevalnikov. pač uporabljajo njihove virtualne nadomestke v obliki zvočnih emulacij (pedala, multiefekti) ali programskih vtičev. Tak način uporabe ima seveda neskončno mnogo možnosti in pa eno veliko pomanjkljivost: kopija ni prava stvar.

Vsakdo je že slišal za besedi **Marshall** in **Fender**, nekateri bolj poučeni pa tudi za druge proizvajalce ojačevalcev. Tokratna tematika je bolj namenjena tistim škatlicam, ki jim je skupno dejstvo, da iz **malega** lahko nastane precej veliko zvoka. Torej, ojačevalniki manjših mer in manjšega proračuna. Takšni primerki so **prenosljivi**, zelo primerni za **vadbo in snemanje**, morda malo manj za hrupne nastope v živo.

#### FENDER CHAMPION

Fender ima sicer na izbiro večje število manjših ojačevalnikov, vendar večina modernejših (tranzistorskih) izvedb nima takšnega ugleda, kot ga imajo škatle, ki delujejo na osnovi »lamp« (beri: elektronk). Ti si namreč zaslužijo precej več pozornosti, saj jih srečujemo že dolgo vrsto let v pravzaprav nespremenjeni obliki. Navzven se po ne razlikujejo dosti od drugih, navznoter pa so precej drugačni in takšen je tudi zvok, ki naj bi bil ušesu prijetnejši. Le zakaj bi potemtakem Fender Pro Ju-

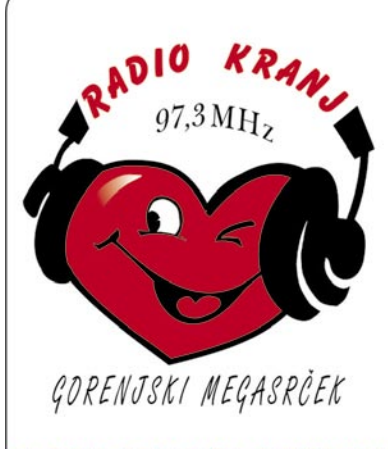

Stritarjeva ul. 6, KRANJ **TELEFON:** (04) 2812-220 REDAKCIJA (04) 2812-221 TRŽENJE (04) 2022-222 PROGRAM (051) 303-505 PROGRAM GSM **FAX** (04) 2812-225 REDAKCIJA

RADIO KRANJ d.o.o.

(04) 2812-229 TRŽENJE

E-pošta: radiokranj@radio-kranj.si spletna stran: www.radio-kranj.si

NAJBOLJ POSLUŠANA RADIJSKA POSTAJA NA GORENJSKEM

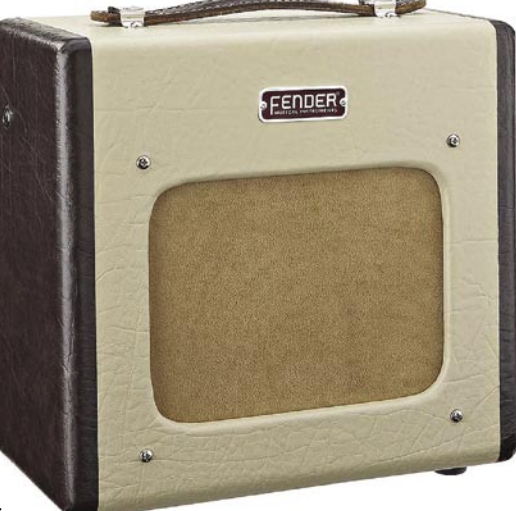

#### Ponovno rojstvo ojačevalnika Fender Champion 600 po več kot 50 letih.

nior in Blues Junior že vrsto let veljala za hit malih snemalnih studiev, druge male škatlice pa dosti manj? V studiih namreč šteje le pravi zvok. Na žalost pa je občutna tudi razlika v **ceni**, saj dober zvok stane, pa čeprav gre za preprosto škatlico, ki ima zgolj osnovne kontrole tona in glasnosti.

Da je retro pridih danes še kako močan, potrjuje še manjša škatlica, katere zgodovina sega tudi pred leto 1950. **Fender Champion 600** je namreč letos ponovno zaživel v svoji preprostosti, pa čeprav z rahlo grenkim priokusom. Tudi Fender namreč vedno več svojih poslov opravi na Kitajskem in temu ni ubežalo niti ponovno rojstvo Championa 600. No, resnici na ljubo, zasnova klasičnega mini ojačevalnika ni zelo komplicirana stvar. Takšen ojačevalnik ima zgolj dve elektronki in menjava teh s kakšnimi uglednejšimi naj ne bi pomenila večjega stroška. Ojačevalec spravi skupaj zgolj **5 W** moči, kar pa je za vadbo ali snemanje lahko povsem dovolj. Cena Championa je slabih **200 evrov** in je tako precej dostopnejši od izdelkov serije

Junior .

#### ROLAND MICRO CUBE

Za kontrast si poglejmo, kaj modernejšega nam ponuja Roland, ki že dolgo vrsto let proizvaja raznovrstne in kakovostne tranzistorske ojačevalnike serije Cube. Njihov mini prodajni hit Micro Cube je namreč še manjša, več kot za polovico lažja (tehta le dobre 3 kg) in tudi sicer povsem drugačna zverinica od prej omenjenih škatlic, saj niti približno ne diši po elektronkah, vendar ponuja toliko več elastičnosti pri izbiri tona. V škatlici, katere najdaljša stranica meri manj kot 25 cm, je namreč skrit tudi **emulator zvoka** (COSM) **sedmih ojačevalnikov** in **šestih zvočnih učinkov**. Ne manjka niti pripomoček za **uglaševanje kitar**, poleg tega je možno na ojačevalnik priključiti tudi **dodatno enoto** (npr. za spremljavo), kot je CD-predvajalnik. Zvok je glede na majhnost zvočnika (5 palcev) presenetljivo realističen. In če je vse namenjeno enostavni prenosljivosti, je seveda bistven tudi podatek, da Micro Cube deluje na **baterije**. Uporabniki večinoma pravijo, da sploh ni požrešen glede menjave

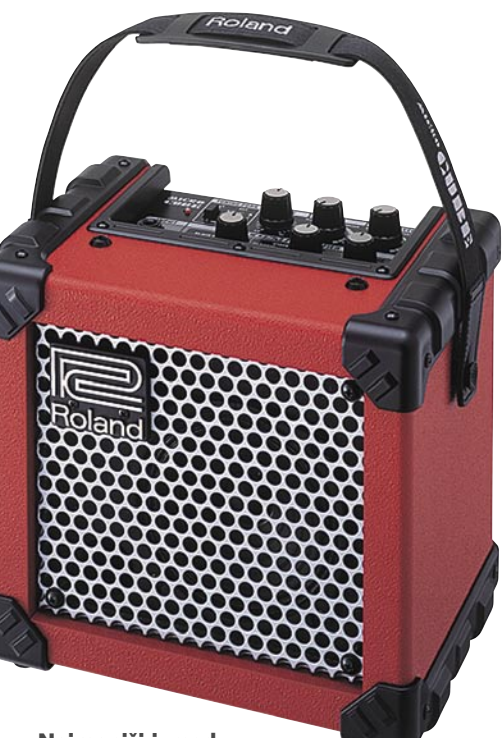

Najmanjši izmed Rolandovih ojačevalnikov − Micro Cube

baterij. Primerno torej tudi za avanturiste, ki igrajo na ulici. Običajno je ojačevalnik na voljo v tradicionalni črni barvi, v zadnjem obdobju pa Roland ponuja tudi omejeno serijo ojačevalnikov Micro Cube v beli oz. rdeči barvi.

Izbira malih kitarskih ojačevalnikov na trgu je sicer zelo pestra. Omenjeni modeli so zgolj nekateri izmed primerkov, ki si zaslužijo pozornost, na eni strani zaradi dobrega zvoka, na drugi strani pa morda zaradi optimalnega razmerja med velikostjo, ceno in kvaliteto. Vsekakor pa so ojačevalniki, še zlasti klasični modeli, tista vrsta opreme, za katero nam ni treba že danes skrbeti, ali bo že jutri postala zastarela. Pa poskusite dobiti takšen občutek, ko nabavljate nov računalnik ...

# Rybkine »nesmrtne« partije

Šahovski programi in »nesmrtne« partije – to nekako ne gre skupaj. Da lahko šahovski program odigra večno partijo, ki bo šla v šahovske anale? Saj je vse skupaj en sam »brute force«, eno samo preračunavanje, brez domišljije. Pa ni čisto res!

#### **Piše: Vojko Mencinger**

vojko.mencinger@mojmikro.si

## NESMRTNOST V OCENJEVANJU

Rybki vsi priznavajo, da je trenutno daleč najboljši program na svetu. In Rybka je najboljši zato, ker zna **najbolje ocenjevati pozicijo**. Še nikoli v zgodovini šahovskih programov ni bila razlika med prvim in drugim na vseh resnih jakostnih lestvicah računalniških programov tako velika. Govorimo o **100 in več točkah razlike**. Rybkini rezultati v zadnjem letu so zares fascinantni. Rybka je zmagal na vseh turnirjih, na katerih je nastopil, razen na prvenstvu v Torinu leta 2006. Če upoštevamo dejstvo, da je prva različica izšla šele decembra 2005, je to še toliko bolj občudovanja vredno..

Povzetek rezultatov turnirjev zadnjega leta je videti takole:

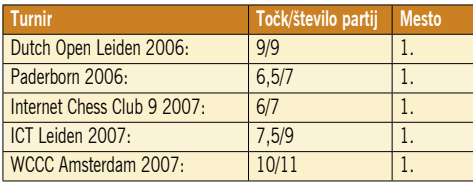

Skupno 39 točk od 43 možnih, brez enega samega poraza! »Selektivno iskanje je pomembnejše od hitrosti računanja«, pravi avtor programa **Vasik Rajlich**, ki se dobro zaveda, da je največ dela na izboljšanju **algoritmov za ocenjevanje**, ne pa na taktični moči. In pri tem ima kot mednarodni mojster veliko prednost pred drugimi programerji, ki so v večini zelo povprečni šahisti. Zato so tudi rezultati neposrednih dvobojev z neposrednimi tekmeci

takšnile (podatki so z jakostne lestvice **CCRL**

- − Computer Chess Rating List):
- Rybka Deep Fritz 10 43,5 : 11,5
- (34 zmag, 2 poraza, 19 remijev)
- Rybka Deep Junior 10 43,5 : 6,5
- (39 zmag, 2 poraza, 9 remijev)

Pri obeh dvobojih gre za večprocesorske sisteme, in sicer s **štirimi procesorji**.

#### ZGODOVINA NESMRTNIH PARTIJ

Daleč nazaj v zgodovino segajo prve nesmrtne partije. V 17. stoletju je briljiral Greco, v 18. Pillsbury, v 19. kdo drug kot Paul Morphy, v 20. stoletju pa številni velikani šahovske kombinatorike, intuicije in inspiracije – Talj, Aljehin, Fisher, Kasparov ...

Toda naslednja partija je prav tako mojstrovina. Še toliko bolj, če pomislimo, da jo je odigral program. Odigrana je bila na zadnjem svetovnem prvenstvu šahovskih računalnikov junija 2007 v Amsterdamu.

**Šahisti pozor!** V partiji so štirje diagrami z belim na potezi. Pokrijte besedilo za diagramom in **poskusite najti najboljšo potezo**. To metodo uporabljajte vedno, če se želite šahovsko izpopolnjevati.

#### **Rybka - Diep [B80 - Siciljanka] WCCC 2007 Amsterdam**

**1.e4 c5 2.Sf3 e6 3.d4 cd4 4.Sd4 a6 5.Sc3 b5 6.Ld3 d6 7.0–0 Sf6 8.Le3 Lb7 9.f4 Sbd7 10.a3 Dc7 11.Df3 Le7 12.Tae1 Sc5 13.Lf2**  (Zadnja poteza v Rybkini knjižnici. Pozicija ima zelo dobro statistično vrednost za črnega. Toda šahisti bodite pozorni pri statistiki – ni ji preveč za zaupati!) **13…d5** (Logična poteza. Črni ima običajno dobro pozicijo, če lahko v siciljanki odigra d6-d5. Dobro je tudi 13…0-0 14.Dh3 Tfe8 15.Kh1 Tad8 16.Lh4 Sd3 17.cd3 Dc5 18.Lf2 Dh5. Po oceni Rybke je tukaj črni z lovskim

parom nekoliko boljši.) **14.e5 Sfe4 15.f5!** (Rybka se ne ozira na material, ampak takoj igra na pobudo in napad.) **15…Sd2** (Fritz 10 predlaga 15…De5, na kar je najbolje

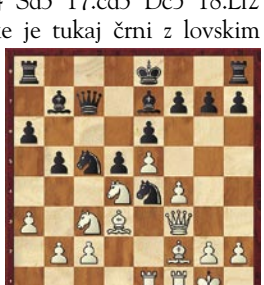

16.b4 Ld6 17.g3 Sd2 18.Dd1! Sde4 19.Scb5! in beli ima premoč. Na 15…Sd3 sledi 16.cd3 Sc3 17.bc3 La3 18.fe6 0-0 19.Dg3 Tac8 20.e7! in beli zadrži napad ter zelo dobro koordinacijo figur.) **16.Dg4 g6?** (Odločilna napaka. Črni bi moral poskusiti s 16…Sf1 17.Dg7 0-0-0 18.Lf1, čeprav ima beli odlično nadomestilo za žrtvovano kva-

**PRAK** 

računalniki in šah

liteto.) **17.fe6 fe6 18.Scb5!** (Tega črnemu najbrž ni uspelo izračunati. Rybka vidi to potezo kot najboljšo pri globini 16 polpotez.) **18…Dd7**  (18…ab5 19.Lb5

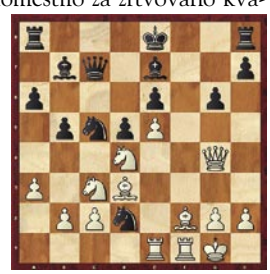

Kd8 20.b4 izgubi takoj.) **19.Sd6 Ld6 20.ed6 0–0 21.Lg6!** (Še ena žrtev, ki odpre pozicijo pred črnim kraljem.) **21…hg6 22.Sf3!!** (Presenet-

ljiv umik skakača je še boljši kot 22.Se6 Se6 23.Te6 Tf6. Spet je bilo potrebnih 16 polpotez.) **22…Sf1 23.Lc5 Lc8 24.Se5 Dg7 25.d7! Ld7 26.Sd7 Dd7 27.Ld4!** (Še zadnja tiha poteza in pesmi je konec!) **27…Tf7 28.Dg6 Tg7 29.Lg7 Dg7 1–0**

Lepota v šahu je pogosto v **tihih potezah**, ki jih je zelo težko najti. Kako jih šele težko »ra-

zume« in najde računalniški program! Takšno partijo med šahovskimi programi lahko odigra samo Rybka!

#### SKI FP

Ali sploh lahko pričakujemo, da bo katerikoli program v bližnji prihodnosti ogrozil prevlado Rybke? Zelo težko. Torej se bo ta nadaljevala še kar nekaj časa.

GENS UNA SUMUS ■

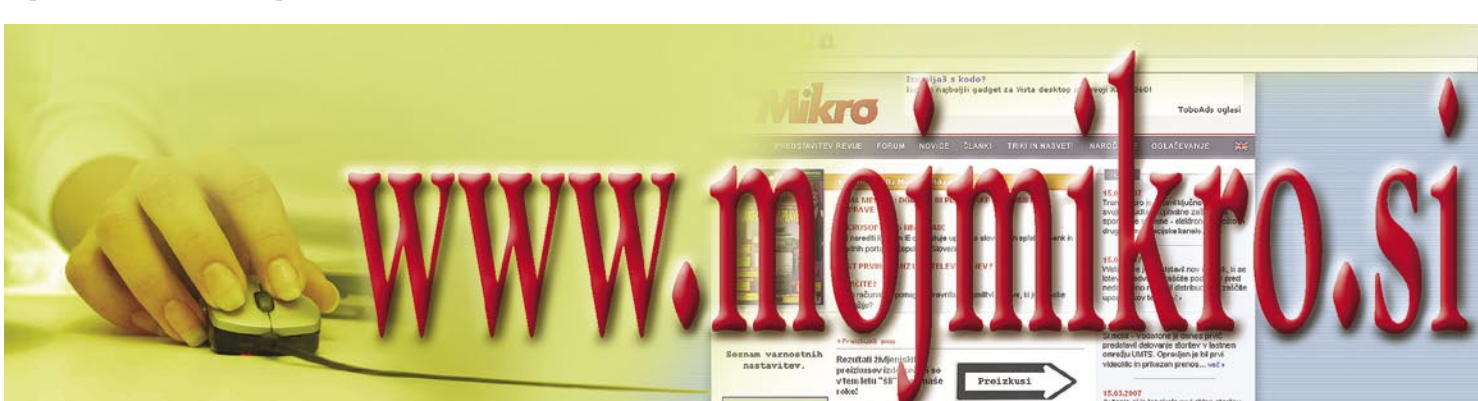

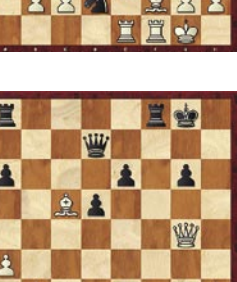

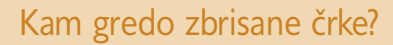

Ste se že kdaj vprašali, kam gredo črke, ko jih zbrišete z zaslona? V svetu je veliko debat na to temo. In to ne le v računalniških krogih, pač pa tudi v socioloških, filozofskih, religioloških in še kje. In kje so torej ti znaki? Odvisno od tega, koga vprašate. To so odgovori, ki jih je zbral **Joel Garreau**, govorijo pa o tem, kaj si mislijo različne družbene skupine in posamezniki.

**Katoliška cerkev**: Dobri znaki gredo v nebesa, kjer se kopajo v žarkih sreče, poredni znaki pa so kaznovani za svoje grehe. Poredni znaki so tisti, ki so vpleteni v tvorjenje porednih besed, kot so »seks«, »kontracepcija« in podobno.

**Budistična razlaga**: Če je znak živel pravično življenje in je njegova karma dobra, bo po svojem brisanju reinkarniran v višji znak. Tako bodo tisti znaki, ki so zdaj nad številkami na tipkovnici, postali številke, številke bodo postale črke, male tiskane črke pa velike.

**Cinična razlaga**: Koga pa to briga! Saj je vseeno, ali so na strani, pod stranjo, zbrisani, odbrisani, podčrtani … Vse je isto sr…

**Razlaga Macovega uporabnika**: Vsi znaki, napisani na PC-ju in potem zbrisani, gredo neposredno v PCpekel. In če ste uporabnik PC-ja, te znake lahko vidite, saj ste tudi vi v PC-peklu. Burn, baby, burn …

**Filozofska razlaga**: Znaki niso realni. Na zaslonu obstojijo le, če jih potrebujemo, torej so le koncept. Ko jih zbrišemo, jih torej le dekonceptualiziramo.

**Razlaga Stephena Kinga**: Vedno, ko pritisnete tipko Briši, se v kazalcu zbudi majhna pošast, ki zgrabi nič hudega sluteč znak, ga strga na pol, popije njegovo kri in ga poje s kožo in kostmi vred.

**Razlaga zaščitnikov živali**: »Brišeš jih? Brišeš? Da te ni sram! A jih ne slišiš, kako kričijo v agoniji? Zakaj ne greš na Grenlandijo in, oblečen v krznen plašč, s palico pobiješ še nekaj mladičev tjulnjev! Sadist, sadistični!«

## Zakaj je življenje takšno?

*Prvi dan je bog naredil psa. Rekel mu je: »Ves dan boš sedel ob vratih svoje hiše in lajal na vsakogar, ki gre mimo tebe. Za to ti bom dal dvajset let življenja.« Pes odvrne: »Veš kaj, Bog, to je malo predolga doba za lajanje. Kaj če vzamem le deset let, ostanek pa ti vrnem?«*

#### *Bog se strinja.*

*Drugi dan bog naredi opico: »Zabavaj ljudi, delaj vragolije in pripravi ljudi do smeha. Za to ti dam dvajset let življenja!« Opici ideja ni všeč: »Veš* 

*kaj, dvajset let je malo preveč, da bi delala nor-* *ca iz sebe. Deset bo dovolj, ostanek pa ti vračam.« Bog se strinja.*

*Tretji dan bog naredi kravo:* »S kmetom hodi na polje, dajaj mleko, imej mladiče, skratka skrbi za družino. Za to ti dam šestdeset let življenja.«

*Tudi krava ni zadovoljna: »Veš kaj, šestdeset let pa ne nameravam trpeti te torture. Dvajset bo čisto dovolj, štirideset pa ti jih vračam.« Bog se strinja.*

*Četrti dan je bog naredil človeka. Rekel mu je:* »Jej, spi, zabavaj se, poroči se in uživaj življenje. Za to ti dam dvajset let!«

## Testirajte svoje znanje angleščine:

#### 1. **Angleščina za začetnike − Basic English**

**Slovensko**: Tri čarovnice gledajo tri Swatch ure. Katera čarovnica gleda katero Swatch uro ? **Angleško**: Three witches watch three Swatch watches. Which witch watches which Swatch watch?

#### **2. Angleščina za izkušene − Advanced English**

**Slovensko**: Tri čarovnice spremenjenega spola gledajo tri gumbe na Swatch uri. Katera čarovnica spremenjenega spola gleda kateri gumb Swatch ure? **Angleško**: Three switched witches watch three Swatch watch switches. Which switched witch watches which Swatch watch switch?

#### **3. Angleščina v zadnjem stadiju, pred državljanstvom − Professional English**

**Slovensko**: Tri švicarske čarovniške kurbe, ki želijo biti spremenjenega spola, želijo gledati tri gumbe na švicarski Swatch uri. Katera švicarska čarovniška kurba, ki želi biti spremenjenega spola, želi gledati kateri gumb švicarske Swatch ure?

**Angleško**: Three Swiss witch-bitches, which wish to be switched, wish to watch three Swiss Swatch watch switches. Which Swiss witch-bitch, which wishes to be a switched Swiss witch-bitch, wishes to watch which swiss Swatch watch switch?

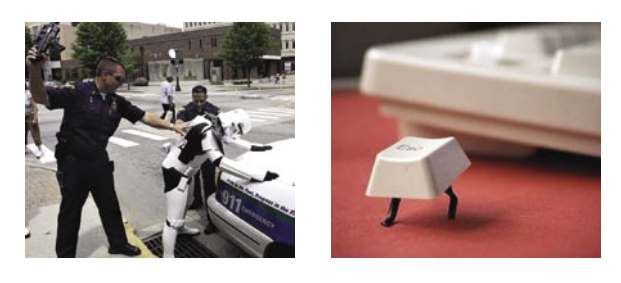

THE WORLD ACCORDING TO AMERICANS

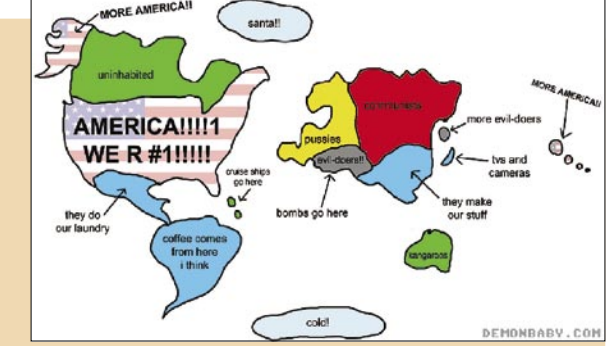

*Človek je razočaran in reče: »Dvajset let pa je res premalo! A mi lahko daš mojih dvajset, štirideset od krave, deset od opice in deset od psa? Skupaj torej osemdeset?«*

*Bog odvrne: »Naj ti bo!« In zaradi te božje popustljivosti je zdaj tako, kot je. Prvih dvajset let jemo, spimo, se* 

*zabavamo in uživamo življenje. Naslednjih štirideset let delamo in trpimo, da lahko skrbimo za družino, nato deset let delamo iz sebe norca, ko zabavamo naše vnuke. In zadnjih deset let? Takrat sedimo pred hišo in lajamo na vse okoli sebe …* п

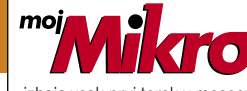

izhaja vsak prvi torek v mesecu letnik 23, številka 10, oktober 2007 www.mojmikro.si **ISSN številka:** 0352-4833

#### **IZDAJA:**

DELO REVIJE, d. d. Dunajska 5, 1509 Ljubljana www.delo-revije.si **DIREKTOR:** Andrej Lesjak

#### **UREDNIŠTVO:**

Dunajska 5, 1509 Ljubljana tel.: (01) 473 82 61 faks: (01) 473 81 69, 473 81 09 e-pošta: info@mojmikro.si.

**GLAVNI UREDNIK:** Marjan Kodelja **ODGOVORNI UREDNIK:** Zoran Banović **POMOČNIKA GLAVNEGA UREDNIKA:**

Zlatko Matić in Milan Simčič **UREDNIK:** Jaka Mele **UREDNIK FOTOGRAFIJE:**  Alan Orlič Belšak **LIKOVNA ZASNOVA:** Andrej Mavsar **TEHNIČNI UREDNIK:** Andrej Mavsar **REDAKTOR:** Slobodan Vujanović

#### **OGLASNO TRŽENJE:**

DELO REVIJE, d. d. Marketing Dunajska 5, 1509 Ljubljana tel.: (01) 473 81 11 faks: (01) 473 81 29 e-pošta: marketing@delo-revije.si

#### **KOLPORTAŽA:**

DELO REVIJE, d. d. Marketing Dunajska 5, 1509 Ljubljana tel.: (01) 473 81 20 faks: (01) 473 82 53 NAROČNINE: DELO REVIJE, d. d. Marketing Dunajska 5, 1509 Ljubljana tel.: (01) 473 81 23, 473 81 24 faks: (01) 473 82 53 e-pošta: narocnine@delo-revije.si

Posamezni izvod stane 4,09 EUR/980,13 SIT. Vrednost v tolarjih je informativnega značaja in je preračunana po tečaju zamenjave, ki znaša  $1$  EUR = 239,640 SIT.

Naročniki imajo posebne ugodnosti. Naročite se lahko pisno (klasična in elektronska pošta) ali telefonsko. Revijo boste začeli prejemati po prvem plačilu od tekoče številke naprej. Naročnina velja do vašega preklica.

Naročnina za tujino se poravnava za eno leto vnaprej in znaša: 70 EUR, 124 USD, 158 AUD. Za vse informacije v zvezi z naročanjem edicije smo na voljo na zgoraj navedenih telefonskih številkah ali elektronski pošti. Nenaročenih besedil in fotografij ne vračamo.

**DIGITALNA OBDELAVA FOTOGRAFIJ IN OSVETLJEVANJE PLOŠČ:** Delo Repro, d. o. o. Dunajska 5, Ljubljana

#### **TISK:**

DELO TISKARNA, d. d. Dunajska 5, Ljubljana september 2007 natisnieno v 8 500 izvodih.

## Naročite se in prejeli boste še praktično darilo!

HIFUST

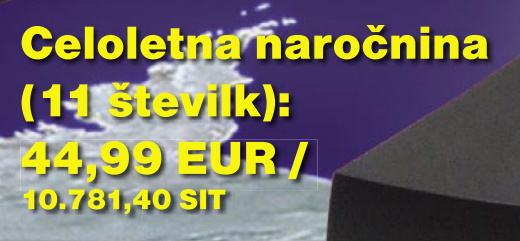

## **Pokličite**

RATO

ob delavnikih od 8. do 16. ure na telefon:

## 01/ 473 81 35, 473 81 24,

pošljite faks: 01/ 473 82 53, e-pošto: narocnine@delo-revije.si ali pošljite svoje podatke v zaprti kuverti na naslov: Delo Revije, d. d., Dunajska 5, 1509 Ljubljana

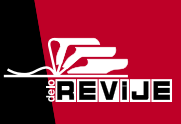

Naročnina velja do vašega preklica. Po izteku celoletne naročnine boste prejeli položnico za podaljšanje naročnine za naslednje leto z 20% popustom. Ob naročilu bomo potrebovali vašo davčno številko (za potrebe Zakona o dohodnini, ki zahteva prijavo vrednosti nagrade). Darilo vam bomo poslali po pošti po plačilu naročnine. Stroške poštnine za darilo (po veljavnem ceniku Pošte Slovenije) boste poravnali ob prejemu pošiljke. Revijo vam bomo prav tako začeli pošiljati po plačilu naročnine.

VET ZTEV

moj

IZMENJAVA PISN<br>DOKUMENTOV<br>LE PO E-POŠTI?

**Darilo za prvih** 20 novih naročnikov:

**WEB CAMERA** 

**WB-1400T** 

TTO

# VROČE JESENSKE CENE!

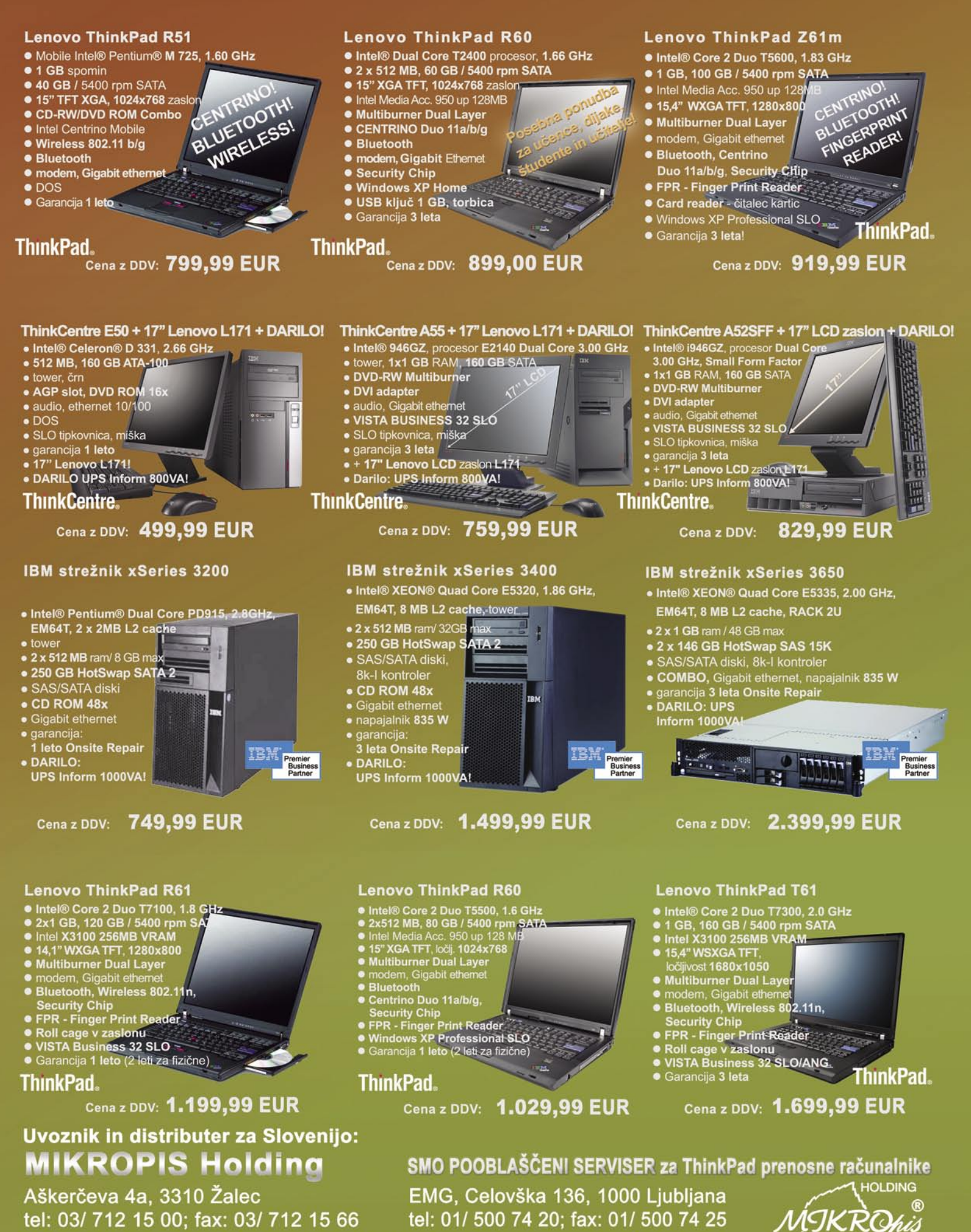

Vsi izdelki so na voljo tudi v naši spletni trgovini: www.mikropis.si

ThinkCentre, ThinkPad in ThinkVision so zaščitene blagovne znamke družbe Lenovo. Cene so informativne in veljajo za takojšnje plačilo do razprodaje zalog. Slike so simbolične.